## **FICHERO ALUMNOS DE TERCER CICLO**

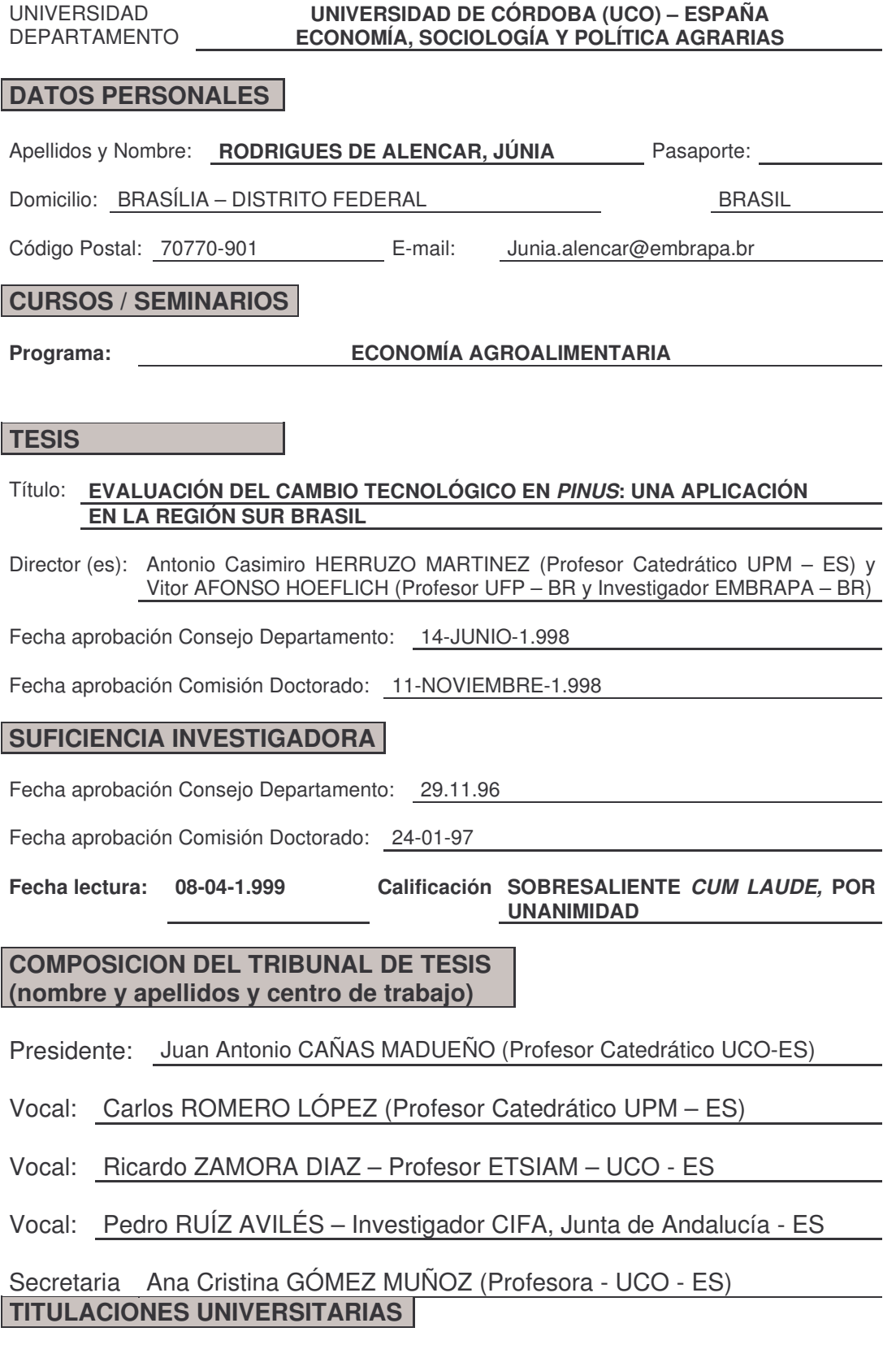

Título principal: Ciencias Económicas

Universidad: Universidade Federal do Acre – Acre - Brasil

Otras titulaciones: Master en Administracion de Empresas Rurales. Especialización en : **a)**Economía Rural, **b)**Desarrollo Regional y **c)** Educación Ambiental

#### **DIRECCION PROFESIONAL DESPUES DE LA TESIS**

Centro: Empresa Brasileira de Pesquisa Agropecuária - EMBRAPA

Dirección: Parque Estação Biológica (PqEB – Avenida W3 Norte (final) – CEP 70770-901 – Brasília – DF - Brasil

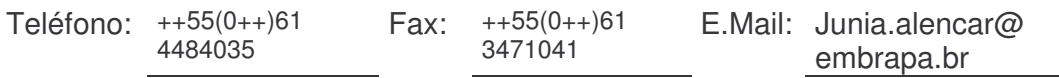

#### **RESUMEN DE LA TESIS**

Esta tesis tiene por objetivo evaluar los beneficios económicos derivados de la inversión pública en la investigación y desarrollo de un sistema informatizado para la realización de simulaciones de crecimiento y de productividad de poblaciones y repoblaciones de Pinus, en la Región Sur de Brasil, denominado SISPLAN. Este sistema permite generar criterios para la planificación de la producción y la gestión de las repoblaciones forestales, disminuyendo incertidumbres, principalmente, en el momento de la planificación de la actividad forestal.

La metodología consistió en identificar los costes y beneficios económicos derivados de la generación, utilización y mantenimiento de la tecnología analizada. El marco conceptual dentro del que se desarrolló la investigación es el que proporciona la economía del bienestar, donde se enmarca la técnica beneficio-coste, cuya utilización genera informaciones que contribuyen a efectividad de las políticas públicas.

Los parámetros utilizados en la aplicación del modelo para cuantificar los beneficios económicos de la tecnología, fueron: el área de adopción de la tecnología; los precios de la madera de Pinus en cargadero; los volúmenes de producción de la madera de los regímenes de manejos simulados y los costes de implantación de una hectárea de Pinus. Se determinaron también los costes de generación, mantenimiento y adquisición de la tecnología, así como la tasa de descuento. Se realizó un análisis de sensibilidad con nuevos escenarios de precios, tasas de descuento y alteraciones en las prácticas selvícolas, con influencia en los retornos económicos de la tecnología.

Los beneficios netos totales estimados de la tecnología SISPLAN, a lo largo del período 1981-2005, presentan un umbral mínimo de 37,9 millones de dólares, con un retorno medio mínimo de 27,33 unidades monetarias por cada dólar gastado en la inversión de la investigación. Estas cifras confirman la importancia de la inserción de la tecnología de la información en la Impactos esperados de nuevas tecnologías de manejo forestal, con mayores rentabilidades. Todo ello contribuye a una mayor eficiencia de los aprovechamientos servícolas, y, en general, a una mejor gestión de los recursos naturales.

Palabras Claves: Cambio tecnológico, Evaluación económica, Gestión forestal, Simulación de manejo de Pinus.

UNIVERSIDAD DE CÓRDOBA ESCUELA TÉCNICA SUPERIOR DE INGENIEROS AGRÓNOMOS Y MONTES DEPARTAMENTO DE ECONOMÍA, SOCIOLOGÍA Y POLÍTICA AGRARIAS

TESIS DOCTORAL

# EVALUACIÓN DEL CAMBIO TECNOLÓGICO EN PINUS: Una aplicación en la Región Sur de Brasil

Directores: Dr. Antonio Casimiro Herruzo Martínez Dr. Vítor Afonso Hoeflich

Doctoranda: Júnia Rodrigues de Alencar

CÓRDOBA, ESPAÑA ABRIL DE 1999

UNIVERSIDAD DE CÓRDOBA ESCUELA TÉCNICA SUPERIOR DE INGENIEROS AGRÓNOMOS Y MONTES DEPARTAMENTO DE ECONOMÍA, SOCIOLOGÍA Y POLÍTICA AGRARIAS

## TESIS DOCTORAL

# EVALUACIÓN DEL CAMBIO TECNOLÓGICO EN PINUS: Una aplicación en la Región Sur de Brasil

 Tesis que presenta para optar al grado de Doctor en Ciencias Económicas y Empresariales (Sección Empresariales) D<sup>ª</sup>. Júnia Rodrigues de Alencar, bajo la dirección del Dr. D. Antonio Casimiro Herruzo Martínez, catedrático de la Universidad Politécnica de Madrid y del Dr. D. Vítor Afonso Hoeflich, Investigador de la Empresa Brasileira de Pesquisa Agropecuária y Profesor de la Universidade Federal do Paraná

Firma de la Doctoranda

Firma de los Directores de la Tesis

CÓRDOBA, ESPAÑA ABRIL DE 1999

ALENCAR, J. R. de. (1999). E*valuación del cambio tecnológico en Pinus: una aplicación en la Región Sur de Brasil*. Córdoba: Universidad de Córdoba, España – Escuela Técnica Superior de Ingenieros Agrónomos y Montes. 186 p. Tesis Doctoral.

Cambio tecnológico, evaluación de los impactos económicos, gestión forestal, simulación de manejo de *Pinus.*

*CDD 338.1749751 – Área de Conhecimento 235225*

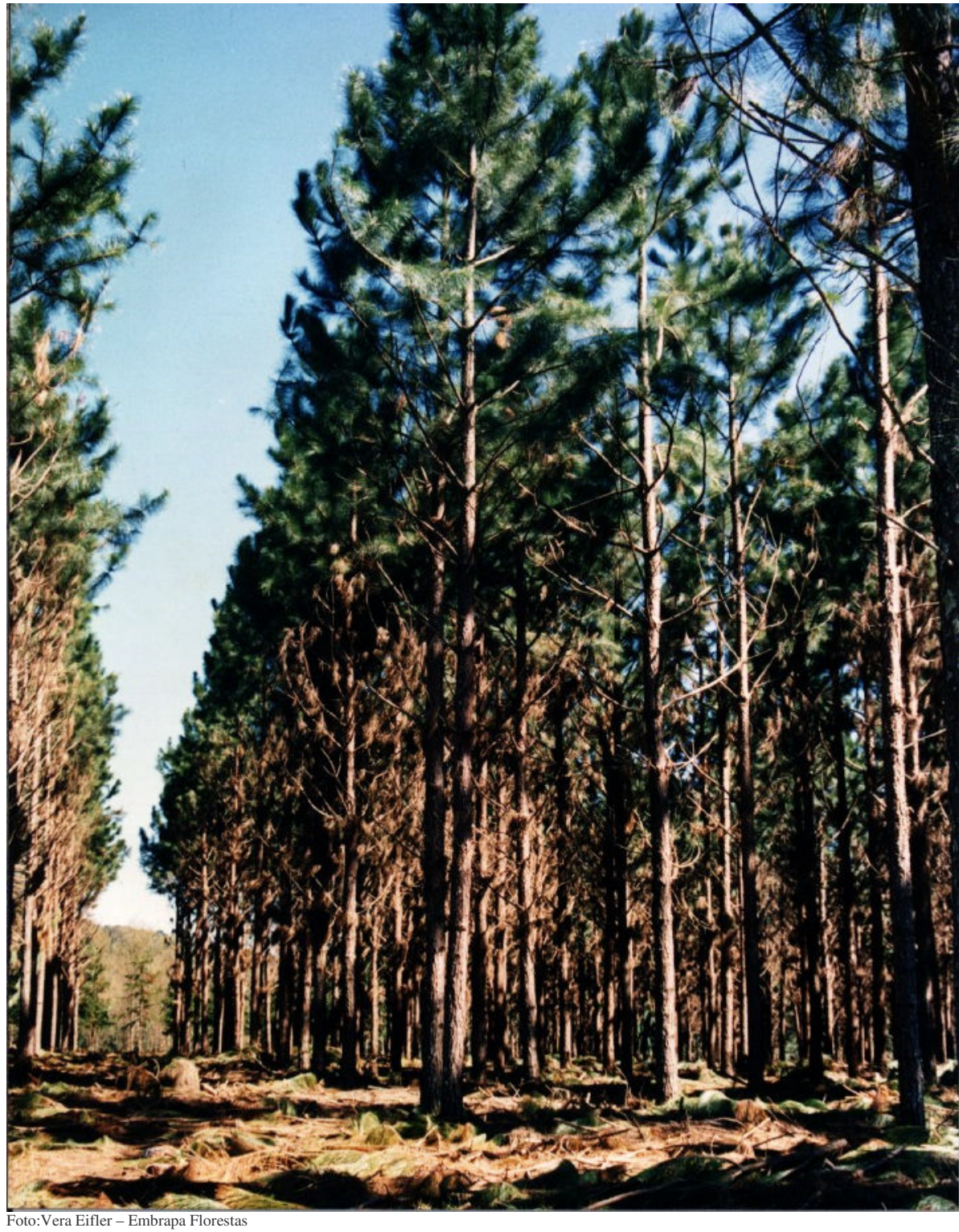

## Plantación de Pinus en el Sur de Brasil

# **SUMÁRIO**

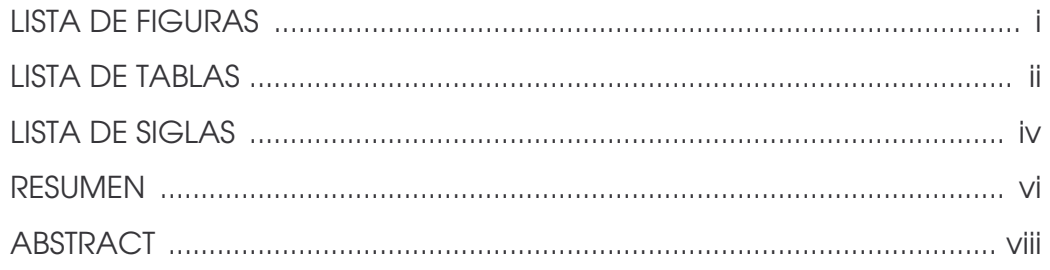

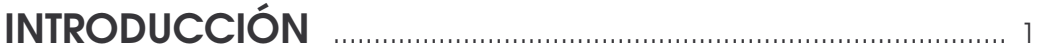

## **CAPÍTULO 1**

## EL PROCESO DE INTRODUCCIÓN DEL GÉNERO PINUS, **EN BRASIL**

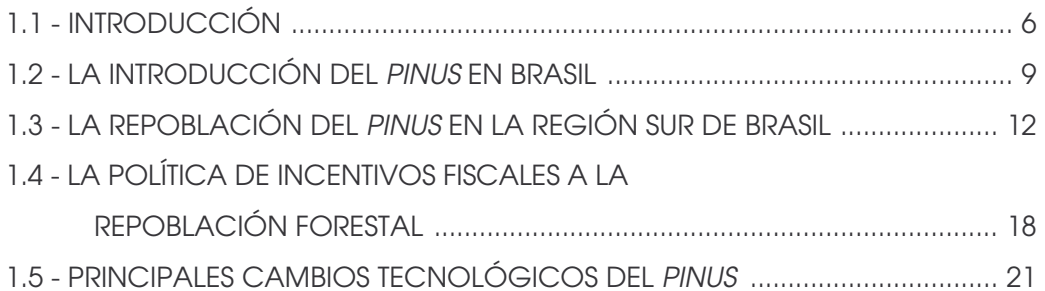

## **CAPÍTULO 2**

## LA TECNOLOGÍA SISPLAN

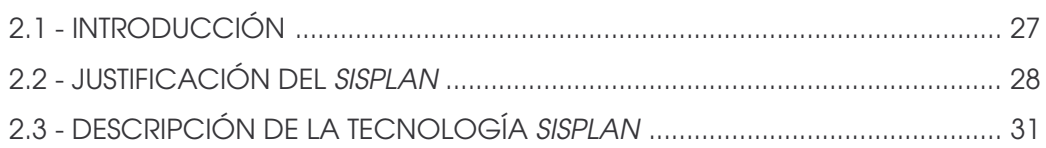

## CAPÍTULO 3

## MODELOS DE EVALUACIÓN DE INVESTIGACIÓN

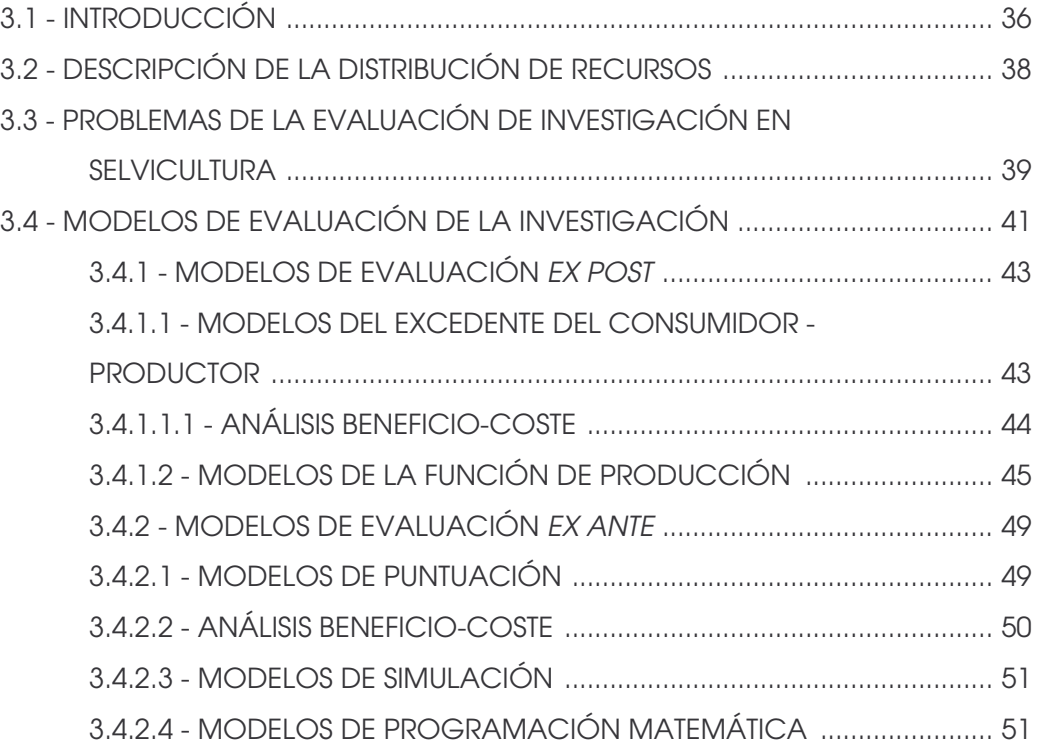

## CAPÍTULO 4 METODOLOGÍA

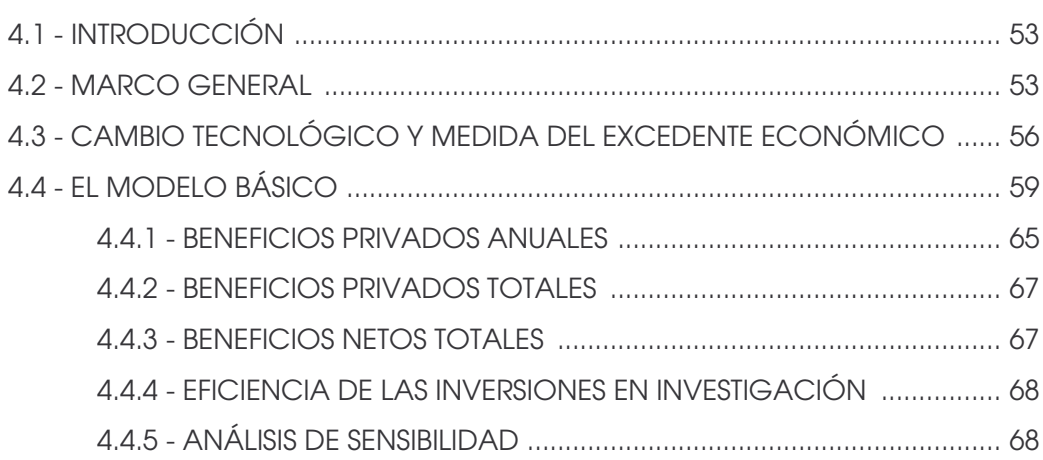

## CAPÍTULO 5

### ESTIMACIÓN DE LOS PARÁMETROS DEL MODELO ECONÓMICO PARA LA OBTENCIÓN DE LOS BENEFICIOS DE LA INVESTIGACIÓN

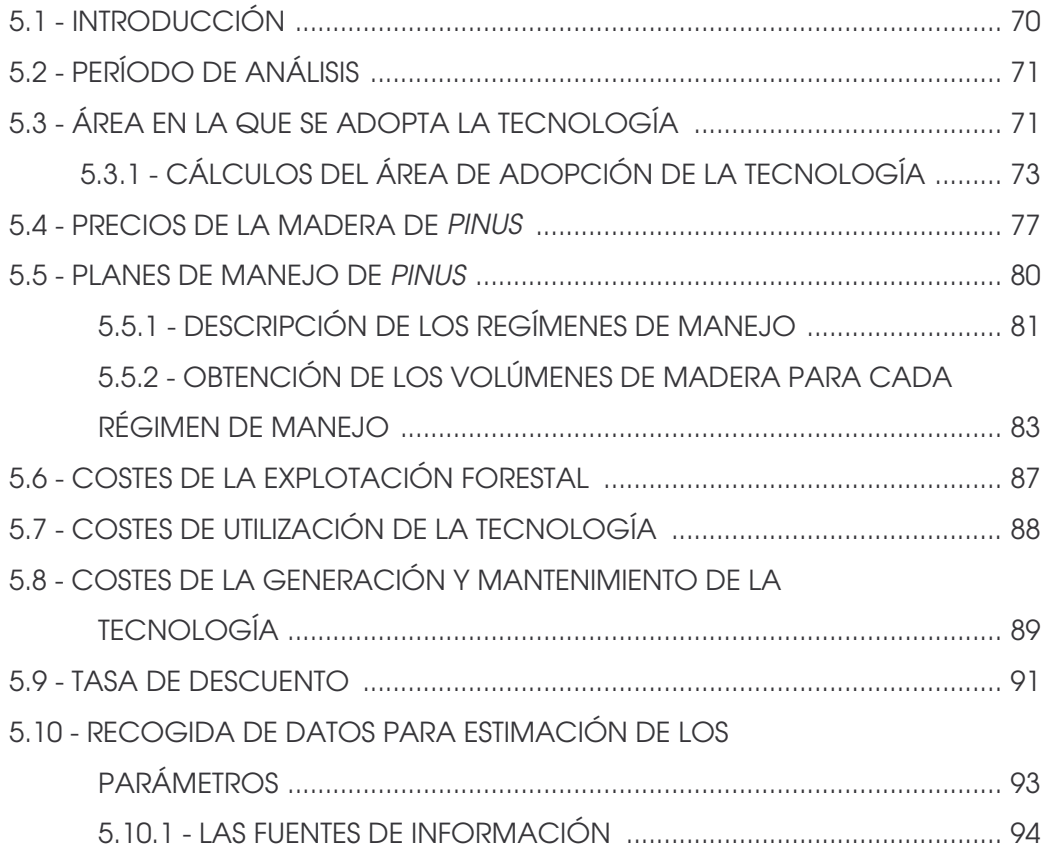

## CAPÍTULO 6

### BENEFICIOS ECONÓMICOS DE LA TECNOLOGÍA SISPLAN

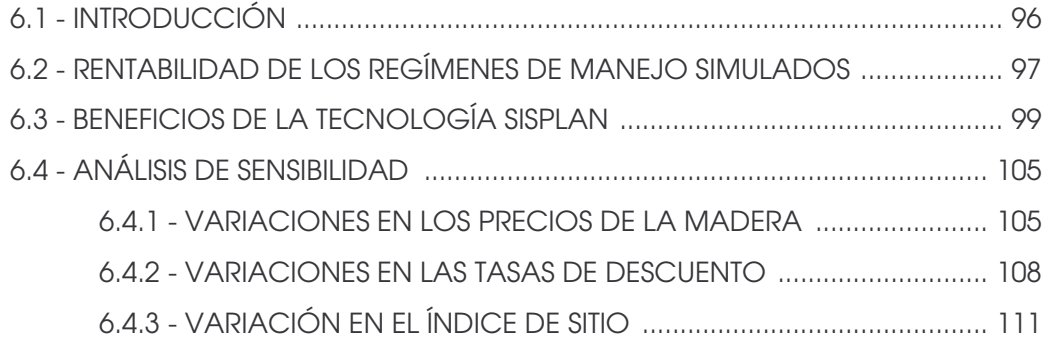

## CAPÍTULO 7

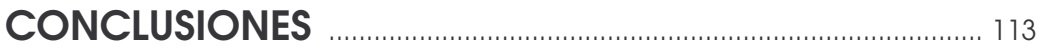

## REFERENCIAS BIBLIOGRÁFICAS ................................................... 120

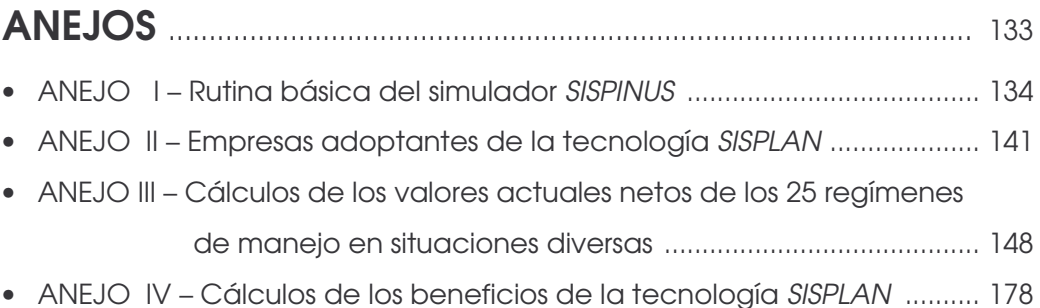

### LISTA DE FIGURAS

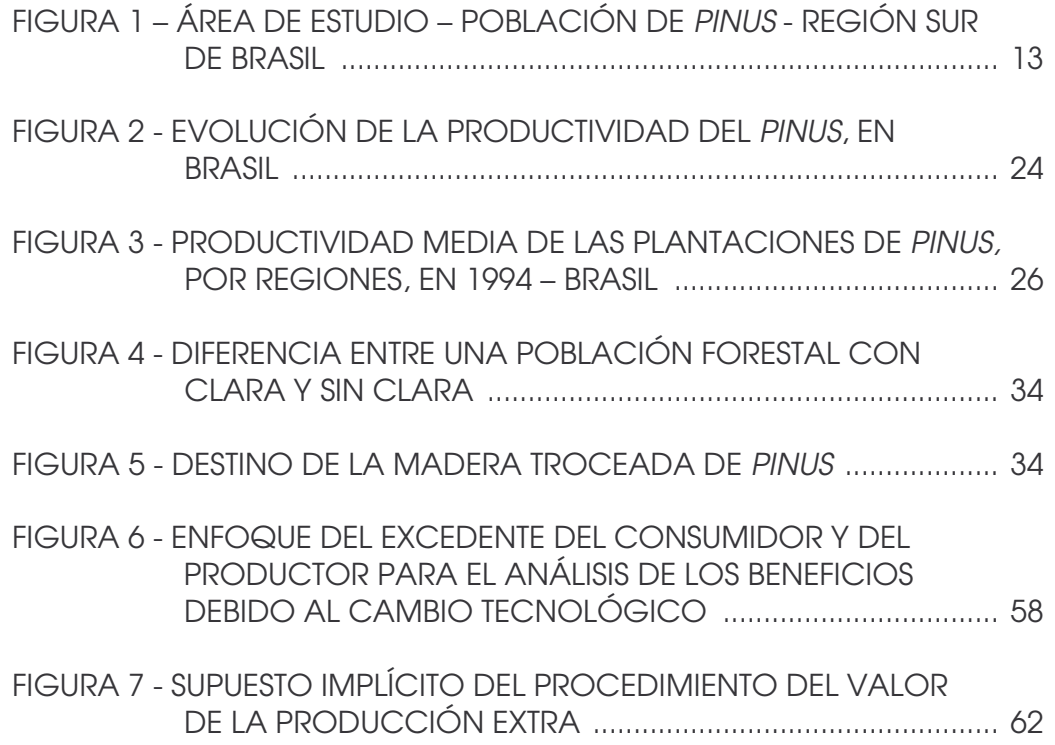

### LISTA DE TABLAS

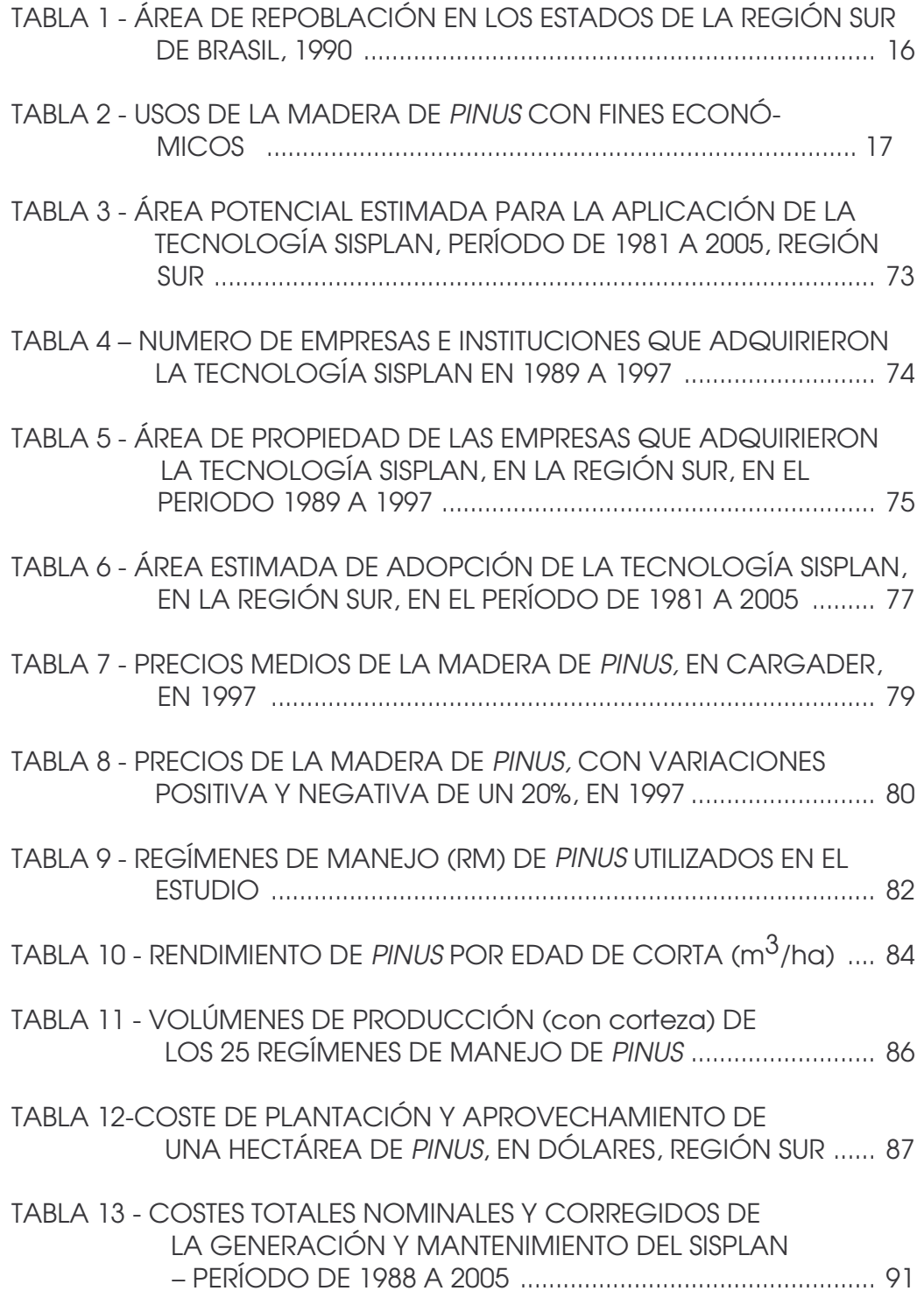

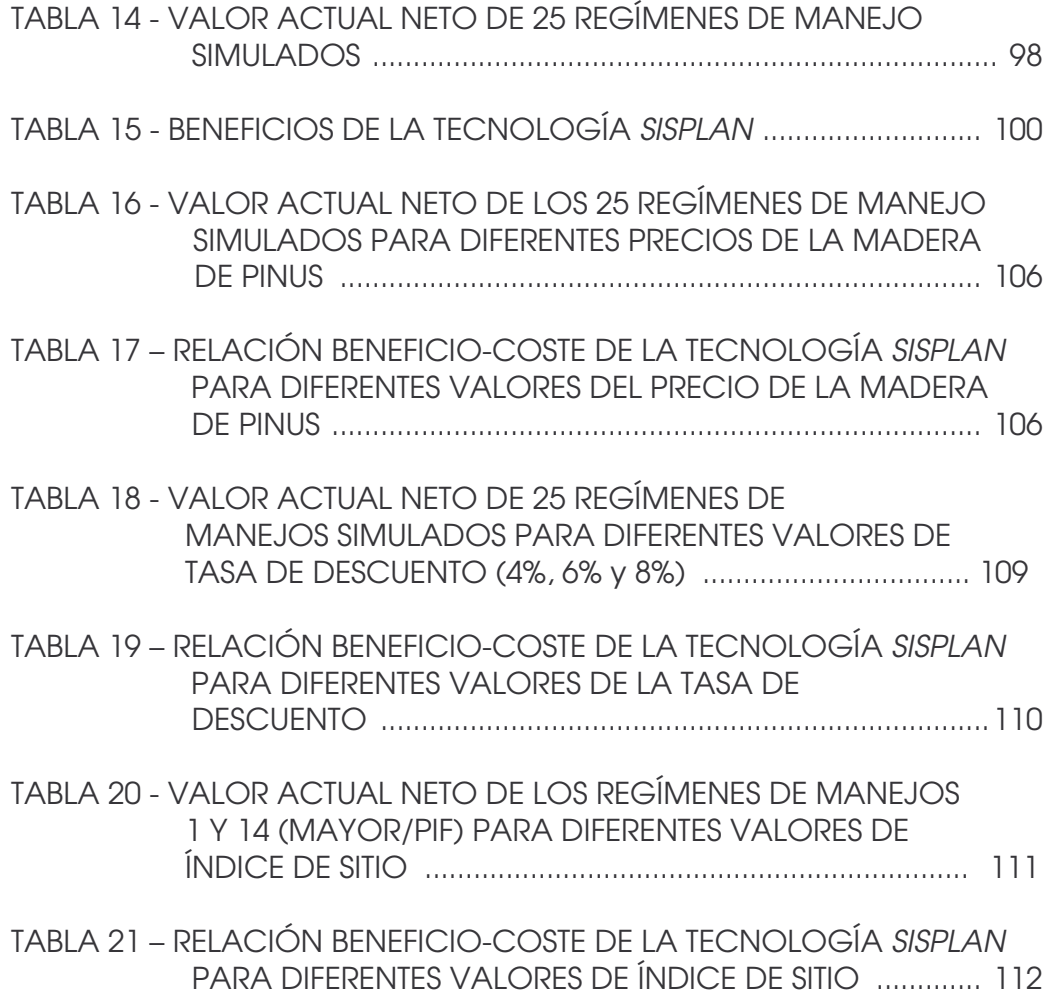

### LISTA DE SIGLAS

- ANFPC ASSOCIAÇAO NACIONAL DOS FABRICANTES DE PAPEL E CELULOSA (Asociación Nacional de los Fabricantes de Papel y Pasta). Actualmente BRACELPA, resultado de la unión de la ANFPC y de la ABECEL - Asociación Brasileña de los Exportadores de Celulosa)
- BNDES BANCO NACIONAL DE DESENVOLVIMENTO ECONÔMICO E SOCIAL (Banco Nacional de Desarrollo Económico y Social)
- BRDE BANCO REGIONAL DE DESENVOLVIMENTO DO EXTREMO SUL (Banco Regional de Desarrollo del Extremo Sur)
- BRACELPA ASSOCIAÇAO BRASILEIRA DE CELULOSE E PAPEL (Asociación Brasileña de Pasta y Papel)
- CNPF CENTRO NACIONAL DE PESQUISA DE FLORESTAS (Centro Nacional de Investigación de Bosques)
- CNPTIA CENTRO NACIONAL DE PESQUISA DE TECNOLOGIA DE INFORMÁTICA PARA A AGRICULTURA (Centro Nacional de Investigación de Tecnología de Informática para la Agricultura)
- EMBRAPA EMPRESA BRASILEIRA DE PESQUISA AGROPECUÁRIA (Empresa Brasileña de Investigación Agropecuaria)
- FFC FUNDAÇAO DE CIÊNCIAS FLORESTAIS DE CURITIBA-PARANÁ (Fundación de Ciencias Forestales de Curitiba).
- FORESTAR FUNDAÇAO PARA A CONSERVAÇAO E PRODUÇÃO FLORESTAL NO ESTADO DE SAO PAULO (Fundación para la Conservación y Producción Forestal de Estado de São Paulo - Brasil)
- FUNATURA FUNDO NACIONAL DE PROTEÇAO À NATUREZA (Fondo Nacional de Protección a la Naturaleza)
- FUPEF FUNDAÇAO DE PESQUISA FORESTAL DE CURITIBA (Fundación de Investigación Forestal de Curitiba)
- IBAMA INSTITUTO BRASILEIRO DO MEIO AMBIENTE E DOS RECURSOS NATURAIS RENOVÁVEIS (Instituto Brasileño del Medio Ambiente y de los Recursos Naturales Renovables)
- IBDF INSTITUTO BRASILEIRO DE DESENVOLVIMENTO FLORESTAL (Instituto Brasileño de Desarrollo Forestal)
- IEA INSTITUTO DE ECONOMIA AGRÍCOLA DE SAO PAULO (Instituto de Economía Agraria de São Paulo)
- IPEF INSTITUTO DE PESQUISA E ESTUDOS FLORESTAIS (Instituto de Investigación y Estudios Forestales)
- ITTO INTERNATIONAL TROPICAL TIMBER ORGANIZATION (Organización Internacional de Madera Tropical)
- IUFRO INTERNATIONAL UNION OF FORESTRY RESEARCH ORGANIZATION (Unión Internacional de Organizaciones de Investigación Forestal)
- PRODEPEF PROGRAMA DE DESENVOLVIMENTO DE PESQUISA FLORESTAL (Programa de Desarrollo de Investigación Forestal)
- SBS SOCIEDADE BRASILEIRA DE SILVICULTURA (Sociedad Brasileña de Selvicultura)
- STCP ENGENARIA DE PROJETOS LTDA (STCP Ingeniería de Proyectos Ltda)

### **RESUMEN**

Esta tesis tiene por objetivo evaluar los beneficios económicos derivados de la inversión pública en la investigación y desarrollo de un sistema informático para la realización de simulaciones de crecimiento y de productividad de poblaciones y repoblaciones de Pinus, en la Región Sur de Brasil, denominado SISPLAN. Este sistema permite generar criterios para la planificación de la producción y la gestión de las repoblaciones forestales, disminuyendo incertidumbres, principalmente, en el momento de la planificación de la actividad forestal.

La metodología consistió en identificar los costes y beneficios económicos derivados de la generación, utilización y mantenimiento de la tecnología analizada. El marco conceptual dentro del que se desarrolló la investigación es el que proporciona la economía del bienestar, donde se enmarca la técnica beneficio-coste, cuya utilización genera informaciones que contribuyen a mejorar la eficiencia en el sector productivo y la efectividad de las políticas públicas.

Los parámetros utilizados en la aplicación del modelo para cuantificar los beneficios económicos de la tecnología, fueron: el área de adopción de la tecnología; los precios de la madera de

vi

Pinus en cargadero; los volúmenes de producción de la madera de los regímenes de manejos simulados y los costes de implantación de una hectárea de Pinus. Se determinaron también los costes de generación, mantenimiento y adquisición de la tecnología, así como la tasa de descuento. Se realizó un análisis de sensibilidad con nuevos escenarios de precios, tasas de descuento y alteraciones en las prácticas selvícolas con influencia en los retornos económicos de la tecnología.

Los beneficios netos totales estimados de la tecnología SISPLAN, a lo largo del período 1981-2005, presentan un umbral mínimo de 37,9 millones de dólares, con un retorno medio mínimo de 27,33 unidades monetarias por cada dólar gastado en la inversión de la investigación. Estas cifras confirman la importancia de la inserción de la tecnología de la información en la actividad forestal y su capacidad para predecir los impactos esperados de nuevas tecnologías de manejo forestal, con mayores rentabilidades. Todo ello contribuye a una mayor eficiencia de los aprovechamientos selvícolas, y, en general, a una mejor gestión de los recursos naturales.

Palabras Claves: Cambio Tecnológico, Evaluación económica, Gestión forestal, Simulación de manejo de Pinus.

vii

### **ABSTRACT**

This thesis has the objective to evaluate the economic benefits derived from the public investments expended on research and development of a computer system to perform simulations of growth and productivity of afforestation and reforestation of pine, in the south region of Brazil, denominated SISPLAN. This system permits to generate criteria for production planning and reforest management, reducing uncertainties, mainly at the forest activity planning.

The methodology consists of identifying the costs and economic benefits derived from the generation, utilization and maintenance of the technology analyzed. The framework of this research is provided by the economy of the welfare, that is fit in the cost-benefit technique, whose utilization generates a set of information that contributes to improve the efficiency in the productive sector and effectiveness in the public policies.

The parameters used to apply the model to quantify the economic benefits of the technology were: the adoption area of the technology; the prices of the pine wood its transportation; the wood production volume referred to the simulated handling and the implementation cost of one hectare of pine. The generation, maintenance, and the technology acquisition costs, as well as the

viii

discount rate, were also determined. An analysis of sensibility was carried out with new scenarios of prices, discount rates, and modifications in the silviculture practices influencing on economic returns of the technology.

The total net benefits estimated of the SISPLAN technology, along the 1981-2005 period, presented a minimum threshold of 37.9 million dollars, with minimum average return of 27.33 monetary units for each dollar spent in the investment of this research. These figures confirm the importance of the insertion of the information technology in the forest activity and its capacity to predict the expected impact of the new technologies of the forest handling, with greater profits. All of these contributes for a better efficiency of the silviculture products utilization, and consequently for a better management of the natural resources.

Keywords: Technology change, Economic evaluation, Forest management, Simulation pine management.

ix

### **INTRODUCCIÓN**

La incorporación de la investigación y el cambio tecnológico al ámbito del análisis económico tiene lugar en los años siguientes a la Segunda Guerra Mundial y se enmarca en el interés por ofrecer nuevas explicaciones a los procesos de crecimiento económico (Solow, 1957). Dentro de esta corriente, resultan de especial interés los trabajos de Schultz (1954), Griliches (1958) y Mansfield (1968), autores que documentaron, por primera vez, la contribución de la investigación al incremento de la productividad, y ofrecieron las primeras medidas de las tasas de rentabilidad social de las investigaciones efectuadas en los sectores público y privado.

**\_\_\_\_\_\_\_\_\_\_\_\_\_\_\_\_\_\_\_\_\_\_\_\_\_\_\_\_\_\_\_\_\_\_\_\_\_\_\_\_\_\_\_\_\_\_\_\_\_\_\_\_\_\_\_\_\_\_\_\_\_\_\_\_\_\_\_\_**

Desde esa fecha ya distante, los economistas han tratado de refinar los métodos a través de los cuales analizar las fuentes del crecimiento en general, así como los factores determinantes del crecimiento de los sectores productivos que componen las economías nacionales. Dentro del sector primario, los mayores esfuerzos en esta dirección se han realizado en los campos de la agricultura y de la ganadería (Echeverría, 1989). No obstante, el interés y esfuerzo intelectual desarrollados para medir los beneficios y computar la rentabilidad de los gastos de investigación forestal, han sido también considerables (Herruzo, 1997).

Una constante en los trabajos de evaluación de la investigación encontrados en la literatura especializada es que los casos abordados se refieren, casi con exclusividad, a investigaciones efectuadas en el ámbito de las ciencias físicas, químicas y biológicas. En contraste con esta amplitud de trabajos, se detecta un gran vacío metodológico y empírico, en la evaluación económica de la investigación en ciencias sociales y, en particular, con respecto a las ciencias económicas y disciplinas con un importante contenido económico, como la ordenación de montes<sup>1</sup>.

La inexistencia de una sólida evidencia empírica sobre la rentabilidad social de la investigación económica impide conocer si el gasto público destinado a esta actividad se acerca a su nivel óptimo. Asimismo, este vacío informativo imposibilita la comparación de los beneficios de las investigaciones con un contenido económico con aquellas otras investigaciones realizadas en diferentes áreas científicas, sobre las que sí se cuenta con estimaciones cuantitativas de sus beneficios. Todo ello contribuye a situar a la economía y disciplinas afines en una situación desfavorable en la competición interdisciplinar por unos recursos de investigación escasos (Smith y Pardey, 1997).

Las actividades de investigación generan nuevos conocimientos científicos y /o técnicos, los cuales pueden incorporarse en bienes tangibles utilizados en los procesos productivos (conocimiento "incorporado") o, por el contrario, puede tratarse de conocimientos no incorporados directamente en los factores de producción, pero que se relacionan con la organización, coordinación o control de la actividad productiva (conocimiento "no incorporado").

El primer problema que se plantea a la hora de calcular la rentabilidad de la investigación es determinar el medio a través del cual ésta contribuye a incrementar el bienestar social. Por regla general, los resultados de la investigación forestal aplicada, efectuada en los campos de la física, química y biología se materializan en

 1 Con importantes excepciones como Norton y Shuh (1981) y Lindner (1987).

innovaciones tecnológicas incorporadas, por lo general, a nuevos procesos productivos o a nuevos productos. Una vez adoptadas estas innovaciones por los selvicultores, reducen los costes de producción generando desplazamientos en las curvas de oferta, en los mercados de productos, con una mejora en el bienestar social. En el curso de acontecimientos que se suceden desde el inicio de la inversión en estos tipos de investigaciones, hasta la materialización de su impacto sobre el bienestar social pueden, normalmente, diferenciarse una serie de etapas intermedias tangibles las cuales pueden ser objeto de medición.

Por el contrario, la investigación económica forestal, y en particular el manejo de plantaciones, genera un conocimiento no incorporado, constituido por un conjunto de informaciones que, una vez en poder de los centros decisorios públicos y privados contribuye a aumentar la productividad del sector y, en última instancia a incrementar el bienestar social. En este caso, sin embargo, los pasos necesarios para la materialización de los beneficios de la investigación son menos tangibles y mucho más difíciles de medir directamente que cuando se trata de investigaciones en las ciencias experimentales. Esta es una de las razones que contribuyen a explicar la relativa escasez de datos empíricos sobre la rentabilidad social de este tipo de investigación. Afortunadamente, las nuevas tecnologías de la información están abriendo grandes posibilidades para la transmisión del conocimiento técnico y, en última instancia, para poder abordar el impacto de las actividades de investigación en campos que generan conocimientos "no incorporados", como es el caso de la investigación en manejo de plantaciones forestales. Y es en este contexto donde se sitúa la presente tesis.

El *objetivo* de esta investigación consiste en evaluar los beneficios económicos derivados del desarrollo de un sistema informatizado para la realización de simulaciones de crecimiento de poblaciones forestales - SISPLAN - desarrollado en el "Centro Nacional de Pesquisa de Florestas" (CNPF) de la EMBRAPA<sup>2</sup>, en Brasil. La tecnología SISPLAN combina un modelo de simulación de la productividad de las poblaciones con el género *Pinus* con métodos de economía financiera. Este sistema informático permite predecir la evolución de la producción de las masas forestales con la edad, dentro de un determinado ámbito geográfico, para las distintas clases de suelo, cuantificadas por índices de sitio aplicables a diferentes regímenes selvícolas. El objetivo de la tecnología consiste en generar criterios para la planificación de la producción y la gestión de las repoblaciones forestales. Desde su difusión inicial en 1989, el simulador SISPLAN ha sido utilizado como base para la toma de decisiones sobre el manejo de poblaciones de *Pinus taeda* en la Región Sur de Brasil, en un área superior a las quinientas mil hectáreas. Su utilización se ha extendido también a otras regiones de Brasil, así como a otros países del continente. La tecnología SISPLAN ha influido en la adopción de regímenes de manejo selvícolas más eficaces y, en última instancia en la mejora de la productividad del sector en esta región.

La *metodología* seguida ha consistido en identificar los costes y beneficios económicos derivados de la generación, utilización y mantenimiento de la tecnología SISPLAN. El marco conceptual dentro del que se ha desarrollado la investigación es el que proporciona la economía del bienestar, fundamento de la técnica beneficiocoste.

 2 Empresa Brasileira de Pesquisa Agropecuária (Empresa Brasileña de Investigación Agropecuaria), vinculada al Ministério da Agricultura e do Abastecimento, Brasília, Brasil (Ministerio de la Agricultura y del Abastecimiento).

La *estructura de la tesis* es la siguiente. En el *CAPÍTULO 1*, se estudia el proceso de introducción a escala comercial del género *Pinus,* en Brasil, inducido por la Política de Incentivos Fiscales a la Repoblación, desarrollada por el Gobierno brasileño, en el período de 1966 a 1988, con especial atención a la Región Sur de este país, objeto de estudio de esta tesis. El *CAPÍTULO 2* se describe la tecnología SISPLAN cuya investigación se pretende evaluar. En el *CAPÍTULO 3*, se efectúa una revisión de la literatura especializada sobre modelos de evaluación económica de la investigación y en el *CAPÍTULO 4* se describe la metodología seguida. El estudio de los parámetros necesarios para la aplicación del modelo de evaluación económica de la investigación se efectúa en el *CAPÍTULO 5*. El *CAPÍTULO 6*, incluye los resultados obtenidos en la tesis, y el *CAPÍTULO 7* recoge las conclusiones.

# **CAPÍTULO 1 EL PROCESO DE INTRODUCCIÓN DEL GÉNERO** *PINUS,* **EN BRASIL**

#### **1.1 - INTRODUCCIÓN**

Desde el principio del presente siglo, la selvicultura brasileña tuvo su desarrollo incipiente y puntual hasta el momento en que el Gobierno Federal adoptó, en 1966, una nueva política respecto al sector forestal, basada en incentivos a la repoblación con especies forestales exóticas. Hasta esta fecha, tanto la industrialización de la madera como productos forestales provenían, principalmente, de la explotación de los bosques nativos de las Regiones Sur y Sudeste de Brasil, es decir, de los bosques de *Araucaria angustifolia* y del área del Atlántico.

En el período comprendido entre 1966 y 1987, que entra en vigor la Política de Incentivos Fiscales a la Repoblación (PIF), un importante proceso de expansión de la selvicultura brasileña se puso en marcha. Esta Política tenia como objetivo solucionar el problema de desabastecimiento de materia prima maderera para las industrias de pasta y papel y de carbón vegetal para uso de las siderúrgicas, como también disminuir y reglamentar la deforestación. Una de las principales estrategias fue la implantación de bosques artificiales con especies forestales exóticas de similares propiedades tecnológicas a las nativas. Se utilizaron en su mayoría los géneros *Pinus* y *Eucalyptus*. La PIF contribuyó, sensiblemente, a la transferencia, a la generación y a la adopción de nuevas tecnologías forestales; revalidando el pequeño stock de conocimiento que algunas instituciones ya habían acumulado antes de ese período, además de ampliar el aparato institucional a través de la enseñanza y de la investigación científica y tecnológica. Era necesario no sólo ampliar el área repoblada, sino también incrementar la productividad forestal como mecanismo esencial para competir en el mercado. En este período continua la preocupación por la disminución de la deforestación de los bosques nativos puesto que este proceso amenaza ya a los bosques nativos de otras regiones, en particular, la Región Amazónica.

La etapa actual corresponde al período posterior a la Política de Incentivos Fiscales a la Repoblación, es decir, 1988 en adelante, cuando las políticas gubernamentales al sector forestal pasaron a estar más vinculadas a las cuestiones ambientales, como por ejemplo, imponer la repoblación, evaluar los impactos ambientales, determinar áreas de conservación y preservación, etc. Al finalizar la PIF, fue necesario efectuar una reestructuración en el sector tanto en sus aspectos de innovación tecnológica, como en aquellos relativos a la gestión forestal, administrativa, organizativa y en sus aspectos ambientales, presionada, principalmente, por la nueva coyuntura mundial, es decir, la globalización de la economía y sus nuevas exigencias de mercado, en el marco del desarrollo sostenible.

Los avances científicos y tecnológicos acontecidos en la producción de pasta y papel, junto a la importancia estratégica de los recursos naturales (disponibilidad de tierras, clima, diversidad biológica y mano de obra) y la gestión tecnológica, forestal y administrativa de las empresas han proporcionado a Brasil la oportunidad de aumentar su participación en el suministro de productos forestales en el mercado mundial, a pesar de ocupar este país el duodécimo lugar entre los países consumidores de papel.

La importancia del sector forestal brasileño puede ser constatada por su significativa evolución y contribución a la economía nacional. Brasil ha pasado de ser un importador neto de pasta y papel hasta 1966, a convertirse, en la actualidad, en uno de los mayores exportadores mundiales de estos productos. Las ventas externas de pasta y papel en 1992, resultaron en una facturación de 1.400 millones de dólares. Dichas exportaciones corresponden aproximadamente a un 5% del total de las exportaciones brasileñas, siendo sólo superadas, ligeramente, por las exportaciones de soja, dentro de los productos agroforestales (EMBRAPA/CNPF, 1994).

Como anteriormente se ha mencionado, los géneros *Pinus* y *Eucalyptus* fueron los que más se beneficiaron con la PIF. En términos regionales, hoy en día, la gran expansión de *Pinus* ocurre en la Región Sur de Brasil, donde su madera se destina a las industrias de desenrollo, sierra y de producción de pasta de fibras largas, para papel de embalaje, imprenta, etc. Mientras que la gran expansión de *Eucalyptus* tuvo lugar en la Región Sudeste de Brasil, donde su madera se destina a la producción de pasta de fibra corta para papeles de imprimir/escribir, principalmente, y para leña utilizada como energía.

Puesto que la presente tesis se centra en el género *Pinus*, en este *Capitulo* se examina el proceso de introducción del género *Pinus* a escala comercial en Brasil, como se ha expuesto por la Política de Incentivos Fiscales a la Repoblación. Se busca también conocer, sucintamente, su importancia en la Región Sur de este País, como región elegida para este estudio de investigación. En la parte final se exponen los principales cambios tecnológicos reflejados por el aumento de la productividad de las plantaciones.

#### **1.2 - INTRODUCCIÓN DEL** *PINUS* **EN BRASIL**

Una de las causas principales que motivaron la introducción del género *Pinus*, fue debido a que las reservas de *Araucaria angustifolia<sup>3</sup>* del sur de Brasil, tradicional fuente de abastecimiento de madera blanda y fibra larga, se veían sometidas a una fuerte deforestación que conducía a su extinción para atender la creciente demanda de madera del sector industrial. Ante esta situación, era necesario encontrar un sustituto, con las mismas características tecnológicas de la conífera nativa y con menos exigencias en cuanto a condiciones ecológicas. Por otra parte, Brasil, tradicional exportador de *Araucaria,* corría el riesgo de convertirse en importador a medio y largo plazo de materia prima para las industrias procesadoras de madera de conífera (Víctor, 1977).

Golfari (1967) señala que la introducción del género *Pinus* se inicia en el Estado de São Paulo, situado en la Región Sudeste de Brasil. Los primeros ensayos se efectúan por parte del "Serviço Florestal," hoy "Instituto Florestal de São Paulo," en el año de 1936**,** con especies de procedencia europea. En 1947 se importan de los Estados Unidos las primeras semillas de *Pinus elliottii*; al año siguiente se inicia un plan de fomento de la forestación con distribución de plantas de *Pinus radiata*, especie que demuestra, en pocos años, su incapacidad de prosperar en las condiciones ambientales brasileñas. En los años siguientes se intensifica la introducción de coníferas exóticas, principalmente del Norte y Centro América y de Asia, como *Pinus taeda, Pinus caribaea, Pinus oocarpa, Pinus kesiya,* etc.

 <sup>3</sup>Especie autóctona, en Brasil, de la familia *Araucariaceae*. Árbol de forma perenifólia de aspecto original y contrastante con otros árboles del sur de Brasil. Oscila entre 10 a 35 m de altura y entre 50 a 120 cm de DAP, llegando, excepcionalmente, a 50 m de altura y a 250 cm o más de DAP. Tiene tronco recto, columnar y casi cilíndrico; fuste con hasta 20 m o más de largo. Copa alta, estratificada y múltipla. Corteza de espesura hasta 7 cm, en los árboles adultos. Se utiliza para madera aserrada y rolliza, energía, pasta, papel, alimentación, artesanía, ornamentación, repoblación, etc. Mayores informaciones en CARVALHO, 1994, p. 70-78.

Al final de 1955**,** el "Serviço Florestal do Estado de São Paulo," alentado por el comportamiento prometedor del *Pinus elliottii*, inicia un amplio plan de repoblación en sus dependencias; el ritmo de las plantaciones va aumentando en los años siguientes, gracias a una organización de viveros que abastecen la creciente y contínua demanda de plantas. En 1964 el plan de forestación alcanza los 60 millones de árboles plantados en 16 campos experimentales, con una superficie total equivalente a 54 mil hectáreas. La iniciativa privada también pasa a desempeñar un papel importante, como es el caso de la "Companhia Melhoramentos de São Paulo", considerada como la entidad pionera en el campo de la forestación con coníferas, ya que las primeras plantaciones de *Araucaria angustifolia* y *Cunninghamia lanceolata* fueron efectuadas por esta organización, en los años 1927 y 1928, respectivamente. La actividad forestal de esta Compañía estuvo siempre orientada a un sentido práctico y racional, la misma que se fue extendiendo, posteriormente, a otras especies y a otras áreas (INSTITUTO FLORESTAL, 1995).

Dentro de este marco, la actividad del "Serviço Florestal" se desarrolla, durante los últimos años, a un ritmo cada vez mayor. A mediados de 1966, la situación forestal es la siguiente: todas las especies introducidas, distribuidas en una amplia red de parcelas experimentales, representan una valiosa fuente de información sobre el comportamiento de especies exóticas, tal vez la más completa de América Latina. Mientras tanto, la forestación se basa principalmente en el *Pinus elliottii* y en menor escala sobre *Pinus taeda*. Las líneas de investigación de este Servicio eran: a) - Localizar las áreas que reunieran las condiciones ambientales más favorables para efectuar repoblaciones forestales con especies de crecimiento rápido, especialmente coníferas exóticas; b) - Suministrar al propio Servicio Forestal la información técnica necesaria con respecto a la elección de las especies más convenientes para las diferentes regiones y, con respecto a *Pinus elliottii*, establecer una línea divisoria entre áreas aptas y áreas no aptas; - c) - Determinar qué factores de desarrollo afectan en sentido favorable o desfavorable al crecimiento de las especies en las distintas regiones, y en particular, indagar las causas de algunos problemas como la mortandad ocurrida en plantaciones jóvenes de *Pinus elliottii* y los motivos que impiden, en algunas áreas, el desrame natural de esta especie; d) - Estudiar las perspectivas sobre el consumo de los futuros productos forestales (INSTITUTO FLORESTAL, 1995).

Tras los estudios realizados en la Región Sudeste de Brasil sobre esta conífera, Antonangelo (1997) señala que, en 1968, el "Instituto de Pesquisas e Estudos Florestais-(IPEF)", de la Universidad de São Paulo, inicia un amplio programa de estudios de adaptación del *Pinus* en la Región Sur de Brasil, en asociación con varias empresas. Su prioridad era imprescindible porque el proceso de deforestación de la *Araucaria angustifolia* era cada vez mayor y las industrias de pasta y papel necesitaban cada vez de mayor cantidad de materia prima. Así, estos estudios contribuyeron significativamente al proceso de introducción y gestión de plantaciones en los Estados de Paraná y de Santa Catarina. A partir de este contexto, se acumula una gran cantidad de conocimiento con relación a las coníferas exóticas, como por ejemplo el que cuenta el Programa de Mejoramiento Genético de *Pinus* spp., para la Región Sur de Brasil (Fonseca et al., 1978).

#### **1.3 - LA REPOBLACIÓN DE** *PINUS* **EN LA REGIÓN SUR DE BRASIL**

La repoblación del género *Pinus,* apoyada por la PIF, ha tenido lugar en varios estados brasileños. Sin embargo, su mayor expansión si da en la Región Sur, con un 66% del área plantada al nivel nacional; en el Estado de São Paulo (Región Sudeste) y en el Estado del Amapá (Región Amazónica)<sup>4</sup>.

La Región Sur de Brasil incluye los Estados de Paraná, Santa Catarina y Rio Grande do Sul y posee una superficie de  $575.316 \text{ km}^2$ , lo que corresponde a un 6,76% del territorio nacional. Se encuentra situada entre los paralelos 22º30'58'' y 33º44'42'' de latitud Sur, y los meridianos 48º05'37'' y 57º38'34'' de longitud Oeste. Limita al Norte con el Estado de São Paulo; al Oeste con el Estado de Mato Grosso do Sul y con las Repúblicas de Paraguay y de Argentina; al Sur con la República Oriental de Uruguay y al Este con el Océano Atlántico (IBGE, 1991). En la *Figura 1* se observa la ubicación geográfica de esta región.

De acuerdo con PRODEPEF (1978, p. 13-15) la repoblación de *Pinus* en los Estados de la Región Sur, es decir, de Paraná, de Santa Catarina y de Rio Grande do Sul, ocurrió de la siguiente manera:

 4 No se hará ninguna referencia a las dos regiones, porque se sale del contexto de la región de estudio.

FIGURA 1 - Área de Estudio: Poblaciones de Pinus spp Región Sur - 60% de las Plantaciones de Pinus de Brasil

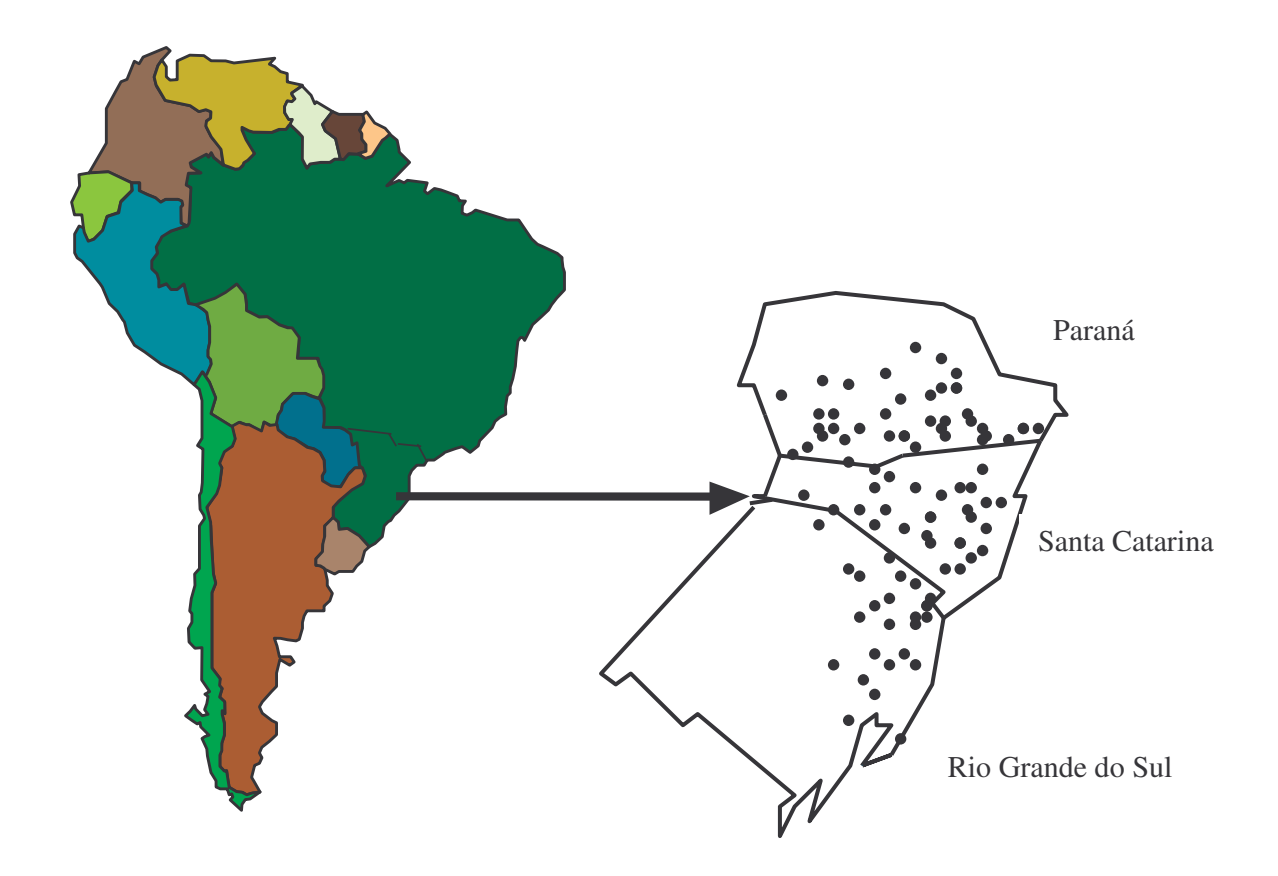

Fuente: Oliveira (1998)

#### **a) - Paraná**

La repoblación se ha basado principalmente en *Pinus taeda, Pinus elliottii* y *Araucaria angustifolia*. Los centros de cultivo más importantes están localizados en Telémaco Borba (hacienda Monte Alegre), Jaguariaíva, Castro, Ponta Grossa, Irati, Guarapuava. Todos estos lugares están localizados en las llanuras, a una altitud variable entre 700 y 1.100 m. El clima de esta región se caracteriza por inviernos fríos con incidencia de heladas y precipitaciones uniformemente distribuidas durante el año; los veranos son moderados y no existe déficit hídrico.

#### **b) - Rio Grande do Sul**

En el área de la llanura la altitud oscila entre 500 y 1.100 m, con buenas plantaciones de *Pinus taeda* y *Pinus elliottii* en Canela, São Francisco de Paula, Cambará do Sul, Bom Jesus, Lagoa Vermelha, Barracao, Passo Fundo, Carazinho. Otra interesante plantación con *Pinus elliottii* está situada en Cidreira en la franja costera atlántica, en área de dunas. Representa un ejemplo de rendimiento óptimo de repoblación en suelos que anteriormente no tenían ninguna utilización. En esta área las plantaciones también se extendieron hasta más al sur, con centros en Mostardas y São José do Norte.

#### **- Santa Catarina**

En área de la llanura, a una altitud que oscila entre 600 y 1.100 m, existen plantaciones de *Pinus taeda*, *Pinus elliottii* y *Araucaria angustifolia*, en las zonas de Três Barras, Rio Negrinho, Caçador, Irani, Fraiburgo, Curitibanos y Lages. Otras plantaciones con *Pinus elliottii* están localizados en zonas litorales, con centros en Blumenau, Pomerode, Rio do Sul, Barra Velha y Florianópolis. Entre Joinville y São Francisco son plantados con éxito en suelos hidromórficos.

La *Tabla 1* muestra las áreas de repoblación en los Estados de esta Región. Se observa que, en 1990, la superficie era de 1,77 millones de hectáreas, distribuidos de la siguiente forma: un 51% (907.344 ha) se encuentra en el Estado de Paraná; un 27% (478.946 ha) en el Estado de Santa Catarina, y un 22% (390.601 ha) en el Estado de Rio Grande do Sul. Se verifica el predominio del género *Pinus*, con 1,06 millones de hectáreas, el equivalente a un 60% del área de repoblación, seguido por el *Eucalyptus,* con 229,5 mil hectáreas, el equivalente a un 13%; después, el *Euterpe edulis* con un 8%, *Acacia sp.* con un 7%, *Araucaria angustifolia* con un 6% y otras especies con un 6%. El potencial volumétrico estático (stock) de la Región Sur es de 334,5 millones de m<sup>3</sup> de madera, donde el género *Pinus* supone el 86,0% de este volumen. La madera de repoblación obtenida tiene como principal destino la transformación industrial, a través del procesamiento mecánico y químico, representando un 70,9% de la producción registrada en 1990 (FUNATURA/ITTO/IBAMA, 1995, p. 6-15).

| <b>ESTADO</b>                          |              |         | <b>ESPECIE</b>              |                                                        |                 |        | <b>TOTAL</b>      |
|----------------------------------------|--------------|---------|-----------------------------|--------------------------------------------------------|-----------------|--------|-------------------|
|                                        | <b>Pinus</b> |         | Eucalyptus Araucaria Acacia |                                                        | Euterpe         | Otras  |                   |
| Paraná                                 | 605.132      | 58.861  | 67.943                      | $\mathcal{L}^{\mathcal{L}}(\mathcal{L}^{\mathcal{L}})$ | 129.385         | 46.023 | 907.344           |
|                                        |              |         |                             |                                                        |                 |        |                   |
| S. Catarina                            | 318.125      | 45.167  | 39.480                      | $\overline{\phantom{a}}$                               | 8.000           | 68.174 | 478.946           |
|                                        | 136.800      |         |                             |                                                        |                 |        |                   |
| R.G.do Sul                             |              | 125.542 | 2.675                       | 124.504                                                | $\sim 10^{-10}$ | 1.080  | 390.601           |
| $TOTAL$ 1.060.057                      |              | 229.570 | 110.098                     | 124.504                                                | 137.385         |        | 115.277 1.776.891 |
| Eughte: (EUNATURA/ITTO/IRAMA 1005 n 0) |              |         |                             |                                                        |                 |        |                   |

**TABLA 1:** *Área de repoblación en los estados de la Región Sur de Brasil, 1990*

UNATURA/ITTO/IBAMA, 1995, p. 9).

De acuerdo con FUNATURA/ITTO/IBAMA (1995, p. 38), el consumo de madera en rollo (trozas) de *Pinus* para el procesamiento industrial en esta región, en 1990, fue de 17 millones de m<sup>3</sup>, considerando una tasa de crecimiento entre 1980 y 1990 de un 11%. Los sectores industriales que más han consumido madera en rollo fue la industria de sierra, con un 52%  $(8,8 \text{ millones de m}^3)$ , que se utiliza tanto en la construcción como en la fabricación de muebles, seguido por la industria de pasta y papel con  $41\%$  (7,03 millones de m<sup>3</sup>). Con un menor consumo fueron registrados para desenrollo y aglomerados con 3% y 4%, respectivamente. La resina, producto no maderero de *Pinus*, disponía, en 1990, de un potencial de cerca de 1 millón de toneladas. En la Tabla 2 se puede visualizar los diferentes usos industriales de la madera del género *Pinus.*

En efecto, el mercado interior, hoy en día, está aceptando muy bien la madera de *Pinus*, en sustitución de los productos procedentes de la madera de bosques nativos, los cuales resultan más escasos y costosos. Es interesante añadir que la madera, destinada a sierra o desenrollo, ha contribuido a que el sector forestal de la Región expandiese su producción de panel y contrachapado. Esta región es responsable de, aproximadamente, un 60% de la producción y suministra un 70% de la demanda interna. La producción de tableros de partículas también se está
desarrollando, siendo autosuficiente en el mercado interior. Según información del World Forest Institute (1998), las exportaciones de esta conífera ha hecho que Brasil, en 1994, se convirtiera el principal suministrador de madera blanda de los EE.UU., después de Canadá.

| <b>Especies</b>                    | Papel y<br>Pasta (fibra<br>larga) | <b>Aglomerados</b><br>y Chapas de<br><b>Fibras</b> | <b>Desenrollo</b> | <b>Sierra</b> | Constru-<br>Cción | <b>Muebles</b> | Resina       |
|------------------------------------|-----------------------------------|----------------------------------------------------|-------------------|---------------|-------------------|----------------|--------------|
| Pinus caribaea<br>var. hondurensis | X                                 | X                                                  | X                 | X             | X                 | $\mathbf{X}$   | $\mathbf{X}$ |
| Pinus caribaea<br>var. bahamensis  | X                                 | X                                                  | X                 | X             | X                 | X              | X            |
| Pinus caribaea<br>var. caribaea    | X                                 | X                                                  | X                 | $\mathbf{X}$  | $\mathbf{X}$      | $\mathbf{X}$   | $\mathbf{X}$ |
| Pinus<br>oocarpa                   | X                                 | X                                                  | X                 | X             | X                 | $\mathbf{X}$   |              |
| Pinus elliottii<br>var. elliottii  | X                                 | X                                                  | X                 | X             | $\mathbf{X}$      | $\mathbf{X}$   | X            |
| Pinus elliottii<br>var. densa      | X                                 | X                                                  | X                 | X             | X                 | X              | X            |
| Pinus<br>taeda                     | X                                 | X                                                  | X                 | X             | X                 | $\mathbf{X}$   |              |
| Pinus<br>patula                    | X                                 | X                                                  | X                 | X             | X                 | X              |              |

**TABLA 2:** *Usos de la madera de Pinus con fines económicos*

FUENTE: Adaptación de EMBRAPA/CNPF (1986, p.19)

Es importante señalar que las plantaciones de *Pinus* tienen algunos efectos negativos, por ser sistemas productivos con una estructura simplificada cuya consecuencia es una cierta fragilidad a catástrofes naturales (incendios, heladas, plaga). Las repoblaciones forestales tienen también un conjunto de efectos ecológicos, similares a cualquier tipo de uso de la tierra, que abarcan cuestiones relacionadas con la destrucción de ecosistemas, mantenimiento de la biodiversidad, disminución del capital de nutrientes del suelo, degradación del paisaje y otros. Además de otros aspectos, que por su extensión y complejidad escapan al objetivo del presente trabajo. Estos impactos pueden ser minimizados a través de la adopción de prácticas de manejo forestal ambientalmente saludables conforme a los tres

preceptos del manejo forestal sostenible: a) - económicamente viable; b) ecológicamente saludable y c) - socialmente justo.

## **1.4 - LA POLÍTICA DE INCENTIVOS FISCALES A LA REPOBLACIÓN FORESTAL**

En Brasil, el Estado ha desempeñado el principal papel en la evolución de la selvicultura, a través de agentes económicos que condujeron la financiación de la expansión de esta actividad y patrocinaron el desarrollo científico y tecnológico, con el fin de llegar a una producción innovadora capaz de garantizar el aprovechamiento sostenible de los recursos forestales. El elemento central de la actuación pública en este campo fue, como se ha mencionado, la Política de Incentivos Fiscales a la Repoblación de especies forestales. Esta política pretendía disminuir y reglamentar la deforestación, como también solucionar el problema de desabastecimiento de madera, ocasionado por su exportación al mercado exterior para atender la demanda de fibras larga y corta por las industrias de pasta y papel; la explotación de maderas nobles para atender las exigencias de la construcción civil, naval, ferrocarril, siderúrgica y de energía para fines domésticos e industriales (véase Bacha, 1993).

El instrumento regulador de la PIF fue la implementación de 2º Código Forestal, promulgado en 1965<sup>5</sup>. Hasta este momento la regulación y la actuación del

 5 A través de la Ley nº 4771, de 15 de septiembre de 1965 es instituido el 2º Código Forestal Brasileño. En su artículo 20 "las empresas industriales que, por su naturaleza consumieren grandes cantidades de materia prima forestal, serán obligadas a mantener, dentro de un radio en que la explotación y el transporte sean juzgados económicos, un servicio organizado que asegure la plantación en nuevas áreas... equivalente al consumido para su abastecimiento". En realidad, en este Código imponía esta condición, pero, concedió incentivos a la Repoblación para la formación de los macizos forestal. En su Artículo 38, párrafo 1 está presente la exención "la cualquier tributación siendo que la su instalación no podría elevar, para efecto tributario, el valor de las tierras en que se encuentran". No eran tributables "el valor de los productos forestales obtenido en bosques plantados, por quien los hubiera formados". En el párrafo 2 "la inversión realizada en población y repoblación sería deducida integralmente del impuesto de la renta y de las tasas especificas ligadas a la repoblación. Las empresas responsables en hacer la repoblación, según el Artículo 40, contarían con prioridad en la concesión de créditos oficiales que deberían ser "a interés y plazos compatibles". Mayores informaciones sobre el Fondo de Inversión Sectorial - Repoblación, se encuentra en Belik (1992, p. 106- 117).

Estado en la gestión del sector forestal habían sido incipientes. En realidad, tanto las industrias de pasta y papel, como también las dendroenergéticas, que necesitaban de carbón vegetal, actuaban de forma incontrolada, con despoblación de grandes áreas de bosques naturales. Según Belik (1992) había una presión nacionalista para el desarrollo rápido de la industria papelera, debido a que casi todo el papel para periódicos, consumido en Brasil, era importado (fibra larga - *Pinus*), por lo que, además de la deforestación de sus bosques naturales, su dependencia externa iba aumentando. Así, uno de los programas de esa política estableció exención total de todos los impuestos nacionales, más la garantía de estímulos fiscales, dependiendo del tamaño de la actividad forestal, pudiendo llegar hasta un 50% de sus costos fijos de plantación (Garlipp y Oliveira, 1997)

Victor (1977) y en el "Anteprojeto para o Planejamento Estratégico do Setor Florestal Brasileiro (1994, p. 2-4)", coinciden en señalar que, a pesar de una serie de distorsiones en el proceso de aplicación de los incentivos fiscales, el área de repoblación se amplió de menos de 600 mil hectáreas en el año de 1967, hasta más de 2,6 millones de hectáreas en 1977, llegando a 6,5 millones de hectáreas en el año de 1992, de las cuales, un 89%, aproximadamente, fueron realizadas con apoyo de esta política. Con eso, el país pasó a ocupar una posición privilegiada en el contexto internacional, estando entre los mayores productores a nivel mundial. Por otra parte, Antonangelo (1997), al analizar las informaciones del "IV Encontro Brasileiro de Reflorestadores", afirma que el área total plantada, en el período de 1967 a 1977, con recursos de los incentivos a la repoblación, fue de 2,5 millones de hectáreas de las cuales un 38% fue con el género *Pinus* y un 59% con el género *Eucalyptus*. Sólo estos dos géneros totalizaron un 97% de los bosques implantados en Brasil. Por último, Bacha (1993), al hacer una comparación entre el ritmo de repoblación y el área ocupada por otros cultivos, señala que, en 1975, la repoblación era más pequeña que el área sembrada de algodón, arroz, frijoles, maíz, soja o trigo. No obstante, ya en 1984, el área de repoblación era solamente inferior al área sembrada con maíz o con soja. En realidad, este autor refleja así, la importancia de la repoblación desde el punto de vista de la utilización del espacio rural.

Por otra parte, en lo que se refiere al aspecto tecnológico, se creó un soporte institucional gubernamental, a fin de generar conocimiento técnico-científico y formar especialistas, particularmente del *Pinus* y del *Eucalyptus*, para lograr avances cualitativos y cuantitativos en el sector forestal. La preocupación por los avances tecnológicos era tan fuerte que ya en la década de los 60 se crearon tres importantes núcleos de enseñanza e investigación, no gubernamental, integrando universidades públicas y empresas del sector, para acelerar este proceso. Estos núcleos son: la "Fundaçao de Pesquisas Florestais (FUPEF)" de la Universidad Federal de Paraná, en Curitiba (PR-Región Sur), el "Instituto de Pesquisas e Estudos Florestais (IPEF)" de la Universidad de São Paulo, en Piracicaba (SP-Región Sudeste) y la "Sociedade de Investigações Florestais (SIF)" de la Universidad Federal de Viçosa (MG-Región Sudeste). Todas ellas se basaron en el modelo estadounidense, donde las empresas se organizan para subvencionar a las universidades, investigación aplicada a sus necesidades. En ámbito federal, surgió el "Programa de Desenvolvimento e Pesquisa Florestal (PRODEPEF)" que, posteriormente pasa al ámbito de la "Empresa Brasileira de Pesquisa Agropecuária (EMBRAPA)<sup>6</sup>."

Hasta mitad de la década de los 80, el "Programa Nacional de Pesquisa Florestal (PNPF)", realizado por la EMBRAPA, con apoyo del "Instituto Brasileiro de Desenvolvimento Florestal (IBDF)"<sup>7</sup>, se basó en la selección de especies y procedencias de *Pinus* y *Eucalyptus* con mayor capacidad de adaptaciones a las diferentes regiones edafoclimáticas de Brasil. En 1984, la evolución y el crecimiento del PNPF determinaron la transformación de la "Unidade Regional de Pesquisa Florestal do Centro-Sur" para "Centro Nacional de Pesquisa de Florestas (CNPF), con la responsabilidad de promover, ejecutar y estimular la investigación forestal a nivel nacional. Además de este Centro de Investigación, se establece un conjunto de otras instituciones, impulsando así considerablemente el sector de investigación, tanto del sector público al nivel de provincia como al nivel federal y de las empresas privadas (FUNATURA/ITTO/IBAMA (1995, Regiones Sur y Sudeste, p.53-59 y 38- 40, respectivamente).

#### **1.5 - PRINCIPALES CAMBIOS TECNOLÓGICOS DEL** *PINUS*

Las innovaciones tecnológicas tienen la capacidad de crear nuevas industrias, hacer que productos antiguos sean reemplazados por otros nuevos, crear nuevos *inputs* con el poder de aumentar la productividad de una tecnología antigua, al generar una mayor o mejor cantidad de bienes y servicios con un volumen dado de factores productivos. Sin embargo, el reconocimiento de la importancia de estas innovaciones tecnológicas en el sector forestal ha tardado en llegar, a pesar de que las nuevas tecnologías han tenido una influencia significativa sobre el valor y los modelos de utilización de recursos de los bosques en este siglo (Herruzo, 1997,

 $\overline{a}$ 

<sup>&</sup>lt;sup>6</sup> Mayores informaciones véase Víctor (1977) y FUNATURA/ITTO/IBAMA - Regiones Sur y Sudeste (1995).

<sup>7</sup> Hoy en día, Instituto Brasileiro do Meio Ambiente e dos Recursos Naturais Renováveis (IBAMA).

Bengston y Gregersen, 1992).

Hoeflich, Graça y Lisbao (1988) al evaluar el programa de investigación en selvicultura del "Centro Nacional de Pesquisa de Florestas (CNPF/EMBRAPA)," señalan que, inicialmente, las líneas de investigación eran las siguientes: productividad de especies forestales; sistemas económicos de la producción forestal; calidad de la madera; y aprovechamiento racional de especies nativas. En 1981, se produjo una reorientación en el programa de investigación, incluyendo dos líneas adicionales: a) - selección de especies forestales para utilización en tierras marginales; y b) - formación de bosques con fines energéticos, con el objetivo de atender nuevas demandas del sector forestal.

En cuanto al género *Pinus,* se puede destacar las siguientes contribuciones: 1) - instalación y conducción de la red experimental para la selección de procedencia/progenie de especies forestales; 2) - determinación de la potencialidad de especies y procedencias de *Pinus* tropicales, abriendo así a los diversos centros de consumo del país, la posibilidad de creación de fuentes suministradoras de madera de alta calidad para uso múltiples; 3) - evaluación de la asociación de animal vacuno con repoblación de *Pinus*; 4) - estudios de progenies de *Pinus elliottii* de matrices seleccionadas, implantadas en diversas zonas ecológicas, que permitieron la determinación de una alta interacción genotipo x ambiente y, también, variados grados de estabilidad genotípica entre progenies; 5) - formación de bancos de germoplasma con especies de alta productividad de *Pinus elliottii* y *Pinus taeda* para la Región Sur. Las plagas también fueron consideradas a través de la: adecuación y desarrollo de tecnología para la producción masiva de Deladenus siricidicola,

nematóide especializado y específico para el control biológico de la avispa de la madera (Sirex noctilio), plaga de *Pinus* spp. en el sur de Brasil (EMBRAPA/CNPF, 1994).

Sin embargo, no siempre todas las tecnologías generadas son adoptadas, debido a la incertidumbre que genera una innovación en cuanto a los retornos técnicos y económicos. El desarrollo de innovaciones tecnológicas que facilitase la adopción de tecnologías forestales también fue objeto de preocupación por parte de los centros de investigación. Así, el desarrollo de sistemas informáticos a ayudar en la planificación y manejo selvícola se incorpora también a los programas de investigación forestal. Actualmente, además del desarrollo de tecnologías de gestión, continúan produciéndose, de manera sistemática, estudios de introducción de nuevas especies; manejo y conservación de recursos genéticos de *Pinus* de regiones tanto templadas como tropicales. Estudios de las cadenas productivas de *Pinus* son una prominente preocupación, de cara a conocer mejor las necesidades de las futuras líneas de investigación en el proceso productivo de esta conífera.

En lo que respecta a la evolución de la productividad del *Pinus,* Antonangelo (1997) señala que, a pesar de las variaciones determinadas por los factores ambientales, genéticos, tecnológicos, y las diferencias en las épocas consideradas para la cuantificación de su productividad, es posible el cálculo de los niveles de productividad de esta conífera en las diferentes etapas de la selvicultura brasileña. La *Figura 2* se refiere a la evolución de la productividad de *Pinus* ocurrida durante el período de 1968 a 1996. Se observa, que en el período de 1968 a 1970 la productividad media fue de 14,18 m<sup>3</sup>/ha.año. Víctor *et al.* (1977), considerando un ciclo de 25 años para el *Pinus*, en 1972, asumió rendimientos medios de 15,6 m<sup>3</sup>/ha.año (22 estéreos/ha.año)<sup>8</sup>. EMBRAPA/CNPF (1990), en su informe de actividades, señala que, en 1983, la productividad media era de 17,7 $\text{m}^3/\text{h}\text{a}$ .año. Antonangelo (1997), en contacto con empresas y asociaciones del ramo de la selvicultura, menciona niveles de productividad para el *Pinus* de 24,8 m<sup>3</sup>/ha.año para las especies de origen tropical y de  $21,28$  m<sup>3</sup>/ha.año para las especies de origen subtropical, para el año de 1988, así, la productividad media fue de 23,4 m<sup>3</sup>/ha.año.

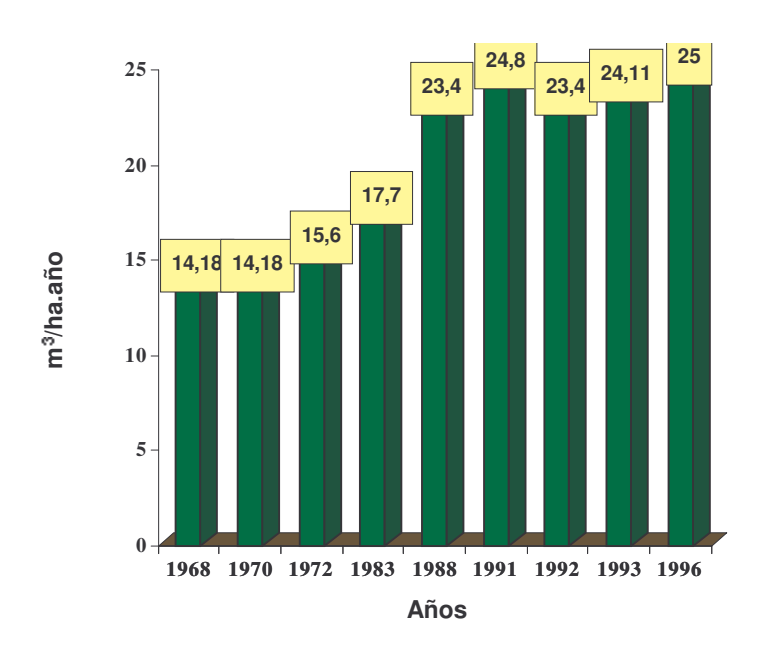

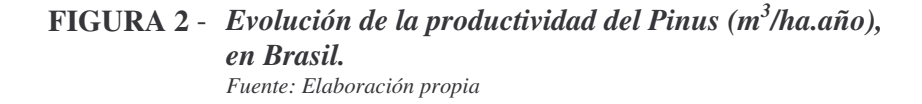

Según los datos de la "Associaçao Nacional dos Fabricantes de Papel e Celulose" (1991), en el año de 1991, la productividad media presentada por las áreas de repoblación con especies de *Pinus* estaba entorno de 24,8 m<sup>3</sup> /ha.año. Todavía, esta misma Asociación, en sus informes, menciona que la productividad media de

<sup>&</sup>lt;sup>8</sup> Las informaciones de productividad de *Pinus* estaban todas medidas en estéreo/ha.año. En este estudio fueron transformadas en m<sup>3</sup>/ha.año. La relación considerada fue de 1m<sup>3</sup> con corteza equivalente a 1,41 estéreo. Estéreo significa la madera en trozas apilada.

especies de *Pinus* fue de 23,4 m<sup>3</sup>/ha.año, en 1992, no más los 24,8 m<sup>3</sup> anteriormente mencionados. En 1993 fue de 24,11 m<sup>3</sup>/ha.año (ANFPC, 1992/3).

Por otra parte, la Empresa PISA FLORESTAL S.A**.,** ubicada en el Estado de Paraná, informó que la productividad de la especie de *Pinus taeda* es de 25 m<sup>3</sup>/ha.año, con potencial para llegar, a corto plazo, a 43 m<sup>3</sup>/ha.año. Para la especie de *Pinus elliottii,* actualmente, es de 25 m<sup>3</sup>/ha.año, con un potencial de 35 m<sup>3</sup>/ha.año y las especies de *Pinus caribaea* y otras tropicales es de 35 con un potencial de llegar a 45 m<sup>3</sup>/ha.año. Así, se ha considerado, para el año de 1996, la productividad media de las especies de *Pinus taeda* y *elliottii de* 25 m<sup>3</sup>/ha.año.

Se observa, también, en la *Figura 2,* que el aumento de productividad se acentúa entre los años 1983 y 1988 pasando de 17,7 a 23,4 m3/ha.año, como resultado de la asignación de especies en áreas ecológicamente adecuadas y en la actualidad es debido a selección de procedencia de las especies más productivas (Shimizu, 1998). La *Figura 3* se refiere a la productividad media de los bosques de *Pinus* por regiones, en 1994. Se observa también que en las 4 regiones brasileñas que disponen de plantaciones de *Pinus*, la Región Sur es la que tiene la mayor productividad media, es decir 27,21 en m<sup>3</sup>/ha.año.

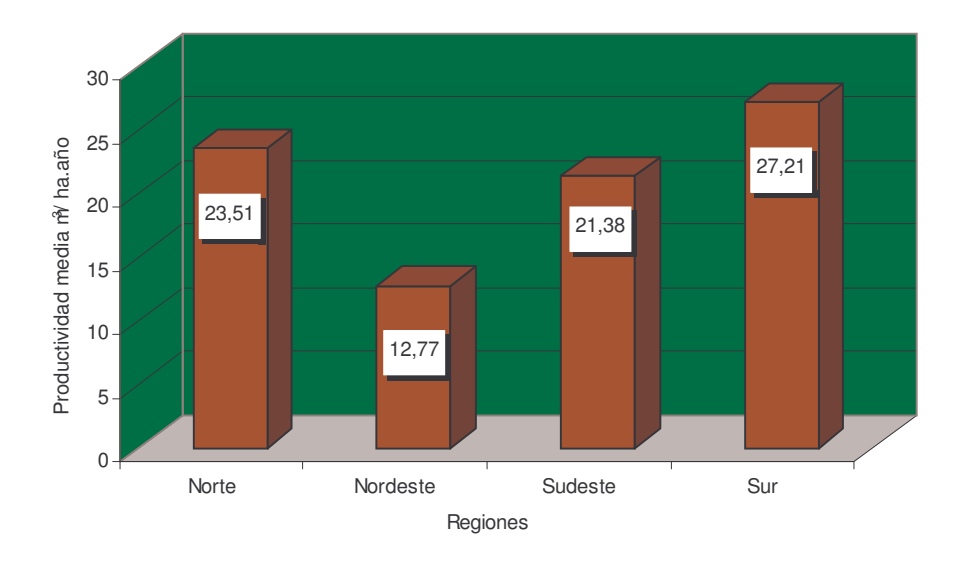

**FIGURA 3:** *Productividad media de las plantaciones de Pinus, por regiones, en 1994 - Brasil*  Fuente: Elaboración propia a partir del Informe Estadístico de la ANFPC (1995).

A pesar del considerable aumento de los índices de productividad por hectárea, Brasil tiene aún condiciones tecnológicas y ambientales para incrementar la productividad forestal. Sin embargo, no se dispone, como en el pasado, de incentivos fiscales para la expansión de áreas forestales, así que esta expansión vendrá incluida por la mejora de la competividad relativa de la selvicultura brasileña, en un contexto de mercado cada vez más amplio.

### **CAPITULO 2**

# **LA TECNOLOGÍA** *SISPLAN*

#### **2.1 - INTRODUCCIÓN**

Tradicionalmente han existido diversos canales para transmitir y generar información desde los investigadores a sus destinatarios: medios de comunicación impresos y electrónicos, educación, extensión y consultorías. Las *nuevas tecnologías de la información*, conjunto de innovaciones orientadas a conseguir un procesamiento rápido y automatizado de la información, están abriendo grandes posibilidades para la transmisión del conocimiento técnico y, en última instancia, para poder abordar el impacto de las actividades de investigación. Esta situación es especialmente relevante en el caso del conocimiento científico-técnico no incorporado en medios de producción, como es el generado por las actividades de investigación en el campo de la ordenación forestal.

**\_\_\_\_\_\_\_\_\_\_\_\_\_\_\_\_\_\_\_\_\_\_\_\_\_\_\_\_\_\_\_\_\_\_\_\_\_\_\_\_\_\_\_\_\_\_\_\_\_\_\_**

La ordenación forestal pretende elegir, con la ayuda de diferentes técnicas analíticas, aquellas alternativas de manejo forestal que mejor pueden ayudar a alcanzar o definir objetivos de naturaleza económica, social y ambiental, previamente establecidos por los centros decisorios públicos y privados. Dentro de los métodos de gestión y planificación forestal se pueden distinguir, en primer lugar, las técnicas biométricas de la dasometría (e.g.,  $m^3/ha$ ) utilizadas para pronosticar el crecimiento y la producción de las masas forestales. Estos métodos se basan en procedimientos que utilizan una serie de funciones matemáticas de forma conjunta o

secuencial y cuyo objetivo consiste en la predicción del crecimiento y la productividad de las masas forestales. En segundo lugar, se cuenta también con métodos de evaluación económico financiera, de planificación y optimización que consideran criterios económicos para la evaluación de proyectos de inversión, que incorporan la ingeniería económica y la programación matemática.

Las tecnologías informáticas, en el ámbito forestal, se utilizaron inicialmente en la gestión contable y financiera de las explotaciones. Sin embargo, estas tecnologías pueden desempeñar un papel cada vez más destacado en la gestión técnico económica de los procesos de producción selvícolas, pudiéndose utilizar tanto desde la propia explotación hasta los centros de gestión.

En este capítulo se describe sucintamente la tecnología objeto de evaluación, denominada SISPLAN, considerada como un instrumento de gestión y planificación selvícola, que supone un paso importante, para obtener las denominadas "Tablas de Producción", ampliamente utilizadas a la hora de establecer los diferentes regímenes de manejo forestal del género *Pinus*.

#### **2.2 - JUSTIFICACIÓN DEL SISPLAN**

Como se ha mencionado en el Capítulo 1, la Política de Incentivos Fiscales a la repoblación forestal (PIF), implementada por el Gobierno brasileño, ha posibilitado la implantación de 1,06 millones de hectáreas del género *Pinus*, en los estados de Paraná, Santa Catarina y Rio Grande do Sul, sin considerar los demás estados brasileños. El objetivo inicial de esta política fue la producción de madera para abastecer a la industria del sector forestal originando un aumento de la demanda de *Pinus* para diversas finalidades industriales. La existencia de la referida extensión de área plantada de *Pinus*, junto a la diversificación del potencial de utilización de la materia prima, en función de los cambios en los precios de los posibles destinos y en los costes de producción y explotación, justificaban el desarrollo de métodos de gestión forestal que posibilitarán el análisis de las informaciones y la toma de decisiones en función de las condiciones del mercado y las necesidades de las empresas.

Oliveira (1995 y 1997) señala, a la hora de justificar la necesidad de la tecnología SISPLAN, que existía un stock importante de conocimientos técnicos sobre *Pinus* spp en Brasil. No obstante, se necesitaban métodos más eficaces para facilitar la difusión de tales conocimientos, que en última instancia posibilitaran la generación y adopción de nuevas tecnologías más adecuadas para el incremento de la productividad en los procesos de producción forestal, la mejora de la calidad de la madera, y la generación de impactos beneficiosos para los empresarios y industrias forestales.

En el manejo de los bosques de *Pinus*, en la medida en que los árboles crecen, aumenta la competencia entre ellos, principalmente, por el agua, la luz y los nutrientes, en el crecimiento y en la producción, por lo que es necesario que algunos árboles sean eliminados, principalmente aquellos que contienen defectos (bifurcados, enfermos, etc.), a través de técnicas denominadas "claras". Este tratamiento selvicultural se define en función de la calidad del sitio (suelo, clima) y del material genético. Los árboles cortados, además de liberar espacio para que los árboles que permanecen en pie se desarrollen mejor, pueden ser aprovechados en la industria con un consiguiente beneficio económico. Cuando esta competición vuelve a ocurrir de manera excesiva resulta conveniente realizar nuevas claras (Oliveira, 1995).

Ahrens (1980, 1987, 1992, 1994, 1997a, 1997b), ha desarrollado una amplia investigación sobre actividades de manejo y de selvicultura de *Pinus* spp, en Brasil, particularmente en la Región Sur. Estos trabajos fueron iniciados cuestionando el uso generalizado de las prácticas tradicionales de distancia entre plantas de *Pinus*, de la poda para quitar los nudos de los árboles y de las claras en especies de coníferas. Además, en los planes de manejo forestal presentados a la PIF determinaban que los espaciamientos eran bien delimitados, con criterios rígidos, es decir, 2,00 x 2,00 m entre plantas. Ahrens sugirió nuevos conceptos de producción forestal, siempre con el propósito de optimizar el turno de rotación con mejores rendimientos para el empresario forestal. En sus estudios verificó la existencia de una gran heterogeneidad en la actividad forestal (empresas integradas verticalmente, empresas no integradas, pequeños propietarios forestales y el sector público), así como también los objetivos para el uso industrial de la madera (producción de madera para procesamiento de fibras, producción de madera para procesamiento mecánico y producción de madera para procesamiento de fibras y para procesamiento mecánico, en una misma propiedad forestal). En esta línea, este autor señala la incertidumbre en las inversiones forestales, siendo necesario la utilización de técnicas de modelización, simulación y optimización en el manejo de plantaciones forestales. Él ha observado que las actividades de manejo forestal y de la selvicultura se tornan cada vez más complejas en el marco filosófico del desarrollo forestal sostenible.

La tecnología SISPLAN proporciona, al gestor forestal, información útil sobre el manejo de la plantación. Por ejemplo, cuál es el momento, el tipo y la intensidad de la clara adecuada a cada situación; y cuál es el turno óptimo de rotación. Así, los empresarios forestales consiguen evaluar la existencia de madera disponible en el presente año y en el futuro, en términos de volumen total y volumen por clase de utilización industrial. Puede, incluso, prever el volumen disponible para la venta y suministro de industrias, realizando el análisis económico en función de escenarios de costes, precios y demanda futura de madera, para la rentabilidad económica de los regímenes de manejo.

#### **2.3 - DESCRIPCIÓN DE LA TECNOLOGÍA SISPLAN**

A la hora de modelizar las masas forestales, resulta esencial no sólo pronosticar la evolución en el tiempo del crecimiento y volumen de estas masas, de acuerdo a diferentes regímenes de manejo, sino también separar las estimaciones de los volúmenes totales de madera en volúmenes parciales, de acuerdo a las especificaciones de cada finalidad industrial. Para que esto sea posible, los modelos deberán incorporar funciones de distribución de probabilidad que describan las distribuciones del diámetro y la altura de los árboles de poblaciones en diversas condiciones de sitio, edad y número de árboles por hectárea. Por otra parte, la integración, en un sistema informatizado, de este tipo de modelos de pronóstico del crecimiento y de la producción con las técnicas de ingeniería económica, posibilitará una información de conjunto de los factores biológicos y económicos, permitiendo a través de un proceso de simulación una rápida configuración de escenarios para la planificación de la producción forestal con la optimización de la producción de

madera y de los retornos financieros.

En efecto, la tecnología SISPLAN, objeto de evaluación en esta tesis, consiste en un sistema informatizado que combina métodos de ingeniería económica con un simulador de productividad para repoblaciones de *Pinus taeda* aplicable, principalmente, en la Región Sur de Brasil. El objetivo del modelo es contribuir a la gestión, planificación y manejo de las masas implantadas.

El sistema consta de tres módulos: (a) el simulador SISPINUS que simula las claras, crecimiento anual y distribución de la madera para usos múltiples en función de las clases de diámetro de las trozas; (b) PLANIN, un software que permite el cálculo de parámetros de evaluación económica y financiera y análisis de sensibilidad de la rentabilidad para diferentes tasas de descuento; (c) REPLAN, un software que genera una base de datos referida a la rentabilidad de diferentes sistemas de gestión de poblaciones forestales en función, entre otras variables, de los turnos de rotación, índices de sitio, tasas de descuento. La integración de los tres módulos permite obtener una visión integrada de los factores biológicos y económicos. Asimismo, permite la simulación de diferentes escenarios en la planificación de la producción forestal en función de los diferentes destinos de la madera a producir, cambios en los precios, costes, y tasas de rendimiento.

A continuación se ofrece una descripción más detallada de la tecnología, en particular en lo que concierne al simulador SISPINUS que proporciona la información de base para la adopción de los diferentes regímenes de manejo forestal. A partir de la información y medidas reales de una población de *Pinus* taeda en edad

joven, el simulador SISPINUS, genera tablas con pronósticos de crecimiento y producción para cualquier edad, así como tablas de pronósticos de producciones por clases de diámetro para los árboles procedentes de las claras y de la corta final. Esta información resulta de gran utilidad en la toma de decisiones sobre cuándo, cuánto y cómo hacer la clara de una población de *Pinus taeda* y cuándo hacer la corta final (véase Oliveira, 1995 y 1997).

La *Figura 4* muestra el incremento de la producción bruta de madera en una repoblación forestal típica con clara y sin clara, según Clutter et al. (1983, p. 70). Significa que al realizar claras (corte de algunos árboles de la población en un momento dado), ellas permiten: obtener una mayor cantidad de madera en un tiempo más corto, además de modificar la estructura física de los mismos. Otra ventaja de las claras es disminuir el *stress* de los árboles, protegiéndolos del ataque de plagas y enfermedades, para reducir su mortandad. Desde el punto de vista económico, permite también obtener ingresos para suplir algunos costes del mantenimiento de los bosques.

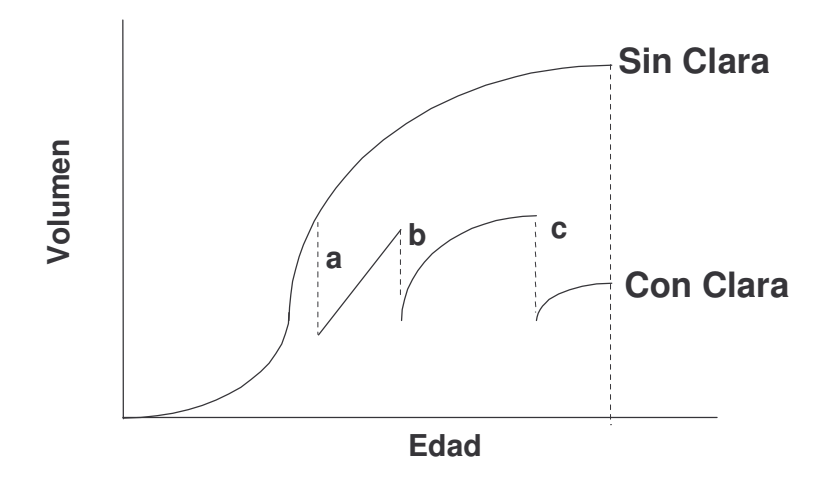

**FIGURA 4:** *Diferencia entre una población forestal con clara y sin clara* Fuente: Clutter et al. (1983, p.70).

Por otra parte, la *Figura 5* muestra los posibles destinos que se puede dar a la

madera troceada de *Pinus* según su diámetro.

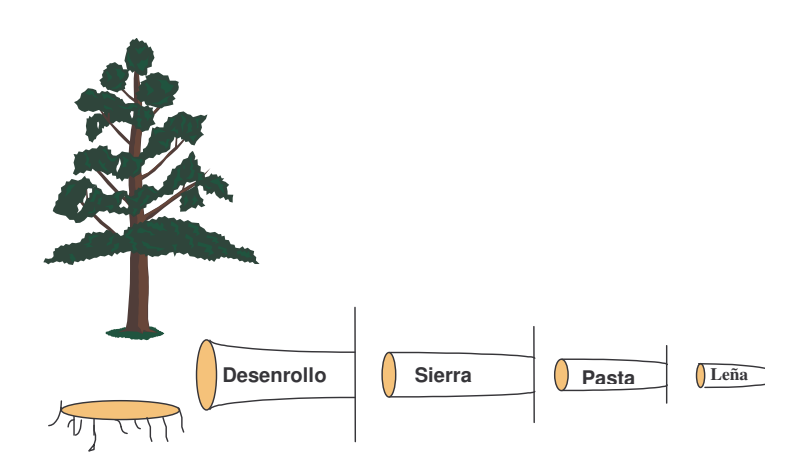

**FIGURA 5:** *Destino de la madera troceada de Pinus* Fuente: (Oliveira, 1995, p.4).

El simulador SISPINUS parte de información sobre índice de sitio - dado por la altura dominante de la plantación forestal a los 15 años de edad; densidad (árboles plantados por hectárea); supervivencia de la población en el primer año y edad de las claras. El programa, a través de diversas ecuaciones (sitio, volumen, alineamiento y dimensión de trozas) genera volúmenes de producción, separados en trozas con dimensiones adecuadas a cada finalidad industrial, a la edad inicial, a la edad final y en intervalos de años. El software genera dos tipos de tablas. En la primera tabla se presenta información sobre el crecimiento y producción de madera a lo largo del tiempo. En la segunda tabla se recoge información sobre número de árboles por hectárea, altura, volumen total y por destinos de la madera según diámetro de las trozas en cada una de las claras y en la corta final para cada régimen de manejo (véase Anejo I, Cuadro 1 y Tablas 1 y 2).

En el Anejo I se presenta un ejemplo que permite seguir la rutina básica del simulador SISPINUS. Las informaciones y los resultados de este ejemplo son los mismos utilizados como "inputs" para la estimación de los parámetros con relación a la simulación de diferentes regímenes de manejo para la evaluación económica de los gastos de investigación y mantenimiento del SISPLAN (Capítulo 5, apartado 5.5.2 obtención de los volúmenes de madera para cada régimen de manejo).

A continuación se hace un recorrido por la literatura técnico científica de los modelos de evaluación de los gastos de la investigación agrícola y forestal como respaldo al modelo económico utilizado para evaluar los beneficios económicos del SISPLAN.

# **CAPÍTULO 3**

# **MODELOS DE EVALUACIÓN DE LA INVESTIGACIÓN**

#### **3.1 - INTRODUCCIÓN**

En muchos países, los recursos disponibles para las inversiones en el sector público son cada vez más escasos, y en particular aquellos asignados a la investigación. Los centros decisorios necesitan disponer de más y mejor información sobre los resultados finales de la investigación, a fin de evaluar los usos alternativos para los fondos públicos. A la vez, los responsables de política científica tienen que destinar recursos a la investigación, a través de programas, proyectos, personas y lugares para resolver los problemas. Por otra parte, la opinión pública está cada vez más interesada en los retornos de sus impuestos. A fin de hacer que estas decisiones sean eficaces, los responsables de la toma de decisiones tienen que evaluar alternativas y establecer prioridades (Norton y Davis, 1981; Huang y Teeter, 1990; Hyde, Newman y Seldon, 1992; Alston, Norton y Pardey, 1995; McKenney et al., 1997). En este contexto, los centros decisorios están interesados en determinar criterios para ayudar a los científicos y a los gestores de la investigación a escoger entre proyectos alternativos. Además de todo ello, la investigación en selvicultura es muy arriesgada y llena de incertidumbre por el hecho de que sus retornos son de plazos muy largos. McKenney et al. (1997, p.1) hacen algunas consideraciones a esto respecto. ¿En la investigación forestal se deben dedicar relativamente más recursos a examinar los impactos potenciales de cambio climático, funciones de producción

**\_\_\_\_\_\_\_\_\_\_\_\_\_\_\_\_\_\_\_\_\_\_\_\_\_\_\_\_\_\_\_\_\_\_\_\_\_\_\_\_\_\_\_\_\_\_\_\_\_\_\_**

para productos no madereros, o para métodos de control de enfermedad e insectos, o para elevar la productividad y la calidad de la madera, a fin de atender las demandas de los consumidores de productos forestales? Aún dentro de las estrategias alternativas específicas de investigación son necesarias elecciones. Por otra parte, todas las elecciones implican *tradeoffs<sup>9</sup> ,* precisamente a causa de que los recursos de investigación son escasos. Además, cuando se propone una investigación, es necesario disponer de laboratorios, de campos experimentales, de personal técnico, de personal de campo y de apoyo en general, que también son escasos.

Así, las evaluaciones pueden proveer conocimientos útiles sobre impactos económicos potenciales de tipos particulares de investigación. Sin embargo, comparados con la investigación agraria, hay relativamente pocos estudios en la literatura sobre evaluación de la investigación en selvicultura, a pesar de que el interés en evaluar esta actividad ha aumentado consideradamente en los años recientes. Los ejemplos vienen dados por Bengston (1983, 1984, 1985), Haygreen et al. (1986), Seldon (1987), Huang (1988), Hoeflich, Graça y Lisbao (1988), Jakes y Risbrudt (1988), McKenney et al. (1989, 1992, 1993, 1994, 1997), Huang y Teeter (1990), Hyde, Newman y Seldon (1992), Bengston y Gregersen (1992), Davis, McKenney y Turnbull (1994) y Herruzo (1997). Sin embargo, en evaluación de la tecnología de la información en selvicultura no fue posible localizar trabajos sobre este tema. Los métodos que son utilizados en evaluación agraria, donde se indican cómo estos mismos procedimientos pueden ser utilizados para evaluar inversiones en investigación forestal (Herruzo, 1997), son adaptados para este estudio de evaluación de la investigación de la información en el sector forestal.

L

<sup>9</sup> En economía, expresión que define situación de elección conflictiva, es decir, cuando una acción económica encaminada a la resolución de determinado problema acarrea inevitablemente otro. En otras palabras, la decisión para adoptar un programa particular de investigación forestal frecuentemente excluye o por lo menos afecta a opciones en otras áreas.

Desde luego, en este *Capítulo 3* se hace un recorrido de la literatura sobre los modelos de evaluación de la investigación agrícola y forestal. Se verifica que en la mayoría de los trabajos sobre la rentabilidad económica y social de la investigación han utilizado el modelo denominado modelización del desplazamiento del equilibrio (equilibrium displacement modelling – EDM).

#### **3.2 - DESCRIPCIÓN DE LA DISTRIBUCIÓN DE RECURSOS**

Alston, Norton y Pardey (1995), hacen una descripción completa de los puntos centrales de la distribución de recursos en la investigación agraria, que no es diferente a otros tipos de investigación. Por tanto, desde una perspectiva económica, se resumirán los principios básicos de las evaluaciones al nivel de proyecto:

- 1 La investigación con éxito hace que sus resultados, al generar un nuevo conocimiento o tecnología, puedan usarse o adoptarse y con eso proporcionar efectos positivos en los bienes o servicios derivados de los bosques.
- 2 Generalmente hay un tiempo de retardo entre la generación del conocimiento y su adopción y finalmente en los cambios en la producción. Eso ocasiona el flujo de costes y beneficios a lo largo del tiempo que finalmente proporcionan el cálculo de los beneficios netos. Esto es cierto tanto para la investigación sobre mercancías destinadas al mercado como también para bienes y servicios no comercializables.
- 3 La adopción del nuevo conocimiento o de la tecnología frecuentemente implica costes. Los costes de la adopción se consideran adicionales a los costes reales de la investigación cuando se estiman los beneficios netos potenciales de la investigación.

4 - La estimación de los futuros costes y beneficios de la nueva tecnología está sujeta a la incertidumbre. Esto es cierto en la selvicultura dado el tiempo potencialmente largo que existe entre la investigación, la adopción y los cambios de producción. En realidad, los beneficios dependen del ambiente político y de las condiciones de mercado que pueden proporcionar tanto ventajas como desventajas para la adopción de una determinada tecnología.

Con este fin se han desarrollado modelos conceptuales de análisis sobre cómo la investigación forestal, al producir un nuevo conocimiento útil, afecta, entre otros, a la producción de madera, a los días-hombres en las actividades forestales, a los mercados y precio de la madera y en definitiva al valor de los productos del bosque. Sin embargo, hay varias razones por las que la evaluación en investigación en la selvicultura ofrece problemas únicos a los métodos cada vez más numerosos. Algunos problemas serán abordados, a continuación, antes de señalar los modelos existentes.

## **3.3 - PROBLEMAS DE LA EVALUACIÓN DE LA INVESTIGACIÓN EN SELVICULTURA**

Jakes y Risbrudt (1988) señalan los siguientes problemas en el desarrollo de las evaluaciones de investigación en selvicultura:

El primero es que, en diversas áreas de investigación en selvicultura, es, frecuentemente, difícil vincular de forma directa los cambios en los recursos forestales con la implementación de innovaciones en la investigación. Esto es debido, en parte, al largo período de la producción selvícola, lo que hace difícil identificar los

beneficios de la innovación tecnológica con muchos años antes de la corta y suponer que la investigación demuestra cambios en los recursos, como respuestas a la introducción de nuevas técnicas de manejo u otras tecnologías más de que las variaciones climáticas, biológicas y edafológicas.

Por otra parte, puesto que los bosques generan rendimientos diferentes, los resultados de la innovación tecnológica pueden tener efectos distintos en la producción selvícola. En otras palabras, un nuevo método selvícola puede no incrementar el volumen de fibras de un determinado bosque, pero generar beneficios de preservación de los recursos naturales o recreativos. Puede ocurrir también que, una vez que el impacto de la innovación tecnológica se ha identificado, puede ser sumamente difícil valorar sus efectos, si estos tienen lugar en la producción que no corresponden a precios de mercado.

Una importante preocupación de la investigación en selvicultura consiste en investigar los niveles de productividad. Sin embargo, investigar el control de la fauna puede, en algunas áreas, aumentar la productividad del bosque, pero su impacto principal está en mantener los niveles actuales de productividad. Así, es importante no sólo identificar los aumentos de productividad a partir de la investigación, sino identificar, también, las pérdidas ocasionadas por la adopción de nuevas tecnologías.

Finalmente, otro problema es identificar los usuarios potenciales que utilizan la nueva tecnología para obtener la tasa de adopción y así evaluar los resultados de la investigación. Las tasas de adopción, por ejemplo, están determinadas por muchos factores, y la mayoría están relacionados con la eficiencia de la utilización de los

recursos y/o la productividad. En la investigación de productos forestales, se identifica con más facilidad un grupo de usuarios que tiene claro los objetivos y las razones para la adopción de nuevas tecnologías. La predicción de la tasa de adopción por tales usuarios es fácil al compararla con la predicción para la innovación de manejo forestal. La innovación puede ser adoptada tanto por administradores públicos como privados, por terratenientes individuales, o por gerentes de tierras de la industria forestal. Los factores que afectan la tasa de adopción de una nueva tecnología pueden variar no solamente entre los tipos de propiedades sino también dentro de cada tipo de propiedad. Así, la predicción de la tasa de adopción es uno de los problemas metodológicos importantes en la evaluación de la investigación forestal.

#### **3.4 - MODELOS DE EVALUACIÓN DE LA INVESTIGACIÓN**

Norton y Davis (1981), siguiendo los procedimientos de Schuh y Tollini (1979) que sistematizaron un resumen de los modelos más importantes con relación a la investigación agraria, presentaron una revisión de los estudios de retorno de investigación en los tipos de evaluación económica de investigación agraria considerando tanto los *ex-post<sup>10</sup>* como los *ex ante<sup>11</sup>*. La evaluación *ex post* tiene por objetivo la valoración de la contribución de la investigación de los cambios detectados (impactos, efectos) entre el "ante" y el "después" de la etapa de ejecución y entre los grupos "con" y "sin" su intervención. Por otra parte, bajo la incertidumbre, es lo que los métodos *ex ante* intentan trabajar. Los métodos *ex ante* intentan aislar la dimensión de

L

<sup>&</sup>lt;sup>10</sup> Expresión creada por Gunnar Myrdal para indicar la cantidad de inversiones, ahorros y consumo realizados en determinados períodos. Como son cálculos procesados posteriormente, se basan en cantidades reales y sus conclusiones son fundamentales a la definición de planes y proyectos y cálculos *ex-ante* (Sandroni, 1989, p.117)<br><sup>11</sup>Expresión también creada por Gunnar Myrdal y que se aplica a las cantidades de inversión, ahorro o consumo planteadas como acción para un

período que se incia o en curso. En realidad son cantidades hipotéticas, que funcionan como ruta para planes económicos en general, que serán<br>después comparados con los cálculos ex-post, realizados al final del período (Sa

un producto final no conocido exactamente, como es el caso de la investigación forestal, del tratamiento que es dado a otros proyectos convencionales (por ejemplo, carretera, ferrocarril, etc.); y se llevan a cabo teniendo en cuenta el proceso de planificación, es decir, los impactos que pueden ocurrir en el futuro. Así, para el análisis de la evaluación *ex-post* utilizaron dos métodos importantes: (a) - Aquel que se basa directamente en el excedente del productor y consumidor y estima una tasa media de rendimiento de la investigación; y (b) - Aquel que estima una tasa marginal de rendimiento para la investigación, tratando a ésta como una función de producción variable. Por otra parte, para el análisis de la evaluación *ex-ante* utilizaron cuatro tipos de métodos de evaluación: (a) modelos de puntuación para clasificar actividades de investigación, (b) análisis beneficio-coste para predecir tasas de rendimientos para investigación, (c) modelos de simulación, y (d) programación matemática para ayudar a seleccionar una combinación óptima de actividades de investigación. Posteriormente, estos métodos fueron y vienen siendo adaptados para la evaluación de la investigación forestal, considerando sus especificidades.

Bengston (1984) fue el primero en modificar y adoptar los métodos de evaluación de la investigación en selvicultura a partir de la economía agraria. En las adaptaciones, sugirió que es útil separar la evaluación de la investigación en dos tipos fundamentalmente diferentes: las *evaluaciones de impacto* y las *evaluaciones de proceso*. Las evaluaciones de impacto intentan evaluar los efectos reales o previstos de la investigación sobre la sociedad, mientras que las evaluaciones de proceso tienden a concentrarse en controlar el proceso de investigación dentro de la organización económica.

En realidad, las evaluaciones de impacto tienen que ver habitualmente sólo con la identificación y evaluación de los insumos y producto de investigación, e ignoran el proceso de investigación en sí mismo, es decir, el procedimiento por el que los insumos de investigación se transforman en producto. Por otra parte, las evaluaciones de proceso intentan profundizar en el proceso de investigación para evaluar tanto la eficacia o eficiencia de la toma de decisiones, como la asignación interna de los recursos, e incentivos para los investigadores (Bengston, 1986).

Como hay complejidad de obtención de datos, limitaciones de tiempo y otros recursos, principalmente en la investigación forestal, las evaluaciones de impacto de investigación normalmente se concentran en uno o dos impactos clave de las nuevas tecnologías asociadas con un programa concreto de investigación. En los países en desarrollo esa complejidad todavía es más fuerte.

#### **3.4.1 - MODELOS** *EX POST* **DE EVALUACIÓN**

#### **3.4.1.1 - MODELOS DEL EXCEDENTE DEL CONSUMIDOR-PRODUCTOR**

Hay diversos procedimientos para estimar los valores involucrados en el análisis del excedente económico. Schulz (1953) evaluó el excedente del consumidor en el ámbito agregado, estimando el valor de los insumos ahorrados en agricultura debido a las técnicas de producción avanzada. Griliches (1958) estudió los beneficios sociales de investigación sobre el maíz híbrido, calculando la pérdida en el excedente neto del consumidor que ocurriría si el maíz híbrido desapareciera.

Por otra parte, Bengston (1983, 1984) desarrolló el primer modelo de excedente económico utilizado en evaluación de investigación forestal mediante una adaptación del modelo de Griliches (1958). La idea subyacente a este modelo es que las innovaciones reducen los costes marginales de producción (madera, troncos o forraje), lo cuál resulta en un desplazamiento de la curva de oferta hacia la derecha. En este estudio de caso, Bengston (1984) usó el modelo del excedente económico para evaluar la investigación en "tableros de partícula". Este autor, quería asegurar una estimación conservadora de beneficios, de forma que consideró sólo aquellos percibidos por los consumidores. Los resultados de su análisis mostraron que las tasas internas de rendimiento en inversión en investigación en "tableros de partículas" oscilaban desde el 19 al 22 por ciento y las tasas marginales de rendimiento oscilaban del 27 al 35 por ciento. Un análisis de sensibilidad indicó que los resultados eran insensibles a la estimación de los costes de investigación.

#### **3.4.1.1.1 - ANÁLISIS BENEFICIO-COSTE**

El análisis de beneficio-coste *ex post*, que mide los beneficios netos estimando el aumento de la producción también entra en la clasificación del excedente del consumidor-productor. Estos estudios postulan implícitamente una curva de demanda perfectamente elástica y una curva de oferta vertical. Los cálculos de beneficio-coste comparan las ganancias sociales del cambio tecnológico con los costes asociados con la planificación y realización de la investigación y con la adopción de resultados.

Haygreen et al. (1986) utilizaron el análisis beneficio-coste *ex post* para medir los impactos económicos en la investigación de utilización de madera de conífera a través del desarrollo de un modelo directo, para calcular los valores reales de los costes y beneficios netos. Ellos analizaron un programa de investigación de siete grupos de tecnologías de productos forestales, incluyendo producción y uso de madera, producción de productos para panel y desarrollo de tecnología para producir pasta y papel; donde estimaron los ahorros de la utilización de la madera de conífera y consideraron las reducciones de costes asociados a las nuevas innovaciones como los beneficios de la investigación. Al comparar los beneficios de los siete grupos de investigación de utilización de madera y los costes de investigación forestal total, la tasa interna de rendimiento estimada fue del 18%. Considerando los costes netos, aparte de ingeniería forestal, comercialización e investigación de la gestión maderera, la tasa interna de rendimiento estimada aumentó al 26%. Estos autores concluyeron que los gastos sobre la investigación de utilización de madera se justificaron con base a los beneficios reales y esperados desde el punto de vista del ahorro en madera de conífera.

#### **3.4.1.2 - MODELO DE LA FUNCIÓN DE PRODUCCIÓN.**

El modelo de la función de producción es el segundo método *ex post* para evaluar los rendimientos de la investigación. Considera que el "conocimiento" es un factor de producción generado por la investigación. Este modelo ha demostrado ser útil al distinguir diferentes influencias de investigación en la producción agraria (Norton y Davis, 1981). El efecto de la investigación sobre la producción puede aislarse de los efectos del nivel de educación, de los insumos convencionales, o de la investigación en otras áreas geográficas utilizando análisis de regresión. Permite a un investigador estimar una tasa marginal de rendimiento en vez de una tasa media de rendimiento.

La mayor fuente de variación entre las aplicaciones de este modelo ha sido en la determinación del tiempo de retardo para medir el efecto del "input" de investigación sobre el producto. En 1964, Griliches, por ejemplo, usó tanto el gasto de un sólo año o un promedio simple de dos años en su estudio, sin un retardo significativo que reflejara los efectos de los gastos de investigación sobre la producción. Luego, Evenson (1967) y Cline (1975) desarrollaron ajustes teóricos e intentaron definir la duración del retardo. Determinaron un período medio de retardo de 6 a 7 años para el cambio en la producción e investigación agraria en Estados Unidos (citados por Norton y Davis, 1981 y Alston, Norton y Pardey, 1995)

Seldon y Newman (1987), citados por Huang (1988, p. 28), evaluaron el valor de los cambios en la productividad marginal debido a investigación pública en la industria de madera blanda y contrachapado usando el dual de la función de producción agregada. En el análisis estimaban indirectamente los parámetros de la función de producción utilizando un sistema de mercado de oferta y demanda. Ilustraban la estructura de la relación de producción para la industria de madera blanda y contrachapado utilizando la forma funcional de *Cobb-Douglas*. Las técnicas de contrachapado generadas por la investigación proporcionaron un valor del producto marginal, a largo plazo, para las inversiones públicas de investigación de 33.11 dólares, de 1967. Las tasas internas de rendimiento marginales estimadas superaban el 236%.

Huang (1988) señala que la principal limitación de utilizar el modelo de la función de producción en evaluación de investigación forestal es la falta de datos. Por ejemplo, en investigación de herbicidas en selvicultura, es muy difícil obtener datos sobre algunos insumos de producción como trabajo, equipamiento, maquinaria y productos químicos, y relacionarlos con la producción de madera. En este sentido, Norton y Davis (1981) ya habían señalado que la carencia general de datos suficientes de series temporales para insumos convencionales es la razón principal por la que los estudios de series temporales no son susceptibles de adoptar este tipo de análisis.

En el contexto español Herruzo (1997), al presentar el marco analítico para la evaluación económica en la investigación forestal y el análisis de los efectos redistributivos del cambio tecnológico en el sector, consideró los modelos de "imputación contable" (excedente del consumidor-productor) y de los "métodos estadísticos" para analizar estas situaciones. Dentro de los métodos estadísticos consideró el método de la "metafunción de producción" (o sus duales "descomposición de la productividad"). Al explicar estos modelos concluyó que el crecimiento sostenido de la productividad del sector forestal requiere un aumento continuado de la calidad de los medios de producción, así como mejoras continúas en la organización de los procesos productivos, donde la investigación es un factor determinante para la consecución de estos objetivos. Este autor, consideró los resultados de las evaluaciones económicas de la investigación forestal realizadas hasta ahora, afirmando que son sólo parcialmente transferibles a otros países y, en particular, a España, por características especificas (por ejemplo, oferta de productos, precios, mercados, etc.). No obstante, algunos de estos modelos de evaluación de la investigación ya fueron utilizados en España, en el caso de la agricultura (Herruzo, 1986).

Por otra parte, en estudios de evaluación de inversiones en investigación *expost* en América Latina, Echeverría et al. (1989) encontraron un total de 69 análisis de evaluación para estimar los retornos de la inversión en la investigación agraria, durante el período de 1970-80. De estos estudios, 43 ocurrieron en Brasil. Sin embargo, en este trabajo no se hace referencia a ninguna evaluación económica de la investigación forestal.

Ávila, Cruz y Castro (1994), presentaron una síntesis de las principales evaluaciones de la investigación efectuadas en Brasil, desde 1982 a 1992. En este estudio se consideraron un total de 14 evaluaciones de la investigación, con tasas internas de rendimientos que oscilaron entre un 20 a 65 por ciento. El análisis, también incluyó un estudio de los efectos desbordamientos tecnológicos (*spillover)<sup>12</sup>* en la agricultura brasileña. Tampoco, en este estudio, se hace referencia a alguna evaluación económica de la investigación en el sector forestal. A pesar de la no inclusión en este análisis de evaluación de inversiones en la investigación del sector forestal, fue posible encontrar en Brasil, un único trabajo con este enfoque. Se trata, también, de evaluación de la investigación *ex-post,* referente al programa general de investigación forestal del CNPF. Para su análisis, han considerado los gastos de investigación hechos para un conjunto de 26 importantes informaciones tecnológicas, que estarían disponibles al sector forestal, basadas en la contribución que cada una de ellas puede proporcionar. Sin embargo, no se ha considerado su uso efectivo por el sector productivo, debido a la inexistencia de datos precisos, mostrando así la gran dificultad de obtención de datos en este país. Los resultados de los beneficios netos fueron estimados en 33,97 millones de dólares (Hoeflich, Graça y Lisbao, 1988).

L

<sup>&</sup>lt;sup>12</sup> También llamados de efectos "diseminación", "transbordo", es decir, beneficios que son generados a través de la investigación, pero, benefician a otras regiones o países.

#### **3.4.2 - MODELOS DE EVALUACIÓN** *EX ANTE*

Como se ha mencionado en el inicio de este capítulo, se pueden identificar cuatro tipos de evaluación *ex-ante* de la investigación: los modelos de puntuación, de análisis beneficio-coste, de simulación y de programación matemática. Su aplicación a la investigación selvícola resultará más útil cuando se aplica a problemas técnicos específicos, dado el largo plazo de obtenerse los resultados de la investigación forestal (Huang y Teeter, 1990).

#### **3.4.2.1 - MODELOS DE PUNTUACIÓN**

Los modelos de puntuación se usan para determinar hasta qué punto cada área de un problema de investigación cumple ciertos criterios. Estos modelos son unos de los primeros métodos utilizados de análisis de asignación presupuestaria a la investigación. Su aplicación sigue los siguientes pasos: Consiste en la identificación por parte de los responsables de la investigación de un conjunto de objetivos para la investigación (por ejemplo, crecimiento, equidad y seguridad) y asignan puntos a cada uno de ellos en función de su importancia. A partir de aquí se concede una puntuación a cada proyecto propuesto. Finalmente, las puntuaciones obtenidas se usan para establecer una ordenación de proyectos. Los modelos de puntuación funcionan mejor donde los objetivos de evaluación son claros y conceptualmente no son tan complejos, pero requieren frecuentes reuniones entre grupos de personas, cuyo coste de oportunidad del tiempo es alto (véase Norton y Davis, 1981 y Huang, 1988).

#### **3.4.2.2 - ANÁLISIS BENEFICIO-COSTE**

Los análisis beneficio-coste son conceptualmente análogos a los análisis del excedente económico descritos anteriormente en la sección *ex post*, calculándose tasas de rendimiento o relaciones beneficio-coste. Norton y Davis (1981) señalan que los estudios *ex ante* han tendido a centrarse en evaluaciones a nivel de proyecto, mientras que los estudios *ex post* se han orientados a evaluación de programas.

Araji, Sim y Gardner (1978) fueron los primeros autores en proponer un modelo de beneficio-coste *ex-ante* para calcular los beneficios de la investigación en el desarrollo de nuevas técnicas de producción para varios cultivos en el Oeste de Estados Unidos. Realizaron entrevistas a investigadores agrarios y a especialistas en extensión agraria para determinar las fechas de inicio y fin de los proyectos de investigación, probabilidad de éxito de la investigación, probabilidad y tasa de adopción de resultados de investigación (con o sin extensión), y los recursos requeridos para adoptar y mantener la nueva tecnología. Estimaron los cambios en el rendimiento, calidad y coste de producción resultantes de la nueva tecnología, así como los flujos de beneficios y costes, relación beneficio-coste y tasas internas de rendimiento para cada proyecto. También estimaron la reducción de productividad que resultaría de eliminar la investigación de mantenimiento y utilizaron la flexibilidad de los precios para determinar efectos sobre los precios y gastos del consumidor.

Huang y Teeter (1990), partiendo del trabajo de Araji, Sim y Gardner (1978), evaluaron los beneficios de la investigación sobre el control de malas hierbas en plantaciones de *Pinus* spp en Estados Unidos. Sus resultados indicaron beneficios netos reales entre 55,9 y 111,4 millones de dólares, con una relación beneficio-coste entre 17,84 y 34,58.

McKenney et al. (1993), también utilizaron un modelo de evaluación *ex-ante*, con el objetivo de evaluar los impactos económicos de la investigación de selección de especies arbóreas más productivas para las industrias forestales del sur de China. Los resultados obtenidos indicaron una tasa de rendimiento entre 25 y 47% y un valor actual neto de 72 millones de dólares australianos.

#### **3.4.2.3 - MODELOS DE SIMULACIÓN**

En la agricultura, los modelos de simulación han tenido un uso más generalizado en la evaluación de la investigación desarrollada en el sector industrial privado que en la evaluación de investigación pública. Esto puede ser debido a la más fácil comprensión de los procesos de investigación industrial, y a su menor grado de incertidumbre (Norton y Davis, 1981).

Los modelos de simulación suelen ser bastante complejos y costosos en términos de dedicación de los investigadores. Por regla general, requieren gran cantidad de datos, pero, por el contrario, tienen la ventaja de su flexibilidad (Norton y Davis, 1981).

#### **3.4.2.4 - MODELOS DE PROGRAMACIÓN MATEMÁTICA**

Los modelos de programación matemática se han utilizados en escasas ocasiones en evaluación de la investigación. Estos modelos ofrecen su mayor potencialidad cuando se combinan con medidas de los beneficios de la investigación generados a partir del análisis del excedente del consumidor-productor. Por tanto, la decisión de utilizar este tipo de metodología supone que existen recursos suficientes para aplicar el enfoque del excedente económico. Entre los modelos de programación matemática utilizados en evaluación económica de la investigación cabe destacar Russell (1975), Wit (1988) y Scobie y Jacobsen (1992). Todos ellos referidos a la investigación agraria.
#### **4.1 - INTRODUCCIÓN**

Como se ha visto en el Capítulo 3, la mayoría de los trabajos sobre la rentabilidad social de la investigación ha empleado el enfoque denominado de modelización del desplazamiento del equilibrio. En concreto, se trata de aplicaciones del análisis de estática comparativa a modelos de mercado de productos, con el fin de evaluar las variaciones en los precios y en las cantidades, y, en última instancia, en el excedente económico, originados por cambios exógenos, expresados por la introducción de tecnologías oriundas de las actividades de la inversión en la investigación, como es el caso del SISPLAN.

**\_\_\_\_\_\_\_\_\_\_\_\_\_\_\_\_\_\_\_\_\_\_\_\_\_\_\_\_\_\_\_\_\_\_\_\_\_\_\_\_\_\_\_\_\_\_\_\_\_\_\_\_\_\_\_\_\_\_\_\_\_\_\_\_\_\_\_\_**

En estos análisis subyacen un cuerpo de doctrina y un conjunto de asunciones que no siempre son definidos explícitamente en estos trabajos. En este capítulo se realiza una breve exposición de estos principios, como paso previo, a la exposición del modelo utilizado en la tesis para evaluar la investigación.

#### **4.2 - MARCO GENERAL**

El marco general en el que se encuadran los estudios sobre evaluación de la investigación es el análisis beneficio-coste. Como es ampliamente conocido, el análisis beneficio-coste es una técnica económica cuya utilización persigue generar informaciones que contribuyan a mejorar la eficiencia en el sector productivo y la efectividad de las políticas públicas. Dentro de este contexto, la efectividad de una política se mide en términos del bienestar que esta acción pública transmite a la sociedad (bienestar social). Así, aquellas políticas que reducen el bienestar social se consideran, a priori, inferiores a aquellas que lo aumentan; y aquellas políticas que aumentan el bienestar en gran medida son superiores a aquellas otras que sólo lo aumentan marginalmente. Así pues, conceptualmente, el análisis beneficio-coste es una técnica que puede utilizarse para ordenar las políticas públicas según su contribución al incremento del bienestar social.

Hasta ahora se ha utilizado el término bienestar social en un sentido abstracto. No obstante, para desarrollar medidas empíricas de bienestar en el análisis beneficiocoste, resulta necesario definir una noción operativa de bienestar social que permita, al contemplar diferentes estados sociales alternativos, elegir entre éstos, aquél que resulta socialmente más conveniente. La asunción económica entorno a la cual se fundamenta la medida operativa de bienestar social, utilizada en el análisis beneficiocoste, supone que la satisfacción de las preferencias individuales genera bienestar en los actores económicos; supuesto éste que, dicho sea de paso, constituye el punto de partida de gran parte del cuerpo de doctrina que conforma la teoría económica neoclásica. Si se acepta la validez de esta asunción, entonces podemos contemplar las acciones de los individuos como guía de su bienestar puesto que éstas vendrán motivadas por el deseo de satisfacer sus preferencias.

El paso siguiente será determinar cuál será el bienestar social que se deriva de las acciones individuales que es posible observar. O, dicho en otras palabras, cuál será el *valor económico* de esas acciones. Obsérvese que la noción de valor

económico, en este contexto, es una construcción teórica y que su *medid*a monetaria deberá ser inferida por el analista a partir de las acciones que las personas ejecuten de acuerdo con sus preferencias. A la hora de establecer una medida monetaria del bienestar, los economistas se enfrentan a dos tipos de medidas: las medidas hicksianas (variación compensadora y variación equivalente), y las medidas marshallianas (excedente del consumidor y excedente del productor).

Existe un acuerdo generalizado en el sentido de que, en principio, las medidas hicksianas, "exactas", de bienestar son teóricamente más correctas. Sin embargo, estas medidas son raramente usadas en la práctica<sup>13</sup>. El argumento a favor de esta forma de proceder reside, en primer lugar, en los resultados de Willing (1976) que demuestran que, en muchas situaciones empíricas, el error incurrido al aproximar la variación compensadora por medio del excedente económico es pequeño. La segunda línea argumenta a favor de la utilización de las medidas marshallianas. Tiene que ver con el hecho de que la divergencia entre las curvas de demanda hicksiana y las curvas de demanda marshalliana (utilizadas en uno u otro caso para computar las correspondientes medidas de bienestar), se debe al efecto renta, el cual sólo puede ser medido de forma imprecisa. Por tanto, al utilizar las medidas hicksianas cabe la posibilidad de introducir más error estadístico en el análisis, con el riesgo de contrarrestar el sesgo generado al utilizar las medidas marshallianas de bienestar. El debate sobre la elección de las medidas monetarias del bienestar sigue aún vigente y puede seguirse, entre otros, en los siguientes trabajos (Alston y Larson, 1993; Zhao, Mullen y Griffth, 1997; Irvine y Sims, 1998).

 $\overline{a}$ 

<sup>&</sup>lt;sup>13</sup> Normalmente su uso se limita al campo de la economía ambiental.

# **4.3 - CAMBIO TECNOLÓGICO Y MEDIDA DEL EXCEDENTE ECONÓMICO**

El cambio tecnológico, al alterar las relaciones entre los factores de producción, afecta también a las relaciones entre los costes de producción y el producto, y por tanto, transforma la relación entre la oferta de mercado y el precio. El cambio tecnológico puede afectar también a la calidad de las producciones incidiendo, en este caso, sobre la relación entre la demanda y el precio. Por tanto, las consecuencias sobre el bienestar social de las políticas de investigación, y en concreto, de los cambios en la tecnología resultantes pueden valorarse a través del análisis de la relación existente entre las inversiones en investigación sobre un determinado producto, y las curvas de oferta y demanda de su mercado y, a partir de aquí, es posible obtener una medida monetaria del valor económico de las políticas de investigación computando las medidas marshallianas del bienestar.

La *Figura 6* representa un modelo convencional de equilibrio parcial de la oferta y la demanda de un producto en un mercado, en un contexto de estática comparativa. La curva de oferta con la tecnología original se representa por **S0,** y la curva de demanda ordinaria o marshalliana por **D0**. El precio y la cantidad originales son **P0** y **Q0**, respectivamente. El excedente del consumidor es igual al área comprendida entre la curva de demanda y el gasto de consumo, y coincide con el área **JaP0** de la *Figura 6*. El excedente del productor equivale al área comprendida entre el gasto de consumo (ingresos de los productores) y la curva de oferta, área **P0aH0**. El excedente económico es igual a la suma del excedente del consumidor y del excedente del productor, y viene representado por el área **JaH0,** que equivale al valor total del consumo (área bajo la curva de demanda) menos el coste total de la producción (área bajo la curva de oferta). Los cambios en los excedentes de consumidores, productores y excedente total se miden considerando los cambios en sus respectivas áreas.

El modelo descrito en la *Figura 6* puede ser utilizado para mostrar los efectos del cambio tecnológico sobre la cantidad producida, los precios pagados por los consumidores y los precios percibidos por los productores. Asimismo, mediante el empleo de las medidas de excedente económico, el modelo puede utilizarse para identificar el incremento en la eficiencia económica (beneficios netos totales), así como la distribución de estos beneficios entre consumidores y productores.

La adopción de una nueva tecnología que disminuye los costes de producción y/o aumenta los rendimientos desplaza la curva de oferta original a la derecha hasta  $S_1$ , generando un nuevo precio y una nueva cantidad de equilibrio,  $P_1$  y  $Q_1$ , respectivamente. El cambio en el bienestar de los consumidores, medido por la variación en el excedente del consumidor, se representa por el área **P0abP1**. El cambio en el bienestar de los productores se representa por el área **P1bH<sup>1</sup> - P0aH0**. Los beneficios brutos anuales de la tecnología se obtienen mediante la suma de los cambios en los excedentes de consumidores y productores que coincide con el área **H0abH1**. Este área mide el flujo de beneficios económicos brutos (sin descontar los costes de investigación) generados por el desplazamiento de la curva de oferta desde **S0** a **S1**.

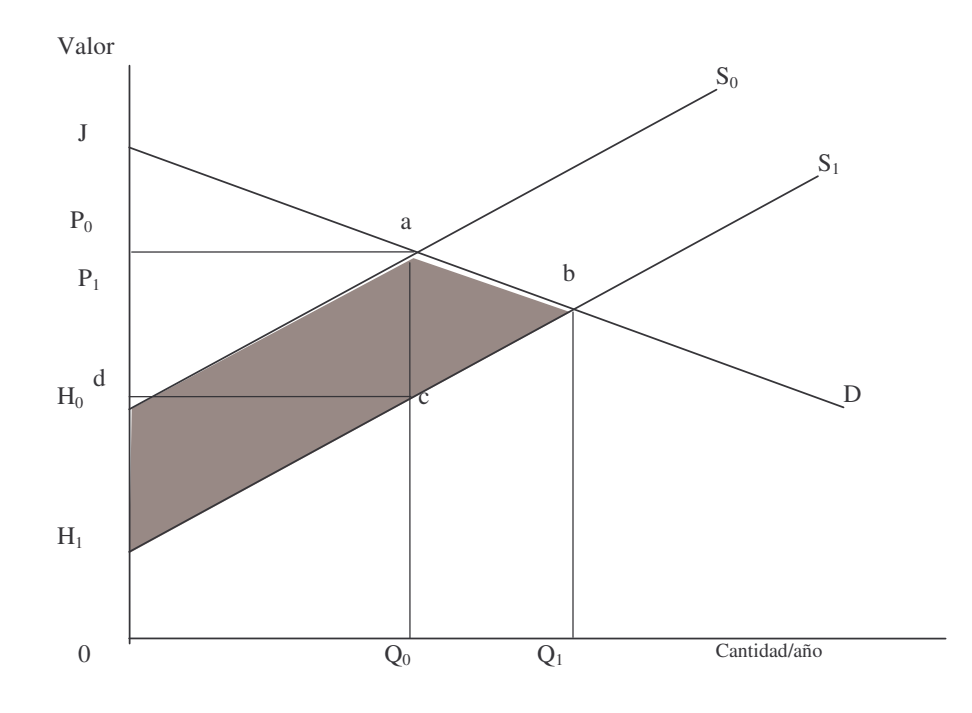

**FIGURA 6**: *Enfoque del excedente del consumidor y del productor para el análisis de los beneficios debido al cambio tecnológico*

Cuando el cambio tecnológico afecta a la calidad de las producciones, éste puede originar un desplazamiento hacia arriba de la curva de demanda, puesto que los consumidores demandarán más de un producto a cada precio si contiene una mayor proporción de una característica con precio más alto (Unnevehr, 1990, Voon, 1990, Voon y Edward, 1991)<sup>14</sup>. En este caso, la curva de demanda de la Figura 6 se desplazará a la derecha dando lugar a una nueva cantidad y a un nuevo precio de equilibrio. Los beneficios brutos anuales del cambio tecnológico se obtendrán ahora, al igual que en el caso anterior, a través de la medición de los cambios operados en los excedentes de los consumidores, excedentes de los productores y excedente económico, respectivamente.

 $\overline{a}$ 

<sup>&</sup>lt;sup>14</sup> Alston, Norton y Pardey (1995), proponen otra alternativa para conceptualizar esta situación.

# **4.4 - EL MODELO BÁSICO**

A continuación se describe el modelo empleado en esta tesis para evaluar la rentabilidad social de la investigación en el desarrollo del simulador de crecimiento SISPLAN, y su posterior utilización en la gestión de las plantaciones de *Pinus taeda* en la Región Sur de Brasil. El modelo desarrollado se fundamenta en el concepto de excedente económico marshalliano y se encuentra en la línea de trabajos previos en este campo, como los realizados por Huang (1988), McKenney *et al.* (1989), Huang y Teeter (1990), McKenney *et al.* (1992) y McKenney *et al.* (1997), entre otros<sup>15</sup>.

Los beneficios privados por hectárea de la investigación vienen dados por la ganancia adicional obtenida en la plantación, al utilizar la nueva tecnología con respecto a la situación en la que se mantiene la tecnología antigua. Por otra parte, los beneficios netos totales de la investigación se obtienen restando de los beneficios privados totales (beneficios privados por hectárea multiplicados por el área total plantada), los costes de la investigación. Se considera que una nueva tecnología generada por la investigación (industrial, agropecuaria o forestal) resulta económicamente viable si presenta beneficios netos positivos. Debido al largo plazo de maduración de las inversiones forestales gran parte de los beneficios netos de esta investigación no se han realizado todavía, si bien la tecnología evaluada se encuentra disponible desde 1989. En consecuencia el análisis tiene un doble carácter *ex-post* y *ex-ante*.

 <sup>15</sup> El marco analítico seguido resulta lo suficientemente amplio como para incorporar en el análisis diferentes objetivos de la investigación forestal con inclusión de programas de investigación relacionados tanto con la producción de madera (innovaciones orientadas al incremento de la productividad de las masas, reducción de los costes de producción, mejora de la calidad de la madera, disminución del período de rotación, etc.) como también aquellos programas de investigación que inciden sobre los beneficios intangibles del bosque, siempre que la medición de éstos resulte posible.

La magnitud del cambio en el excedente económico, a raíz de los desplazamientos de las curvas de oferta y/o de demanda, inducidos por la investigación depende, entre otros factores, de las condiciones del mercado (elasticidades precio de oferta y de demanda) y de la naturaleza de los desplazamientos. Por tanto, en muchos de los trabajos de evaluación de la investigación, en especial aquellos centrados en el sector agrario, se modelizan explícitamente estas condiciones. Por el contrario, en el sector forestal, la dificultad de conocer las condiciones de oferta y demanda, unido al largo período de tiempo que normalmente transcurre entre la adopción de los resultados de la investigación y sus efectos sobre la producción, se ha preferido, generalmente, por razones prácticas, aquellos enfoques de evaluación menos sensibles a las condiciones del mercado, utilizándose en estos casos los precios actuales o los precios esperados, para computar los beneficios netos de la investigación (McKenney et al. 1989). Este ha sido el criterio adoptado en la tesis, al suponerse que tanto los precios de la madera producida como los de los insumos utilizados son constantes y conocidos.

Bajo estas circunstancias, la producción adicional, generada por la investigación, se valora a un solo precio de mercado que se obtiene a partir del desplazamiento de una curva de oferta vertical a lo largo de una curva de demanda horizontal (perfectamente elástica). Los beneficios brutos de la investigación se miden en función del cambio esperado en el valor de la producción adicional. En la *Figura 7* se modeliza esta situación referida a un producto destinado al mercado interior. La demanda y la oferta del producto, antes de la investigación, se representan por **D0** y **S0,** respectivamente. La adopción de la tecnología, una vez que permite mejorar el sistema de manejo de las masas forestales, desplaza la curva de oferta a la derecha, hasta **S1.** La variación en el excedente económico es igual al área **abQ0Q1**. Por tanto, aunque al aplicar a continuación los criterios de valoración de inversiones para medir los beneficios netos de la investigación, no se medirá de forma explícita el excedente económico, en realidad se estarán realizando cálculos del excedente económico implícitamente, (Alston, Norton y Pardey, 1995). Obsérvese que, si por el contrario, las condiciones de demanda sean las descritas en la *Figura 6,* el excedente económico tal como se ha calculado vendría dado por las áreas **abQ0Q1**, inferior al área **H0abH1**. No obstante, la tendencia observada en Brasil, al menos hasta el momento actual, ha sido de una elevación sostenida de los precios de la madera, a pesar del creciente aumento de la oferta. Por tanto, la asunción en el análisis de una demanda horizontal no resulta, en este caso, excesivamente restrictiva<sup>16</sup>.

Por otra parte, la tecnología SISPLAN puede también desplazar la curva de demanda hacia arriba **D1**, al aumentar la calidad de la producción. Por último, existe también la posibilidad de que la oferta y la demanda se desplazen a la derecha, al producirse conjuntamente las dos circunstancias anteriores. El valor esperado de la producción en estos dos últimos casos será igual a las áreas **P1caP<sup>0</sup>** y **abcd**, respectivamente.

 $\overline{a}$ 

<sup>&</sup>lt;sup>16</sup> Por otra parte, en la medida en que parte de la producción se dedique a la exportación, la asunción de una demanda horizontal estará aún más justificada.

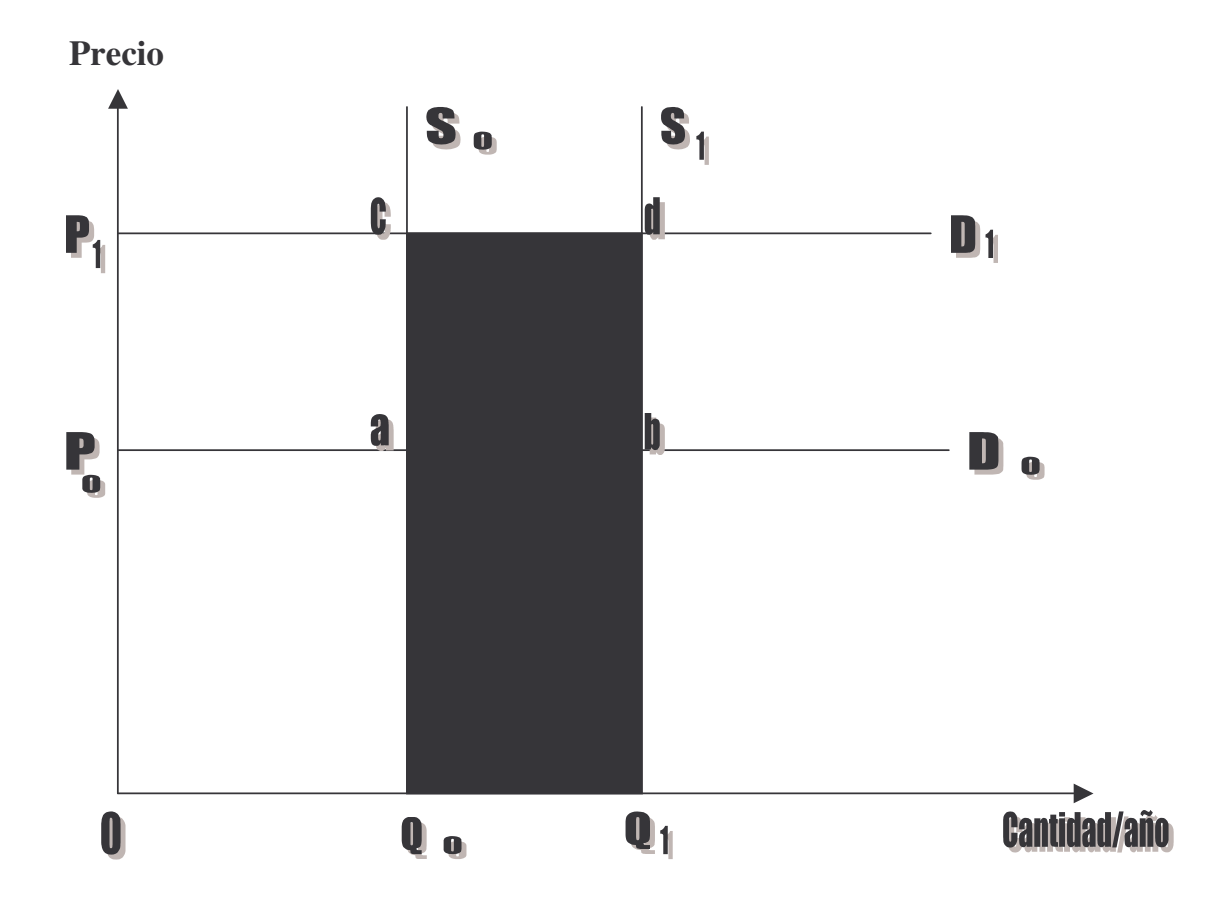

**FIGURA 7:** *Supuesto implícito del procedimiento del valor de la producción extra*

En el modelo desarrollado a continuación se supone que la disponibilidad de la tecnología proporciona al empresario forestal la información que le permite adoptar un régimen de manejo más rentable que el régimen de manejo tradicional. Este incremento en la rentabilidad de su inversión puede venir originado por alguna de las siguientes circunstancias: 1) elección de un período de rotación más adecuado, 2) mejor planificación de las labores culturales y, 3) aumento en el precio obtenido por su producción, al poder diferenciar ésta según destinos industriales.

Los beneficios privados por hectárea derivados de la adopción de la tecnología se obtienen restando del valor actual neto (VAN) del régimen de manejo más rentable el VAN del régimen de manejo tradicional<sup>17</sup>. Esto es,

 $BP = VAN_2 - VAN_1 (1)$ 

donde,

BP = Beneficio privado por hectárea

 $VAN<sub>2</sub> = Valor actual neto de la inversion en el nuevo régimen de manejo$ 

VAN  $_1$  = Valor actual neto de la inversión en el régimen de manejo tradicional

La formulación correcta del VAN en el caso de inversiones forestales es la que sugirió Faustmann (1849), que incluye una cadena infinita de ciclos de corta, con la que se considera implícita la existencia de un coste de oportunidad o renta de la tierra, como oportunamente señaló Samuelson (1976), (véase Johansson y Löfgren, 1985; Davis y Johnson, 1987; Romero, 1994). En su planteamiento más sencillo, el VAN según Faustman viene dado por la siguiente expresión:

VAN =  $\begin{bmatrix} I e^{-it} - K \end{bmatrix} \begin{bmatrix} 1 + e^{-it} + e^{-2it} + \dots \end{bmatrix}^{-1}$  (2)

donde,

VAN = Valor actual neto de la inversión (\$/ha)

I = ingreso obtenido por la corta y venta de la masa forestal en los t años

 $t=$  turno

<sup>&</sup>lt;sup>17</sup>En el análisis que sigue se supone la existencia de un mercado perfecto de dinero, rendimientos madereros constantes para un nivel dado de insumos y mercado perfecto del suelo. La rigidez de estos supuestos puede suavizarse mediante el análisis de sensibilidad.

 $i =$  tasa de descuento

 $K = \text{cos}t$  de la plantación

Sumando los términos de la progresión geométrica correspondiente al segundo paréntesis de (2), se obtiene:

$$
VAN = [I e^{-it} - K] (1 - e^{-it})^{-1}
$$
 (3)

La expresión (3) puede generalizarse al contexto de este trabajo (véase Balteiro y Romero, 1995), añadiendo los términos oportunos de modo que, si consideramos el conjunto de ingresos y pagos de la explotación forestal, la expresión (3) adopta la siguiente forma:

$$
VAN = \left[ I e^{-it} + \sum Re^{-ih} - K - G \int_{0}^{t} e^{-it} dt - T \int_{0}^{t} e^{-it} dt - \sum M e^{-is} - E e^{-it} \right]
$$
  
(1 - e^{-it})<sup>-1</sup>(4)

 $h = h_1, h_2, \dots s = s_1, s_2, \dots$ 

donde:

I = ingreso obtenido por la corta y venta de la masa forestal en los t años

 $t=$  turno

 $i =$  tasa de descuento

 $K = \text{cos}t$  de la plantación

 $R =$  flujo de caja de las claras

- G = pagos anuales de explotación
- $T =$  pagos anuales de la tecnología
- M = pagos de los trabajos culturales
- $E = \text{coste}$  de desbosque y saca

Los subperíodos  $h = h_1$ ,  $h_2$ ,...... y  $s = s_1$ ,  $s_2$ ,..... representan los años en los que se prevé que se realizarán las claras y los trabajos culturales, respectivamente.

Resolviendo las integrales en (4), sumando las correspondientes progresiones geométricas y operando, tenemos:

$$
VAN = [Ie^{-it} + \sum Re^{-ih} - K - Gi^{-1}(1 - e^{-it}) - T Gi^{-1}(1 - e^{-it}) - \sum Me^{-is} - Ee^{-it}]
$$
  
(1 - e^{-it})<sup>-1</sup> (5)

Los ingresos obtenidos por la venta de madera, tanto en el caso de aquella resultante de las claras como de la corta final, se obtienen multiplicando los volúmenes obtenidos, según destino industrial (desenrollo, sierra, pasta y leña), por sus correspondientes precios. Por otra parte, los costes incurridos en las claras, y en el desbosque y saca, se computan en función del volumen total de madera obtenido en cada caso.

#### **4.4.1 - BENEFICIOS PRIVADOS ANUALES**

Supongamos que el empresario forestal utiliza la tecnología para gestionar una nueva plantación en un año r. El incremento en el valor de su inversión, debido a la tecnología, se obtiene restando del VAN por hectárea de la inversión correspondiente al régimen de manejo adoptado el VAN por hectárea de la inversión relativa al régimen de manejo tradicional. La diferencia entre ambos valores del VAN por hectárea en cada año r multiplicada por la superficie total en la que se adopta la tecnología en dicho año r, genera el VAN potencial regional anual de la tecnología. Así pues, partiendo de las expresiones (1) y (5) el VAN correspondiente a los ingresos adicionales que reporta la adopción de la tecnología se obtiene de la siguiente forma:

$$
BP_r = A_r \{ [I(t)e^{-it} + \sum Re^{-ih} - K - Gi^{-1}(1 - e^{-it}) - Ti^{-1}(1 - e^{-it}) - \sum M e^{-is} - Ee^{-it} \}_{2} - [I(t)e^{-it} + \sum Re^{-ih} - K - Gi^{-1}(1 - e^{-it}) - \sum M e^{-is} - Ee^{-it} \}_{1} \}_{(1 - e^{-it})^{-1}}
$$
 (6)

donde,

 $BP_r$  = Beneficios privados de la superficie plantada en el año r y cortada en el año t Ar = Área en la que se adopta la tecnología en el año r (ha) r = año de inicio de la plantación

El área en la que se adopta la tecnología se obtiene multiplicando el área plantada de *Pinus* en cada año por un coeficiente Ta<sup>r</sup> que representa la tasa de adopción de la tecnología en dicho año, es decir,

 $A_r = AT_r Ta_r$ 

donde,

 $AT_r$  = Superficie total de nuevas plantaciones en el año r.

#### **4.4.2 - BENEFICIOS PRIVADOS TOTALES**

Los beneficios privados totales de la tecnología a lo largo del período de análisis, referidos a un año base, se expresan según

$$
BPT_{a} = BP_{r} \int_{m}^{n} e^{i(a-r)} dt
$$
 (7)<sup>18</sup>

donde,

 $\overline{a}$ 

 $BPT_a =$  Beneficios Privados Totales

 $BP_r$  = Beneficio Privado Anual

a= año base (1997)

 $m, n = a$ ño inicial y final del análisis (en este estudio  $m = 1981$  y  $n = 2005$ )

## **4.4.3 - BENEFICIOS NETOS TOTALES**

Los beneficios netos totales de la tecnología a lo largo del período de análisis, se obtienen restando de los beneficios privados totales obtenidos en (7) los costes totales de la investigación, que incluyen todos los recursos asignados para la investigación, y algún coste adicional requerido para desarrollar y mantener la nueva tecnología a lo largo del período de tiempo.

<sup>&</sup>lt;sup>18</sup> La expresión (7) supone que se utilizan datos del año r. En caso de contar sólo con datos del año base, los beneficios privados totales se obtendrían mediante la suma de los beneficios privados anuales.

$$
BNT_a = BPT_a - C_r \int\limits_x^z e^{i(a-r)} dt
$$
 (8)

donde,

 $BNT_a =$  Beneficio Neto Total de la investigación

 $C_r$  = Coste anual de la investigación

 $x, z = A$ ño inicial y final del programa de investigación (x = 1988 y z = 2005)

# **4.4.4 - EFICIENCIA DE LAS INVERSIONES EN INVESTIGACIÓN (***RELACIÓN BENEFICIO-COSTE)*

Se considera que una inversión en investigación forestal resulta socialmente rentable si genera beneficios netos positivos. No obstante, el cómputo de estos beneficios netos per se (VAN de la inversión), no proporciona información sobre la rentabilidad relativa de la inversión respecto a otras inversiones públicas alternativas, y por tanto, no permite ordenar los proyectos de acuerdo a su mayor o menor eficiencia en el gasto. Esta situación puede subsanarse mediante el cómputo de la relación beneficio-coste (retorno medio por unidad de inversión realizada), y a partir de aquí, ordenar los proyectos de investigación en función de su rentabilidad social. En otras palabras, es la rentabilidad relativa de la inversión o retorno medio, es decir,

# **RELACIÓN B/C = BNT/CI** (9) (o retorno medio de la inversión)

BNT = Beneficio Neto Total CI = Coste Total de la Investigación

# **4.4.5 - ANÁLISIS DE SENSIBILIDAD**

Con el *Análisis de Sensibilidad* se pretende determinar la influencia ejercida sobre los resultados del modelo, por posibles variaciones en los valores de los diferentes parámetros económicos y tecnológicos que definen la inversión (p. ej., precio de la madera, tasa de descuento, índice de sitio, etc.).

# **CAPÍTULO 5**

# **ESTIMACIÓN DE LOS PARÁMETROS DEL MODELO ECONÓMICO PARA LA OBTENCIÓN DE LOS BENEFICIOS DE LA INVESTIGACIÓN**

#### **5.1 - INTRODUCCIÓN**

El cálculo empírico de los beneficios económicos derivados de la investigación en la tecnología *SISPLAN***,** requiere la estimación del valor de los ingresos y costes obtenidos por la venta de madera con y sin la tecnología, más el cómputo de los costes de la investigación.

En este Capítulo se detalla cada uno de los parámetros necesarios para la aplicación del modelo, para la obtención de los beneficios económicos de la investigación en la tecnología *SISPLAN*, desarrollado en el Capítulo 4. La información a determinar es la siguiente: (1) - Elección del período de análisis; (2) - Estimación del área de adopción de la tecnología; (3) Determinación de los precios de la madera; (4) - Estimación de los volúmenes de madera y costes de producción para cada uno de los regímenes de manejo; (5) - Determinación de los costes de adquisición y generación de la tecnología; y (6) Elección de una tasa de descuento. El último apartado de este Capitulo se refiere a la recogida de los datos e informaciones para la estimación de estos parámetros y para los demás capítulos.

# **5.2 - PERÍODO DE ANÁLISIS**

El período considerado en el estudio del impacto económico de la tecnología SISPLAN abarca 25 años, comprendidos entre los años 1981 y 2005. En la elección de este período se ha empleado el siguiente criterio. El período de análisis se retrotrae a los ocho años previos a la disponibilidad de la tecnología, fenómeno que tiene lugar en 1989. La elección de 1981 como punto de partida de la investigación se debe a que las primeras claras tienen lugar a los ocho años después de la plantación. De esta manera, las plantaciones realizadas en 1981 podrían ser objeto de adopción de las pautas de manejo propuestas por la tecnología SISPLAN. Por otra parte, se eligió el año 2005 como final de período, puesto que es hasta esta fecha cuando se cuenta con predicciones de plantaciones de *Pinus* spp en la Región Sur de Brasil.

## **5.3 - ÁREA EN LA QUE SE ADOPTA LA TECNOLOGÍA**

El área potencial estimada de *Pinus* spp para la aplicación de la tecnología SISPLAN se recoge en la Tabla 3. Las cifras correspondientes a los años 1981 a 1993 se obtuvieron consultando diversas fuentes oficiales. Los datos de plantaciones referentes al resto del periodo, esto es, 1994 a 2005, proceden de las estadísticas elaboradas por la "Associaçao Nacional de Fabricantes de Papel e Celulose - ANFPC," tanto de superficies reales, 1994 a 1996, como de predicciones de futuras plantaciones para el período restante. Sin embargo, haciendo un análisis comparativo entre las superficies obtenidas de las fuentes oficiales y de la ANPFPC, se verificó que en el área del período de 1981 a 1993, un 45,84% se destinaba al procesamiento

mecánico. Así, para completar la serie histórica de la Tabla 3, se consideró este porcentual, adicionando el área de las industrias de papel y pastas, y se estimaron las áreas de los años de 1994 a 2005.

El área potencial total estimada para la aplicación de la tecnología SISPLAN, durante el período de 1981 a 2005, en esta Región, es de 646 mil hectáreas. Se observa, sin embargo, una gran oscilación en el área plantada a lo largo del período. En 1981 se plantaron 43,6 mil hectáreas de *Pinus* spp. Por otra parte, en 1990, solamente se plantaron 5,4 mil hectáreas. Esta oscilación refleja el contexto de la Política de Incentivos Fiscales, de forma que al retirarse las subvenciones gubernamentales, en el año de 1987, disminuyó la repoblación de *Pinus* spp. No obstante, se observa una recuperación del área plantada a partir de 1991, debido a que aquellas empresas con mejor organización y más capacidad de penetración en el mercado mantuvieron su programa de repoblación tras la terminación de esta política.

La información recogida en la Tabla 3, sobre superficie plantada de *Pinus* spp en la Región Sur, servirá de base para la estimación del área de adopción de la tecnología.

| AÑOS         | PLANTACIÓN (ha) |
|--------------|-----------------|
| 1981         | 43.650          |
| 1982         | 54.701          |
| 1983         | 36.170          |
| 1984         | 38.036          |
| 1985         | 37.372          |
| 1986         | 40.086          |
| 1987         | 20.787          |
| 1988         | 9.880           |
| 1989         | 5.440           |
| 1990         | 5.432           |
| 1991         | 20.098          |
| 1992         | 18.503          |
| 1993         | 16.205          |
| 1994         | 18.926          |
| 1995         | 24.557          |
| 1996         | 24.049          |
| 1997         | 23.414          |
| 1998         | 27.417          |
| 1999         | 28.166          |
| 2000         | 28.186          |
| 2001         | 27.612          |
| 2002         | 24.562          |
| 2003         | 24.383          |
| 2004         | 24.280          |
| 2005         | 24.235          |
| <b>TOTAL</b> | 646.161         |

**TABLA 3:** *Área potencial estimada para la aplicación de la tecnología SISPLAN, período de 1981 a 2005, REGIÓN SUR*

Fuente: Elaboración propia a partir de informaciones de RAMOS (1993, p.179); IBGE, Inventário Florestal Nacional, IBDF, IBAMA, SUPES/SC. Base Primaria, 1995, p.108; BRDE, 1995, p. 37-38); Diagnóstico e Ava-liaçao do Setor Florestal Brasileiro, FUNATURA/ITTO, versión preliminar, 1995, p. 109. Para el período de 1994 a 2005 elaboración a partir de informaciones del "Relatório Estatístico Florestal de la ANFPC (1995, p.24; 1996, p.25; 1997, p.13, 25-27).

# **5.3.1 - CÁLCULOS DEL ÁREA DE ADOPCIÓN DE LA TECNOLOGÍA**

Desde 1989, cuando se obtuvo la primera versión del sistema de simulación de régimen de manejo (véase Capítulo 2), hasta 1997, la tecnología **SISPLAN** fue adquirida, en Brasil, por un total de 70 instituciones, que incluyen empresas públicas

y privadas, universidades, sindicatos, servicios de extensión forestal, empresas de consultoría y profesionales autónomos del área forestal (Tabla 4)<sup>19</sup>. Se observa que el 78% de estas instituciones están ubicadas en la Región Sur, y 12% en otros estados brasileños. En nuestro estudio se ha considerado solamente aquellas instituciones que están en la Región Sur y que disponen de áreas de plantaciones de *Pinus* con fines de procesamiento industrial. No se han tenido en cuenta aquellas instituciones que adquirieron la tecnología con finalidad de estudios de innovaciones tecnológicas, campos experimentales destinados a la enseñanza, pronósticos de producción, planificación de toma de decisión, incluso, participantes como formadores de opinión en la definición de políticas para el sector forestal<sup>20</sup>.

|              | SISPLAN en 1989 a 1997         |                                           |                        |                     |
|--------------|--------------------------------|-------------------------------------------|------------------------|---------------------|
| Años         | Región Sur de<br><b>Brasil</b> | <b>Otros Estados</b><br><b>Brasileños</b> | <b>Total en Brasil</b> | <b>Otros Países</b> |
| 1989         | 14                             | 02                                        | 16                     |                     |
| 1992         | 02                             |                                           | 02                     | 01                  |
| 1993         | 04                             |                                           | 04                     |                     |
| 1995         | 17                             | 04                                        | 21                     | 0 <sub>1</sub>      |
| 1996         | 06                             | 03                                        | 09                     | 09                  |
| 1997         | 12                             | 06                                        | 18                     | 0 <sub>1</sub>      |
| <b>Total</b> | 55                             | 15                                        | 70                     | 12                  |

**TABLA 4:** *Número de empresas e instituciones que adquirieron la tecnología SISPLAN en 1989 a 1997*

Fuente: Elaboración propia a partir de comunicación personal con Oliveira (nov. y dic./97 y ene./98).

En la Tabla 5 se indica el área de plantación de las empresas localizadas en la Región Sur, que adquirieron la tecnología SISPLAN en el período de 1989 a 1997. En el año en que se difundió la primera versión de la tecnología, ésta fue adquirida por 14 empresas que disponían de un total de 334 mil hectáreas. De nuevo, en 1993,

 $\overline{a}$ 

<sup>&</sup>lt;sup>19</sup> Fue adquirida, también, por 12 instituciones extranjeras, lo que indica efecto exterior de la tecnología.

<sup>&</sup>lt;sup>20</sup> Las Tablas 1,2 y 3 del Anejo II, contienen el nombre y tipo de cada institución, así como el total del área plantada, ubicación y destino de la madera por cada una de ellas.

la tecnología fue adquirida por 4 empresas, que poseían un total de 80 mil hectáreas de *Pinus* spp. En 1995 el Sistema fue adquirido por 17 empresas que poseían un total de 185 mil hectáreas. En 1996, lo adquirieron 6 empresas con un total de 26 mil hectáreas y, por último, en 1997, un total de 12 empresas con 72.500 hectáreas, totalizando así 697,5 mil hectáreas, con posibilidades de ser atendidas directamente por la tecnología.

| <b>AÑOS</b>  | $\hat{AREA}$ (ha) |
|--------------|-------------------|
| 1989         | 334.000           |
| 1990         | -                 |
| 1991         | -                 |
| 1992         |                   |
| 1993         | 80.000            |
| 1994         | -                 |
| 1995         | 185.000           |
| 1996         | 26.000            |
| 1997         | 72.500            |
| <b>Total</b> | 697.500           |

**TABLA 5:** *Área de propiedad de las empresas que adquirieron la tecnología SISPLAN, en la Región Sur, en el Periodo 1989 a 1997*

Fuente: Elaboración propia a partir de comunicación personal con Oliveira (12/97 a 01/98).

A partir de la información contenida en la Tabla 5, se ha estimado el área de adopción de la tecnología asumiendo el siguiente criterio. En el período 1981 a 1997, para que se cuente con datos reales, de las 697,5 mil hectáreas pertenecientes a las empresas que adquirieron el SISPLAN en estos años, no todas fueron susceptibles de aplicación de la tecnología, puesto que parte de estas hectáreas ya estaban bajo regímenes de manejo preestablecidos, con sus turnos de rotación definidos, cuando se dispuso de la tecnología en 1989. Así se ha considerado que en el año 1989, de las 14 empresas que adquirieron el Sistema, y que dispondrían de 334 mil hectáreas

de población de *Pinus spp*, sólo un 25% fueron plantadas en los 8 años anteriores, y, por tanto, susceptibles de beneficiarse de la tecnología. Para los años de 1993, 1995, 1996 y 1997 se consideró el mismo criterio.

Contrastados los datos de superficie de adopción con las cifras del área potencial de la Tabla 3, se estimó una tasa media de adopción del 84,5% a lo largo del período 1981 a 1997. Esta tasa de adopción se ha utilizado, junto con la información contenida en la Tabla 5, para hacer las proyecciones sobre superficie de adopción prevista en el período 1998 a 2005.

En la Tabla 6 se recoge la superficie de adopción de la tecnología en el período 1981 a 2005, que se utiliza en el cómputo del análisis de los beneficios económicos de los gastos de inversión de la tecnología SISPLAN, considerando un total de 546 mil hectáreas a lo largo del periodo de análisis.

| <b>AÑOS</b>  | <b>ÁREA</b> (ha) |
|--------------|------------------|
| 1981         | 20.875           |
| 1982         | 20.875           |
| 1983         | 20.875           |
| 1984         | 20.875           |
| 1985         | 20.875           |
| 1986         | 25.875           |
| 1987         | 25.875           |
| 1988         | 37.437           |
| 1989         | 39.062           |
| 1990         | 22.718           |
| 1991         | 22.718           |
| 1992         | 22.718           |
| 1993         | 22.718           |
| 1994         | 17.718           |
| 1995         | 17.718           |
| 1996         | 6.156            |
| 1997         | 4.531            |
| 1998         | 23.173           |
| 1999         | 23.806           |
| 2000         | 23.823           |
| 2001         | 23.338           |
| 2002         | 20.760           |
| 2003         | 20.609           |
| 2004         | 20.521           |
| 2005         | 20.484           |
| <b>TOTAL</b> | 546.134          |

**TABLA 6:** *Área estimada de adopción de la tecnología SISPLAN, en la Región Sur, en el período de 1981 a 2005*

Fuente: Elaboración propia.

## **5.4 - PRECIOS DE LA MADERA DE** *PINUS*

La determinación de los precios de la madera se efectuó de acuerdo con la utilización final de la materia prima. Así, se establecieron precios diferentes según que el destino de la madera sea desenrollo, sierra, pasta o leña. Los precios se

refieren a la madera en cargadero y dependen esencialmente del diámetro y largo de las trozas.

Actualmente no existe un organismo oficial, en la Región Sur, que organice un banco de datos de los precios de la madera de *Pinus*. Estas informaciones se elaboran, de manera puntual, por algunas asociaciones madereras o empresas de consultoría<sup>21</sup>. Los precios utilizados en este estudio proceden del Banco de Datos de la "STCP Engenharia de Projetos Ltda", Empresa de Asesoramiento, que actúa en las áreas de bosques, medio ambiente, industrias, equipos, planificación y mercado (STCP-1998). De acuerdo con Ferreira (1994) y STCP (1998), los precios recogidos en esta base de datos son establecidos por empresas mayoristas, excluyéndose el transporte hasta el destino y los impuestos indirectos, es decir, aquellos que no participan en la formación de los costes de producción. Esta empresa se relaciona, aproximadamente, con un total de 50 empresas del Sector Forestal, que "alimentan" este banco de datos $^{22}$ .

La Tabla 7 recoge los precios de la madera de *Pinus* en cargadero, expresados en dólares el metro cúbico, referidos al año de 1997<sup>23</sup>.

 $\overline{a}$ 

<sup>&</sup>lt;sup>21</sup> Para el Estado de São Paulo, situado en la Región Sudeste de Brasil, la Secretaria de Estado de Medio Ambiente, a partir de 1993, empezó a publicar informaciones estadísticas sobre el sector forestal *paulista*, incluyendo, entre otras cosas, los precios de la madera en pie de los productos de base forestal, con el nombre de "Florestar Estatístico".

<sup>22</sup> Para la madera de *Pinus* en trozas, la información procede de 10 empresas, ubicadas en la Región Sur (Paraná, Santa Catarina y Rio Grande do Sur), y en los Estados de São Paulo y Minas Gerais (Región Sudeste), actualmente poseedoras de una base de datos de precios de *Pinus*. Estos precios tras su organización son transformados, al final de cada mes, en dólares estadounidenses. <sup>23</sup> Para definir los precios de la madera de *Pinus* en cargadero, el criterio adoptado fue sumando a los precios de la madera en

pie los costes de desbosque y saca, estimados en 6 dólares el metro cúbico, es decir: \$0,98 de corta + \$0,18 de desrama + \$1,00 de extracción + \$ 0,16 de trocear + \$0,71 de carga + \$2,30 de transporte + \$0,67 de descarga. El objetivo de añadir estos costes al precios es de hacer más amplio el modelo económico desarrollado. Estas informaciones son parte de la Tabla 12 del apartado 5.6 de este Capítulo.

| Destino de la      | <b>Diámetro</b> | Precio medio de la  |
|--------------------|-----------------|---------------------|
| Madera en Troza de | (cm)            | madera en cargadero |
| <b>Pinus</b>       |                 | $(US\frac{s}{m^3})$ |
| Leña               |                 | 9,38                |
| Pasta              | $8 - 15$        | 12,49               |
| Sierra             | $15 - 25$       | 19,52               |
| Desenrollo         | > 25            | 27,86               |

**TABLA 7:** *Precios medios de la madera de Pinus en cargadero, en 1997*

Fuente: Organización propia, a partir de informaciones, de *precios de la madera en pie*, suministradas por la "STCP Engenharia de Projetos Ltda", ubicada en Curitiba, Estado de Paraná, Brasil y a través de comunicación personal con expertos del Sector Forestal.

No obstante, en la medida en que las relaciones de oferta y demanda en el mercado de madera de *Pinus* spp sufran alteraciones, cabe esperarse en el futuro que los precios se vean afectados por estas circunstancias. Entre los factores que pueden afectar al mercado de madera de *Pinus* spp desde el lado de la oferta, se encuentran los cambios en la tecnología, en la política ambiental y en la rentabilidad relativa de actividades de producción alternativas. Por otra parte, la situación internacional, así como aquellas circunstancias interiores que inciden sobre los niveles de renta *per capita*, demanda de viviendas etc., podrán afectar también a la demanda de madera. Con el fin de incorporar en el análisis estas posibles circunstancias, se realizará un Análisis de Sensibilidad. Los precios de la madera recogidos en la Tabla 8 sirven de base para este análisis considerando variaciones positivas y negativas de un 20% sobre los precios de la madera en el cargadero.

| <b>Destino</b>    | ۰      | <b>Precios Corrientes</b> | ٠      |
|-------------------|--------|---------------------------|--------|
| <b>Industrial</b> | $20\%$ | $(US\frac{2}{m^3})$       | $20\%$ |
| Leña              | 7,50   | 9,38                      | 11,26  |
| Pasta             | 10,00  | 12,49                     | 14,99  |
| Sierra            | 15,62  | 19,52                     | 23,42  |
| Desenrollo        | 22,29  | 27,86                     | 33,43  |

**TABLA 8:** *Precios de la madera de Pinus, con variaciones positiva y negativas de un 20% - en 1997*

Fuente: Elaboración propia.

#### **5.5 - PLANES DE MANEJO DE** *PINUS*

Para las evaluaciones de los beneficios de la tecnología SISPLAN se consideraron 25 regímenes de manejo, apoyados en estudios sobre prácticas selvícolas en el sur de Brasil. La especie utilizada fue *Pinus taeda*, por ser la más plantada en la Región, con buena productividad y con características adecuadas a la producción de pasta de fibra larga, así como a desenrollo y a sierra por contener poca resina. Hoy en día esta especie se encuentra en más del 50% de la superficie plantada de *Pinus* spp.

En los proyectos de repoblación de *Pinus* spp, presentados al IBDF (hoy, IBAMA), se determinaron que las claras deberían tener lugar en tres etapas: a los 8 años, 12 y 16 años, respectivamente, siendo muy pocos los proyectos que presentaron planes previendo 4 ó 5 claras antes de la corta final, que estaba prevista para el vigésimo año después de la plantación, además de otros criterios rígidos. Este tipo de plan de manejo fue establecido también para los contratos de arrendamiento o para el *comodato* (préstamo sin interés) de las tierras cedidas para la ejecución de las plantaciones (Ramos, 1993). Este régimen de manejo, establecido por la Política de Incentivos Fiscales a la Repoblación (véase Capítulo 1), será considerado como

*tecnología antigua* para comparar las ventajas de la introducción de la tecnología nueva SISPLAN. Se asume que una vez disponible la tecnología nueva, los empresarios forestales adoptan el régimen de manejo más rentable.

# **5.5.1 - DESCRIPCIÓN DE LOS REGÍMENES DE MANEJO**

En la Tabla 9 se recoge los 25 regímenes de manejo identificados en la Región Sur de Brasil. El Régimen 14 corresponde al régimen de la Política de Incentivos Fiscales ya comentado.

En la primera columna se indican los respectivos regímenes de manejo ordenados numéricamente desde el 1 al 25. La segunda columna muestra el momento y número de las claras de cada régimen, así como el turno de rotación. Se observa que cada régimen de manejo se caracteriza por un comportamiento diferente de las prácticas selvícolas. Por ejemplo, en el RM1 no se realiza ninguna clara y su turno de rotación ocurre a los 16 años. En el RM12 se realizan dos claras, la primera a los 8 años y la segunda a los 12 años y su turno de rotación ocurre a los 26 años. En el RM25 se realizan tres claras, a los 10, a los 14 y a los 18 años, respectivamente, y su turno de rotación ocurre a los 30 años. Por otro lado, en el RM14 (considerado como tecnología antigua), se realizan tres claras, a los 8, 12 y 16 años, respectivamente, con el turno de rotación a los 20 años.

| <b>Regímenes</b> | Edades en Años de las Claras y de los Turnos de Rotaciones               |
|------------------|--------------------------------------------------------------------------|
| de Manejo        | 20<br>8<br>10<br>12<br>14<br>16<br>18<br>22<br>24<br>0<br>26<br>28<br>30 |
| RM <sub>1</sub>  |                                                                          |
| RM <sub>2</sub>  | 0--- C1 -------------------------- 16                                    |
| RM3              |                                                                          |
| RM4              |                                                                          |
| RM <sub>5</sub>  |                                                                          |
| RM <sub>6</sub>  |                                                                          |
| RM7              | 0--- C1 --------- C2 ---------- 16                                       |
| RM8              | 0--- C1 --------- C2 ------------------ 18                               |
| RM <sub>9</sub>  |                                                                          |
| <b>RM10</b>      |                                                                          |
| <b>RM11</b>      |                                                                          |
| <b>RM12</b>      |                                                                          |
| <b>RM13</b>      | 0--- C1 --------- C2 --------- C3 --- 18                                 |
| <b>RM14</b>      | 0--- C1 --------- C2 --------- C3 ---------- 20                          |
| <b>RM15</b>      |                                                                          |
| <b>RM16</b>      |                                                                          |
| <b>RM17</b>      |                                                                          |
| <b>RM18</b>      |                                                                          |
| <b>RM19</b>      |                                                                          |
| <b>RM20</b>      | 0---------- C1---------- C2 ---------- C3 ---- 20                        |
| <b>RM21</b>      |                                                                          |
| <b>RM22</b>      |                                                                          |
| <b>RM23</b>      |                                                                          |
| <b>RM24</b>      |                                                                          |
| RM25             |                                                                          |

TABLA 9: Regímenes de manejo (RM) de Pinus taeda utilizados en el estudio

Fuente: Elaborada a partir de informaciones de Ahrens (1992, p.75) y Oliveira (1995, p.112).

# **5.5.2 - OBTENCIÓN DE LOS VOLÚMENES DE MADERA PARA CADA RÉGIMEN DE MANEJO**

Antes de proceder a los cálculos de los volúmenes de producción correspondiente a cada uno de los 25 regímenes de manejo, que serán utilizados en el modelo económico, es conveniente destacar algunas consideraciones. En el caso de adoptarse el régimen de manejo propuesto en la Política de Incentivos Fiscales (RM14), Ramos (1993), en su estudio de proyecciones de volúmenes de producción de madera para el Estado de Paraná, de acuerdo con las áreas plantadas de *Pinus* spp, estimó que la productividad esperada sería de 536m<sup>3</sup>/ha, a lo largo de los 20 años, con un Incremento Medio Anual (IMA) de 26,84 m<sup>3</sup>/ha.año. Por otra parte, el  $BRDE<sup>24</sup>$  (1995) utilizando estas informaciones para elaborar propuesta de financiación de nuevas plantaciones de *Pinus* para la Región Sur, consideró que se obtendrían 45,5 m<sup>3</sup>/ha en la primera clara a los 8 años, 67,4 m<sup>3</sup>/ha en la segunda a los  $12$  años y 95,0 m<sup>3</sup>/ha en la tercera a los 16 años. En la corta final a los 20 años se obtendría un rendimiento de 329,0 m<sup>3</sup>/ha, totalizando 536 m<sup>3</sup>/ha (Tabla 10).

Basándose en estas informaciones, se determinaron los datos necesarios para la aplicación del simulador de crecimiento SISPINUS (uno de los sistemas de la tecnología SISPLAN), para los cálculos de los volúmenes de madera por hectárea de los 25 regímenes de manejo propuestos en este estudio. Los datos de partida para la aplicación del SISPINUS fueron: 2000 árboles plantados por hectárea, con un espaciamiento de 2,00 x 2,50 m, a la edad inicial, con una altura dominante a los 15 años de 20,3 metros (índice de sitio). La primera clara fue sistemática de 1 línea por cada 4, simultánea a una selectiva, dejando 1300 árboles por hectárea. La segunda y

 $\overline{a}$ 

<sup>&</sup>lt;sup>24</sup> Banco Regional de Desenvolvimento do Extremo Sul (Banco Regional de Desarrollo del Extremo Sur).

tercera claras se hicieron de forma selectiva, dejando 760 y 445 árboles por hectárea, respectivamente. La corta final tuvo una variación de 16 a 30 años de edad, con objeto de simular el turno óptimo de rotación que pueda proporcionar la rentabilidad más eficaz a los propietarios del bosque o su mejor decisión<sup>25</sup>. Para el análisis de sensibilidad también se considera variación en el parámetro tecnológico - índice de sitio, para verificar su influencia en el volumen de la madera y consecuentemente en la rentabilidad de la tecnología evaluada.

| Corta                | Edad (Años) | Rendimiento $(m^3/ha)$ |
|----------------------|-------------|------------------------|
| $1^{\circ}$ Clara    | 8           | 45,4                   |
| $2^{\circ}$ Clara    | 12          | 67,4                   |
| 3 <sup>°</sup> Clara | 16          | 95,0                   |
| Corta Final          | 20          | 329,0                  |
| <b>TOTAL</b>         |             | 536,8                  |

**TABLA 10:** *Rendimiento de Pinus por edad de corta (m<sup>3</sup> /ha)*

Fuente: Elaborada a partir de informaciones de RAMOS (1993) y BRDE (1995, p.37),

 $\overline{a}$ 

Tras la aplicación del simulador de crecimiento SISPINUS<sup>26</sup> para cada régimen de manejo, y considerando las informaciones de la Tabla 9 (25 RMs, con sus respectivas claras y turnos de rotación), se ha elaborado la Tabla 11, donde se recogen los volúmenes de producción de madera de los 25 regímenes de manejo de *Pinus taeda*. En la segunda columna se indica el volumen total de madera producida en la corta final según su destino industrial. La tercer columna indica el volumen

<sup>&</sup>lt;sup>25</sup> Ahrens (1992, p.35-41) señala que las claras se caracterizan a través de tres criterios: método (o tipo), grado e intensidad. En cuanto al método o tipo las clara se agrupan en tres categorías básicas: a) - clara selectiva - cuando los árboles son retirados tras la aplicación de algún criterio cualitativo que los identifiquen, favoreciendo los saludables para obtener el máximo crecimiento potencial de un sitio, haciéndose la clara selectiva por el alto, donde se retira los mejores para obtener un ingreso adelantado; b) - clara sistemática - cuando los árboles son retirados según un procedimiento sistemático en el cual no se considera ni la calidad de los árboles ni su posición relativa en la población. En una clara sistemática solamente la intensidad podrá ser variable; y c) clara libre - cuando es realizada por la combinación de otros métodos de clara. Existen otros métodos de claras, sin embargo, no son relevantes para esta investigación. Hay también varios criterios para su realización, sólo que lo más usual es el uso integrado de la edad y el número de árboles por hectárea.

<sup>&</sup>lt;sup>26</sup>En el Anejo I, contiene el Cuadro 1 con los parámetros utilizados para la simulación del RM14, como también Tabla 1 - Tabla de crecimiento y producción y Tabla 2 - Tablas de frecuencia de los árboles para la obtención de los volúmenes de producción,. Esta rutina fuera hecha para los demás regímenes de manejo.

total durante todo el período de plantación, es decir, el volumen de producción obtenido en la corta final sumando al de sus respectivas claras.

A partir de esta Tabla es posible determinar aquellos regímenes de manejo que proporcionan mayores volúmenes de producción para cada destino de la madera, es decir:

Para *desenrollo,* los regímenes que generan mayor volumen de madera son: el RM19, con 289,0 m<sup>3</sup>/ha; el RM18, con 256,3 m<sup>3</sup>/ha, y el RM25, con 248,6 m<sup>3</sup>/ha. Para *sierra*, el RM6, con 425,1 m<sup>3</sup>/ha; el RM4, con 396,5 m<sup>3</sup>/ha y el RM5, con 390,8 m<sup>3</sup>/ha. Para *pasta*, el RM1, con 132,5 m<sup>3</sup>/ha; RM5, con 98,8 m<sup>3</sup>/ha y el RM3, con 96,6 m<sup>3</sup>/ha. Por último, para *leña*, el RM1, con 21,1 m<sup>3</sup>/ha; el RM3, con 14,6 m<sup>3</sup>/ha y el RM2, con 14,2 m<sup>3</sup>/ha. Considerando la producción general en los 25 regímenes de manejo, los de mayores volúmenes de producción se obtienen a partir del régimen RM25, con 776,5 m<sup>3</sup>/ha y RM19, con 760,5 m<sup>3</sup>/ha, con la CF a los 30 años y el RM24, con 743,0 m<sup>3</sup>/ha, cuya CF se realiza a los 28 años. Se observa que en todos estos regímenes de manejo su producción es superior a la producción del Régimen de Manejo 14 (541,8 m<sup>3</sup>/ha *- RM14* **-** considerado como la tecnología antigua).

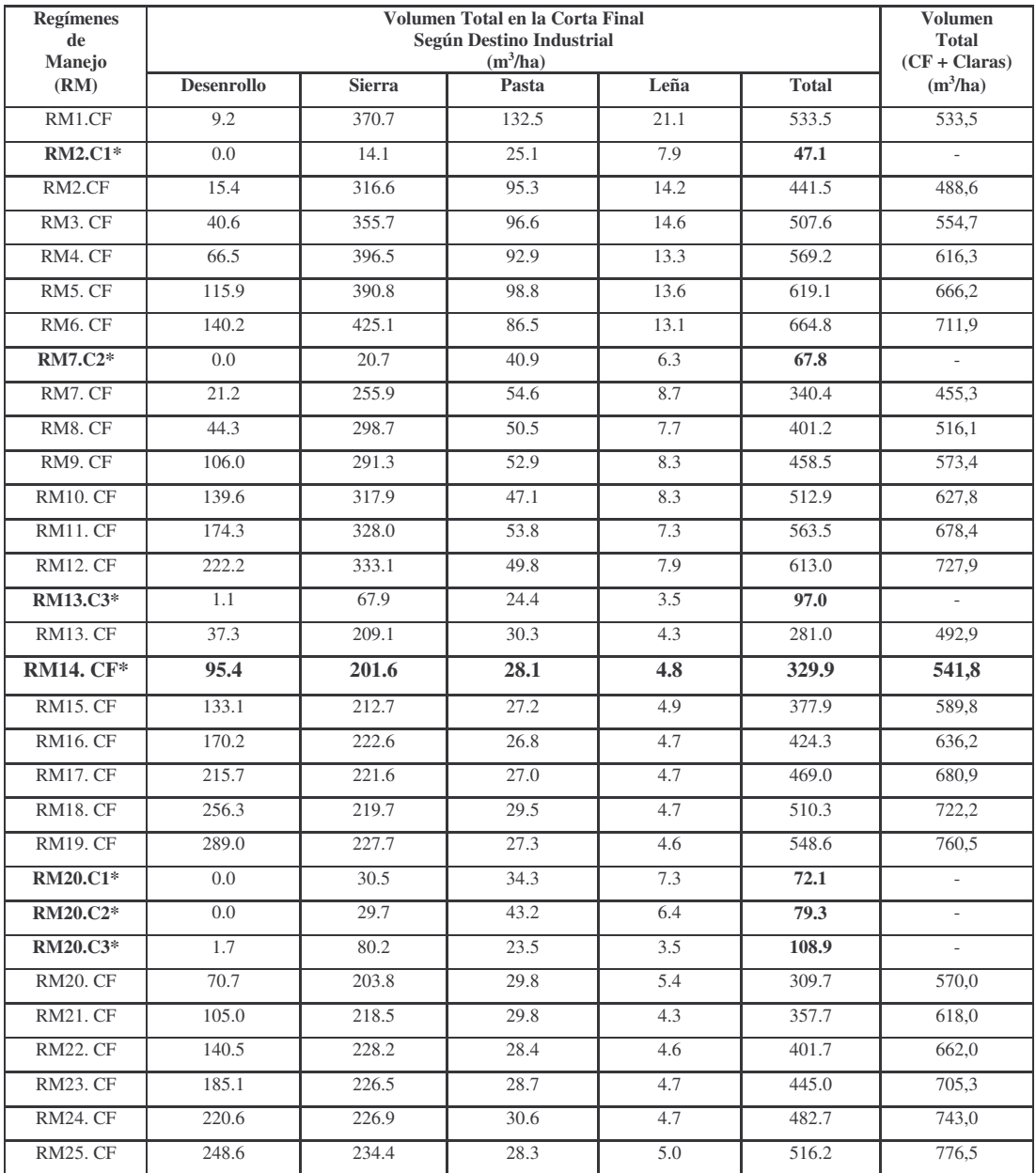

# **TABLA 11:** *Volúmenes de producción (con corteza) de los 25 regímenes de Manejo de Pinus taeda*

\*RM2.C1, RM7.C2 y RM13.C3 (1ª, 2ª y 3ª claras a los 8, 12 y 16 años, respectivamente). RM20.C1, RM20.C2 y RM20.C3 (1ª,

2ª y · ª claras a los 10, 14 y 18 años, respectivamente), expresadas en la Tabla 6.

# **5.6 - COSTES DE LA EXPLOTACIÓN FORESTAL**

Para obtener los beneficios privados de cada régimen de manejo es necesario conocer también los costes de explotación de las repoblaciones de *Pinus* spp. En la Tabla 12 se observan estos costes referidos a la plantación de una hectárea de *Pinus* spp, a los costes de corta, desrama, extracción, carga, transporte, descarga, así como también a los costes anual standard de gestión y a los costes de labores culturales que ocurren tras el primer año de implantación de la población, al 4º año y al 9º año. Estos costes, junto a los volúmenes de madera obtenidos en las claras y en la corta final, y a los precios por finalidad industrial, permiten obtener el flujo de caja de la explotación de cada régimen de manejo.

| <b>Actividades</b>                 | <b>Costes</b>       |
|------------------------------------|---------------------|
| <b>Selvícolas</b>                  | U\$1,00/ud*         |
| 1 – Plantación de la población     | 600,00/ha           |
| 2 – Coste de Labores Culturales    |                     |
| $1^\circ$ año                      | 150,00/ha           |
| $4^{\circ}$ año                    | 50,00/ha            |
| $9^\circ$ año                      | 40,00/ha            |
| 3 - Coste de Desbosque y Saca      | 6,00/ha             |
| $3.1 - \text{Corta}$               | $0,98/m^3$          |
| 3.2 - Desrama                      | $0,18/m^3$          |
| 3.3 - Extracción                   | $1,00/m^3$          |
| 3.4 - Troceado                     | $0,16/m^3$          |
| $3.5 - Carga$                      | $0,71/m^3$          |
| $3.6 - Transporte$                 | 2,30/m <sup>3</sup> |
| $3.7 -$ Descarga                   | $0,67/m^3$          |
| 4 - Gestión (coste anual standard) | $20,00/a$ ño        |

**TABLA 12:** *Coste de plantación y aprovechamiento de una hectárea de Pinus taeda - REGIÓN SUR*

Fuente: Contactos con investigadores y con selvicultores en noviembre y diciembre de 1997, enero de 1998. Costes medio referente a 1997. \* Ud. - unidad de medida en cada actividad.

#### **5.7 - COSTES DE UTILIZACIÓN DE LA TECNOLOGÍA**

Hasta el principio de la década de los noventa, las tecnologías desarrolladas por EMBRAPA/CNPF eran en su mayoría transferidas y difundidas para su adopción a través de los Servicios de Extensión Rural Públicos, sin coste alguno para sus usuarios. Como resultado de las constantes reducciones presupuestarias, se han adoptado nuevas estrategias para mantener las actividades de investigación pública tanto agrícola como forestal. Entre ellas, se incluyen la búsqueda de ayuda para la financiación de la investigación, en el sector privado; realizaciones de acuerdos de aparcería; ventas de consultoría, productos y servicios; divulgaciones a través de la prensa, revistas, periódicos y otros medios de comunicación, es decir - *la comercialización del conocimiento* (EMBRAPA, 1990; Flores, 1991, Flores y Silva, 1992, Souza, 1994)**.**

En este contexto, la comercialización de la tecnología SISPLAN**,**  caracterizada como un *producto tecnológico,* se realiza a través de una copia del sistema informático al precio de mil dólares. Este coste debe ser añadido al usuario de la tecnología como coste de utilización. En algunas situaciones, sin embargo, se ha realizado donaciones del sistema, principalmente para asociaciones de pequeños selvicultores, sindicatos, universidades y empresas que participaron del suministro de informaciones selvícolas, etc. Para el uso de la tecnología es imprescindible que el beneficiario disponga de un ordenador (PC, a partir del modelo 386). Sin embargo, todos los que adquirieron este Sistema ya disponían de este equipo. Para este estudio, fue considerado en el modelo económico, del Capítulo 4 (expresión 5), un coste simbólico de utilización de la tecnología de 1,00 dólar por hectárea, a lo largo del período de plantación de *Pinus.*
### **5.8 - COSTES DE LA GENERACIÓN Y MANTENIMIENTO DE LA TECNOLOGÍA**

Los costes de la generación de la tecnología SISPLAN, comenzaron en 1988. Entre 1988 y 1989, el proyecto de investigación tuvo la participación de un consultor internacional. En este período se generó la primera versión del Sistema con el nombre de SISPINUS.

Estos costes tienen dos componentes. En el primero se consideran los gastos de los científicos involucrados en el desarrollo del sistema y en el segundo los gastos operacionales necesarios para apoyar esta investigación, los cuales se detallan a continuación.

La investigación tuvo la participación de tres investigadores, uno de ellos dedicó un 50% de su tiempo de trabajo y los otros dos un 5%. A pesar de haber obtenido en 1989 una primera versión del sistema, fue necesario continuar esta investigación, porque al contactar con sus usuarios sobre su eficiencia, empezaron a surgir nuevas exigencias, modificando la estructura del sistema. Así, durante el período de 1992 a 1995, el investigador principal estuvo involucrado en la adquisición de nuevos conocimientos para proporcionar modificaciones al sistema, añadiendo otros criterios de análisis y otros dos sistemas (PLANIN y REPLAN) ocasionados por esta demanda. Estos dos sistemas no serán utilizados en este estudio.

Los costes operacionales de la investigación se han obtenido, considerando que el CNPF, Centro donde se desarrolla el sistema, en su programación para el año de 1997 contempla un total de 77 proyectos de investigación, por lo que se ha hecho un prorrateo de los gastos totales de estos proyectos. Estos gastos se refirieron a publicaciones técnico-científicas, biblioteca, mantenimientos de las instalaciones, viajes, energía, agua, teléfono, vigilancia, campos experimentales, laboratorios, etc. Oliveira (1998), al conocer estos costes concluyó que los mismos están sobrestimados, ya que este tipo de tecnología tiene un coste operacional muy reducido, llegando, aproximadamente, a unos seis mil dólares al año. Sin embargo, a pesar de ello, se mantienen los cálculos citados en este apartado, debido a compensar los costes de la obtención de informaciones antes del período de desarrollo de la tecnología. En la Tabla 13 se recoge estos costes ocasionados por la generación y mantenimiento del SISPLAN.

Los costes de la generación de la tecnología **SISPLAN,** a partir de 1998**,** se mantendrán constantes hasta el año 2005, similares al de 1997, considerados como costes de mantenimiento y actualización de la tecnología. Este coste se justifica porque el sistema se modifica continuamente de acuerdo a las exigencias tecnológicas de los usuarios, como por ejemplo la mejor manera de prever los daños de plagas y enfermedades, impactos ambientales, etc. Además, esta tecnología es flexible, permitiendo añadir otros parámetros de nuevos enfoques que puedan surgir en el estudio de la biometría. Estos costes fueron descontados y capitalizados, tomando con base el año de 1997, con una tasa de descuento de un 6% al año.

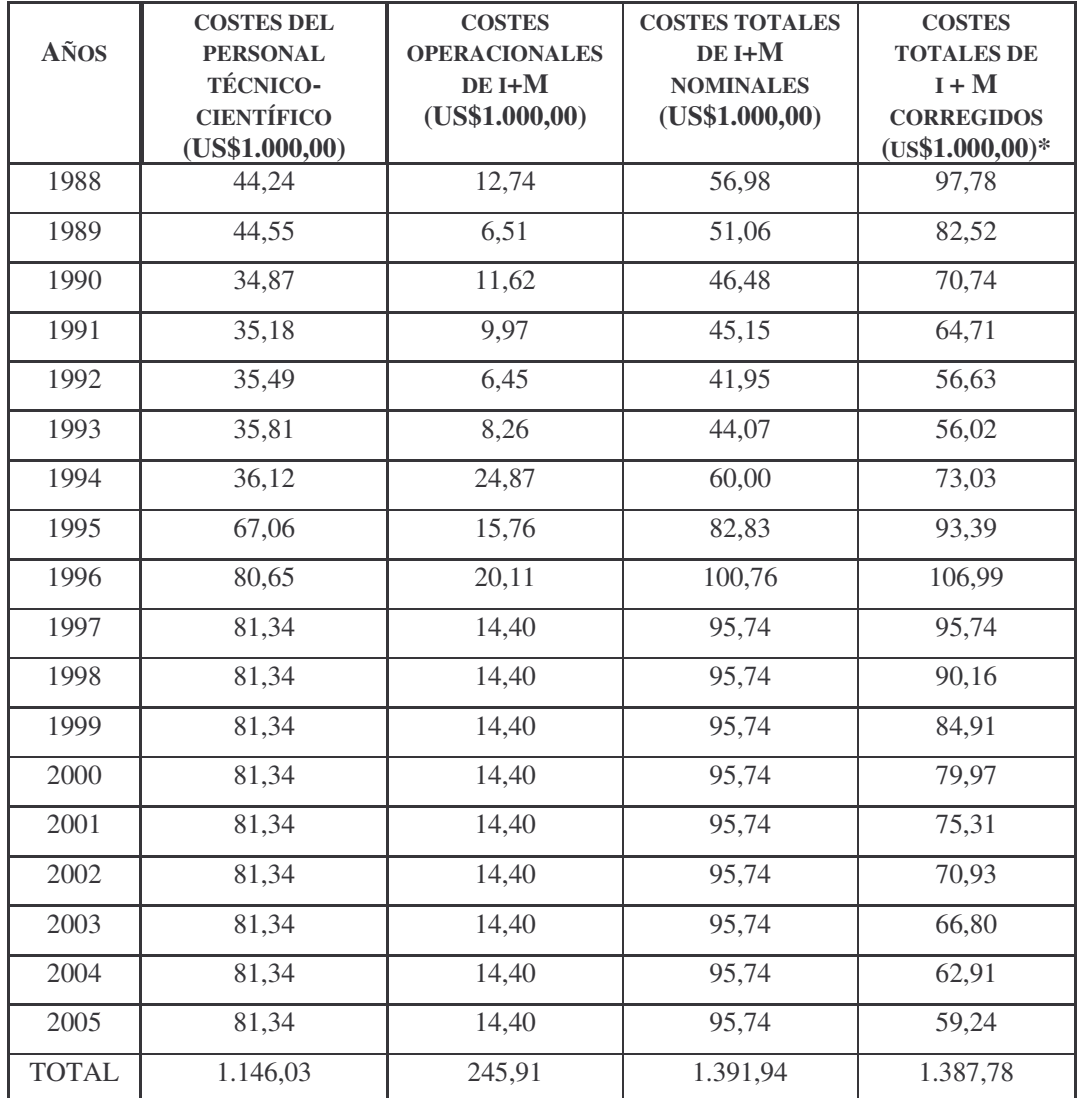

### **TABLA 13:** *Costes totales nominales y corregidos de la generación y mantenimiento del SISPLAN* **-** *Período de 1988 a 2005*

Fuente**:** Elaboración propia, con base en informaciones obtenidas junto a los Sectores de Recursos Humanos y Financiero del CNPF, incluyendo los costes sociales de la empresa, que representan el 88,87% sobre los salarios del personal, así como los costes de consultoría entre los años de 1988 y 1989 (valores en dólares estadounidense de 01.11.97). \*La tasa de descuento utilizada es de un 6% al año, considerando el año base 1997.

#### **5.9 - TASA DE DESCUENTO**

Las inversiones selvícolas requieren un largo tiempo para generar beneficios. Por eso, la tasa de descuento elegida para computar la rentabilidad de esta inversión tiene un impacto importante sobre las estimaciones de los resultados finales. Klemperer (1996), argumenta que la tasa real a largo plazo del capital ha estado entre un 2% a un 6%. Kula (1984), estima que la tasa real de preferencia de tiempo en Canadá y en Estados Unidos está sobre un 5% al año. Row (1987), recomienda que se use una tasa de un 4% para evaluar inversiones selvícolas en Estados Unidos. Ribas (1989), en su trabajo sobre "estratégia econômica de reforma de população de *Pinus* spp", utilizó la tasa de descuento del 6% al año, en Brasil. Ahrens (1992), en su trabajo sobre "modelos de programação dinâmica para seleçao de ótimo regime de desbaste e idade de rotaçao para *Pinus* taeda L.", también en Brasil, utilizó la misma tasa de descuento. Oliveira (1995) para estudios de modelos de simulaciones en manejo de *Pinus* utilizó una tasa de descuento del 10% al año. Por otra parte, Balteiro y Romero (1995), al estudiar la rentabilidad financiera de especies forestales arbóreas de crecimiento medio (*Pinus radiata*) y lento (*Pinus sylvestris* y *Fagus sylvatica*), en España, utilizaron un conjunto de tasa de descuento, que osciló entre el 0,37% a 7,5%, para conocer los efectos que tienen estas tasas en el plan de ayudas públicas en las inversiones forestales.

Para este estudio se elige la tasa de descuento del 6%, tanto para los 25 tipos de manejo como para los cálculos del análisis de evaluación *ex-post* y *ex-ante* de los beneficios. Tasas de descuento de 4 y 8% se usa en el análisis de sensibilidad para mostrar el impacto de una tasa más alta y más baja sobre los beneficios de la nueva tecnología, como se ha considerado también con relación a las alteraciones de precios. El año base del análisis es 1997. Todos los costes anteriores a 1997 se capitalizan y todas las rentas y costes después del año 1997 se actualizan para producir un valor actual para el año base. El factor de capitalización y actualización osciló entre 0,3936 a 1,6895, durante el período de análisis, es decir, de 1981 a 2005.

# **5.10 - RECOGIDA DE DATOS PARA ESTIMACIÓN DE LOS PARÁMETROS**

Para recopilar la información requerida para estimar los parámetros descritos en este apartado, en primera instancia se elaboró un cuestionario. Sin embargo, de acuerdo con la orientación de expertos, era mucho mejor hacer comunicaciones personales informales con algunos directivos de instituciones claves del sector forestal brasileño, investigadores y empresas relacionadas con la utilización de la tecnología SISPLAN y con el conocimiento de la evolución tecnológica del *Pinus* spp, en Brasil. Así, solamente con un sencillo guión, fueron visitadas varias instituciones de investigación, enseñanza, campos experimentales de *Pinus,* bibliotecas, empresas de papel y pasta, sindicatos y empresas de consultoría, con el objeto de conocer toda la dinámica de esta conífera, es decir, las condiciones en las que se utilizan las tecnologías; el por qué de su entrada en el país, su inserción en el mercado; coeficientes técnicos; precios pagados y recibidos; adquisición de datos estadísticos; etc. Estos contactos se realizaron durante los períodos de julio a septiembre de 1996, noviembre de 1997 a febrero de 1998, en la Región Sur y en el Estado de São Paulo, incluyendo la capital y en tres ciudades donde se dan las plantaciones de *Pinus*. También se ha realizado visita técnica a una industria de pasta y papel y a una institución de investigación forestal, en Portugal.

#### **5.10.1 - LAS FUENTES DE INFORMACIÓN**

Las informaciones primarias y secundarias proceden de las fuentes e instituciones que se citan a continuación:

**1** - a) - Censos Agropecuarios, Industriales, Comerciales, de Servicios y Anuario Estadístico de Brasil, de varios años; b) - Base de Datos de la Empresa Brasileira de Pesquisa Agropecuária - EMBRAPA; c) - Base de Datos - TREE-CD, de International Union of Forestry Research Organization - IUFRO; e) - Florestar Estadístico de la Fundaçao para a Conservaçao e Produçao Florestal do Estado de São Paulo; f) - Informes Estadísticos de la Asociaçao Nacional de Fabricantes de Papel e Celulose - ANFPC.

**2** - -Instituciones: a) - Instituto de Pesquisa e Estudos Florestais - IPEF; b) - Sociedade Brasileira de Silvicultura - SBS; c) - Universidade de São Paulo-Escola Superior de Agricultura Luiz de Queiróz - USP/ESALQ; d) - Facultade de Ciências Florestais de Curitiba - FFC; e) - Asociaçao Nacional de Fabricantes de Papel e Celulose f) - Instituto de Economia Agrícola de São Paulo - IEA; g) - Instituto Florestal do Estado de São Paulo, h) - Centro Nacional de Pesquisa de Tecnología de Informática para a Agricultura; i) Instituto de Pesquisa Tecnológicas - Divisão de produtos Florestais- IPT- j) - Empresas privadas del sector forestal.

**3** - La mayor parte de trabajo de campo, en Brasil, se concentró en la Empresa Brasileira de Pesquisa Agropecuária/Centro Nacional de Pesquisa de Florestas, donde obtuve todas las informaciones sobre los costes de la investigación y difusión, como también de la adopción del SISPLAN. Además de eso, fueron hechas más de 10 entrevistas con el principal investigador responsable para el desarrollo de la tecnología y con otros investigadores que trabajan con *Pinus*; Instituto Florestal de São Paulo, a través de visitas a sus campos experimentales en tres municipios de São Paulo y en la STCP - Engenharia de Projetos Ltda, en Curitiba.

 - *Internet* también fue considerada una vía de información muy importante para este estudio.

## **CAPÍTULO 6**

# **BENEFICIOS ECONÓMICOS DE LA TECNOLOGÍA** *SISPLAN*

### **6.1 - INTRODUCCIÓN**

En este capítulo se presentan los beneficios económicos de la tecnología SISPLAN, obtenidos al aplicar la metodología, desarrollada en el Capítulo 4, a los valores de los parámetros estimados en el Capítulo 5.

**\_\_\_\_\_\_\_\_\_\_\_\_\_\_\_\_\_\_\_\_\_\_\_\_\_\_\_\_\_\_\_\_\_\_\_\_\_\_\_\_\_\_\_\_\_\_\_\_\_\_\_\_\_\_\_\_\_\_**

El modelo económico utilizado genera los siguientes resultados económicos, relativos a la tecnología SISPLAN: *beneficios privados por hectárea, beneficios privados totales, beneficios netos totales* y *relación beneficio-coste*. A partir de su análisis es posible conocer la magnitud de las ganancias privadas y públicas derivadas de las inversiones en la investigación y desarrollo del SISPLAN, realizadas por EMBRAPA. En la segunda parte del capítulo se efectúa un *análisis de sensibilidad,* modificando los valores de los principales parámetros económicos (precios de la madera, costes y tasas de descuento) y técnicos (índice de sitio) del modelo. Con ello se pretende conocer el grado de sensibilidad de los resultados obtenidos respecto a los valores adoptados inicialmente, por estos parámetros.

### **6.2 - RENTABILIDAD DE LOS REGÍMENES DE MANEJO SIMULADOS**

Siguiendo el modelo desarrollado en el Capítulo 4, el cálculo de los beneficios de la investigación de la tecnología SISPLAN requiere, en primer lugar, el conocimiento de la rentabilidad del régimen de manejo tradicional, esto es, aquel recomendado con anterioridad a la disponibilidad del SISPLAN, así como la de aquellos otros regímenes configurados a partir de la información generada por el SISPLAN.

Para obtener la rentabilidad de los regímenes de manejo, se utilizó la formulación sugerida por Faustmann, para el caso de las inversiones forestales. Los VAN de cada régimen se obtienen a partir de los ingresos por la venta de madera, según su destino industrial, es decir, desenrollo, sierra, pasta y leña y de los tipos de costes relacionados con el proceso de producción, es decir, los costes de labores culturales y claras, desbosque y saca, coste fijos, incluidos los derivados de la adopción de la tecnología.

En la Tabla 14 se recogen los valores actuales netos de la inversión correspondientes a los 25 regímenes de manejo simulados<sup>27</sup>. En la columna 1 se ordena los regímenes de manejo según los criterios establecidos en el Capítulo 5. La segunda columna indica sus correspondientes turnos de rotación. En la tercera columna se expresan los valores actuales netos que indican la rentabilidad o beneficio privado por hectárea de la inversión en cada régimen, expresados en dólares estadounidense de 1997. Los VAN varían desde 1708 dólares por hectárea,

<sup>&</sup>lt;sup>27</sup> En la Tabla 1 del Anejo III se observa más detalladamente la obtención de los valores actuales netos de cada régimen de manejo.

en el caso del régimen de manejo 19, RM19, a 2160 dólares por hectárea, que se corresponden con el régimen de manejo 1, RM1. El régimen de manejo 14, *RM14,* que se corresponde con el propuesto por la Política de Incentivos Fiscales a la Repoblación (PIF), (tecnología antigua), tiene un VAN de 2016 dólares por hectárea<sup>28</sup>. Es interesante reiterar que en el cálculo del VAN del RM14 no se han considerado los gastos con la utilización de la tecnología SISPLAN.

| Régimen de<br>Manejo* | Turno de<br><b>Rotación</b> | <b>Valor</b><br><b>Actual Neto</b> |
|-----------------------|-----------------------------|------------------------------------|
|                       | (Años)                      | $(US$1,00)**$                      |
| $\boldsymbol{l}$      | 16                          | 2160 (mayor)                       |
| $\overline{2}$        | 16                          | 2007                               |
| $\overline{3}$        | 18                          | 2066                               |
| $\overline{4}$        | 20                          | 2053                               |
| 5                     | 22                          | 1974                               |
| 6                     | 24                          | 1829                               |
| $\overline{7}$        | 16                          | 1848                               |
| 8                     | 18                          | 1964                               |
| 9                     | 20                          | 2088                               |
| 10                    | 22                          | 2051                               |
| 11                    | 24                          | 1943                               |
| 12                    | 26                          | 1863                               |
| 13                    | 18                          | 1833                               |
| 14                    | 20                          | 2016                               |
| 15                    | 22                          | 2011                               |
| 16                    | 24                          | 1973                               |
| 17                    | 26                          | 1921                               |
| 18                    | 28                          | 1825                               |
| 19                    | 30                          | 1708 (menor)                       |
| 20                    | 20                          | 2022                               |
| 21                    | 22                          | 2047                               |
| 22                    | 24                          | 2015                               |
| 23                    | 26                          | 1973                               |
| 24                    | 28                          | 1873                               |
| 25                    | 30                          | 1751                               |

**TABLA 14:** *Valor actual neto de 25 regímenes de manejo simulados*

\*RM1 no se hizo ninguna clara; RM2 al RM6 se hizo 1 clara a los 8 años; RM7 al RM12 se hizo 2 claras a los 8 y 12 años; RM13 al RM19, se hizo 3 claras, a los 8, 12 y 16 años; RM20 al RM25 se hizo, también, 3 claras, sólo que a los 10, 14 y 18 años tras la plantación.

\*\*Tasa de Descuento del 6% y dólares estadounidense de 1997.

<sup>&</sup>lt;sup>28</sup> Para recordar, todos los regímenes fueron simulados considerando el mismo contenido genético y misma cantidad de árboles por hectárea, mismo índice de sitio, sin embargo, cambiando las edades de realización de clara, se son sistemática o selectivas y sus turnos de rotación.

### **6.3 - BENEFICIOS DE LA TECNOLOGÍA SISPLAN**

Una vez obtenidos los VAN de las inversiones para los 25 regímenes de manejo, se procede a hacer los cálculos de los *beneficios privados por hectárea*, *beneficios privados totales*, *beneficios netos totales* y de la *relación beneficio-coste* de la inversión en la investigación de la tecnología SISPLAN. Los beneficios privados por hectárea vienen dados por la ganancia adicional obtenida en la plantación, al utilizar la nueva tecnología con respecto a la situación en la que se mantiene la tecnología antigua. Los beneficios privados totales se obtienen al contemplar los beneficios privados por hectárea en el conjunto de la superficie forestal donde se aplica la tecnología, a lo largo del período estudiado, es decir, desde 1981 a 2005. Los beneficios netos totales se obtienen restando a los beneficios privados totales los costes de investigación y mantenimiento de la tecnología. Por último, el cociente entre los beneficios netos totales y los costes de investigación y mantenimiento de la tecnología proporciona la *relación beneficio-coste* de la inversión en el SISPLAN.

Se han considerado *tres casos* para los cálculos de los beneficios de la tecnología. El *primer caso*, la situación más realista, consiste en comparar el régimen de manejo RM14 establecido por la Política de Incentivos Fiscales a la Repoblación (PIF), con el régimen de manejo óptimo, cuya inversión proporciona la máxima rentabilidad (RM1). El *segundo caso*, pretende investigar el grado de incidencia de la adopción de sistemas alternativos de claras, en la rentabilidad de la inversión forestal, ya que estas labores selvícolas también aparecían contemplados en la PIF. Para ello se compara el RM14 con el RM9 que tiene el mismo turno de rotación, pero

presenta una estructura de claras diferentes. Por último, en el *tercer caso*, se analizan el beneficio potencial de la tecnología, comparando el régimen de manejo que resultó más rentable, RM1, con el de menor rentabilidad unitaria (RM19). En los tres casos se parte de la comparación de los beneficios privados por hectárea (VAN) que se obtienen directamente de la Tabla 14.

En la Tabla 15, se recogen los resultados obtenidos al analizar los tres casos citados anteriormente. La columna 2, muestra el beneficio privado por hectárea; las columnas 3 y 4 presentan los beneficios privados totales y los beneficios netos totales, respectivamente; mientras que la *relación beneficio-coste* se indica en la columna 5.

| <b>Regímenes</b><br>de<br><b>Manejo</b><br>Comparados | <b>Beneficio</b><br>Privado/ha<br>(US\$1,00) | <b>Beneficios</b><br><b>Privados</b><br><b>Totales</b><br>$(US$10^6)$ | <b>Beneficios</b><br><b>Netos</b><br><b>Totales</b><br>$(US$10^6)$ | <b>Relación</b><br>B/C |
|-------------------------------------------------------|----------------------------------------------|-----------------------------------------------------------------------|--------------------------------------------------------------------|------------------------|
| CASO <sub>1</sub>                                     |                                              |                                                                       |                                                                    |                        |
| $(RM1-RM14)$                                          | 144                                          | 78,6                                                                  | 77,2                                                               | 55,7                   |
| CASO <sub>2</sub>                                     |                                              |                                                                       |                                                                    |                        |
| $(RM9-RM14)$                                          | 72                                           | 39,3                                                                  | 37,9                                                               | 27,3                   |
| CASO 3                                                |                                              |                                                                       |                                                                    |                        |
| $(RM1-RM19)$                                          | 452                                          | 246,8                                                                 | 245,5                                                              | 176,9                  |

**TABLA 15:** *Beneficios de la tecnología SISPLAN*

(Véase más detalladamente estos resultados en las Tablas 1, 2 y 3 del Anejo IV).

### **CASO 1:** *COMPARACIÓN DEL RÉGIMEN DE MANEJO ESTABLECIDO POR LA POLÍTICA DE INCENTIVOS FISCALES (TECNOLOGÍA ANTIGUA - RM14) CON EL RÉGIMEN DE MANEJO MÁS RENTABLE (RM1)*

De acuerdo con la Tabla 14, el régimen de manejo, de entre los 25 simulados, con el mayor VAN fue el RM1. Este régimen tiene un turno de rotación de 16 años y no realiza ninguna clara. Según los criterios tecnológicos utilizados, el RM1 es el régimen que oferta una mayor producción de madera destinada a pasta y leña, además de una importante cantidad de madera para sierra, totalizando un volumen de 533,5 m<sup>3</sup>/ha. El RM14, que procede de un turno de rotación de 20 años, dispone de poca producción de madera para pasta y leña, y una cantidad menor que el RM1 para sierra. No obstante, oferta una importante cantidad de madera para desenrollo, totalizando un volumen de 541,8 m<sup>3</sup>/ha. A pesar de que el RM14 obtuvo un volumen de producción más elevado, el RM1 resultó más rentable, proporcionando un beneficio privado por hectárea de 144 dólares, como se refleja en la Tabla 15, lo que supone un incremento del 7,14% respecto al obtenido por el RM14. Una de las razones que explica la menor rentabilidad relativa del RM14 es que la realización de 3 claras, tras la plantación (a los 8, 12 y 16 años), hace que los costes de producción se incrementen considerablemente, disminuyendo así el retorno económico

Por otra parte, los beneficios privados totales, que supone la opción al RM1, ascendieron a 78,6 millones de dólares, tal como de recoge en la columna 3 de la Tabla 15<sup>29</sup>. Restando de los beneficios privados totales los costes de la investigación y mantenimiento del SISPLAN, se obtiene los beneficios netos totales que alcanza 77,2 millones de dólares.

Por último, la eficiencia relativa de la investigación en el SISPLAN viene por la *relación beneficio-coste*, que asciende a 55,67. Estos resultados indican que la utilización de la tecnología SISPLAN genera una alta rentabilidad social, significando que por cada dólar público gastado y proyectado en la inversión de la

<sup>&</sup>lt;sup>29</sup> La adopción del RM1 supone también una reducción del turno de rotación de 4 años, lo que implica un beneficio adicional al liberar áreas para nuevas plantaciones de *Pinus,* a más corto plazo.

investigación y mantenimiento del Sistema, en el período de 1988-2005, generó un retorno medio de 55,67, en el caso de que los empresarios forestales adoptasen el RM1, en lugar del RM14, establecido por la PIF.

### **CASO 2:** *COMPARACIÓN DEL RÉGIMEN DE MANEJO ESTABLECIDO POR LA PIF (RM14) CON UN RÉGIMEN DE MANEJO DEL MISMO TURNO Y CON ESTRUCTURA DE CLARAS DIFERENTE (RM9).*

Al plantearse la evaluación de los beneficios de la tecnología SISPLAN, se tuvo también en cuenta la rigidez de los planes de manejo establecidos en la PIF que determinaba el número y año de las claras. En este sentido, se observó que otra ventaja adicional del SISPLAN residía en la posibilidad de recomendar alternativas más rentables en la adopción de diferentes regímenes de claras. En los 25 regímenes de manejo simulados por el SISPLAN encontramos tres regímenes de manejo (RM4, RM9 y RM20) con el mismo turno que el RM 14 y con estructuras de claras diferentes, pero que, sin embargo, tienen una rentabilidad superior. Para conocer los beneficios de la tecnología SISPLAN, derivados de la posibilidad de optimizar el régimen de claras dentro de un mismo turno, se compara al RM14 con el RM9, siendo este último régimen el más rentables de los tres anteriormente citados.

La adopción del RM9 supone un aumento en el volumen de producción de 541,8 m<sup>3</sup>/ha respecto a los 573,4 m<sup>3</sup>/ha, del RM14, proporcionando además más madera para desenrollo y sierra (véase Tabla 11, Capítulo 5). El beneficio privado adicional debido a este cambio de régimen es de 72 dólares por hectárea, lo que supone un incremento del 3,57%. Este resultado proporcionó un beneficio privado total de 39,3 millones de dólares (Tabla 15, columna 3).

Por otra parte, los beneficios netos totales que supondría la adopción del RM9 en lugar del RM14 ascienden a 37,9 millones de dólares y la *relación beneficio-coste* es de 27,3 (Tabla 15, columna 4 y 5). Estas cifras confirman la alta eficiencia de la inversión en el SISPLAN, así como, la posibilidad de lograr un retorno económico considerable, con muy poca alteración en las prácticas de manejo.

### **CASO 3:** *COMPARACIÓN DEL RÉGIMEN DE MANEJO CON MAYOR Y MENOR RENTABILIDAD (RM1 – RM19).*

En este último caso, se compara el RM1 con el RM19, régimen de menor rentabilidad, tal como se recoge en la Tabla 14. Con ello se pretende determinar el máximo beneficio potencial de la tecnología SISPLAN. El régimen RM19 tiene un turno de rotación de 30 años y consta de 3 claras. Genera un volumen de madera de 760,5 m<sup>3</sup>/ha, del cual un 82% se destina a desenrollo y sierra. Este volumen de madera supera en 227 m<sup>3</sup>/ha la producción del RM1 (Tabla 11, Capítulo 5). Sin embargo, el mayor volumen de producción junto al precio más alto de la madera para desenrollo y sierra no permiten cubrir satisfactoriamente los elevados costes de producción de este régimen $^{30}$ .

En el caso (irreal) de que los empresarios forestales solo hubiera podido optar entre el RM19 y el RM1, inclinándose por este último, el beneficio privado por hectárea habría sido de 452 dólares y los beneficios privados totales habrían ascendidos a 246,8 millones de dólares. En este contexto, los beneficios netos totales alcanzarían 245,5 millones de dólares y la *relación beneficio-coste* sería de 176,8 (Tabla 15, columnas 3, 4 y 5, respectivamente).

 $30$  El RM1, además de la mayor rentabilidad, permite tener los suelos disponibles 14 años antes que el RM19 para

A pesar de las ventajas económicas que aparentemente supone la adopción del RM1, cuando se compara con el RM19, es necesario hacer algunas consideraciones.

En la actualidad, el RM1 es el régimen más utilizado por las industrias de procesamiento químico de pasta y papel, que prefieren una madera de *Pinus* con menor diámetro*.* Por otra parte, el RM19 es el régimen preponderante en las industrias de procesamiento mecánico que utilizan madera para desenrollo y sierra, y que requieren madera con mejores propiedades tecnológicas y de mayores diámetros, características necesarias para usar en la construcción, fabricación de muebles, láminas, paneles, conglomerados, etc.(Rosa, 1997 y Ribas Junior, 1998).

La comparación del RM1 y RM19 indica que en el contexto analizado resulta más ventajoso producir madera del género *Pinus* para pasta y papel que para desenrollo y sierra. Esta situación ha llevado a algunas empresas procesadoras, que utilizan la madera de *Pinus* como materia prima a orientar su producción hacia pasta y papel en detrimento de sus actividades orientadas a desenrollo y sierra (Bernert y Hau, 1998). Por otra parte, el "Banco Nacional de Desenvolvimento Económico e Social", señala en un informe que, los planes de manejo forestal que contemplan turnos de rotación entre 25 y 30 años no son estimulados, actualmente, en Brasil, a pesar de que estos turnos son cortos cuando comparados con los de ciclos de 80 años que caracterizan los *bosques boreales* de clima templado. Afirma además, que el tipo de madera producido en los regímenes de manejo con turno más largo es en muchos casos el que permitirá sustituir a la madera de los bosques nativos y atender las demandas de uso múltiple de los bosques plantados (BNDES, 1995).

nuevas plantaciones de *Pinus.*

### **6.4 - ANÁLISIS DE SENSIBILIDAD**

Los parámetros elegidos para realizar el análisis de sensibilidad son los *precios de la madera* de *Pinus,* la *tasa de descuento*<sup>31</sup> y el *índice de sitio.*

#### **6.4.1 - VARIACIONES EN LOS PRECIOS DE LA MADERA**

La Tabla 16 muestra los valores actuales netos de los 25 regímenes de manejo simulados, tras las variación en los precios de la madera de *Pinus* respecto el valor inicialmente adoptado en el estudio. La segunda y cuarta columnas recogen los VAN de la inversión cuando los precios iniciales de la madera se aumentan y disminuyen en un 20%, respectivamente. Por su parte, los VAN en los precios iniciales se indican en la columna tercera.

Se observa que, al incrementar los precios en un 20%, los VAN aumentan en todos los regímenes de manejo, con una oscilación entre el régimen de mayor rentabilidad (RM1) y el de menor rentabilidad (RM19), entre 3319 a 2585 dólares por hectárea. Por el contrario, cuando el precio de la madera se reduce en un 20%, los VAN oscilaron entre 775 dólares (RM7) a 1027 dólares por hectárea (RM9 y RM10). La variación en los precios de la madera afecta también a la posición relativa de los regímenes de manejo en términos de rentabilidad. Así, por ejemplo, cuando los precios se reducen un 20%, el RM1 deja de ser el régimen más rentable pasando a ocupar su lugar los regímenes RM9 y RM10, con turnos de rotación más largos.

<sup>&</sup>lt;sup>31</sup> Véase Capítulo 4, apartado 4.3.5 y Capítulo 5, apartados 5.4 y 5.9 (precios en US\$/m<sup>3</sup> y tasas de descuento, respectivamente).

### **TABLA 16: V***alor actual neto de los 25 regímenes de manejo simulados para*

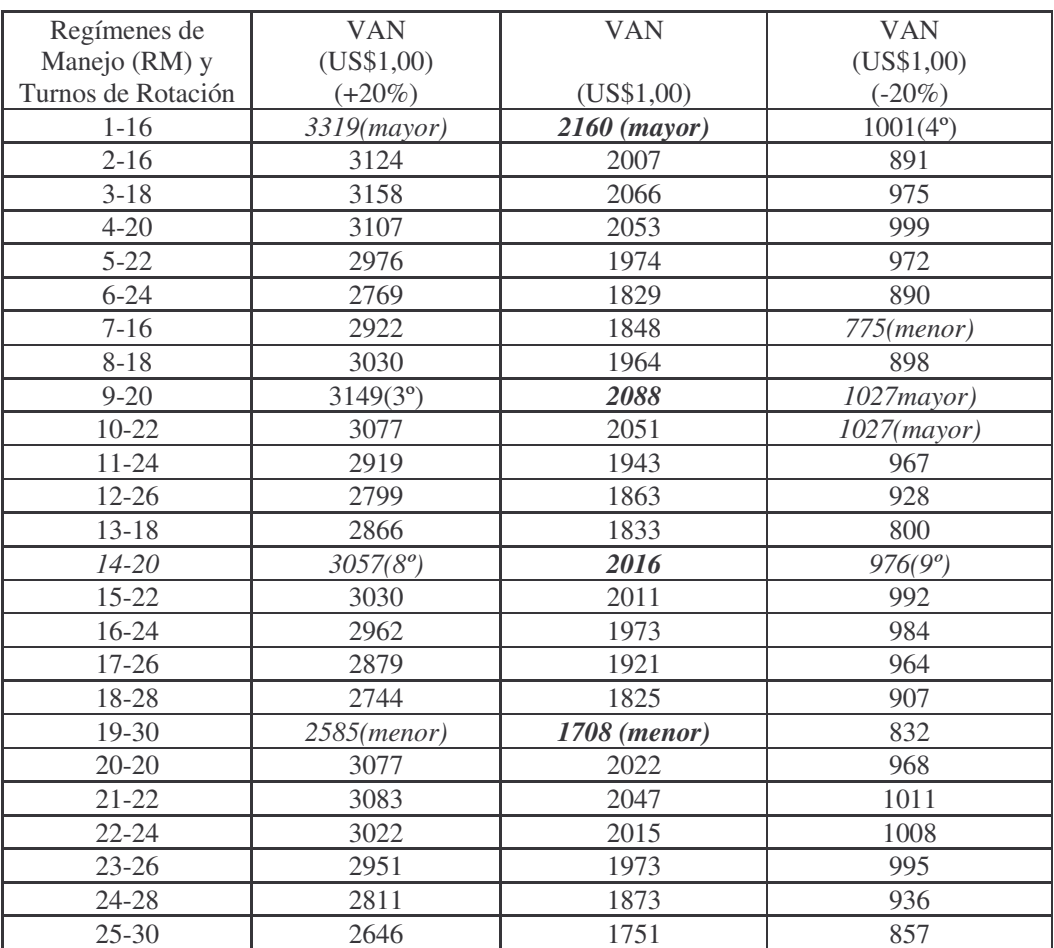

### *diferentes precios de la madera de Pinus*

\*Para los cálculos de los VAN se utilizó la tasa de descuento de un 6%. Véase con mayores detalles sus cálculos en las Tablas 2 y 3 del Anejo III.

En la Tabla 17 se recoge la *relación beneficio-coste* de la inversión en la investigación y desarrollo del SISPLAN, al aumentar y reducir los precios de la madera un 20%.

| Regímenes<br>de Manejo | Relación<br>B/C   | Relación<br>B/C | Relación<br>B/C   |
|------------------------|-------------------|-----------------|-------------------|
| Comparados             | $(Precio + 20\%)$ |                 | (Precio $-20\%$ ) |
| CASO <sub>1</sub>      |                   |                 |                   |
| $(RM1-M14)$            | 102,10            | 55,67           |                   |
| CASO <sub>1</sub>      |                   |                 |                   |
| (RM9-RM14)             |                   |                 | 19,07             |
| CASO <sub>2</sub>      |                   |                 |                   |
| (RM9-RM14)             | 35,20             | 27,33           | 19,07             |
| CASO <sub>3</sub>      |                   |                 |                   |
| $(RM1-RM19)$           | 287,85            | 176,88          |                   |
| CASO <sub>3</sub>      |                   |                 |                   |
| (RM9-RM7)              |                   |                 | 98,17             |

**TABLA 17:** *Relación beneficio-coste de la tecnología SISPLAN, para diferentes valores del precio de la madera de Pinus*

(Véase más detalladamente en las Tablas 4, 5, 6, 7, 8 del Anejo IV).

Se observa que, cuando el precio de la madera aumenta un 20%, la *relación beneficio-coste*, en el caso 1, pasa de 55,7 a 102,1, es decir, un incremento del 83%. Por el contrario, cuando el precio baja un 20%, la re*lación beneficio-coste* se reduce a 19,09. En este caso, el régimen de manejo más rentable es el RM9.

En el *caso 2,* cuando el precio de la madera se eleva en un 20%, la *relación beneficio-coste* pasa de 27,33 a 35,20, esto es, un incremento del 28,8%. Por el contrario, cuando el precio baja en un 20%, la *relación beneficio-coste* se reduce a 19,07. Esta *relación beneficio-coste* coincide con la obtenida en el caso 1, ya que los dos regímenes de manejo comparados también coinciden.

Por último, en el caso 3, cuando el precio de la madera se eleva en un 20%, la *relación beneficio-coste* pasa de 176,88 a 287,85, con un incremento del 62,7%. Sin embargo, cuando el precio baja en un 20% la *relación beneficio-coste* se reduce de 176,88 a 98,17, es decir, en un 44% (Tabla 17).

El *análisis de sensibilidad* entre las variaciones en los precios de la madera de *Pinus* muestra una fuerte incidencia de este parámetro sobre los beneficios de la inversión en la investigación de la tecnología SISPLAN. Conviene, por tanto, hacer unas breves consideraciones a este respecto. Las predicciones actuales indican una tendencia al alza en los precios de la madera de *Pinus,* en Brasil. Los motivos son diversos, entre ellos podemos destacar la Política Medio Ambiental desarrollada por el Gobierno brasileño, que prohibe la deforestación de los bosques nativos, con algunas excepciones, haciendo que la demanda de madera procedente de los bosques plantados aumente, con su consecuente incidencia al alza sobre el precio. Por otra parte, aunque Brasil es un país grande en recursos naturales, existen limitaciones en la utilización del uso del suelo a las plantaciones comerciales de *Pinus* en áreas marginales, incentivadas en períodos anteriores por políticas gubernamentales, por no resultar siempre viables económicamente, debido a la baja calidad del suelo y de la falta de infraestructura, que afecta sensiblemente los costes de transportes, lo cual hacen que los precios se eleven.

#### **6.4.2 - VARIACIONES EN LA TASA DE DESCUENTO**

Se ha considerado también un aumento y una disminución del 33,3% en el valor adoptado inicialmente para la tasa de descuento (6%). La Tabla 18 recoge los valores actuales netos de los 25 regímenes de manejo simulados con los nuevos valores de la tasa de descuento, 4% y 8%, respectivamente (columnas segunda y cuarta), así como los VAN obtenidos con la tasa de descuento inicial (columna tercera).

| RM y      | VAN/ha             | VAN/há       | VAN/ha           |
|-----------|--------------------|--------------|------------------|
| Turno de  | (US\$1,00)         | (US\$1,00)   | (US\$1,00)       |
| Rotación  | (4%)               | (6%)         | $(8\%)$          |
| $1 - 16$  | $4605$ (mayor)     | 2160 (mayor) | 1004 (mayor)     |
| $2 - 16$  | 4229               | 2007         | 950              |
| $3 - 18$  | 4470               | 2066         | 938              |
| $4 - 20$  | 4586 $(3^{\circ})$ | 2053         | 881              |
| $5 - 22$  | 4582               | 1974         | 788              |
| $6 - 24$  | 4446               | 1829         | 660              |
| $7 - 16$  | 3883(menor)        | 1848         | 875              |
| $8 - 18$  | 4193               | 1964         | 908              |
| $9 - 20$  | 4542               | 2088         | 942(3°)          |
| $10 - 22$ | 4600               | 2051         | 879              |
| $11 - 24$ | 4519               | 1943         | 777              |
| 12-26     | 4494               | 1863         | 694              |
| $13 - 18$ | 3906               | 1833         | 845              |
| 14-20     | 4311(19°)          | 2016         | $933(5^{\circ})$ |
| 15-22     | 4393               | 2011         | 898              |
| 16-24     | 4414               | 1973         | 847              |
| 17-26     | 4411               | 1921         | 788              |
| 18-28     | 4319               | 1825         | 708              |
| 19-30     | 4178               | 1708(menor)  | $620$ (menor)    |
| $20 - 20$ | 4347               | 2022         | 925              |
| $21 - 22$ | 4463               | 2047         | 915              |
| $22 - 24$ | 4481               | 2015         | 872              |
| $23 - 26$ | 4485               | 1973         | 823              |
| 24-28     | 4373               | 1873         | 744              |
| $25 - 30$ | 4207               | 1751         | 656              |

**TABLA 18:** *Valor actual neto de 25 regímenes de manejos para distintos valores de la tasa de descuento (4%, 6% y 8%).*

.Véase más detalladamente sus cálculos en las Tablas 4 y 5 de Anejo III.

Como cabría esperar, en la Tabla 18 se observa que cuanto más elevada es la tasa de descuento más bajos son los beneficios privados por hectárea de la inversión forestal (VAN) (columna cuatro). Por otra parte, la utilización de diferentes tasas de descuento no alteró la posición del RM1 en cuanto el régimen de mayor rentabilidad. Sin embargo, si se altera el régimen que ocupa la posición con menor rentabilidad. Así, cuando la tasa de descuento es del 4%, la menor rentabilidad se obtiene con el RM7 con un turno de 16 años. Esta posición es ocupada por el RM19 (turno de 30 años) cuando las tasas de descuento son del 6 y 8%, respectivamente.

La Tabla 19 recoge la *relación beneficio-coste* de la inversión en la investigación y desarrollo de la tecnología SISPLAN para los tres valores de la tasa de descuento.

| Regímenes         | Relación | Relación | Relación |
|-------------------|----------|----------|----------|
| de Manejo         | B/C      | B/C      | B/C      |
| Comparados        | (4%)     | (6%)     | (8%)     |
| CASO <sub>1</sub> |          |          |          |
| $(RM1-RM14)$      | 114,70   | 55,67    | 26,94    |
| CASO <sub>2</sub> |          |          |          |
| (RM9-RM14)        |          | 27,33    | 2,54     |
| CASO <sub>2</sub> |          |          |          |
| $(RM4-RM14)$      | 107,22   |          |          |
| CASO <sub>3</sub> |          |          |          |
| $(RM1-RM19)$      |          | 176,88   | 150,12   |
| CASO <sub>3</sub> |          |          |          |
| $(RM1-RM7)$       | 283,13   |          |          |

**TABLA 19:** *Relación beneficio-coste de la tecnología SISPLAN, para diferentes valores de la tasa de descuento (4%, 6% 8%).*

Véase más detalladamente en las Tablas 9, 10, 11, 12, 13 y 14 del Anexo IV).

Se observa que, en el *caso 1,* cuando la tasa de descuento se reduce al 4%, la *relación beneficio-coste* aumenta desde 55,67 a 114,7. Y al contrario, cuando la tasa de descuento se eleva al 8%, la *relación beneficio-coste* disminuye a 26,94, lo que supone una reducción de un 51,6% de la ganancia neta de la inversión. Esta situación se mantiene cuando se contemplan los dos casos restantes. En el *caso 2*, la *relación beneficio-coste* inicial oscila entre 27,33 y 107,22, y el *caso 3*, entre 150,2 y 283,13.

El *análisis de sensibilidad* con las tasas de descuento, indica que este parámetro económico tiene impactos muy significativos en los resultados de los beneficios de la inversión en la investigación del SISPLAN. Se observa, en los tres casos analizados, que los VAN y la rentabilidad de la tecnología SISPLAN aumentan, cuando se reduce la tasa de descuento, lo cual indica que la viabilidad de las inversiones forestales, con un largo plazo de maduración sólo soporta tasas de descuento relativamente bajas.

### **6.4.3 - VARIACIÓN EN EL ÍNDICE DE SITIO**

Interesa conocer también cómo afectan a los resultados la adopción de diferentes supuestos sobre los parámetros técnicos del modelo de evaluación. Para ello se efectúa un *análisis de sensibilidad* alterando, en este caso, el valor del índice de sitio adoptado en los cálculos iniciales sobre la rentabilidad del SISPLAN. El índice de sitio refleja la capacidad productiva del suelo. En la región Sur de Brasil, este índice puede oscilar entre 15 a 26m, cuando sus cálculos se realizan a los 15 años. En los cálculos iniciales se adoptó un valor intermedio para el índice de sitio igual a 20,3 m, de acuerdo con los supuestos de Ramos (1993). En el análisis de sensibilidad se considera dos nuevos valores, uno inferior, 18m, y otro superior, 22 m. En la Tabla 20 se recoge, los valores actuales netos de los RM1-RM14, por considerar para este análisis sólo el *caso 1*.

**TABLA 20:** *Valor actual neto de los regímenes de manejos 1 y 14 (mayor/PIF) para diferentes valores de índice de sitio (18, 20.3 y 22m)*

| RM <sub>y</sub> | VAN/ha           | VAN/há     | VAN/ha           |
|-----------------|------------------|------------|------------------|
| Turno de        | (US\$1,00)       | (US\$1,00) | (US\$1,00)       |
| Rotación        | $(18 \text{ m})$ | (20.3m)    | $(22 \text{ m})$ |
| $1 - 16$        | 1113             | 2160       | 3011             |
|                 |                  |            |                  |
| $14 - 20$       | 680              | 2016       | 2895             |
|                 |                  |            |                  |

.Véase más detalladamente sus cálculos en las Tablas 6 y 7 de Anejo III.

Se observa en la Tabla 20 que el parámetro técnico - índice de sitio, tiene impacto muy significativo en los resultados de la inversión forestal. Las columnas 2 y 4 expresan las variaciones de índice de sitio de 18 y 22m. Cuando el suelo es de mejor calidad, los volúmenes de madera de *Pinus* se elevan, y, consecuentemente sus ventajas económicas, resultados éstos que eran de esperarse.

En la Tabla 21 se recogen la *relación beneficio-coste* de la inversión en la tecnología SISPLAN, referida al *caso 1*, para los tres valores del índice de sitio considerados.

**TABLA 21:** *Relación beneficio-coste de la tecnología SISPLAN, para diferentes valores de índice de sitio (18, 20.3 y 22m )*

| Regímenes         | Indice de Sitio | Indice de Sitio   | Indice de sitio |
|-------------------|-----------------|-------------------|-----------------|
| de Manejo         | de              | de                | de              |
| Comparados        | 18 m            | 20.3 <sub>m</sub> | 22m             |
| CASO <sub>1</sub> |                 |                   |                 |
| (RM1-RM14)        | 169.4           | 55,67             | 44.65           |

(Véase con mayores detalles en las Tablas 15 y 16 del Anejo IV).

Se puede observar, en primer lugar, que la ventaja relativa del RM1 sobre el RM14, y en definitiva, la rentabilidad del SISPLAN se mantiene, independiente del valor del índice de sitio utilizado en los cálculos. Asimismo, se observa cómo, la rentabilidad del SISPLAN aumenta a medida que el índice de sitio, calidad del suelo, disminuye. En efecto, la *relación beneficio-coste* de la inversión en el SISPLAN pasa de un valor inicial de 55,6 a 169,4, cuando el índice de sitio se reduce a 18. Por el contrario, cuando el índice de sitio aumenta hasta 22m, la *relación beneficio coste* se reduce a 44,6. Sin embargo, se observa también que los regímenes de turno más corto, como el RM1, se ven menos afectados por la calidad del suelo que regímenes con un turno más prolongado, como es el caso del RM14.

# **CAPÍTULO 7 CONCLUSIONES**

El objetivo de la tesis ha consistido en evaluar los beneficios económicos derivados de la inversión pública en la investigación y desarrollo de un sistema informático para la realización de simulaciones de crecimiento y de productividad de poblaciones y repoblaciones de *Pinus*, en la Región Sur de Brasil, denominado SISPLAN. Este sistema permite generar criterios para la planificación de la producción y de la gestión de las repoblaciones forestales, disminuyendo incertidumbres, principalmente, en el momento de la planificación de la actividad forestal.

**\_\_\_\_\_\_\_\_\_\_\_\_\_\_\_\_\_\_\_\_\_\_\_\_\_\_\_\_\_\_\_\_\_\_\_\_\_\_\_\_\_\_\_\_\_\_\_\_\_\_\_\_\_\_\_\_\_\_\_\_\_\_\_\_\_\_\_\_\_\_\_**

La metodología consistió en identificar los costes y beneficios económicos derivados de la generación, utilización y mantenimiento de la tecnología analizada. El marco conceptual dentro del que se desarrolló la investigación es el que proporciona la economía del bienestar donde se enmarca la técnica beneficio-coste, cuya utilización genera informaciones que contribuyen a mejorar la eficiencia en el sector productivo y la efectividad de las políticas públicas.

A continuación, a modo de conclusión, se exponen un conjunto de consideraciones, con el fin de sintetizar los resultados obtenidos y resaltar los principales aspectos de la investigación.

Se simularon 25 regímenes de manejo (RM) de *Pinus* en la Región Sur de Brasil, con turnos de rotación que oscilaron entre 16 a 30 años de edad y con variaciones

en el sistema de claras. De estos 25 regímenes, se denominó *tecnología antigua,* no beneficiada por el SISPLAN, al régimen de manejo RM14, que coincide con el sistema de explotación fijado por la Política de Incentivos Fiscales a la Repoblación (PIF), desarrollada por el gobierno brasileño, durante el período de 1966 a 1988. Esta política determinó prácticas selvícolas rígidas, con sólo una opción de régimen de manejo, en los planes presentados a la financiación, debido a que en la época no se disponía de informaciones tecnológicas más adecuadas. Los demás regímenes simulados se considera *tecnología nueva* puesto que se generan mediante el simulador SISPLAN.

Tras la simulación de los 25 regímenes de manejo, se obtuvieron los volúmenes de madera respectivos (m<sup>3</sup>/ha) y la rentabilidad de las inversiones en términos de Valor Actual Neto (VAN) por hectárea. A continuación se analizaron tres casos que permiten conocer, desde diferentes perspectivas, las ventajas que supone la adopción de la tecnología SISPLAN, y, en última instancia, los beneficios económicos de la inversión en la investigación y desarrollo de la misma. El *primer caso*, la situación más realista, se comparó el régimen de manejo RM14 establecido por la PIF con el régimen de manejo que según la simulación efectuada generó la máxima rentabilidad y que resultó ser el RM1. El *segundo caso*, pretendió investigar el grado de incidencia, en la rentabilidad de la inversión forestal, de la adopción de sistemas alternativos de claras, ya que estas labores selvícolas también aparecían contempladas de forma rígida en la PIF. Para ello se comparó el RM14 con un régimen de manejo como el RM9, con el mismo turno de rotación, pero con una estructura de claras diferente. Por último, en el *tercer caso*, se analizó el máximo beneficio potencial de la tecnología, comparando el régimen de manejo que resultó más rentable, RM1, con aquél que mostró la menor rentabilidad, el

RM19.

Los resultados obtenidos al estudiar los tres casos anteriores se resumen a continuación:

• La comparación de los regímenes RM1 y RM14 (*caso 1*) indicó beneficios netos totales de la inversión en la investigación y desarrollo del SISPLAN de 77, 2 millones de dólares, al considerar el área de adopción de la tecnología, a lo largo del período de análisis (1981-2005), y la eficiencia relativa de la investigación que viene por la relación beneficio-coste ascendió a 55,67. Estos serían los resultados económicos si se hubiera optado por implementar el RM1 en lugar del régimen RM14, establecido por la PIF. Además de estos beneficios, habría que considerar aquellos otros derivados de la liberación de terrenos forestales para nuevas plantaciones de *Pinus* con 4 años de antelación.

• La comparación de los regímenes RM9 y RM14 (*caso 2*) indicó beneficios netos totales de 37,9 millones de dólares y una relación beneficio-coste de 27,33, eso si los empresarios forestales hubiesen adoptado el RM9 en lugar del RM14. En este caso no existirían beneficios debidos a la temprana liberación de terrenos al no variar el turno de rotación.

• La comparación de los regímenes RM1(más rentable) y RM19 (menos rentable) indicó beneficios netos totales de 245,5 millones de dólares y una relación beneficiocoste de 176,88. Como en el caso 1 (*caso 3*), habría que considerar, además, el beneficio que supondría disponer de terrenos forestales liberados con 14 años de antelación. La situación comparada en este caso es obviamente irreal, pero resulta ilustrativa del beneficio máximo potencial que puede generar la tecnología SISPLAN

Las tres comparaciones anteriores de regímenes de manejo del género *Pinus* mostraron unos elevados retornos públicos para la inversión en la investigación y desarrollo del SISPLAN. Conviene, sin embargo, hacer algunas consideraciones adicionales sobre estos resultados.

En primer lugar, hay que señalar que el régimen de manejo RM1, turno de 16 años, cuya simulación ofrece la mayor rentabilidad coincide con el régimen de manejo más utilizado en la actualidad por las industrias de procesamiento químico de pasta y papel, que prefieren una madera de *Pinus* con menor diámetro*.* Por el contrario, el régimen de manejo que generó una menor rentabilidad, RM19 - turno de rotación de 30 años, es el régimen más utilizado por las industrias de procesamiento mecánico que utilizan madera para desenrollo y sierra. Estas industrias requieren madera con mejores propiedades tecnológicas y de mayores diámetros, que se destina a la construcción, fabricación de muebles, láminas, paneles, conglomerados, etc. Por tanto, los resultados de nuestra investigación muestran que, en el contexto analizado, resulta más ventajoso producir madera para pasta y papel que para desenrollo y sierra. Esta conclusión confirma la opinión del "Banco Nacional de Desenvolvimento Económico e Social" - BNDES (1995), al señalar, en informe, las desventajas de los turnos de rotación con período muy largos en Brasil, a pesar de que estos turnos son cortos cuando comparados con los ciclos de 80 años que caracterizan los bosques boreales de clima templado.

Por otra parte, se debe destacar que son los regímenes de manejo con un plazo más largo los que, en muchos casos, permitirían sustituir la utilización de la madera de los bosques nativos, recurso escaso y de un gran valor ambiental, por aquella madera procedente de bosques de plantación, evitando así las presiones a la sobre-utilización de los primeros. La disyuntiva anterior, esto es, menor rentabilidad privada frente a mayor ganancia ambiental, debería orientar las políticas forestales, entendidas en su sentido más amplio, a eliminar los obstáculos que limitan la rentabilidad de los regímenes de manejo del tipo RM19, proporcionando las condiciones técnicas y económicas que conduzcan a su viabilidad.

Puesto que los resultados sobre la rentabilidad del SISPLAN pueden verse afectados por la adopción de distintos supuestos sobre los valores de los parámetros del modelo, se realizó el *Análisis de Sensibilidad,* alterando los valores iniciales adoptados para los precios de la madera de *Pinus*, la tasa de descuento y el índice de sitio. Los principales resultados este análisis se exponen a continuación.

Se observó, en primer lugar, que cuando los precios de la madera son elevados los selvicultores tienden a reducir los turnos de rotación, mientras que, por el contrario, cuando los precios de la madera son bajos interesa postergar la corta de los árboles. La variación de los precios afectó también a los resultados obtenidos sobre la rentabilidad de las inversiones públicas en la investigación y desarrollo de la tecnología SISPLAN. Así, cuando los precios de la madera se incrementaron en un 20,0% sobre los precios base, la relación beneficio-coste osciló, teniendo en cuenta todos los casos analizados, entre 35,20 a 287,87, mientras que cuando éstos se redujeron un 20%, los valores de la relación beneficio-coste se encontraron en un rango de 19,09 a 98,17, verificándose la influencia de este parámetro económico en las inversiones selvícolas y de investigación.

Como cabría esperar, el análisis de sensibilidad, demostró también la enorme importancia que la tasa de descuento tiene al computar los resultados de las inversiones selvícolas, así como en el cálculo de los beneficios de la inversión en la tecnología SISPLAN. Se observó que una mayor tasa de descuento coincide con un menor turno de rotación ya que los rendimientos tienden a disminuir más con el paso del tiempo. Ello supone, que la rentabilidad de una actividad como la forestal, caracterizada por un largo plazo de maduración y no exenta de incertidumbre, sólo soporte tasas de descuento bajas. Así, al elevar la tasa de descuento en un 33,3% la relación beneficio-coste de la inversión en el SISPLAN osciló, teniendo en cuenta los casos analizados, entre 2,54 a 150,12. Por el contrario, al reducir la tasa de descuento en un 33,3%, los valores de la relación beneficio-coste se elevaron, situándose en un rango comprendido entre 107,22 a 283,13.

Finalmente, se analizó también el efecto producido por la variación del índice de sitio, sobre la rentabilidad de la tecnología SISPLAN. Utilizó sólo el *caso 1,* prevaleciendo así mismo la ventaja relativa del RM1 sobre el RM14 independiente del valor del índice de sitio utilizados en los cálculos.

Una vez expuestos los principales resultados obtenidos, es necesario mencionar en estas conclusiones los efectos de desbordamiento "*spillover",* relacionados con la generación y uso de la tecnología SISPLAN. En efecto, al estudiar la génesis de la tecnología SISPLAN, en el Capítulo 2 y de los parámetros en el Capítulo 5, se observó la existencia de importantes efectos desbordamiento hacia dentro "*spill in"*, en la medida en que, con un reducido número de investigadores y con un presupuesto limitado fue posible captar un enorme volumen de conocimientos científicos y técnicos generados, en su mayor parte, fuera de Brasil, y configurar una tecnología de alto rendimiento para la selvicultura del país. Aunque, no cabe duda, de que este fenómeno no habría sido posible sin la existencia de unos procesos previos de investigación en selvicultura y campos afines en Brasil, sin los cuales los beneficios de la utilización del SISPLAN no habrían sido posibles. El caso que se analiza en esta tesis resulta ilustrativo de las ganancias potenciales que los países con sistemas de investigación menos desarrollados pueden obtener mediante la apropiada transferencia de conocimientos científico-técnicos procedente del exterior.

Por otra parte, la tecnología SISPLAN también ha generado efectos desbordamiento hacia afuera "*spill out"*, no cuantificados en esta tesis, en la medida en que esta tecnología está siendo usada en otras regiones de Brasil y en otros países del continente, no contemplados en nuestro análisis. A estos beneficios habría que añadir las externalidades sociales y ambientales que puedan derivarse de la utilización del SISPLAN.

Para terminar, sólo resta señalar que, en gran medida, la clave del éxito de la tecnología SISPLAN se fundamenta, además de los aspectos ya mencionados, en los dos hechos siguientes. En primer lugar, la sincronización de esfuerzos entre investigadores de las áreas social, biológica e informática y, en segundo lugar, el desarrollo de la tecnología en estrecho contacto con sus destinatarios, facilitándose así la realización de ajustes para incrementar su eficacia, como por ejemplo, mejora de la calidad de la madera y predicciones de los daños ocasionados por plagas y la rapidez de su adopción que conduce también la adopción de otras técnicas selvícolas y ambientales.

## **REFERENCIAS**

# **BIBLIOGRÁFICAS**

AHRENS, S. (1980). *A mathematical expression of stem and volume for loblolly pine in southern Brasil.* Oklahoma: Oklahoma State University, 60p. McS – Thesis.

**\_\_\_\_\_\_\_\_\_\_\_\_\_\_\_\_\_\_\_\_\_\_\_\_\_\_\_\_\_\_\_\_\_\_\_\_\_\_\_\_\_\_\_\_\_\_\_\_\_\_\_\_\_\_\_\_\_\_\_\_\_\_\_\_\_\_\_\_\_\_**

- AHRENS, S. (1987). *A concepção de regimes de manejo para plantações de Pinus spp. no Brasil*. Curitiba: EMBRAPA-CNPF. 23p. (EMBRAPA-CNPF. Circular técnica, 10).
- AHRENS, S. (1992). *A seleção simultânea do ótimo regime de desbastes e da idade de rotação, para povoamentos de Pinus taeda L., através de um modelo de idade de programação dinâmica.* Curitiba: Universidade Federal do Paraná, 189p. Tese Doutorado.
- AHRENS, S. (1994). As necessidades de suprimento de madeira e suas implicações para o manejo de plantações de *Pinus* no Brasil. In: SEMINARIO SOBRE PROCESSAMENTO E UTILIZACAO DE MADEIRAS DE REFLORESTAMENTOS, 3. Curitiba. III SEMADER... Curitiba: ABPM / EMBRAPA-CNPF. p.77-84.
- AHRENS, S. (1997). O manejo de recursos florestais no Brasil: conceitos, realidades e perspectivas. CURSO DE MANEJO FLORESTAL SUSTENTÁVEL, 1., Curitiba. Tópicos em manejo florestal sustentável. Colombo: EMBRAPA-CNPF. p.5-16. (EMBRAPA-CNPF. Documentos, 34).
- AHRENS, S. (1997)**.** O manejo e a silvicultura de *Pinus* na região sul do Brasil. In: CURSO DE MANEJO FLORESTAL SUSTENTÁVEL, Curitiba. Tópicos em manejo florestal sustentável. Colombo: EMBRAPA-CNPF, p.167-173. (EMBRAPA-CNPF. Documentos, 34).
- ALSTON, J.M.; LARSON, D. (1993). Hichsian vs. Marshallian welfare measures: why do we do what we do?. *American Journal of Agricultural Economics*, v.75, p.764-769, aug.
- ALSTON, J.M.; NORTON, G.W.; PARDEY, P.G. (1995).*Science under scarcity: principles and practice for agricultural research evaluation and priority setting*. Othaca: Cornell University Press. 585p.
- ANFPC (1994). Relatório estatístico florestal: GT7 Reflorestamento e correlatos. São Paulo. Não paginado.
- ANFPC (1995). Relatório estatístico florestal: GT7 Reflorestamento e correlatos. São Paulo. 50p.
- ANFPC (1996). Relatório estatístico florestal: GT7 Reflorestamento e correlatos. São Paulo. 60p.
- ANFPC (1997). Relatório estatístico florestal: GT7 Reflorestamento e correlatos. São Paulo. 60p.
- ANFPC Conjuntura Setorial Jan-Jun/96
- ANTEPROJETO para o planejamento estratégico do setor florestal brasileiro. (1994). Curitiba. 19p. Documento elaborado por integrantes de diversas instituciones del Sector Forestal Brasileño. Anejo 3.
- ANTONANGELO, A. (1997). *As inovaçoes tecnológicas na silvicultura brasileira e seus impactos sobre a expansão desta atividade*. Piracicaba: Universidad de São Paulo. Escola Superior de Agricultura Luiz de Queiroz. 173p. Tese Mestrado.
- ARAJI, A.A.; SIM, R.J. y GARDNEY, R.L. (1978). Returns to agricultural research and extension programs: An *ex ante* approach. *American Journal Agricultural Economics.* v.60, n.5, p.964-968.
- AVILA, A.F.D.; CRUZ, E.R.; CASTRO, J.P.R. (1994). Avaliação dos impactos socioeconômicos da pesquisa agropecuária. In: GOEDERT, W.J.; PAEZ, M.L.D.; CASTRO, A.M.G. de. *Gestao em ciência e tecnologia: pesquisa agropecuária*: Brasília: EMBRAPA-SPI. p.299-328.
- AYER, H.W.; SCHUH, G.E. (1972). Social rates of return and other aspects of agricultural research: The case of cotton research in São Paulo, Brasil. *American Journal of Agricultural Economics*, v.54, n.4, 557-69.
- BACHA, C.J.C. (1993). *A dinâmica do desmatamento e do reforestamento no Brasil.* Piracicaba: Universidade de São Paulo. Escola Superior de Agricultura Luiz de Queiroz. 230p. Tese Livre Docência.
- BALTEIRO, L.D. y ROMERO, C. (1994). Rentabilidad económica y turnos óptimos de choperas en España. *Revista Investigación Agraria, Sistemas y Recursos Forestales*, v.3, n.1, p.43-56.
- BALTEIRO, L.D.y ROMERO, C. (1995). Rentabilidad financiera de especies forestales arbóreas de crecimiento medio y lento en el vigente marco de ayudas públicas. *Revista de Estudios Agrosociales*, v.171, n.1, p.24.
- BELIK, W. (1992). *Agroindústria processadora e política econômica*. São Paulo: Universidad de Campinas. 219p. Tese Doutorado.
- BENGSTON, D.N. (1986). Economic evaluation of forestry research: state of the arts. Paper presented at the 40th annual meeting of the Forest Products Research Society, Spokane, Washington.
- BENGSTON, D.N.; GREGERSEN, H.M. (1992). Technical change in the forest ased sector. In: NEMERTZ, P.N. de. Emerging issues in forest polics, UBC Pren, Van.p.187-211.
- BENGSTON, D.N. (1983). Forestry research evaluation: an example. In: HYDE, W.F.; DURHAM, N.C., ed. Economic evaluation of investments in forestry economics. Acorn Press.
- BENGSTON, D.N. (1984). Economic impacts of structural particleboard research. *Forest Science*, v.30, n.3, p.685-697.
- BENGSTON, D.N. (1985). Aggregate returns to lumber and wood prodcts research: an index number approach. In: RISBRUDT, C. ; JAKES, P., eds. Forestry research evaluacion: current progress future direction: USDA Forest Service. North Central Forest Experiment. p-62-68. (USDA. For. Serv. Station Gen. Tech. Report; NC-104).
- BERNERT, M.S.y HAU, C. M. (1998) Ingeniero de Montes y Gerente Técnico del grupo Trombini - Unidad Trombini Florestal S.A. Curitiba: [s.n.]. *Comunicación Personal,* en 13.01.1988.
- BNDES (1995). Papel e celulose de mercado: diagnóstico da competividade brasileira, relato setorial. Brasília. 33p. (Área de Operaçoes Industriais, 1).
- BRDE (1995). Programa de uso múltiplo na região sul do Brasil: versão preliminar. Curitiba. 70p.
- CARVALHO, P.E.R. (1994). Espécies Florestais Brasileiras: recomendações silviculturais, potencialidades e uso da madera., Colombo: EMBRAPA-CNPF. 640p.
- CLINE P.L. (1975). *Sources of productividad change in United States agriculture*. Oklohoma State University, Stillwater. Ph.D. Thesis.
- CLUTTER, J.L. FORTSON, J.C.; PIENAAR, L. V.; BRISTER, G. H.; BAILEY, R. L. (1983). Timber management: a quantitative approach. New York: J. Wiley. 333p.
- DAVIS, L.S.; JOHNSON, K.N. (1987). Forest management. 3.ed. New York: McGraw-Hill. 782p.
- DAVIS, J.S.; McKENNEY, W.D.; TURNBULL, J.W. (1994). The international impact of forestry research and a comparasion with agricultural and fisheries research. *Canadian Journal of Forestry Research*. 24, p.321-336.
- ECHEVERRÍA, R.G. (1989). Returns to investments in the gereration and transferer of rice technology in Uruguay. In:\_\_\_\_\_\_\_\_. ISNAR.(Working Paper, 30).
- EMBRAPA (1990). Secretaria de Administração Estratégica. Cenários para a pesquisa agropecuária: aspectos teóricos e aplicação na EMBRAPA, Brasília, 153p.(EMBRAPA-SEA. Documento, 2).
- EMBRAPA-CNPF (1986). Zoneamento ecológico para plantios florestais no estado do Paraná. Brasília: PNPF / EMBRAPA / IBDF. 89p. EMBRAPA-CNPF, Documentos, 17).
- EMBRAPA-CNPF (1994). Plano diretor do Centro Nacional de Pesquisa de Florestasl – CNPF. Brasília: EMBRAPA-SPI, 37p.
- EMBRAPA. Centro Nacional de Pesquisa de Florestas. (1990). Relatório de atividades: versão preliminar. Não paginado.
- EVENSON, R.E. (1967). The Contribution of Agricultural Research to Production*. Journal of Farm Economics*, v.49, n.5, p.1415-1425. dec.
- FERREIRA, A.M. (1994). *Análise da demanda por compensados no Brasil*. Curitiba: Universidade Federal do Paraná. 64p. Tese Mestrado
- FLORES, M.X.; SILVA, J.de S. (1992). Projeto EMBRAPA II: do projeto de pesquisa ao desenvolvimento sócio-econômico no contexto do mercado. Brasilia: EMBRAPA-SEA, 1992. 55p. (EMBRAPA-SEA. Documentos, 8).
- FLORES, M.X. (1991). Projeto EMBRAPA: a pesquisa agropecuária rumo ao século XXI. Brasília: EMBRAPA-SEA, 1991. 38p. (EMBRAPA-SEA. Documentos, 4).
- FONSECA, S.M. da; KAGEYAMA, P.Y.; FERREIRA, M.; JACOB, W.S. (1978). Síntese do Programa de Melhoramento Genético de *Pinus* spp que vem sendo conduzido, sob a Coordenação de Instituto de Pesquisa de Estudos Florestais, na Região Sul do Brasil. IPEF. Boletim Informativo, Piracicaba, v.6, n.18, p.45-60, jul.
- FUNATURA / ITTO / IBAMA (1995). Diagnóstico do setor florestal brasileiro: região sudeste, sumário executivo. Curitiba. 48p.
- FUNATURA / ITTO / IBAMA (1995). Diagnóstico e avaliação do setor florestal brasileiro: relatório da região sul, sumário executivo. São Paulo. 70p.
- GARLIPP, R.C. Y OLIVEIRA, A.S. (1997). *Incentivos Fiscais: o Brasil parando no tempo*. In: REVISTA SILVICULTURA, nº 72, p. 24-28
- GOLFARI, L. (1967). Coníferas aptas para repoblaciones forestales en el Estado de São Paulo. *Silvicultura em São Paulo*,.São Paulo, v.6, n.único, p.7-62.
- GOLFARI, L.; CASER, R.L.; MOURA, V.P.G. (1978). Zoneamento ecológico esquemático para reflorestamento no Brasil: 2a. aproximação. Belo Horizonte: Belo Horizonte: Centro de Pesquisa Florestal da Região do Cerrado. 6p. (PRODEPEF. Serie Tecnica, 11).
- GRILICHES, Z. (1958). Research costs and social returns: hybrid corn and related Innovations. *Journal of Political Economy*, n. 66, p. 419-431.
- GURGEL FILHO, O.A. (1964). O comportamento florestal das coníferas do Estado de São Paulo. *Silvicultura em São Paulo*, São Paulo, n.3, p.129-188.
- GURGEL FILHO, O.A. (1966). Silvicultura e economia de *Pinus* no Estado de São Paulo. *Silvicultura em São Paulo*, São Paulo, n.4, p.209-234.
- HAYGREEN, J.; GREGERSEN, H.; HOLLAND, I y STONE, R. (1986). The economic impact of timber utilization research. *Forest Products Journal*, v.36, n.2, p.12-20. feb.
- HERRUZO, A.C. (1986). Evaluación de la investigación agraria: aplicación al cultivo del arroz en España. Madrid: Instituto Nacional de Investigación Agraria. 181p.
- HERRUZO, A.C. (1997). Una aproximación a la economía de la investigación forestal. In: CONGRESO FORESTAL HISPANO LUSO, 1; CONGRESO FORESTAL ESPAÑOL, 2., 1997, Pamplona. Pamplona: [s.n]. p.413-418.
- HOEFLICH, V.A.; GRAÇA, L.R.; LISBAO JUNIOR, L. (1988). Avaliação econômica das tecnologias geradas pelo Centro Nacional de Pesquisa de Florestas da EMBRAPA, Período 1978-87. In: CONGRESSO FLORESTAL DO PARANÁ, 2.; Curitiba, 1988. Anais. Local: Editora. p.44-68.
- HUANG, Y.S.**;** TEETER, L. (1990). An economic evaluation of research on herbaceous weed control in southern pine plantations. *Forest Science*, v.36, n.2, p.313-319, jun.
- HUANG, Y.S. (1988). An economic evaluation of southern pine herbaceous weed control research. Alabama: Auburn University. 148p. Dissertation de Ph.D.December 9.
- HYDE, W.F.; NEWMAN, D.H; SELDON, B.J. (1992). The economic benefits of forestry research. New York: MacGraw-Hill. / Ames: Iowa State University Press. 241p.
- IBGE (1991). Anuário Estatístico do Brasil.
- INSTITUTO FLORESTAL (1995). Instituto Florestal. São Paulo. (Série Registros, 12).
- IRVINE, I.J.; SIMS, M.D. (1998). Measuring consumer surplus with unknown Hichsian demands. *American Economic Review*, v.88, n.1, p.314-322.
- JAKES, P.J.; RISBRUDT, C.D. (1988). Evaluating the impacts of forestry research: rates of return for forestry research are comparable to those for agricultural research. *Journal of Forestry Research*, v.86, n.3, p.36-39, mar.
- JOHANSSON, P.O.; LÖFGREN, K.G. (1985). The economics of forestry and natural resources. Basil Blackwell, Oxford. 292p.
- KLEMPERER., W.D. (1996). Forest resource economic and finance. In: \_\_\_\_\_\_\_. The forestry as capital. New.York: McGraw-Hill, Inc. p-101-131.
- KULA, E. (1984). Derivation of social time preference rates for the United States and Canada. *Quaterly Journal Economics.* n.85, p.873-882.
- LINDNER, R.K. (1987). Toward a framework for evaluating agricultural economics research. *Australian Journal of Agricultural Economics*. v.31, n.2, p.95-111. aug.
- MACEDO, A.R.P.; VALENÇA, A.C.de (1995). A indústria de papel no Brasil e no mundo: uma visão geral. BNDES SETORIAL, p.149-162, nov.
- MANSFIELD, E. (1968). Industrial research and technological innovation : an conometric analysis. New York : W. W. Norton, xviii, 235p.
- McKENNEY, D.W; BEKE, N.; FOX, G.; GROOT, A. (1997). Does it pay to do silviculture research on a slow growing species? Forest Ecology and Management, n.95, p.141-152.
- McKENNEY, D.W.; VUUREN, W. van.; FOX, G.C. (1989). An economic comparison of alternative tree improvement strategies: a simulation approach. *Canadian Journal of Agriculture Economic*s, n.37, p.211-232.
- McKENNEY, D.W. (1986). Tree improvement economics: A case study comparing a black spruce rooted cuttings program with a seed orchard program. Guelph: University of Guelph. Msc thesis.
- McKENNEY, D.W.; DAVIS, J.S., TURNBULL, J.W.; SEARLE, S.D. (1993). Impact of australian tree species selection research in China: an economic perspective. Forest Ecology and Management, n.60, p.59-76.
- McKENNEY, D.W.; WILLEM, V. van; FOX, G.C. (1988). The economic of tree improvement: a comparison of clonal forestry and seed orchards for black spruce in Ontario. Guelph: University of Guelph. Department of Agricultural Economics and Business. (Research bulletin AEB88/1).
- McKENNEY, D.W; FOX, G. And Vuuren Willem van (1992). "An economic comparison of black spruce and jack pine tree improvement. In: Forest Ecology and Management, 50, p. 85-101, Amsterdam.
- NORTON, G. W. and DAVIS, J. S. (1981). Evaluating Returns to Agricultural Research: A Review. *American Agricultural Economics Association*, 63:685-99.
- NORTON, G.W. and SCHUH, G.E. (1981). "Evaluating Returns to Social Science Research: Issues and Possible Methods. " In G.W. Norton, W.L. Fishel, A.A. Paulsen and W.B. Sundquit, eds. Evaluation of Agricultural Experiment Station Miscellaneous Publication 8-1981, St. Paul: University of Minnesota, April.
- OLIVEIRA, E. B. (1995). Um sistema computadorizado de prognose do crescimiento e produção de *Pinus* taeda L., com critérios quantitativos para a avaliação técnica e econômica de regimes de manejo. Curitiba: Universidade Federal do Paraná, 134p. Tese Doutorado.
- OLIVEIRA, E. B. (1997). Introdução ao uso de programas de computador em decisoes gerenciais no manejo de *Pinus* sistema SISPLAN. CURSO DE MANEJO FLORESTAL SUSTENTÁVEL, 1., Curitiba. Tópicos em manejo florestal sustentável. Colombo: EMBRAPA-CNPF. p 209–220.
- OLIVEIRA, E. B. (1997 y 1998). Principal investigador responsable por el desarrollo del SISPLAN. *Comunicación personal* en noviembre/diciembre/1997 y enero/febrero / 1998.
- PISA. (1996). Papel de Imprensa S.A. PISA Florestal S.A.- CIA. Paranaprint. *Comunicación personal* en 02 de octubre, Jaguariaíva-PR.
- PRODEPEF (1978). "Zoneamento ecológico esquemático para reflorestamento no Brasil: 2ª Aproximação" - Projeto de Desenvolvimento e Pesquisa Florestal /PNUD/FAO/IBDF/BRA-45 - Série Técnica nº 11, Belo Horizonte. 67p.
- RAMOS, A. A. (1993). Perspectivas Qualitativas e Econômicas da Produção Florestal en Sucessivas Rotaçoes. In: *ANAIS* do 1º CONGRESSO FLORESTAL PANAMERICANO e 7º CONGRESSO FLORESTAL BRASILEIRO, SBS. Curitiba: Setembro, p. 177-189.
- RIBAS Jr., U. (1998). Gerente del Departamento Técnico Florestal de Grupo Battistella Reflorestamento S.A. - MOBASA, Santa Catarina, Brasil. *Comunicación Personal* en 04.02.98.
- RIBAS, L. C. (1989). Estratégia Econômica de Reforma de Povoamentos Florestais de "*Pinus* spp". Curitiba - Universidade Federal do Paraná, Curitiba, 112p. Tese Mestrado
- ROMERO, C. (1994). *Economía de los recursos ambientales y naturales*. Ed. Alianza Economía, S.A., Madrid, 189p.
- ROW, C. (1987). Using costs and values in forest vegetation management analyses. In: Forest Vegetation management for Conifer Production. p. 327-364. J.D. Walstad and P.J. Kuch De. John Wiley & Sons Inc. New York. 523p.
- RUSSELL, D. G. (1975). Resource allocation in agricultural research using socioeconomic evaluation and mathematical models. *Canadian Journal of Agriculture Economic*s, n.23, p.29-52.
- SAMUELSON. P. A. (1976). Economics of forestry in an evoling society, Massachustts Institute of Technology. *Economic Inquiry* . v. XIV, p.466- 492*. dec.*
- SANDRONI, P. (1989). Dicionário de Economía, Organização e Supervisão de Paulo Sandroni, 5ª Ed., Best Seller. São Paulo.
- SCHUH, G. E. y TOLLINI, H. (1979). *Costs and Benefits of Agricultural Research: The State of the Arts*. World Bank Staff Working Paper Nº. 360. Washington, DC: The World Bank, October.
- SCHULTZ, T.W. (1953). *The Economic Organization of Agriculture*. New York: McGraw-Hill Book Co.
- SCOBIE, G.M. and JACOBSEN, V. (1992). *Allocation of R & D funds in the australian wool industry*. Hamilton, New Zealand: Department of Economics, Universidad Waikato.
- SELDON Y NEWMAN (1987). Marginal productivity of public research in the softwood plywood industry: A dual approach: *Forest Science*, v.33, n.4, p.872- 888.
- SELDON. B.L. (1987). *Economic Evaluation of Forestry Research: Synthesis and Methodology.* Evaluating Agricultural Research and Productivity Proceedings of a Symposium, Atlanta, Georgia, January 29-30; University of Minnessota, p.161-179.
- SIQUEIRA, J. D. P. (1998) Director del "STCP Engenharia de Projetos Ltda", Curitiba - Paraná, Brasil. *Comunicación Personal*, enero de 1998
- SHIMIZU, J. Y. (1998). Investigador del área de mejora genética y conservación de germoplasma forestal del CNPF. *Comunicación personal en enero y febrero*, Colombo.
- SMITH, V. H. y PARDEY, P.G. (1997). Sizing up social science research. *American Journal of Agricultural Econommics*. v.79, n.5, p.1530-1544.
- SOLOW, R. M. (1957). Technical change and the aggregate production funcion. *Review of Economics and Statistics.* v.39, n.3, p.312-320.
- SOUZA, L.G. de (1994). A lei 8.661: estímulo à parceria entre a EMBRAPA e o setor privado. Brasília: EMBRAPA-SPI, 47p.
- STCP (1998). "STCP Engenharia de Projetos Ltda", Empresa de Asesoramiento. Curitiba – PR Brasil.
- UNNEVEHR, L.J. (1990). "Assessing the impact on improving the quality of food comodities. " In. Echeverría, R.G. de., *Methods for Diagnosting Research Constraints and Assessing the Impact of Agricultural Research.* Volume II, Assessing the Impact of Agricultural Research. The Hague: International Service for National Agricultural Research.
- VICTOR, M. A. M. (1977). *O reflorestamento incentivado, 10 anos depois.* Revista SILVICULTURA da SBS, São Paulo, p. 18-48. mai./jun.
- VOON, J.P. (1991). Measuring research benefits from a reduction of pale, soft and exudative pork in Australia. *Journal of Agricultural Economic*. v.42, n. 2, p. 180- 84. may.
- VOON, J.P. y EDWARD, G.W. (1991). The calculation of research benefits with linear and nonlinear specifications of demand and supply functions. *American Journal of Agricultural Economics.* v. 73, n. 2, p.412-20. may.
- WILLING, R.O. (1976). Consumer's surplus without apology. *American Economic Review.* v. 66, n. 4, p.589-97. sep.
- de WIT, C.T. (1988). *The use of interactive multiple goal programming in the resource allocation process of the CGIAR System*. Paper prepared for TAC/CGIAR, Rome, january.Mimeo.
- WORLD FOREST INSTITUTE (1998). *Access to forestry information worldwide*. [online] Disponible en la Internet vía WWW.URL:http://www.vpm.com. /wfi ...wfi.htm# contact\_address. Archivo capturado en 28/07/98.
- ZHAO, X.; MULLEN, J.D. y GRIFFITH, G.R. (1997). Functional forms, exogenous shifts, and economic surplus changes. *American Journal of Agricultural Econommics*, v.79, n.4, p.1243-1251.
- ZILBERMAN, D. y HEIMAN, A. (1997). The value of economic research. *American Journal of Agricultural Econommics*, v.79, n.5, p.1530-1544.

# ANEJO I

# Rutina básica del simulador SISPINUS

## **EJEMPLO DE LA RUTINA BÁSICA DEL SIMULADOR** *SISPINUS*

Se parte de una población de *Pinus taeda* con 2000 árboles plantados por hectáreas, y un 95% de supervivencia en el primer año. El índice de sitio considerado es de 20,3m y están previstas 3 claras, una a los 8, otra a los 12 y la tercera a los 16 años. La corta final a los 20 años. Se considera que la clara a los 8 años sea sistemática y después selectiva mediante la retirada de árboles de 1 línea de cada 4, fijando en 1300 el número de árboles que permanecen y 119 los cortados. La segunda clara se realiza a los 12 años y es selectiva, fijando en 760 el número de árboles que permanecen y en 525 los que se retiran. La tercera clara de la población también es selectiva, fijando en 445 el número de árboles que permanecen, y en 306 los que se retiran. Esta rutina se utilizó para simular los 25 RMs, cambiando los turnos de rotación y la incidencia de claras.

El Cuadro 1, adaptado de Oliveira (1995), presenta el menú principal de este manejo para la aplicación del SISPINUS. Las Tablas 1 y 2, de este Anejo, permiten conocer tos resultados obtenidos, es decir, la Tabla de Crecimiento y Producción y la Tabla de Frecuencia de los árboles cortados en las claras y en la corta final de acuerdo con el destino industrial de la madera de *Pinus.*

| Uniforme: edad 2 a edad 20 de 1 en 1   |                                                  |                 |  |  |  |  |  |
|----------------------------------------|--------------------------------------------------|-----------------|--|--|--|--|--|
|                                        |                                                  |                 |  |  |  |  |  |
|                                        |                                                  |                 |  |  |  |  |  |
|                                        |                                                  |                 |  |  |  |  |  |
|                                        | <8> Dimensiones de Troza y su destino industrial |                 |  |  |  |  |  |
| $\leq 4$ $\geq$ $\equiv$ Edad Inicial. |                                                  | 2 años          |  |  |  |  |  |
| Edad Final                             | 20 años                                          |                 |  |  |  |  |  |
| Intervalos de                          | 1 años                                           |                 |  |  |  |  |  |
| $<8>=$ Dimensiones de Troza            | Tamaño                                           | Diámetro Mínino |  |  |  |  |  |
| Desenrollo                             | $2,4 \text{ m}$                                  | $25 \text{ cm}$ |  |  |  |  |  |
| Sierra                                 | $2.4 \text{ m}$                                  | $15 \text{ cm}$ |  |  |  |  |  |

**CUADRO 1:** *Parámetros Utilizados en Ia Operación del SISPINUS*

Pasta 1,2 m 0,8 cm

Las columnas de la Tabla 1 permiten obtener informaciones de cada año de crecimiento y producción de *Pinus,* como por ejemplo la altura dominante al año en metros; número de arboles por hectárea a cada año; diámetro medio; altura media; área basal en m<sup>2</sup>/ha, que se caracteriza como la suma de las áreas de todos 105 árboles de una población, tomadas a la altura del pecho (DAP), es decir 1,3m y expresada en metros cuadrados. Se puede conocer el volumen total en m $\frac{3}{h}$ a con corteza (casca) a cada año; el incremento media anual en m $3$ /ha (IMA), es decir, el incremento de madera que se obtiene a cada año a partir de la edad 0 hasta una determinada edad; el incremento potencial anual, también en m<sup>3</sup>/ha (IPA), es decir, el incremento del volumen de madera al año durante un determinado período. Esta Tabla de crecimiento y producción permite obtener informaciones de cada clara realizada; si la misma ocurre de manera sistemática o selectiva, o una en seguida de la otra y si, por ejemplo, tiene lugar en 1 línea de cada 4 líneas, fijando el número de árboles a permanecer en el bosque para las próximas claras o corte final, además de informar los árboles que fueron retirados. Estas informaciones pueden ser obtenidas cada año, o cada dos, tres o cuatro años, infomando también el número de árboles que se quedan, por hectárea, con sus respectivas alturas medias.

En la Tabla 2 se indica los volúmenes de madera según destinos industriales (desenrollo, sierra, pasta y leña) en función de los diámetros y de los largos de las trozas previamente dimensionados, en cada una de las claras y de la corta final, simulados por el SISPINUS. La columna 1 se refiere a los diámetros que los árboles pueden tener al realizar la clara y la corta final. En la columna 2 el número de árboles compaginado con sus diámetros. En la columna 3 el altura media de los árboles cortados. En la columna 4 el volumen total en m<sup>3</sup>/ha (con corteza) y en las columnas 5, 6, 7 y 8, la distribución de este volumen según su destino industrial.

| Indice de Sitio           |                     | Densidad       |              |              |                       |                       |                                                     |  |  |  |
|---------------------------|---------------------|----------------|--------------|--------------|-----------------------|-----------------------|-----------------------------------------------------|--|--|--|
| (Edad índice 15)          |                     | (Árboles/ha)   |              | Porcentaje   |                       | Supervivencia Inicial |                                                     |  |  |  |
| $20.3 \text{ m}$          |                     |                | 2000         |              | de Supervencia<br>95% |                       | Árboles/ha<br>1900                                  |  |  |  |
|                           |                     |                |              |              |                       |                       |                                                     |  |  |  |
| <b>EDAD</b>               | Altura<br>Domin.    | $N^{\circ}/ha$ | Diám<br>Med. | Alt.<br>Med. | Área<br><b>Basal</b>  | Volumen<br>Total      | <b>IPA</b><br><b>IMA</b>                            |  |  |  |
| Años                      | m                   |                | cm           | M            | $m^2/ha$              |                       | $m^3$ /ha c/c m <sup>3</sup> /ha m <sup>3</sup> /ha |  |  |  |
| $\overline{2}$            | 2.4                 | 1900           | 2.1          | 2.0          | 0.7                   | 0.6                   | 0.3<br>0.3                                          |  |  |  |
| $\mathfrak{Z}$            | 4.5                 | 1900           | 5.1          | 3.8          | 3.9                   | 7.0                   | 2.3<br>6.4                                          |  |  |  |
| $\overline{4}$            | 6.5                 | 1900           | 7.9          | 5.6          | 9.4                   | 24.4                  | 17.4<br>6.1                                         |  |  |  |
| 5                         | 8.3                 | 1900           | 10.2         | 7.2          | 15.7                  | 52.4                  | 10.5<br>28.0                                        |  |  |  |
| 6                         | 10.3                | 1899           | 12.1         | 8.6          | 21.9                  | 88.5                  | 14.8 36.1                                           |  |  |  |
| 7                         | 11.5                | 1897           | 13.7         | 10.0         | 28.0                  | 130.1                 | 18.6 41.6                                           |  |  |  |
| 8                         | 12.9                | 1892           | 15.0         | 11.2         | 33.6                  | 175.2                 | 21.9 45.1                                           |  |  |  |
|                           | Clara a los 12 Años |                |              |              |                       |                       |                                                     |  |  |  |
|                           |                     | 1302           | 15.5         | 11.3         | 24.5                  | 129.5                 |                                                     |  |  |  |
| 9                         | 14.3                | 1300           | 17.0         | 12.4         | 29.4                  | 170.2                 | 40.7<br>24.0                                        |  |  |  |
| 10                        | 15.5                | 1296           | 18.1         | 13.4         | .33.2                 | 208.1                 | 25.4<br>37.9                                        |  |  |  |
| 11                        | 16.6                | 1291           | 19.1         | 14.3         | 36.8                  | 246.6                 | 38.5<br>26.6                                        |  |  |  |
| 12                        | 17.7                | 1285           | 19.9         | 15.2         | 40.1                  | 285.2                 | 38.6<br>27.6                                        |  |  |  |
|                           |                     |                |              |              |                       |                       |                                                     |  |  |  |
|                           |                     | 761            | 22.2         | 16.0         | 29.5                  | 220.5                 |                                                     |  |  |  |
| 13                        | 18.5                | 759            | 22.8         | 16.8         | 31.1                  | 244.8                 | 27.3<br>24.3                                        |  |  |  |
| 14                        | 19.4                | 757            | 23.7         | 17.7         | 33.5                  | 276.2                 | 31.4<br>27.6                                        |  |  |  |
| 15                        | 20.3                | 754            | 24.5         | 18.4         | 35.7                  | 307.2                 | 27.8<br>30.9                                        |  |  |  |
| 16                        | 21.2                | 751            | 25.3         | 19.1         | 37.7                  | 337.6                 | 28.0 30.4                                           |  |  |  |
| Corta Final a los 20 Años |                     |                |              |              |                       |                       |                                                     |  |  |  |
|                           |                     | 446            | 27.3         | 19.8         | 26.1                  | 241                   |                                                     |  |  |  |
| 17                        | 21.6                | 445            | 27.5         | 20.5         | 26.5                  | 253.9                 | 27.1<br>12.9                                        |  |  |  |
| 18                        | 22.4                | 444            | 28.4         | 21.2         | 28.2                  | 279.3                 | 27.0<br>25.4                                        |  |  |  |
| 19                        | 23.2                | 443            | 29.2         | 21.9         | 29.7                  | 304.0                 | 26.9<br>24.7                                        |  |  |  |
| 20                        | 23.9                | 442            | 30.0         | 22.5         | 31.2                  | 328.2                 | 26.7<br>24.2                                        |  |  |  |

**TABLA 1:** *Tabla de crecimiento y producción de Pinus taeda* 

**TABLA 2:** *Tablas de frecuencia de los ,árboles cortados en Ias claras realizadas a los* **8, 12, 16** *anos y en Ia corta final a los 20 años, de acuerdo el destino de la madera de Pinus* 

| Diámetro      | $N^{\circ}$ de | Altura | Volumen  | Volumen    | Volumen | Volumen | Volumen |
|---------------|----------------|--------|----------|------------|---------|---------|---------|
| Limite de     | Arboles/       | Media  | $m^3/ha$ | Desenrollo | Sierra  | Pasta   | Leña    |
| Clase         | Hectárea       | (m)    | (c/c)    |            |         |         |         |
| $4.0 - 5.9$   | 15             | 8.9    | 0.1      | 0.0        | 0.0     | 0.0     | 0.1     |
| $6.0 - 7.9$   | 73             | 9.6    | 1.2      | 0.0        | 0.0     | 0.0     | 1.2     |
| $8.0 - 9.9$   | 66             | 9.8    | 1.8      | 0.0        | 0.0     | 0.5     | 1.3     |
| $10.0 - 11.9$ | 76             | 10.3   | 3.3      | 0.0        | 0.0     | 2.2     | 1.1     |
| $12.0 - 13.9$ | 88             | 10.8   | 5.5      | 0.0        | 0.0     | 4.3     | 1.2     |
| $14.0 - 15.9$ | 92             | 11.2   | 8.0      | 0.0        | 0.0     | 7.0     | 1.1     |
| $16.0 - 17.9$ | 85             | 11.6   | 10.4     | 0.0        | 4.8     | 4.8     | 0.8     |
| $18.0 - 19.9$ | 64             | 11.9   | 10.0     | 0.0        | 4.5     | 4.6     | 0.9     |
| $20.0 - 21.9$ | 29             | 12.3   | 5.8      | 0.0        | 4.2     | 1.4     | 0.3     |
| $22.0 - 23.9$ | 3              | 12.9   | 0.7      | 0.0        | 0.5     | 0.2     | 0.0     |
| <b>Total</b>  | 591            |        | 47.1     | 0.0        | 14.1    | 25.1    | 7.9     |

**Clara a la Edad de 8 Años**

**Clara a la edad de 12 años**

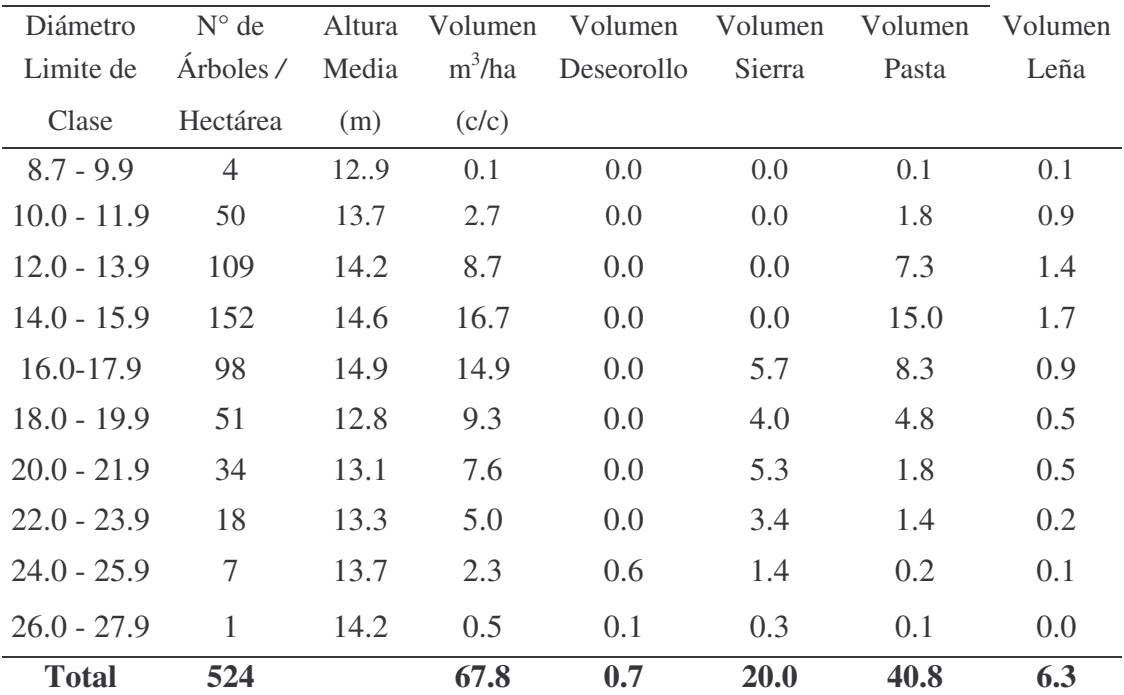

**TABLA 2** *(continuación): Tablas de frecuencia de los árboles cortados en Ias claras realizadas aios* **8, 12, 16** *anos y en Ia corta final aios 20 anos, de acuerdo el destino de Ia madera de Pinus* 

| Diámetro      | $N^{\circ}$ de | Altura | Volumen  | Volumen    | Volumen | Volumen | Volumen    |
|---------------|----------------|--------|----------|------------|---------|---------|------------|
| Limite de     | Arboles/       | Media  | $m^3/ha$ | Desenrollo | Sierra  | Pasta   | Leña       |
| Clase         | Hectárea       | (m)    | (c/c)    |            |         |         |            |
| $16.8 - 17.9$ | 14             | 18.0   | 2.6      | 0.0        | 0.9     | 1.6     | 0.1        |
| $18.0 - 19.9$ | 80             | 18.5   | 18.9     | 0.0        | 10.3    | 7.5     | 1.2        |
| $20.0 - 21.9$ | 110            | 18.9   | 32.3     | 0.0        | 23.0    | 8.1     | 1.2        |
| $22.0 - 23.9$ | 38             | 17.1   | 12.8     | 0.0        | 9.7     | 2.6     | 0.5        |
| $24.0 - 25.9$ | 28             | 17.2   | 11.6     | 2.4        | 6.3     | 2.7     | 0.2        |
| $26.0 - 27.9$ | 19             | 17.3   | 9.2      | 3.4        | 4.7     | 0.9     | 0.2        |
| $28.0 - 29.9$ | 11             | 17.5   | 6.2      | 3.1        | 2.3     | 0.6     | 0.1        |
| $30.0 - 31.9$ | 5              | 17.7   | 2.9      | 1.4        | 1.1     | 0.3     | 0.1        |
| $32.0 - 33.9$ | $\mathbf{1}$   | 18.2   | 0.4      | 0.2        | 0.1     | 0.0     | 0.0        |
| <b>Total</b>  | 306            |        | 97.0     | 10.6       | 58.4    | 24.4    | <b>3.6</b> |

**Clara a la edad de 16 años**

**Corta final a la edad de 20 años** 

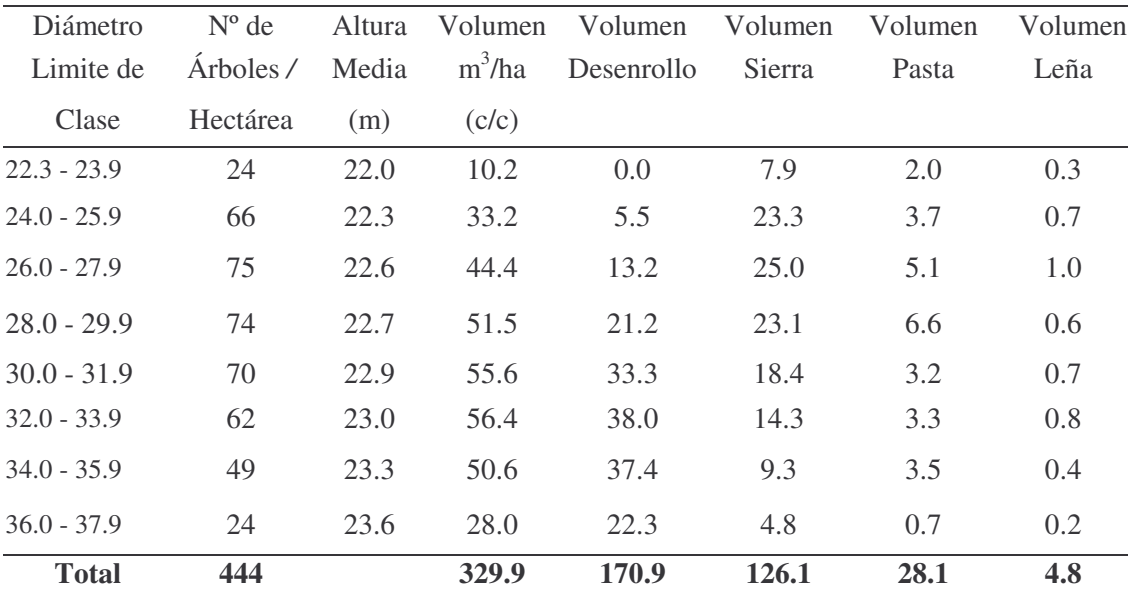

# ANEJO II

## Empresas adoptantes da la tecnologia SISPLAN

## **TABLA 1:** *Relación de empresas e instituciones que adquirieron la tecnología SISPLAN, en la Región Sur de Brasil* **(1989-1992-1993-1995-1996-1997)**

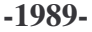

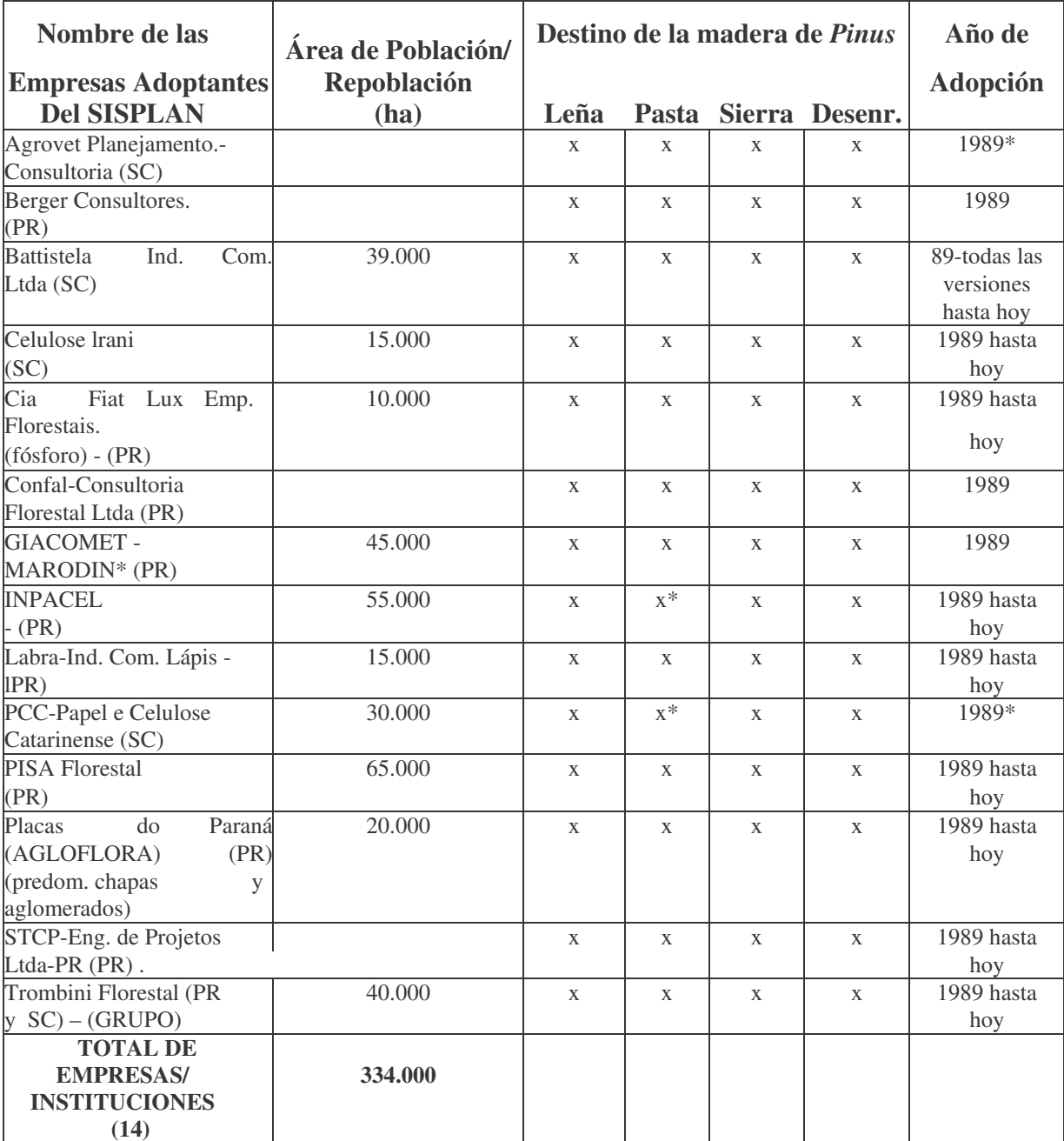

#### **-1992-**

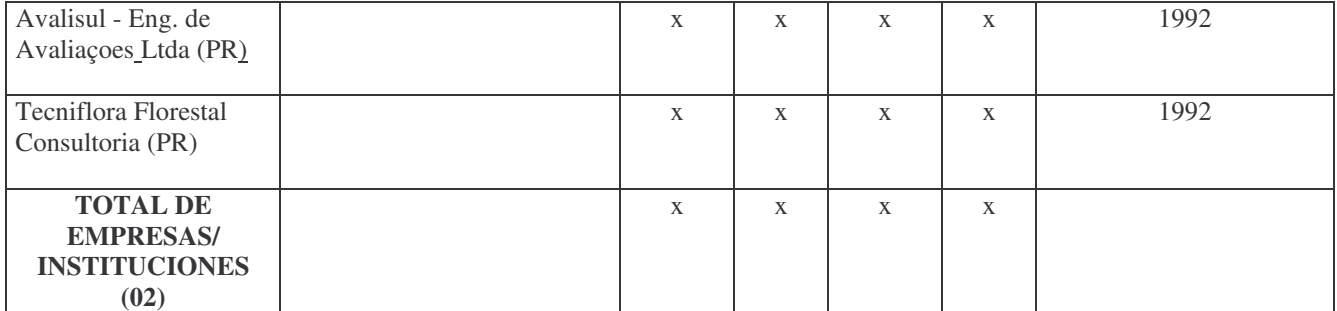

Fuente: Elaboración propia a partir de comunicación personal con Oliveira (diciembre/97 a enero/98).

#### **-1993-**

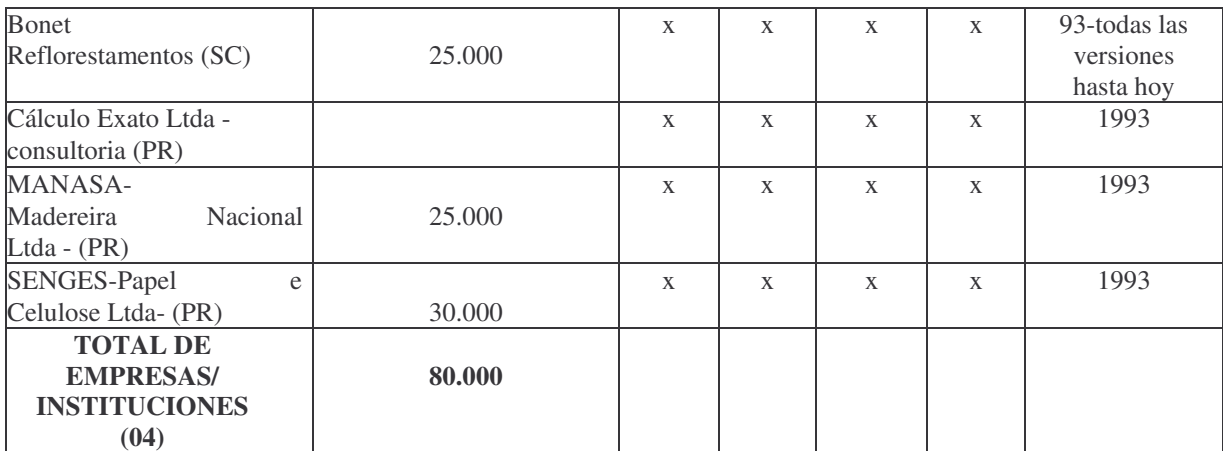

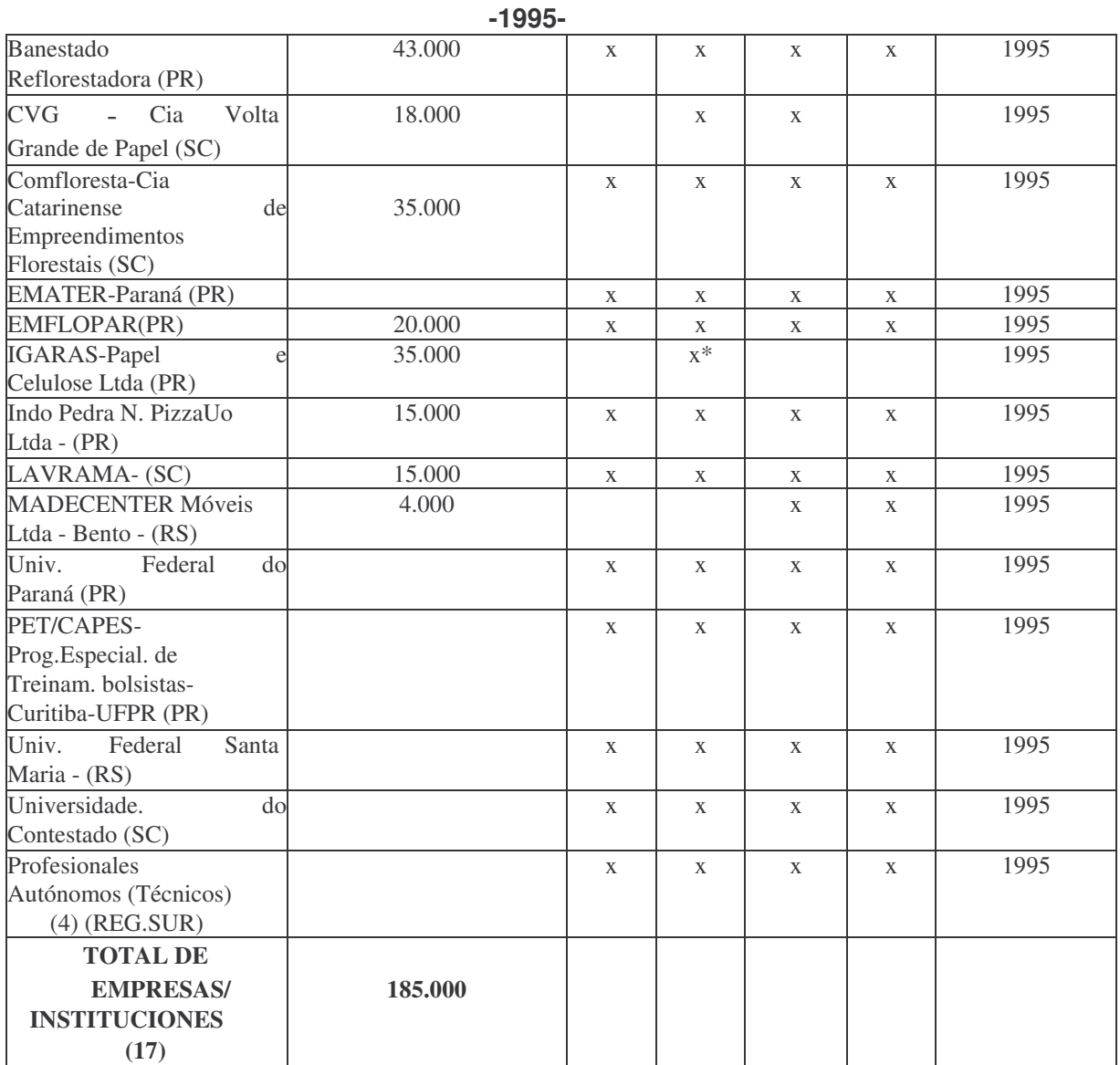

Fuente: Elaboración propia a partir de comunicación personal con Oliveira (diciembre/97 a enero/98).

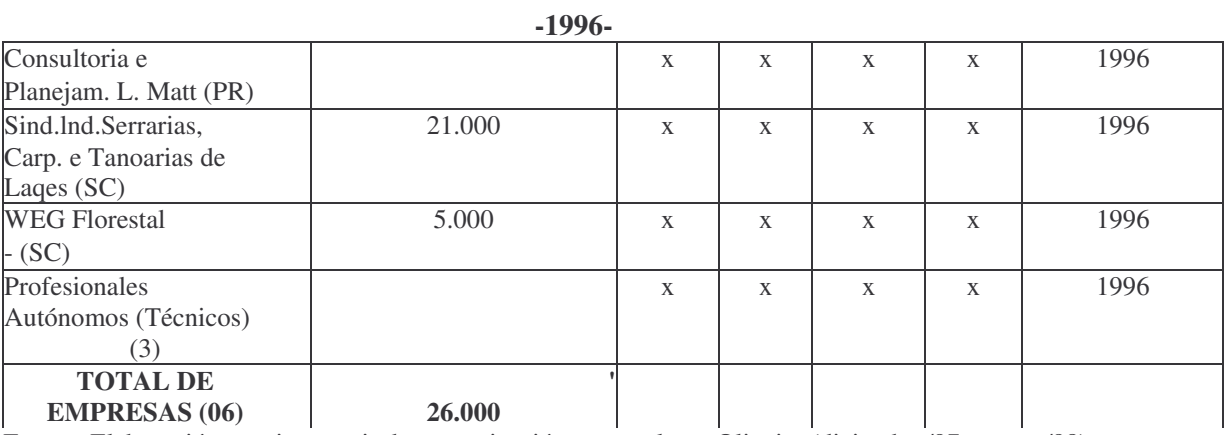

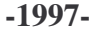

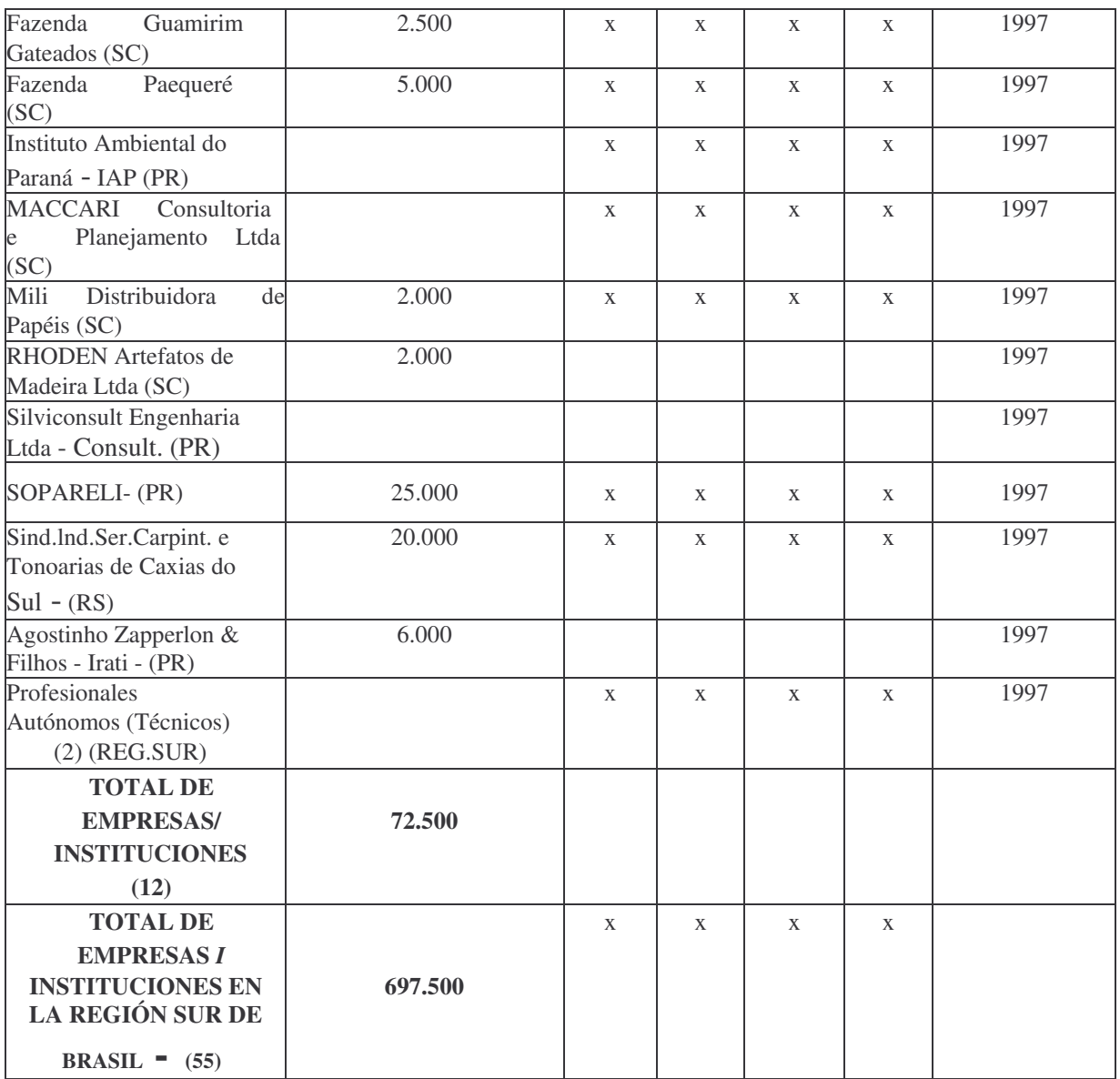

\*Empresas que posean apenas la versión 1.0 del SISPINUS

### **TABLA 2:** *Relación de empresas e instituciones que adquirierón la tecnología SISPLAN, en otros estados brasileños -* **(1989-1995-1996-1997)**

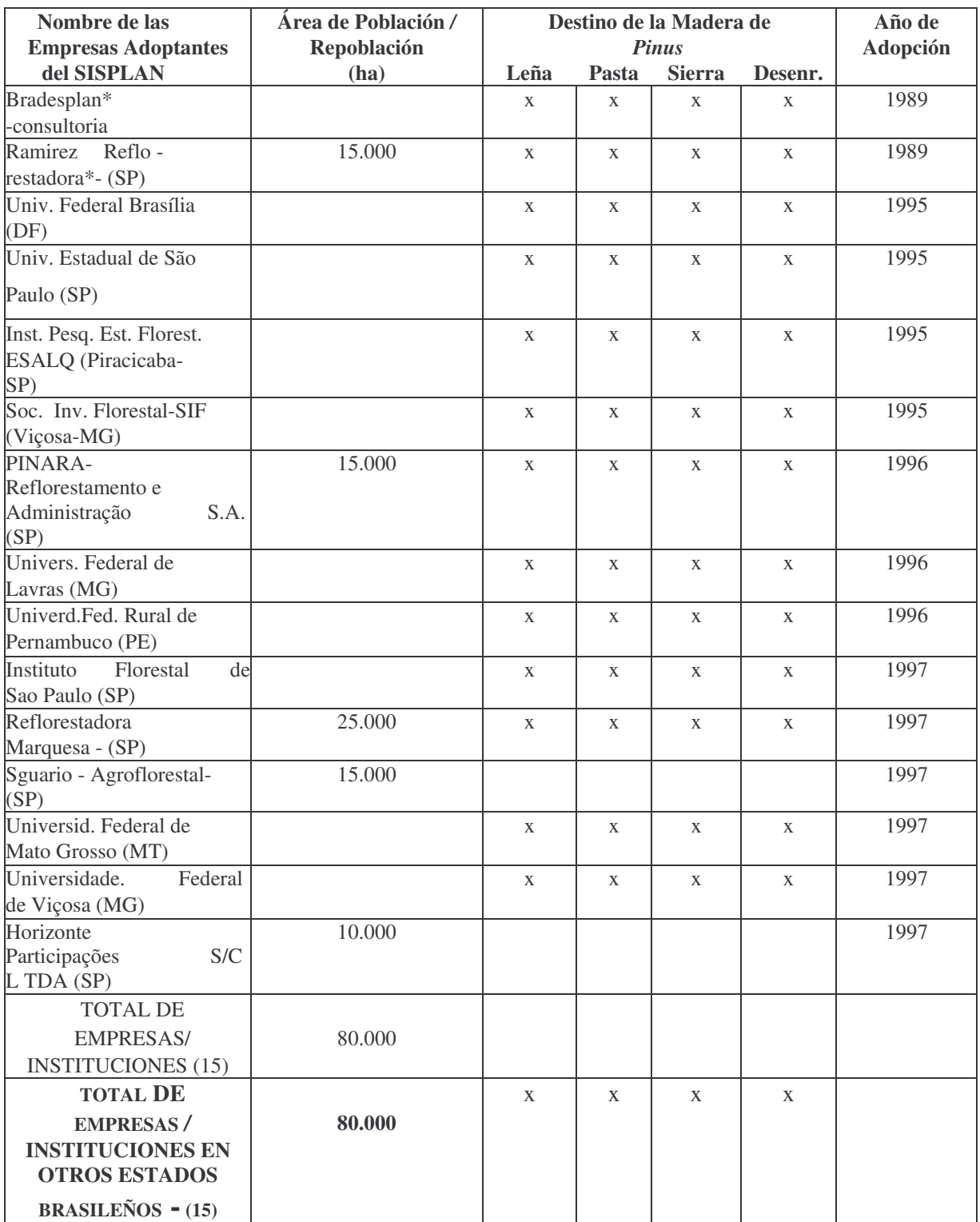

\*Empresas que posean apenas Ia versión 1.0 deI SISPINUS

### **TABLA 3:** *Relación de las empresas e instituciones que adquirieron la tecnolagía SISPLAN, en otros países*

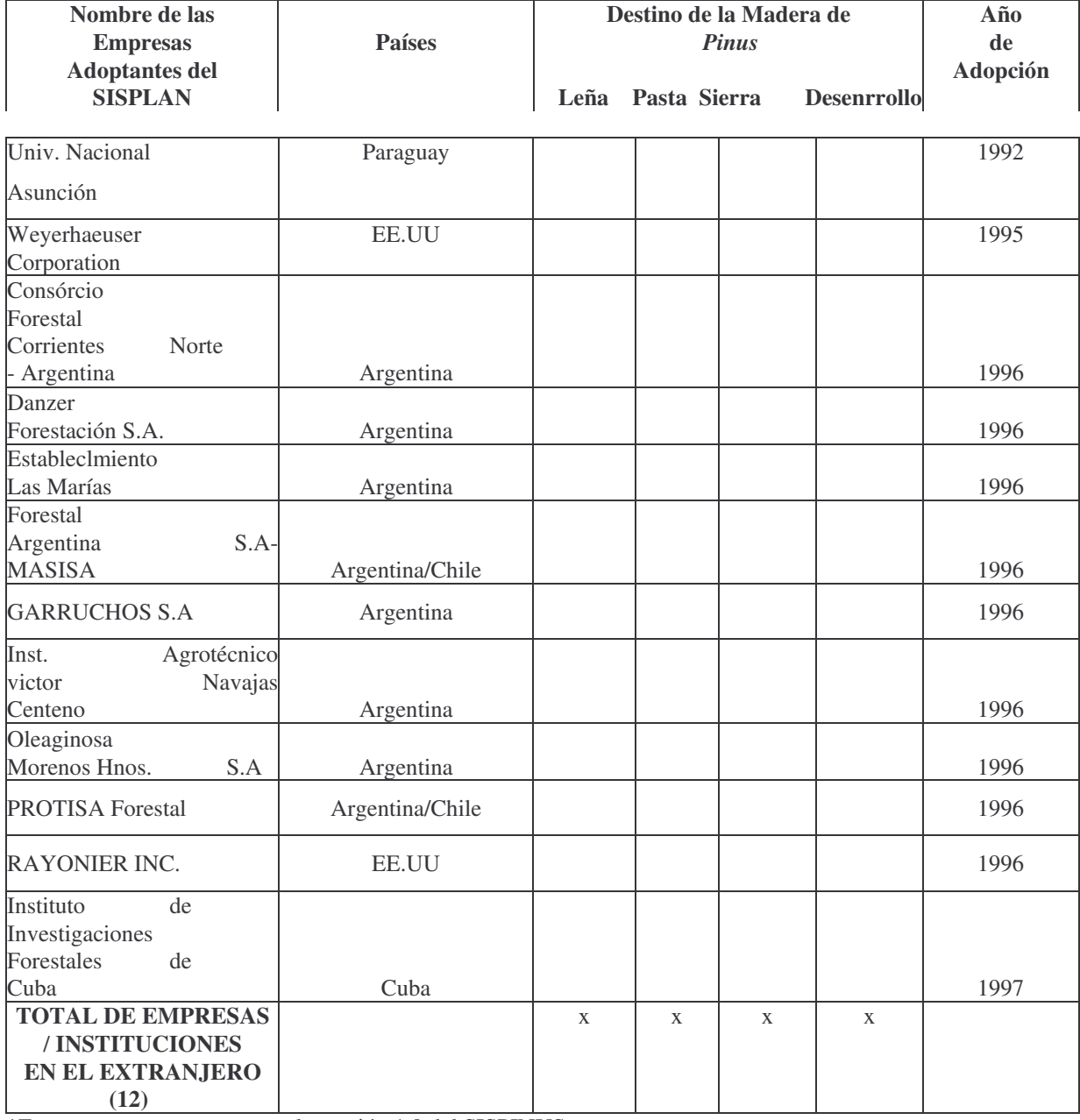

*(1992-1995-1996-1997)*

\*Empresas que posean apenas la versión 1.0 del SISPINUS

## ANEJO III

Cálculos de los valores actuales netos de los 25 regímenes de manejo en situaciones diversas

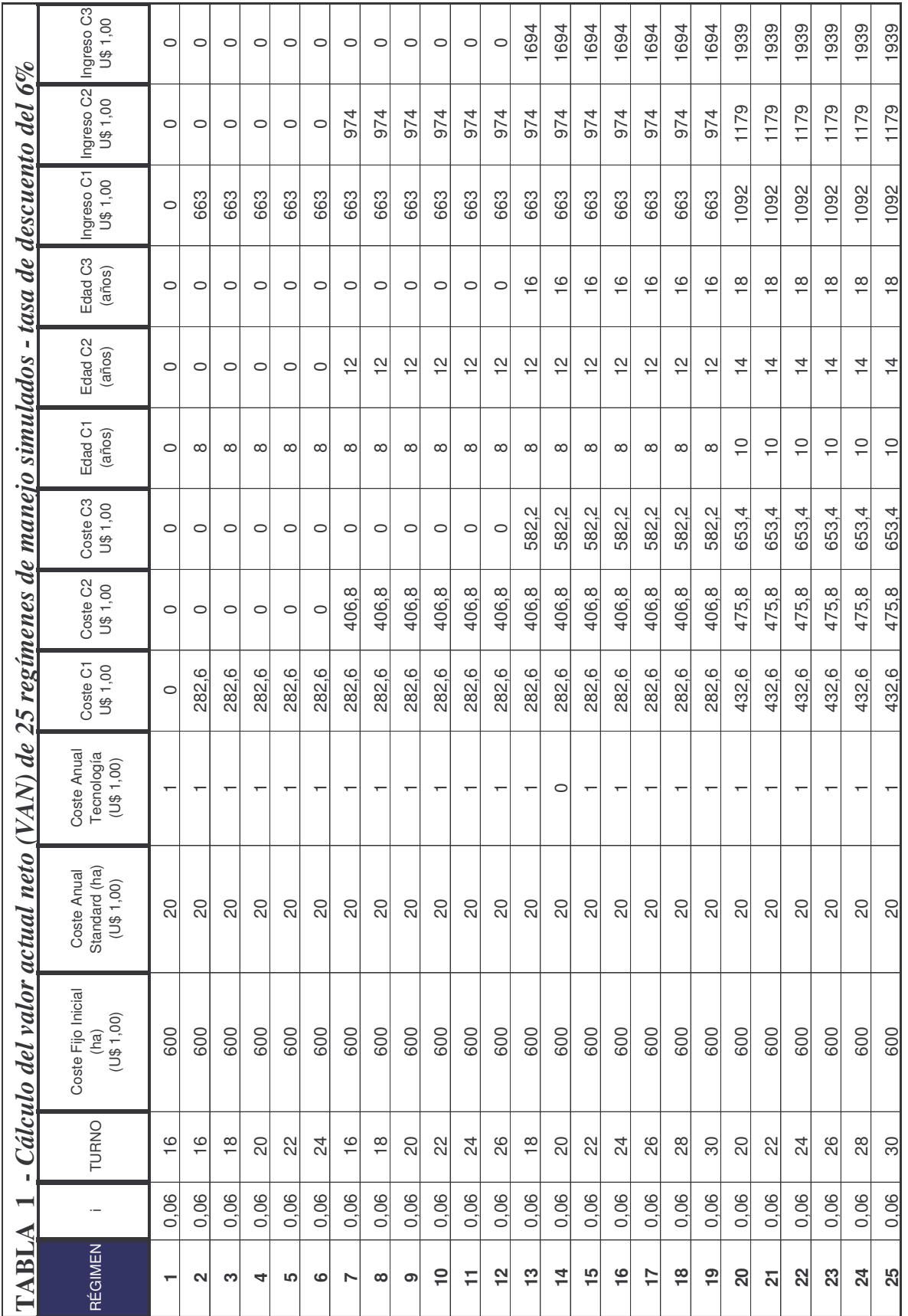

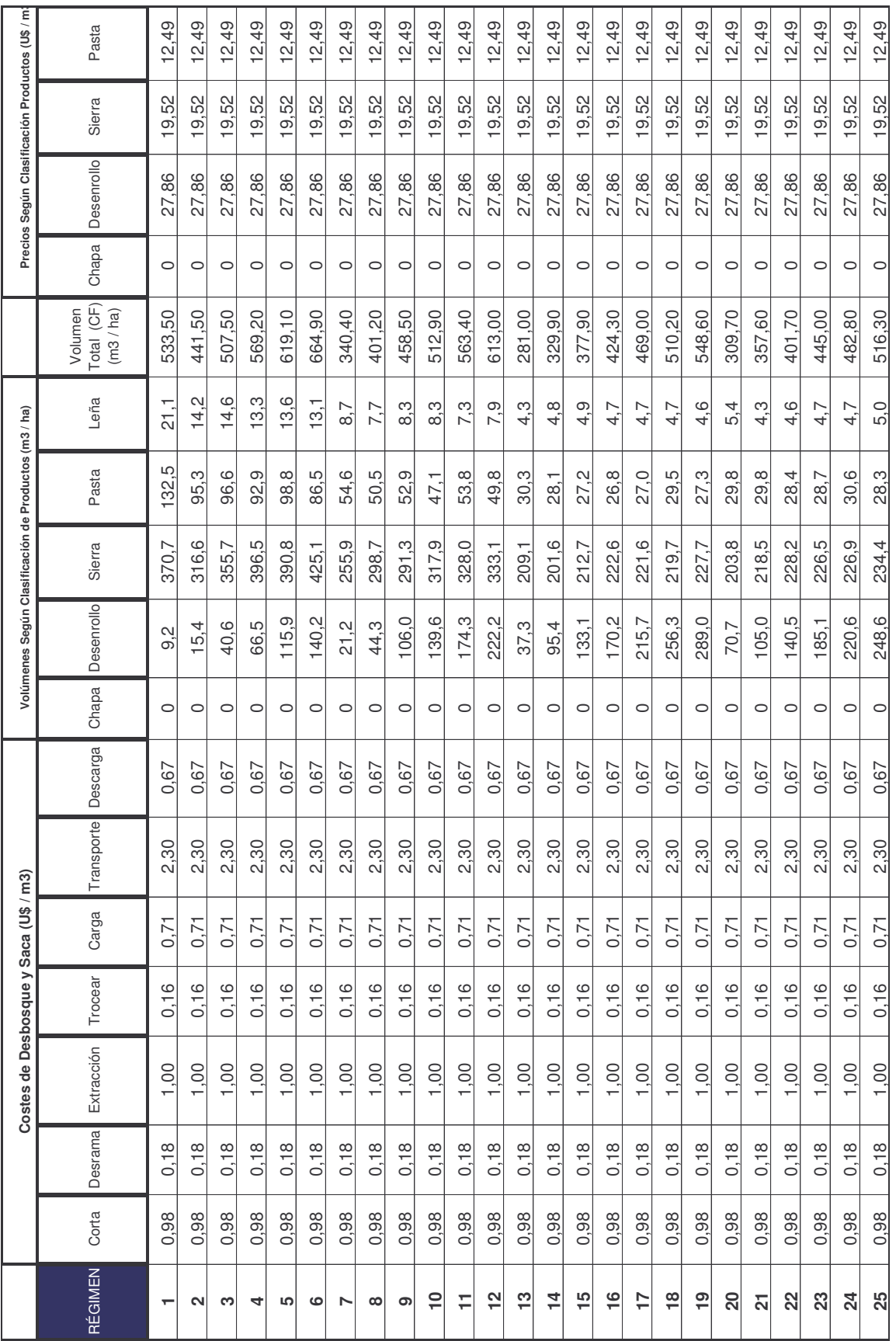

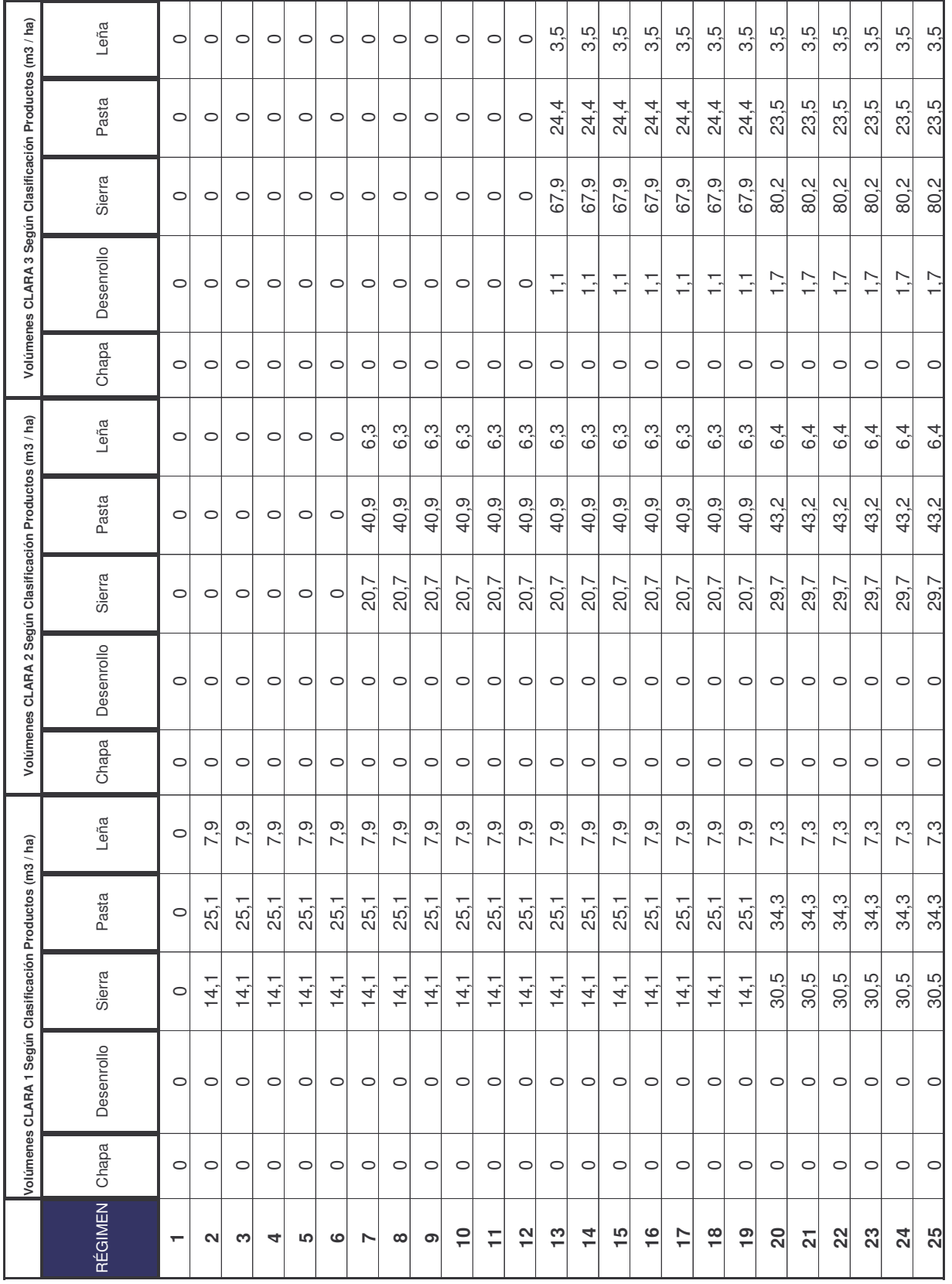

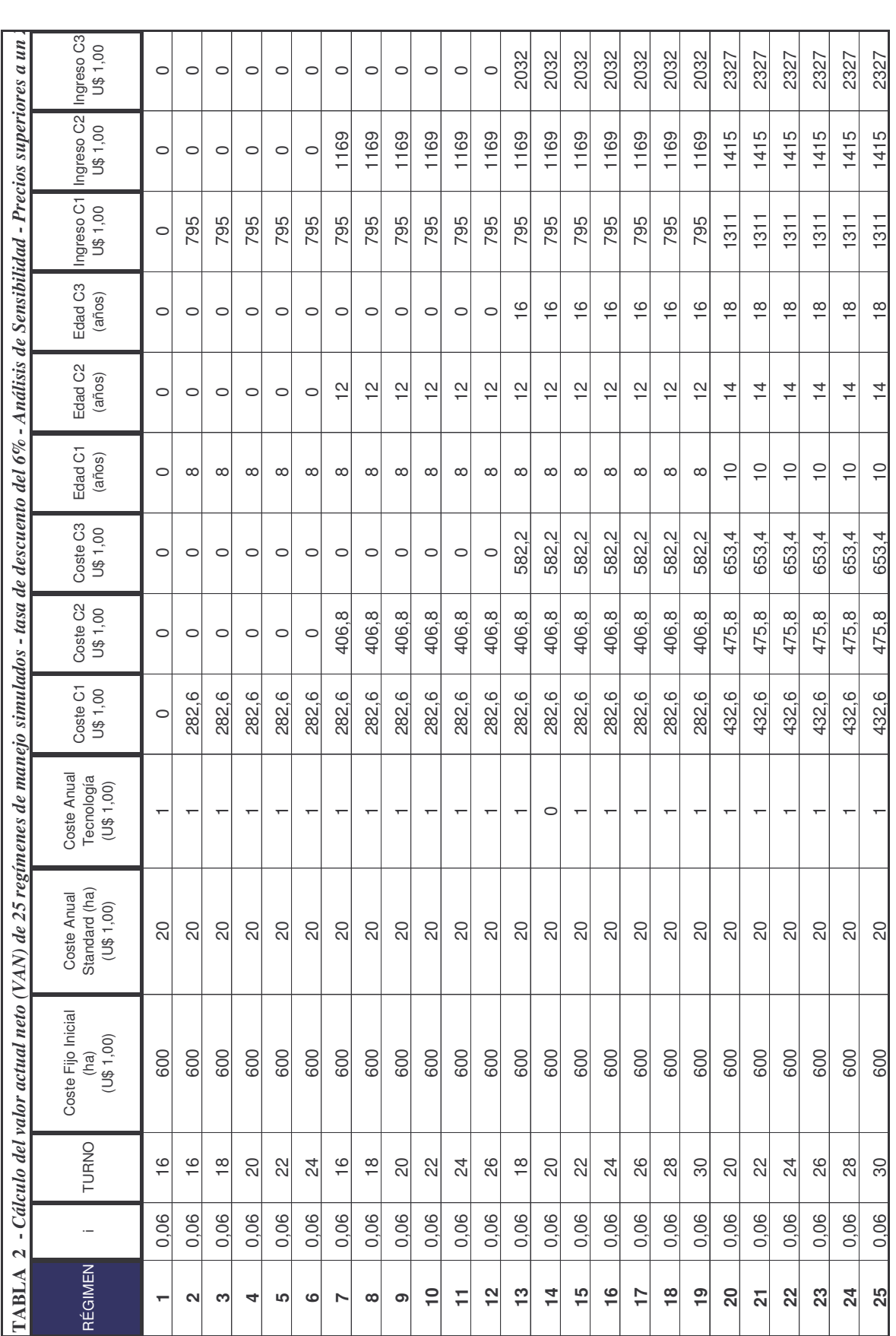

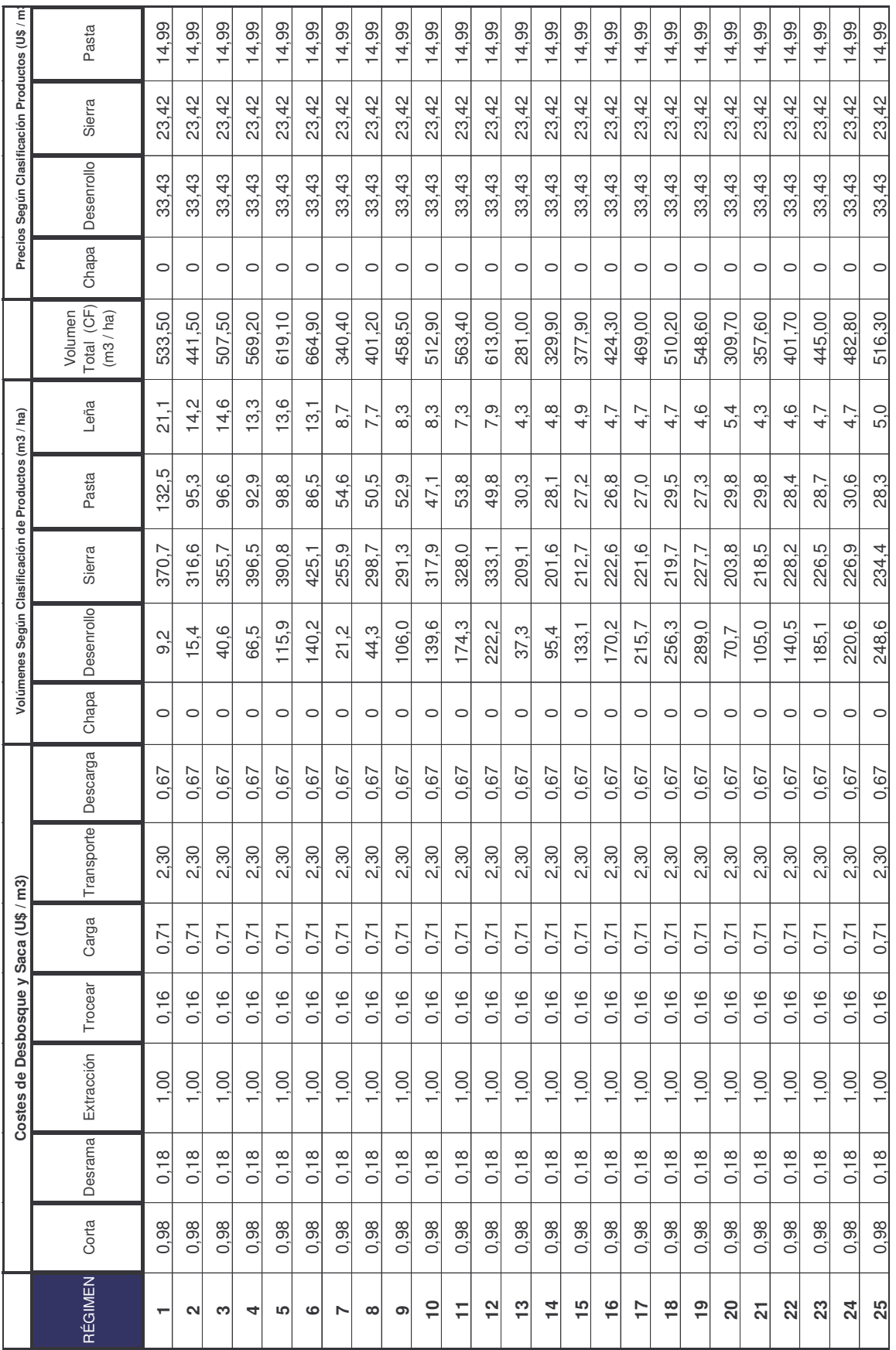

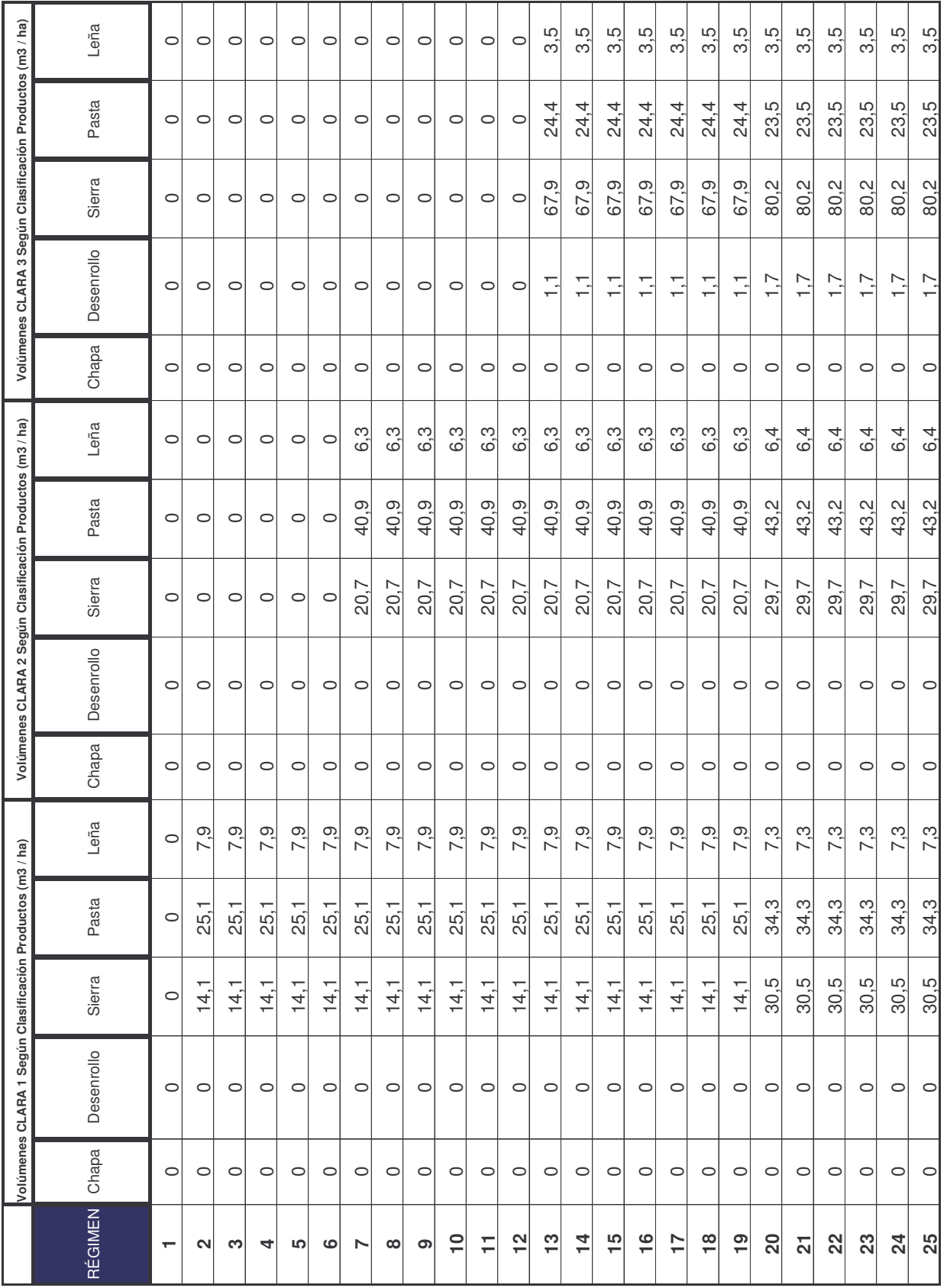

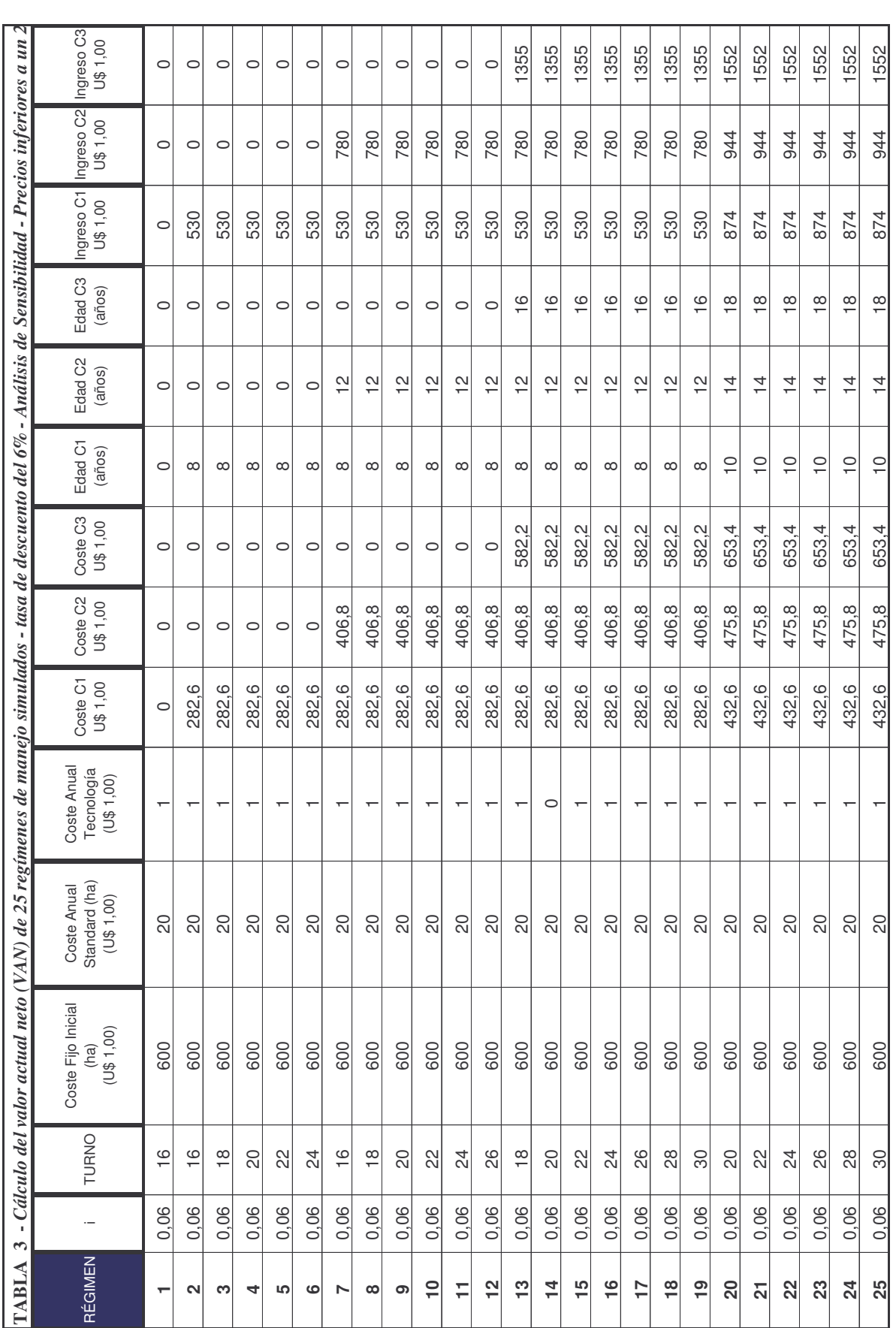

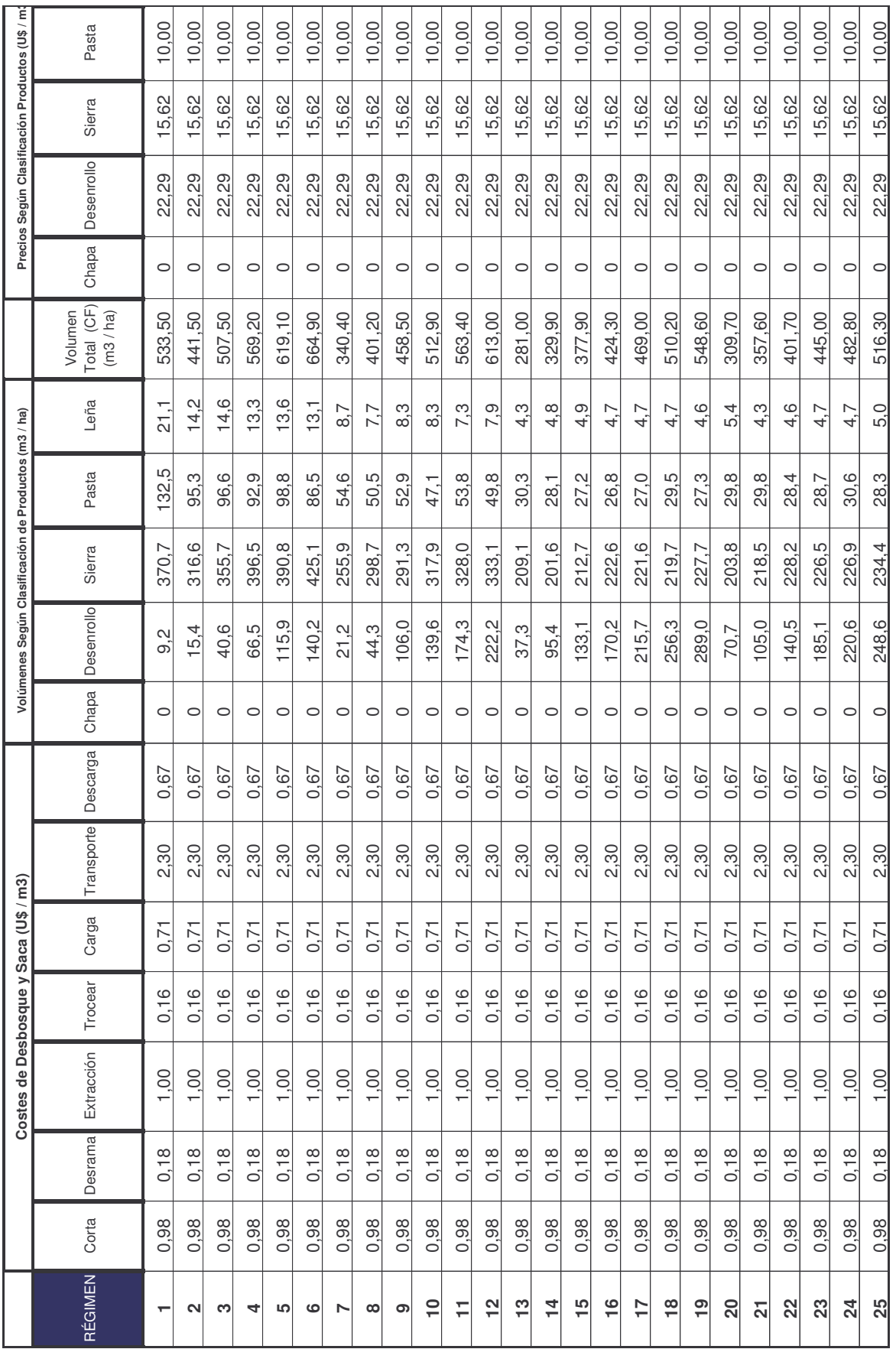

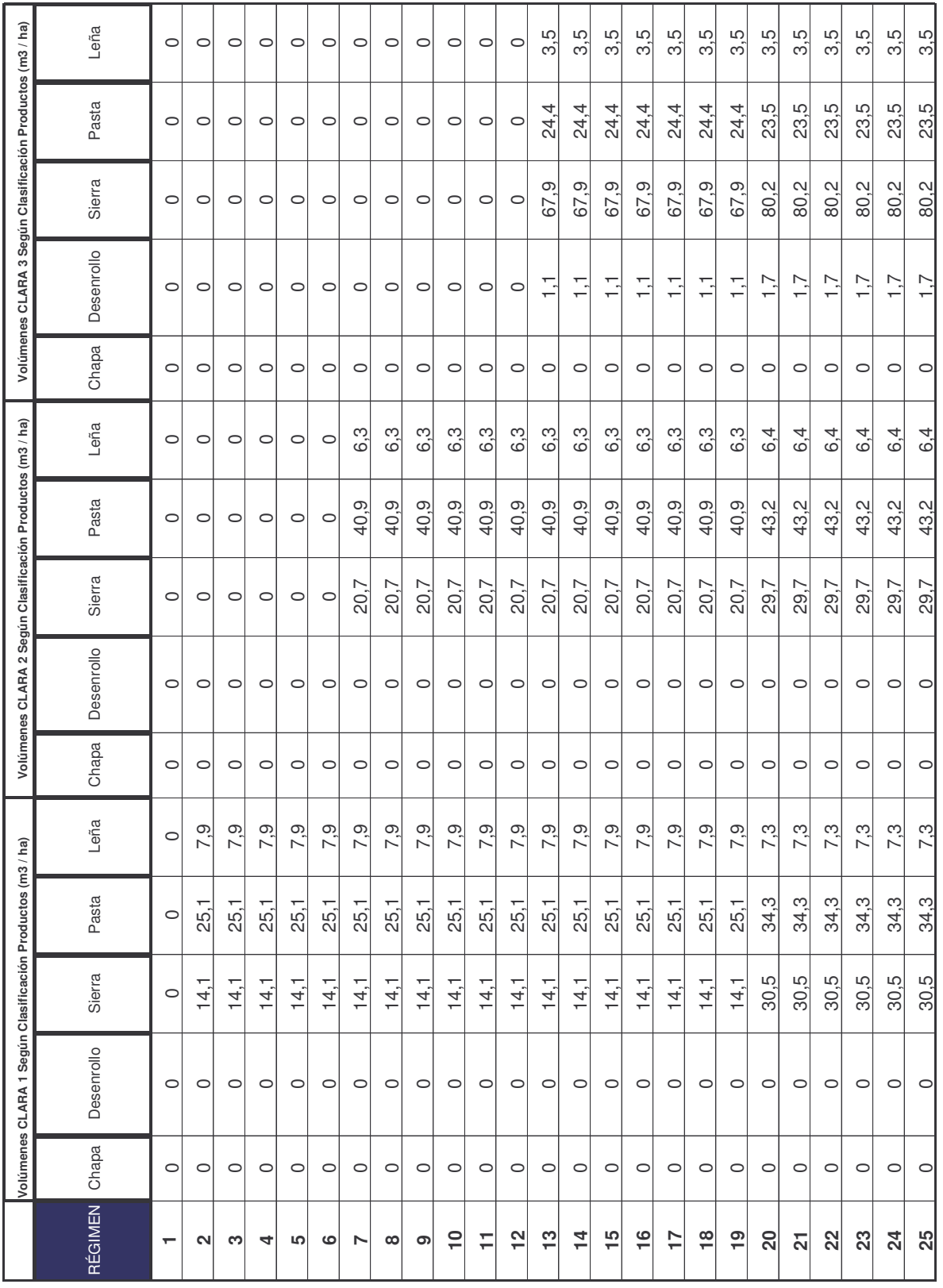

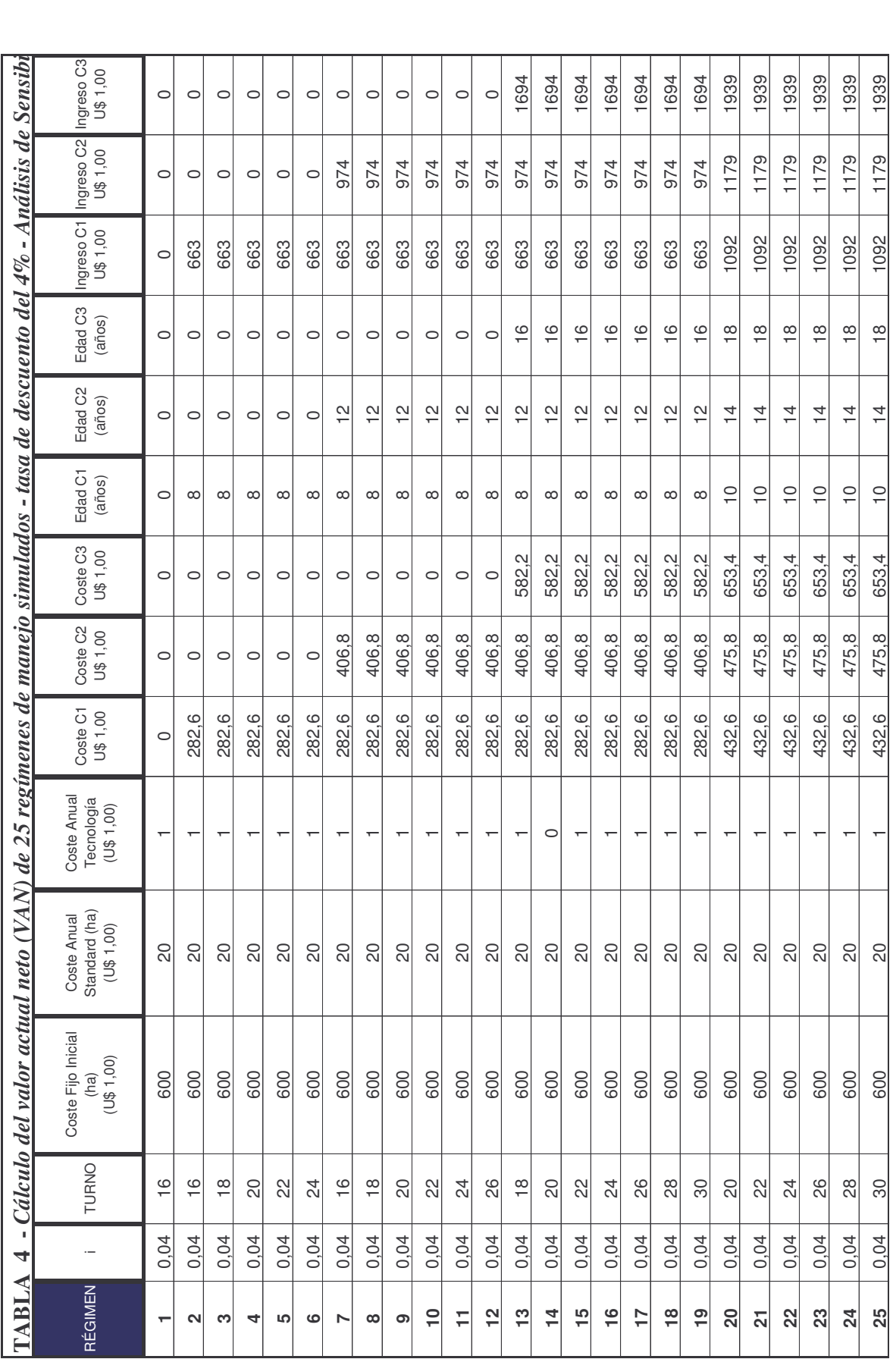

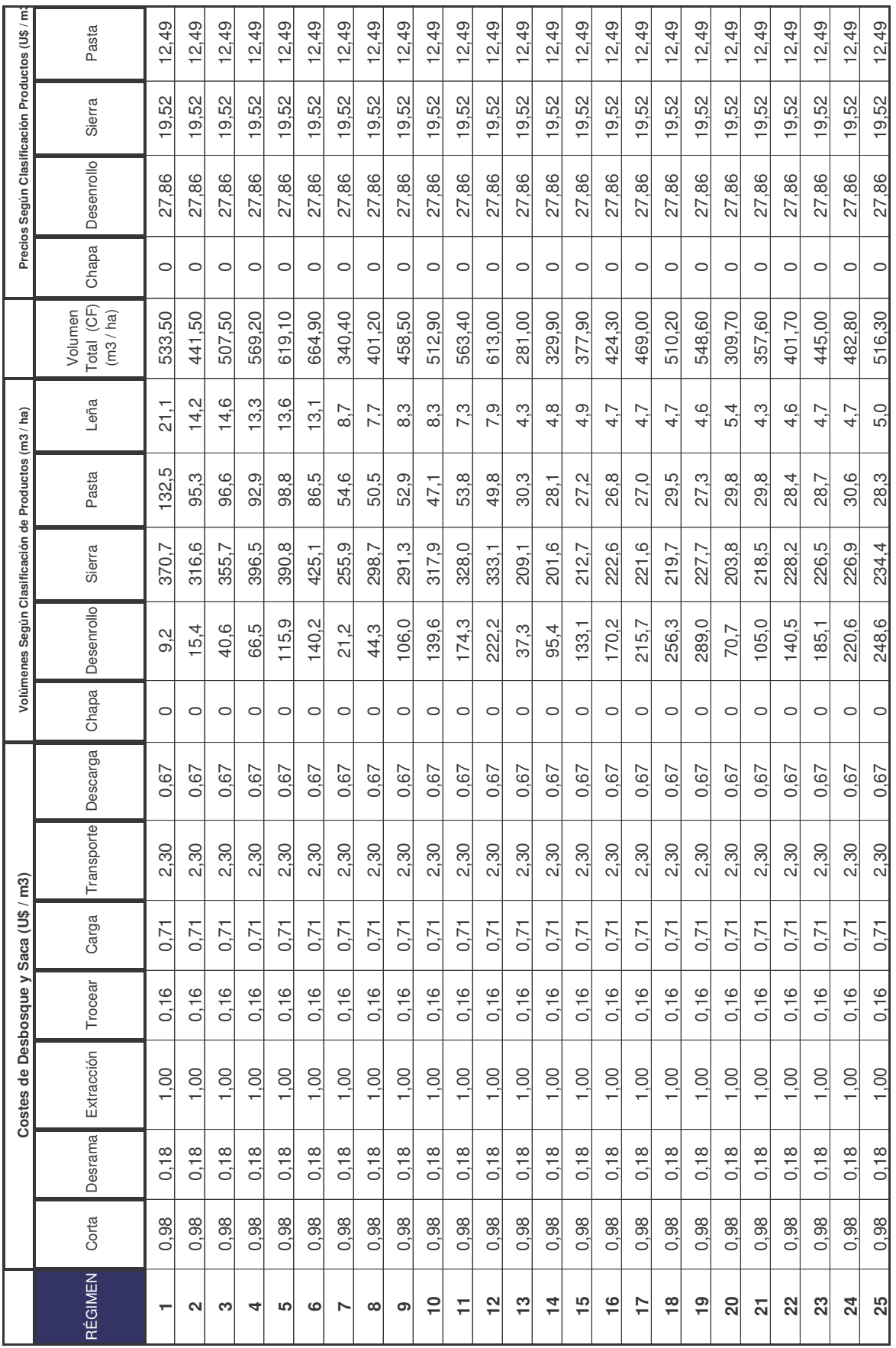

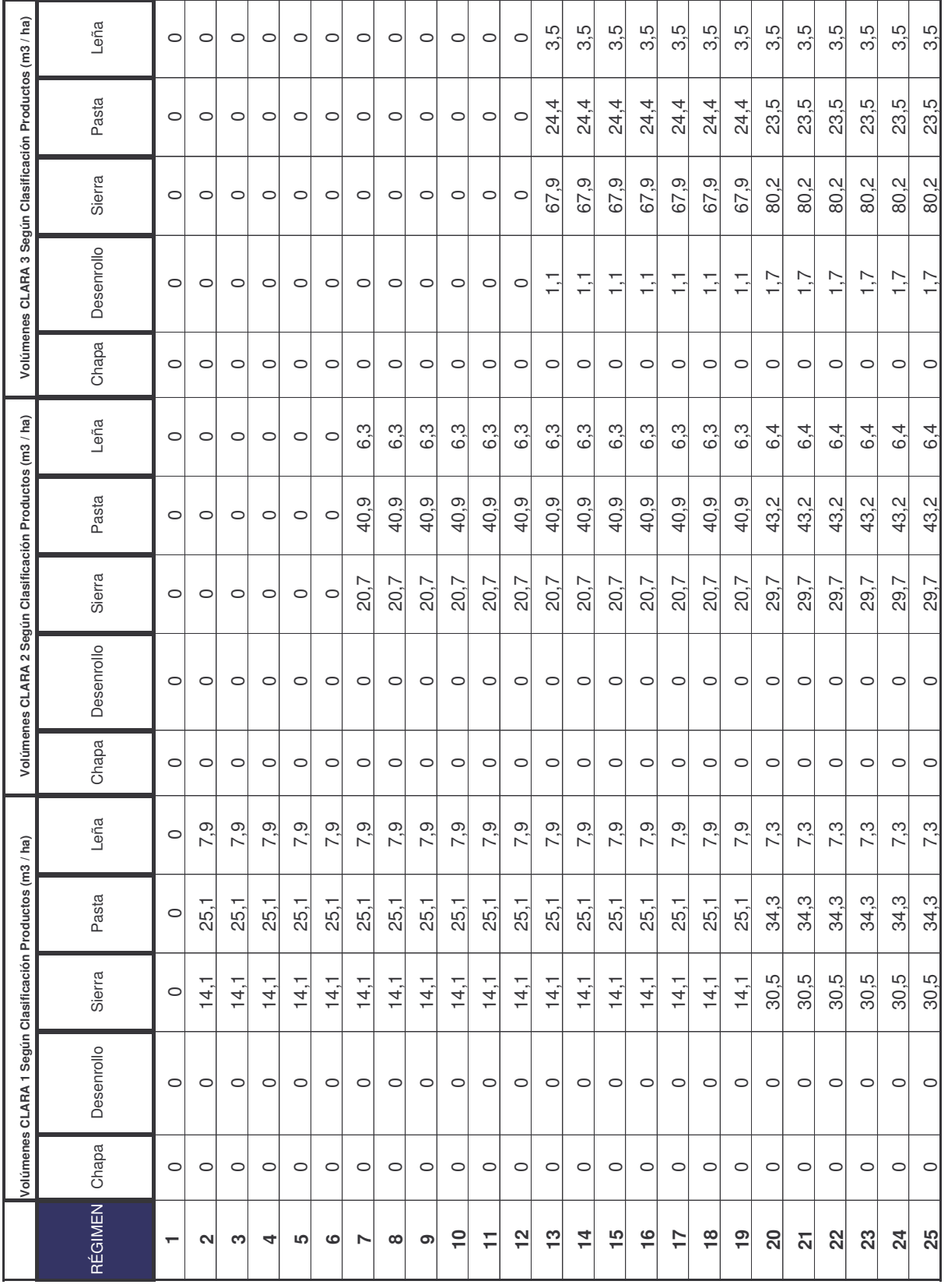

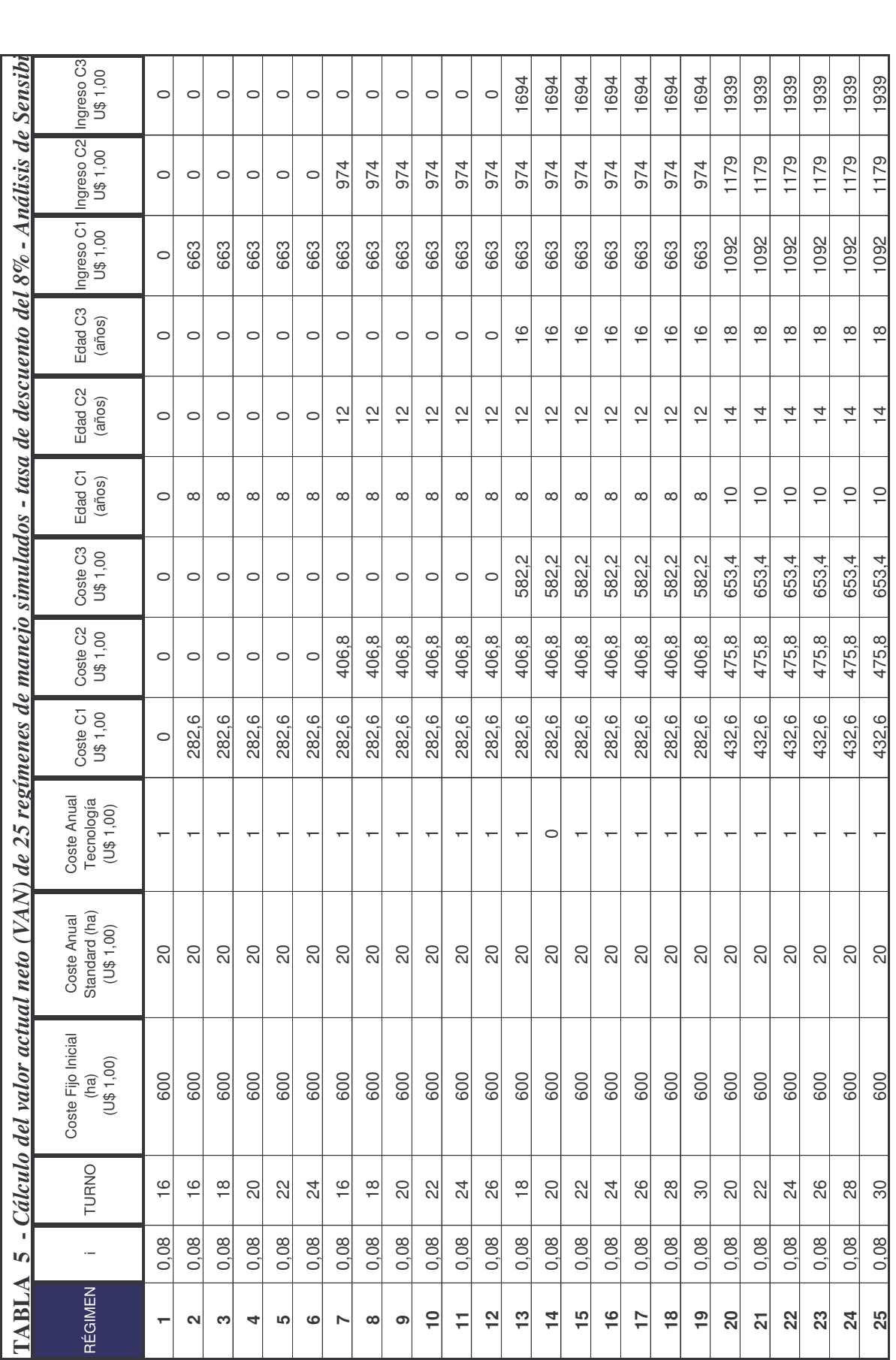
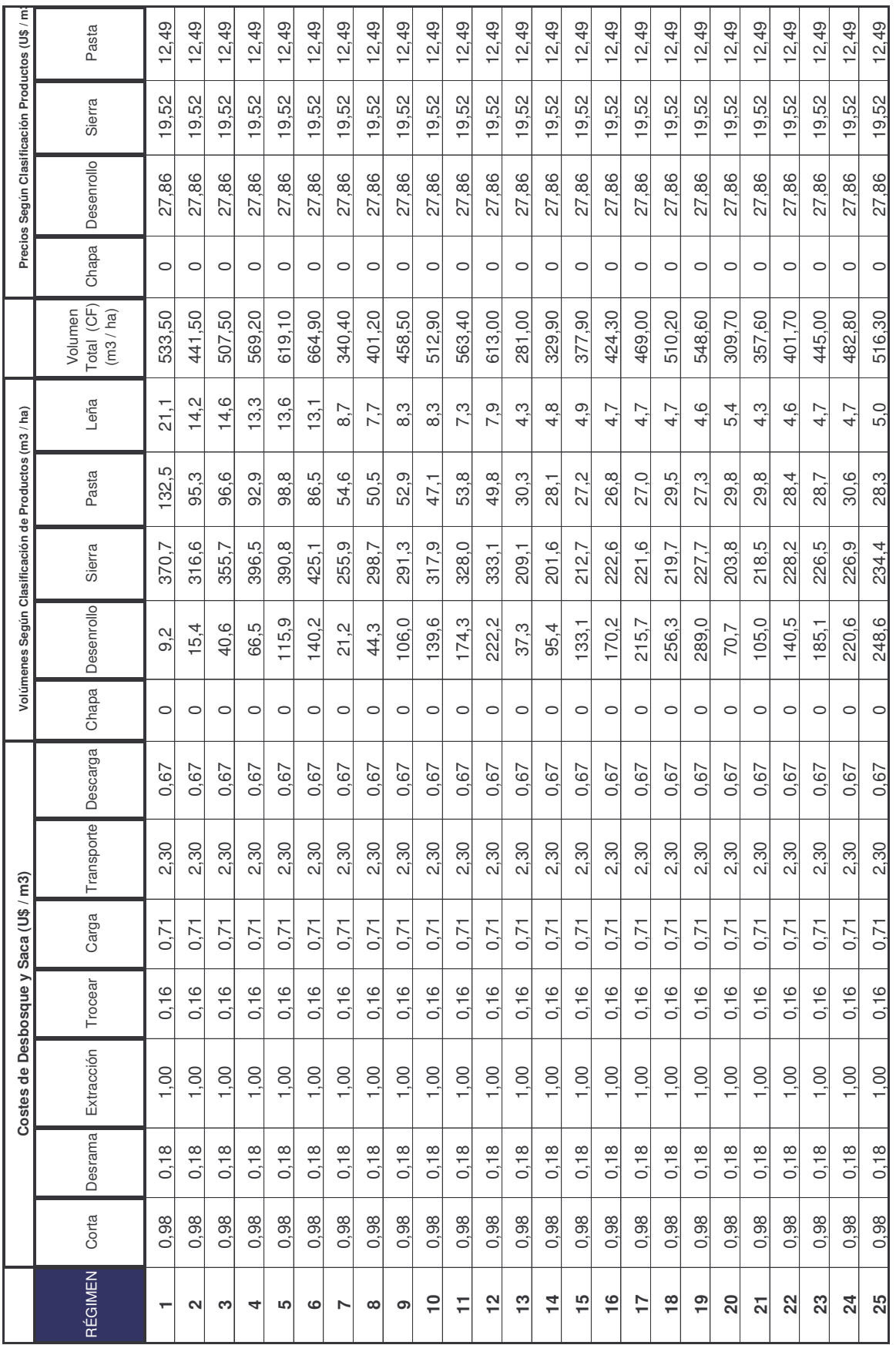

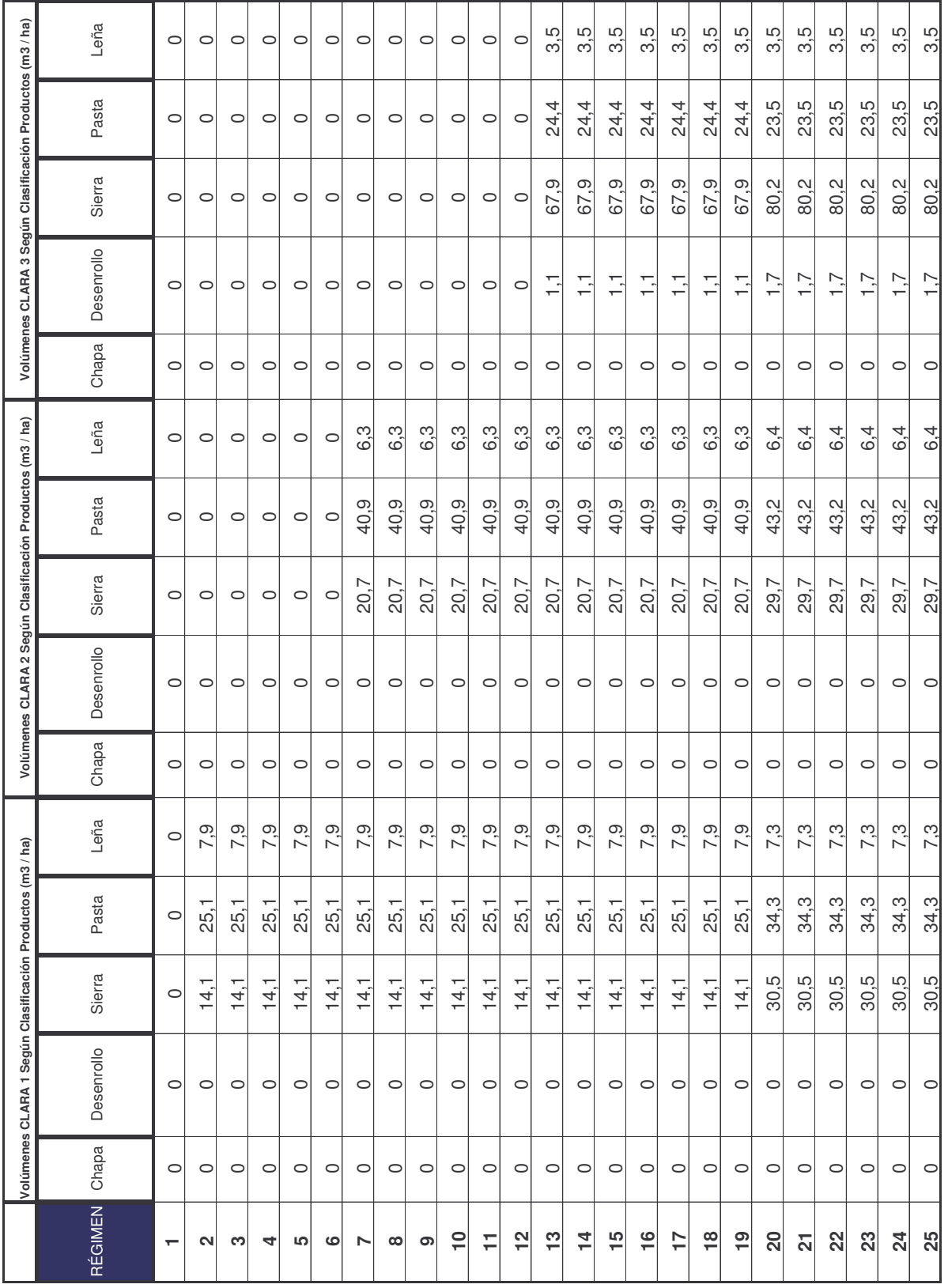

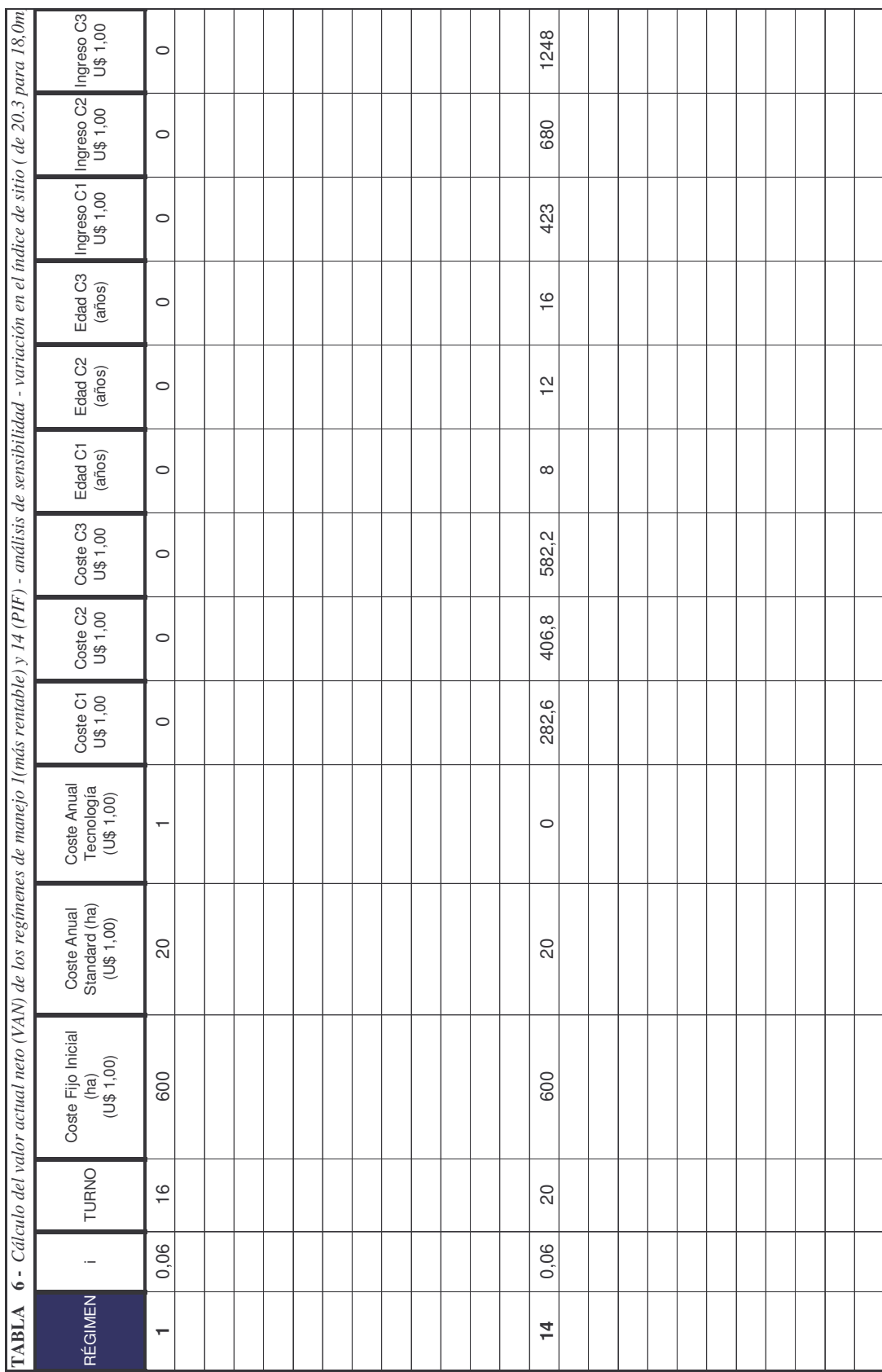

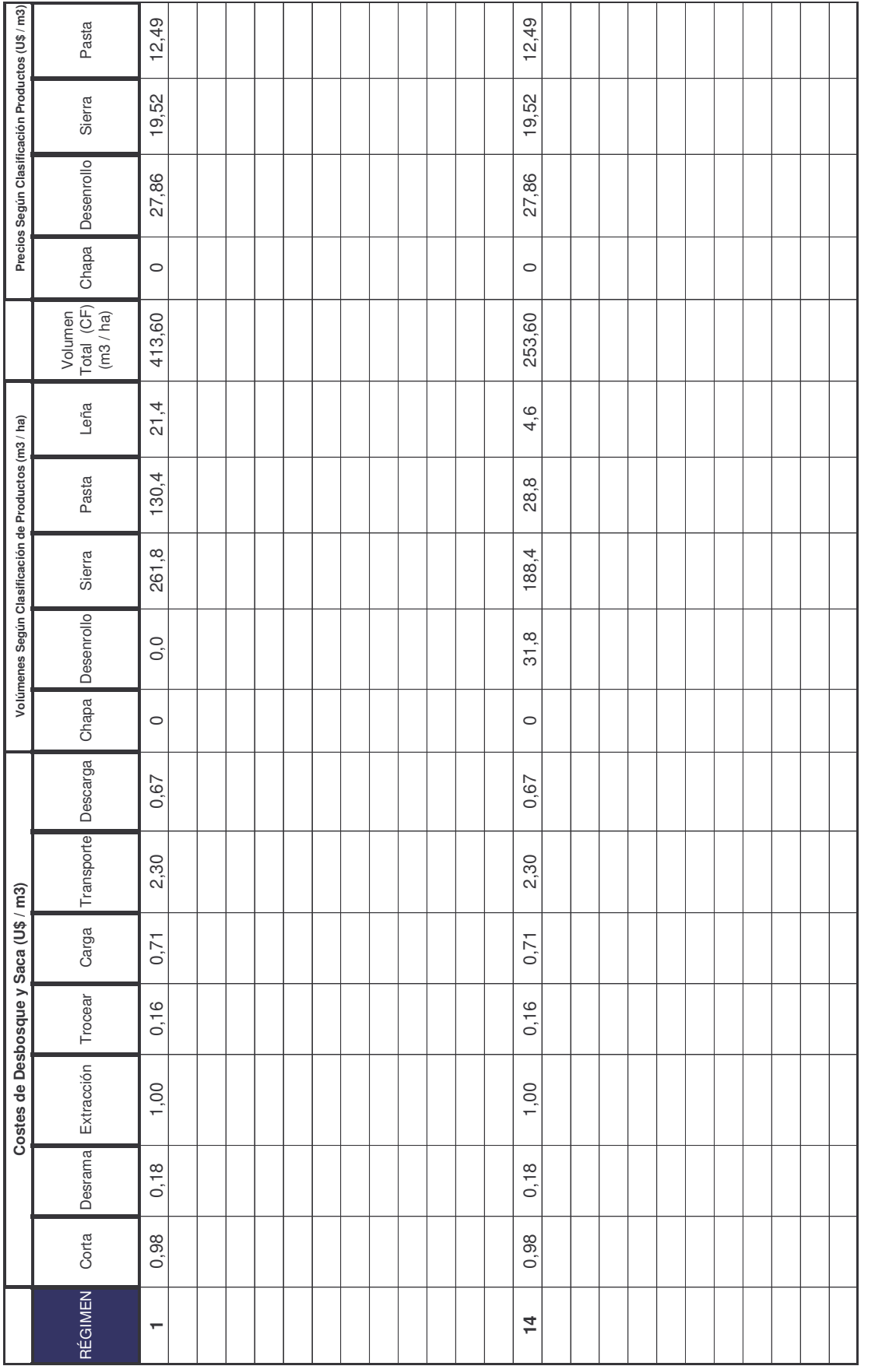

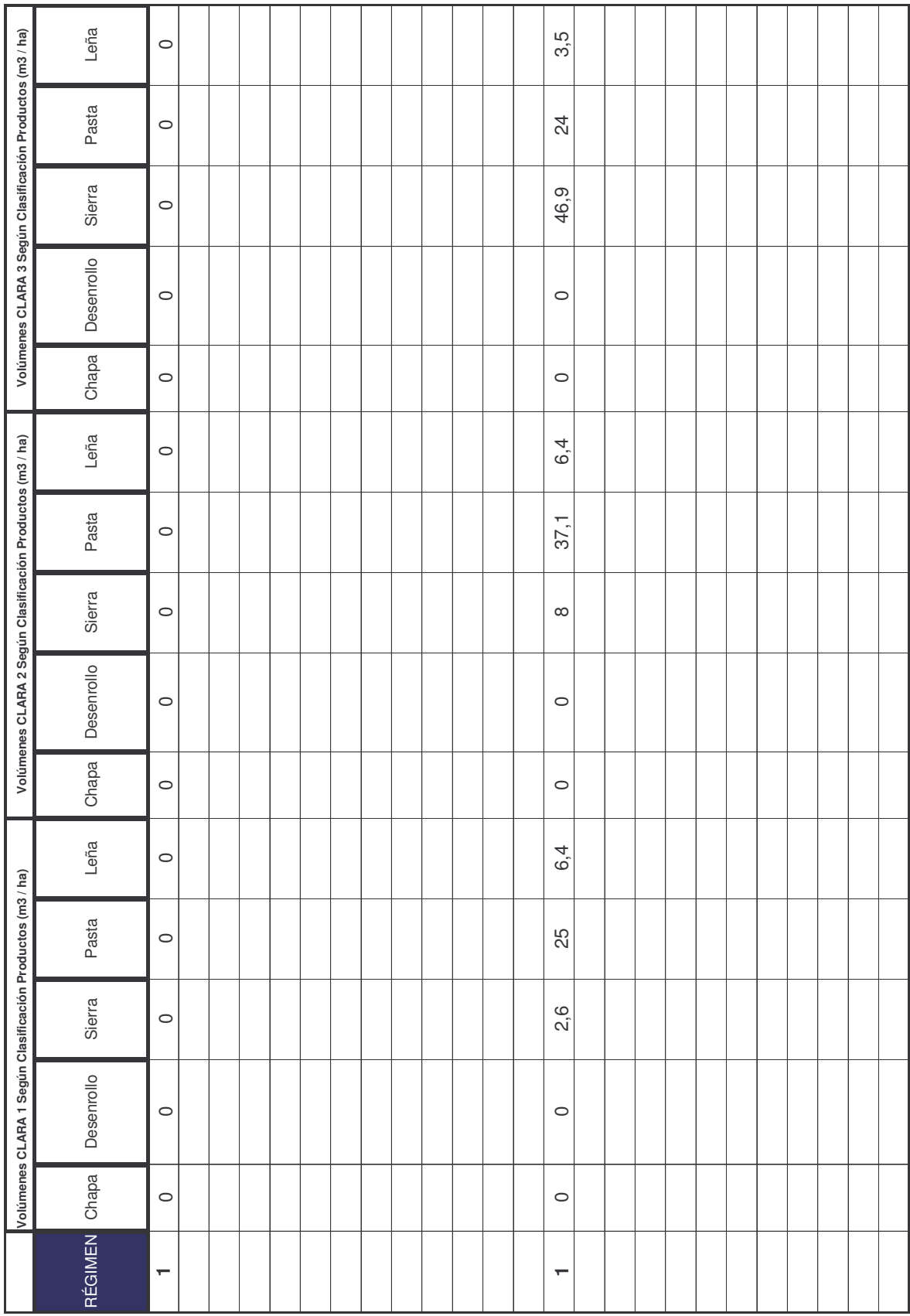

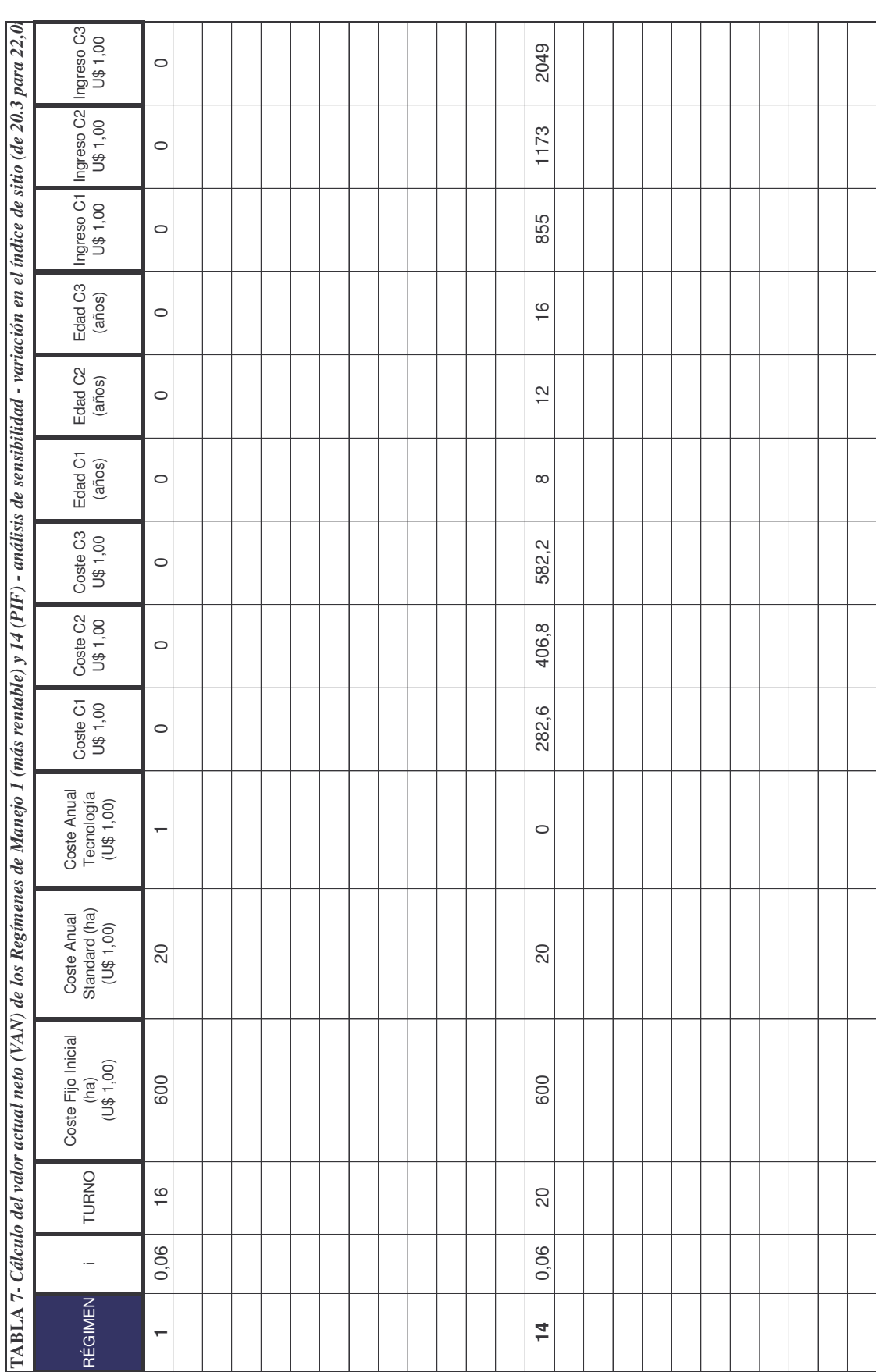

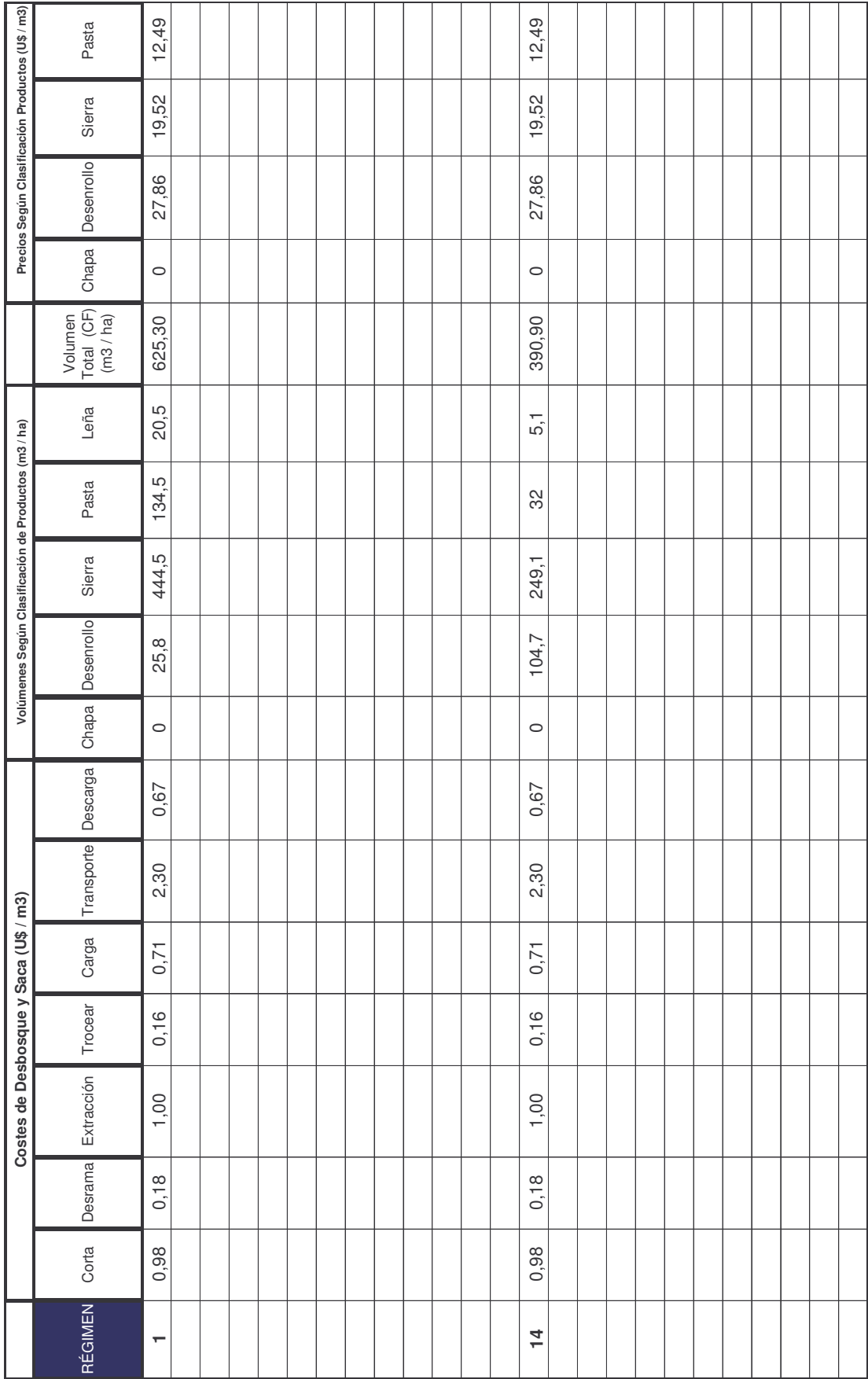

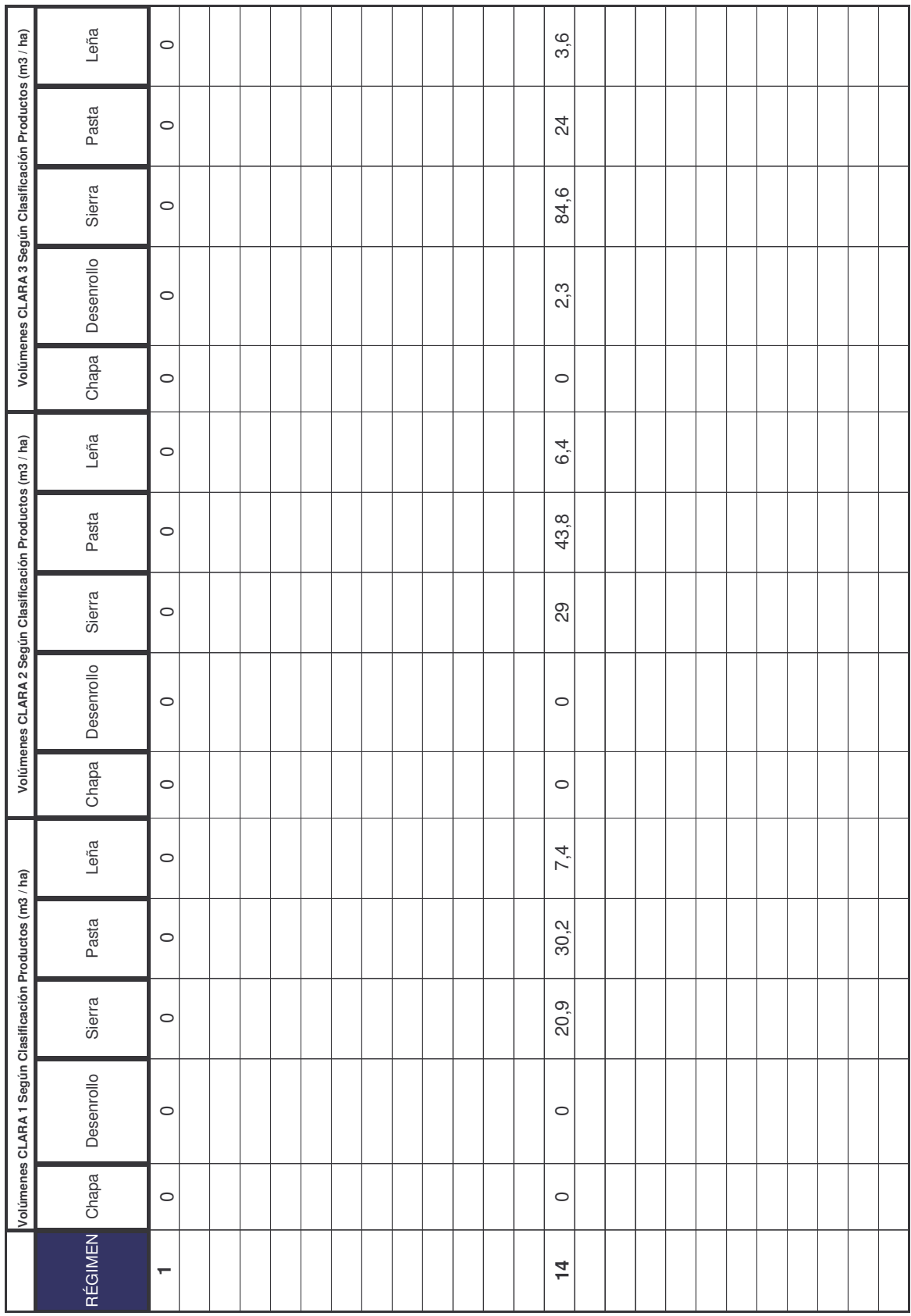

## ANEJO IV

Cálculos de los beneficios de la tecnología SISPLAN

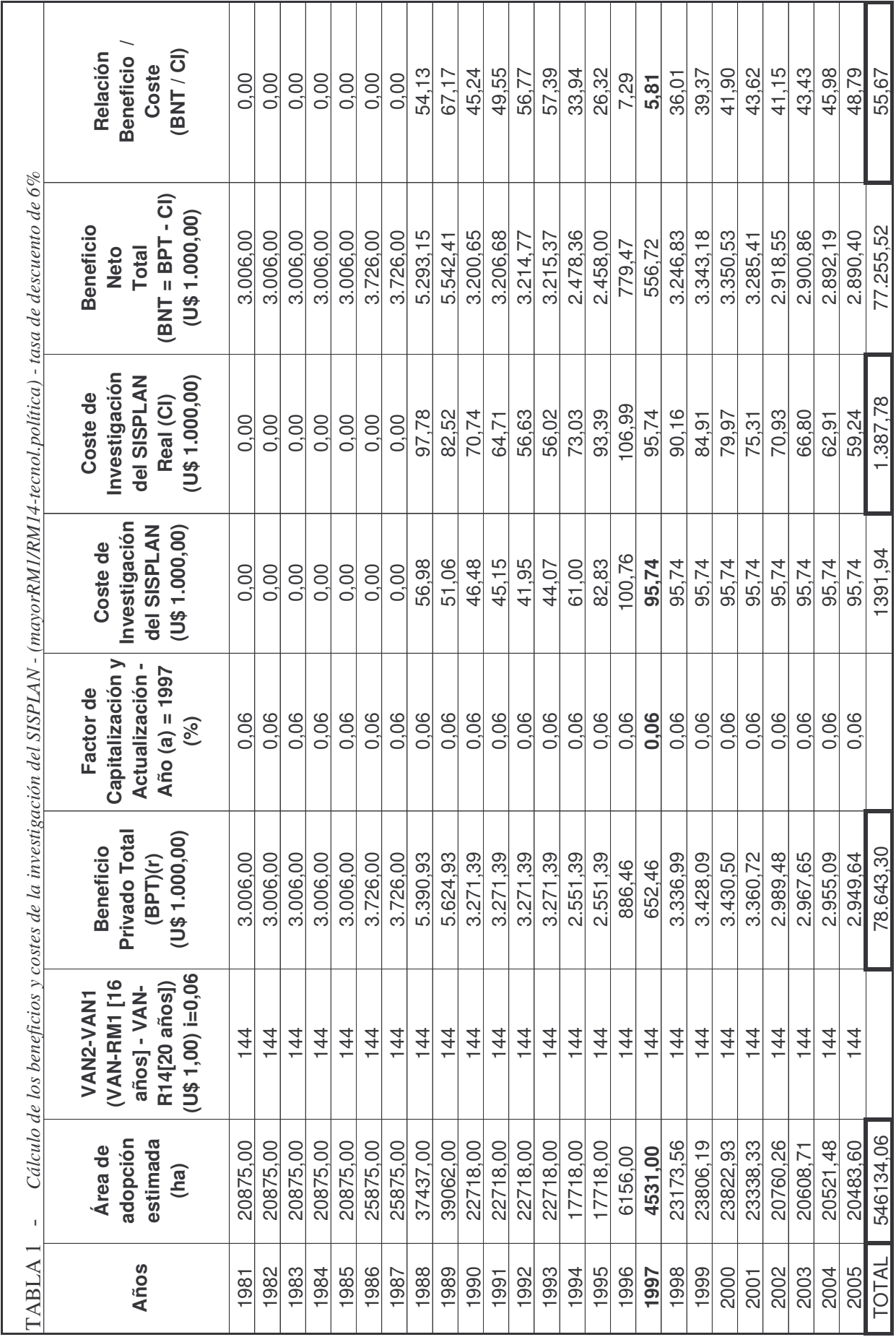

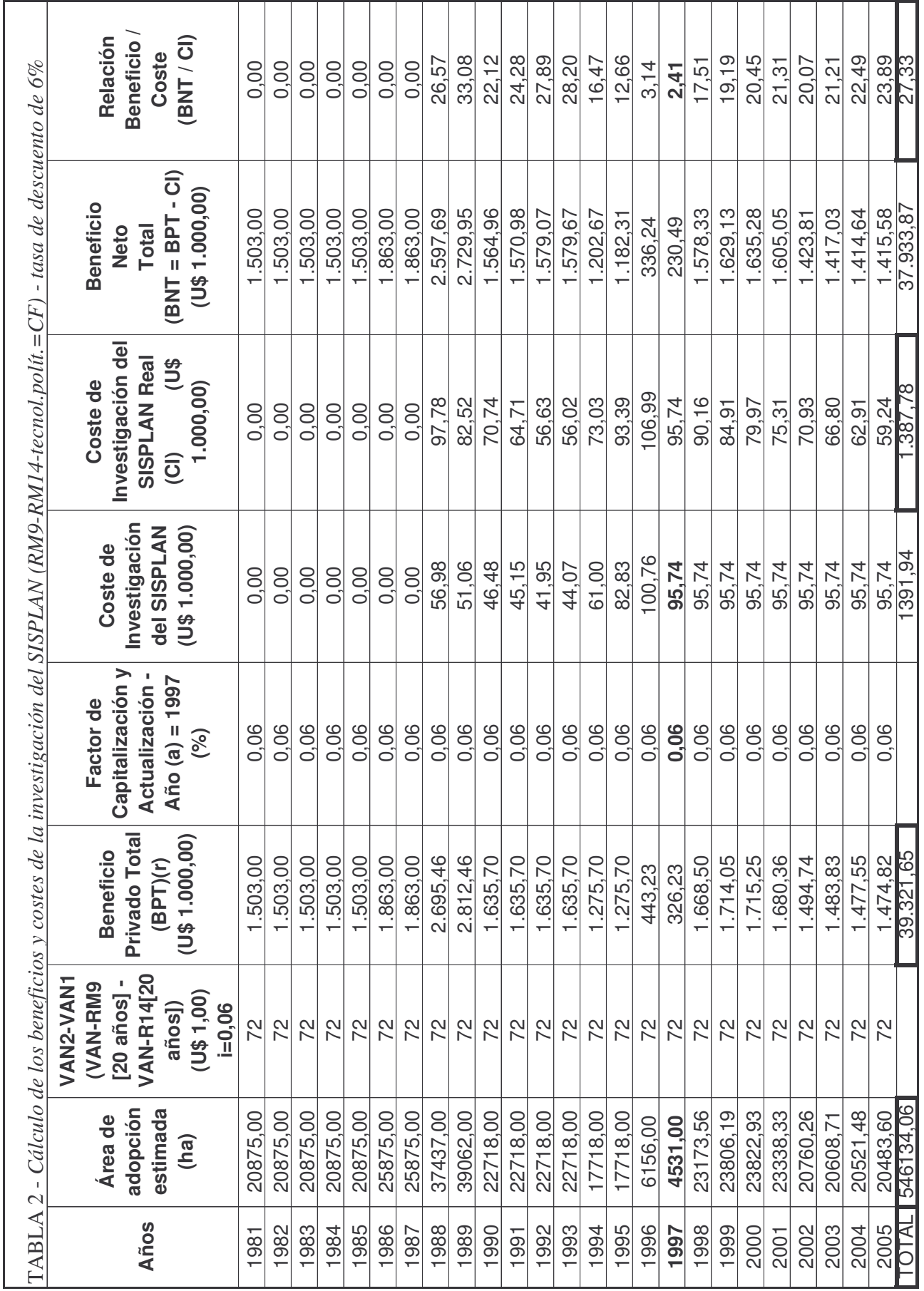

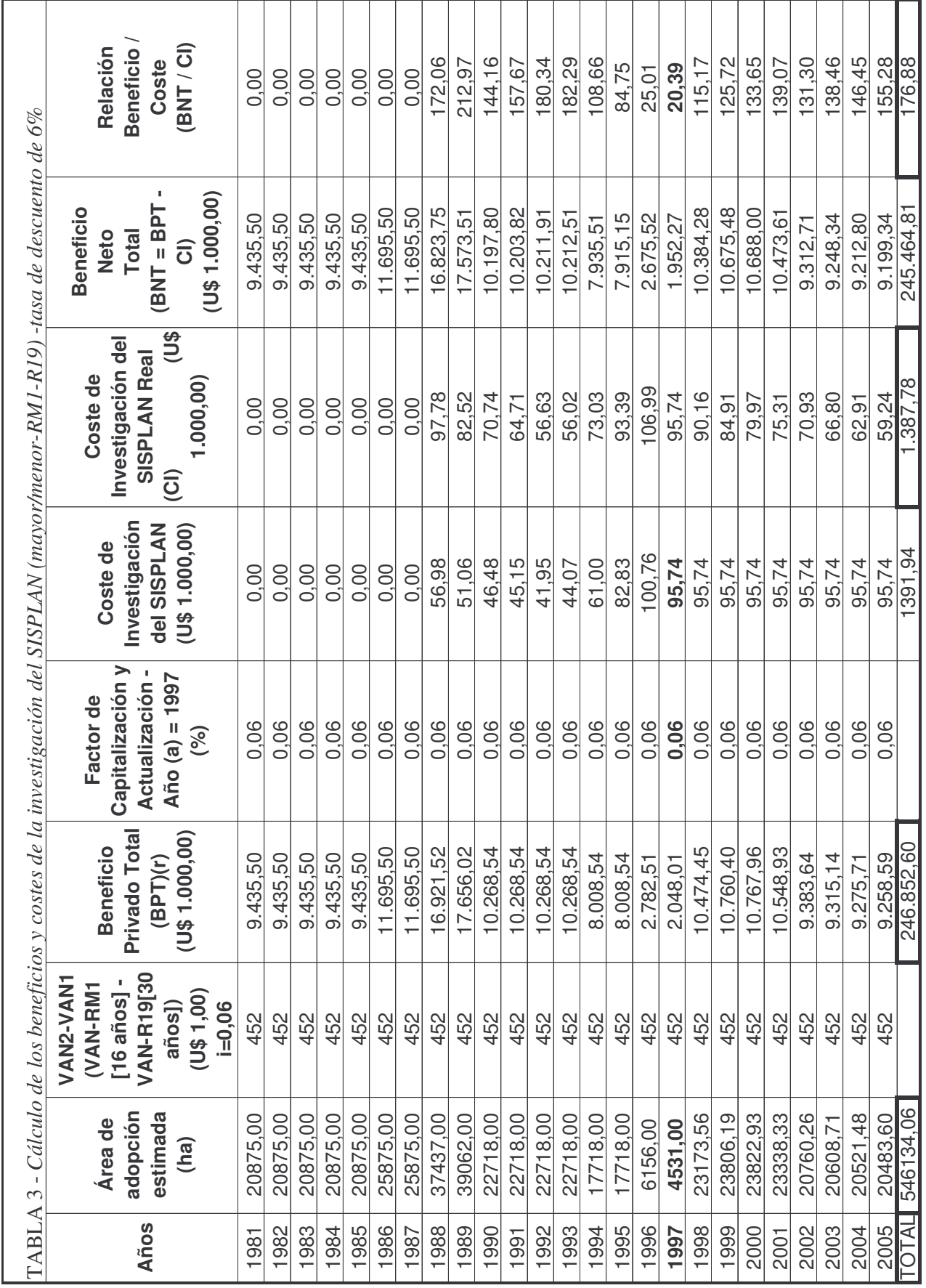

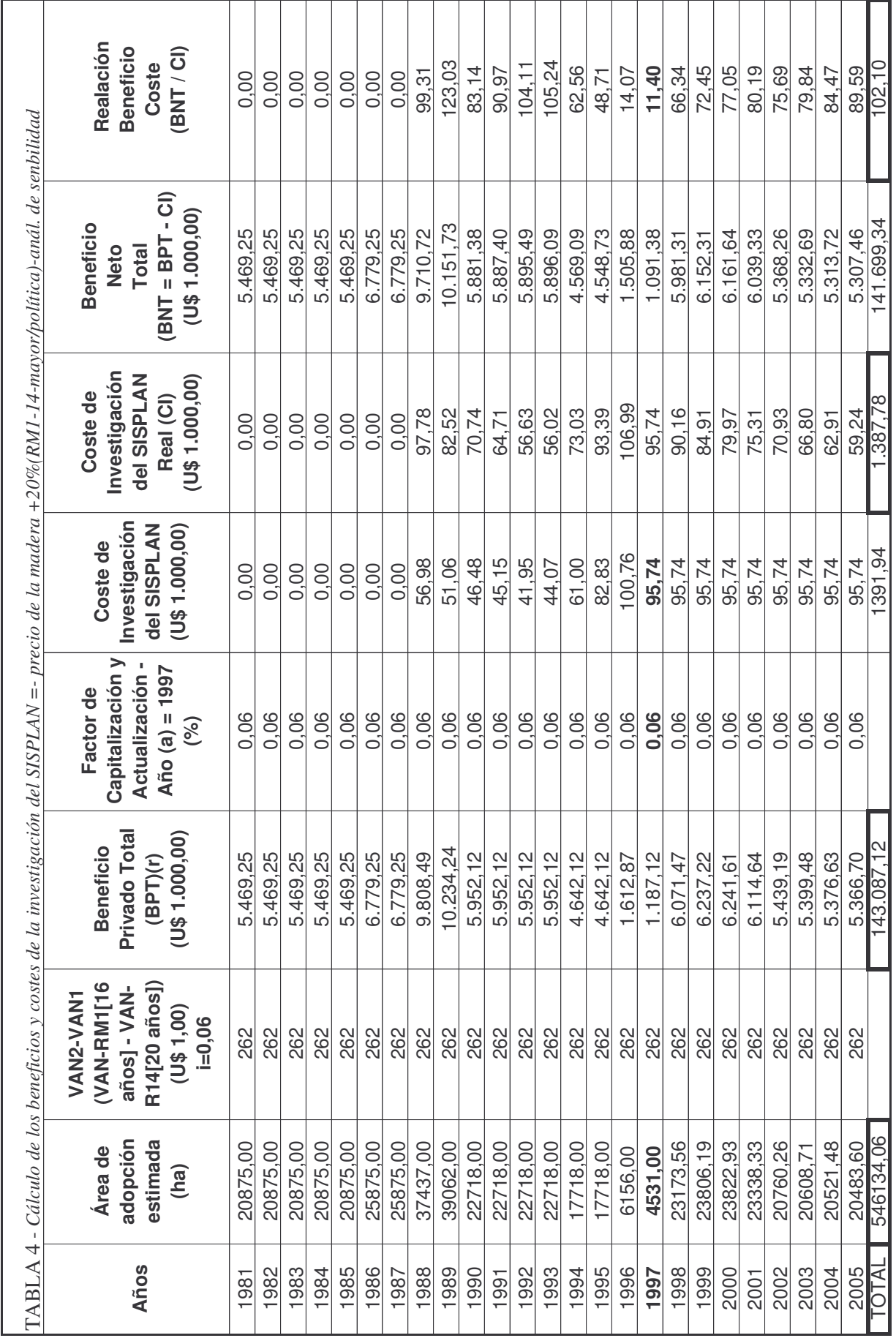

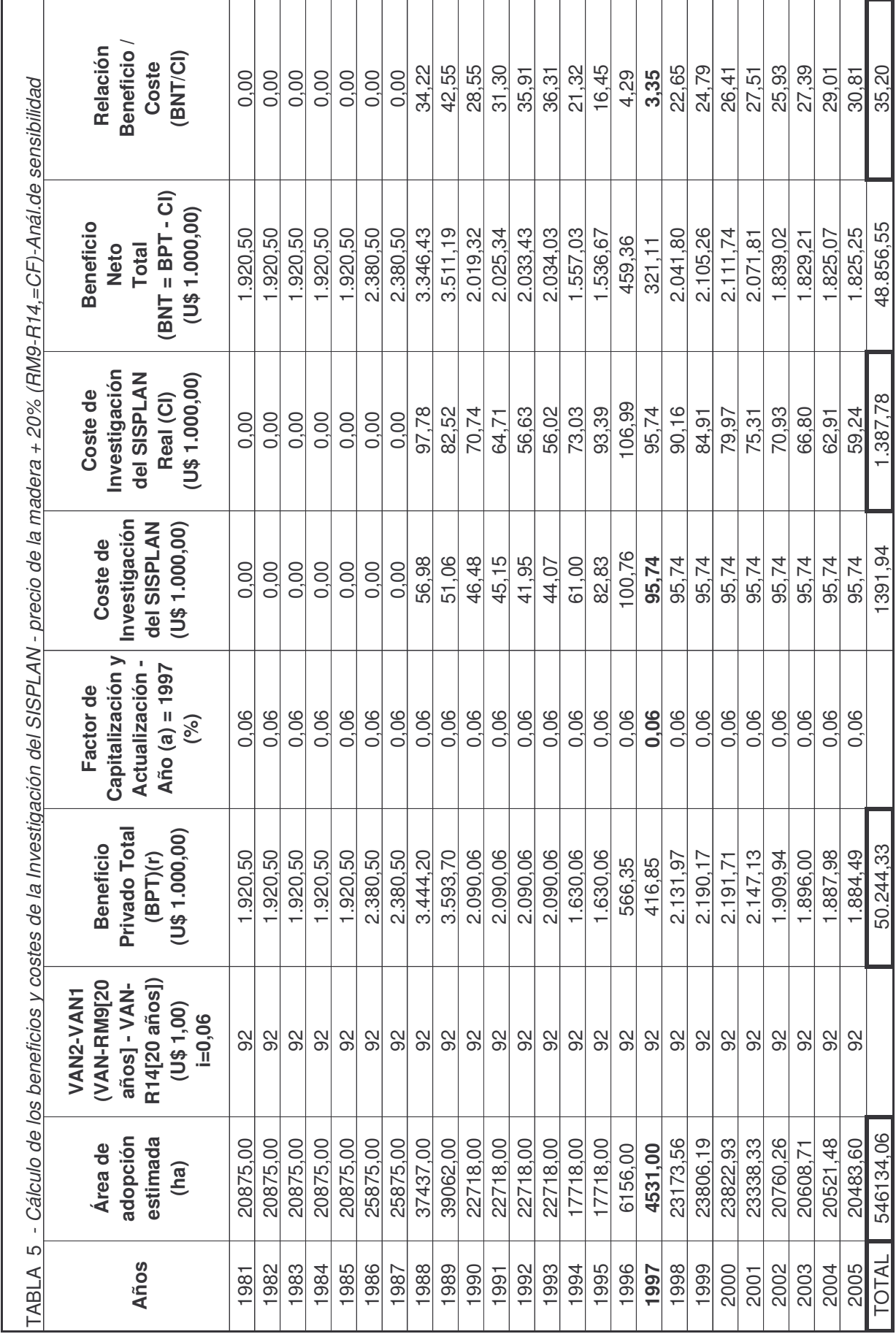

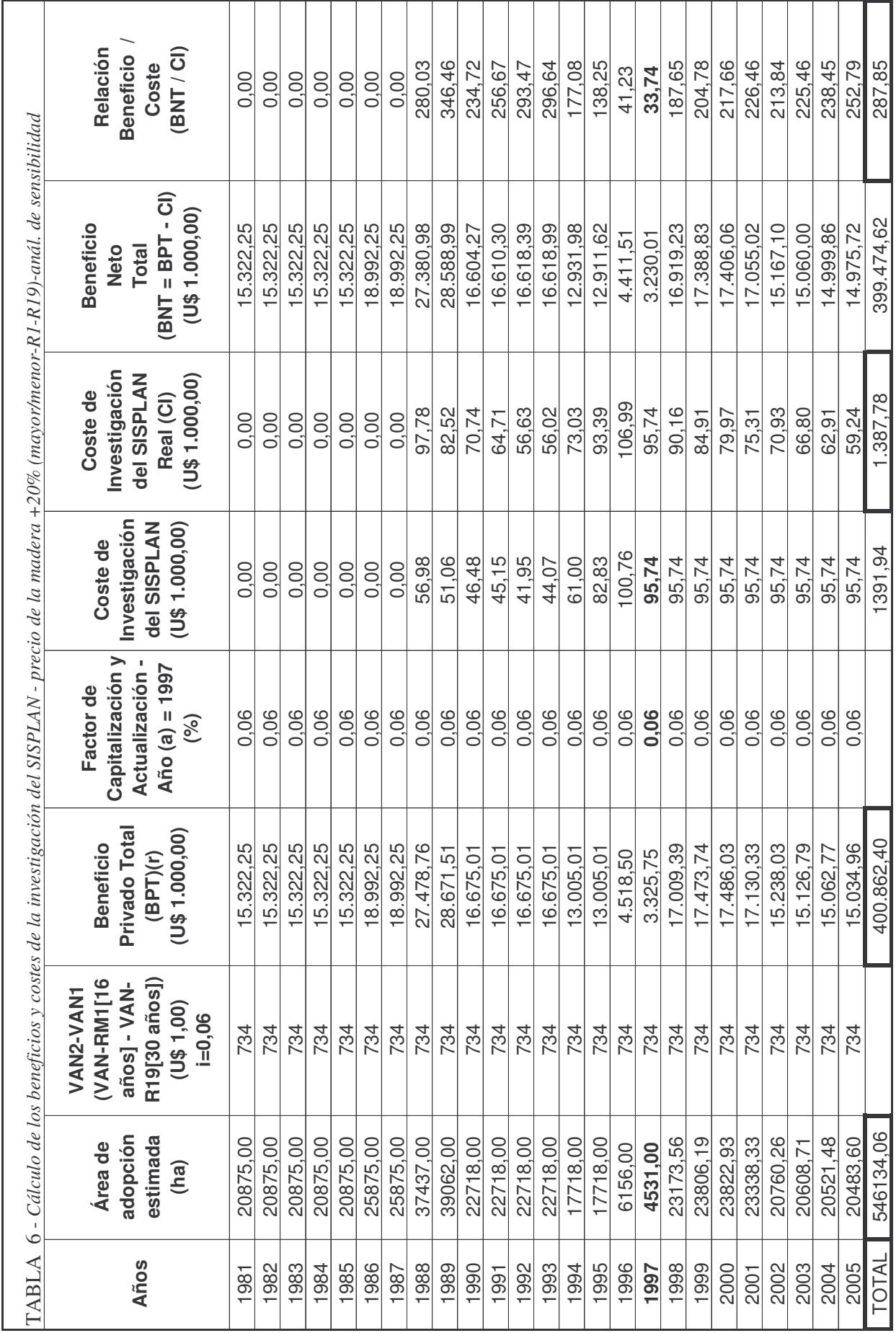

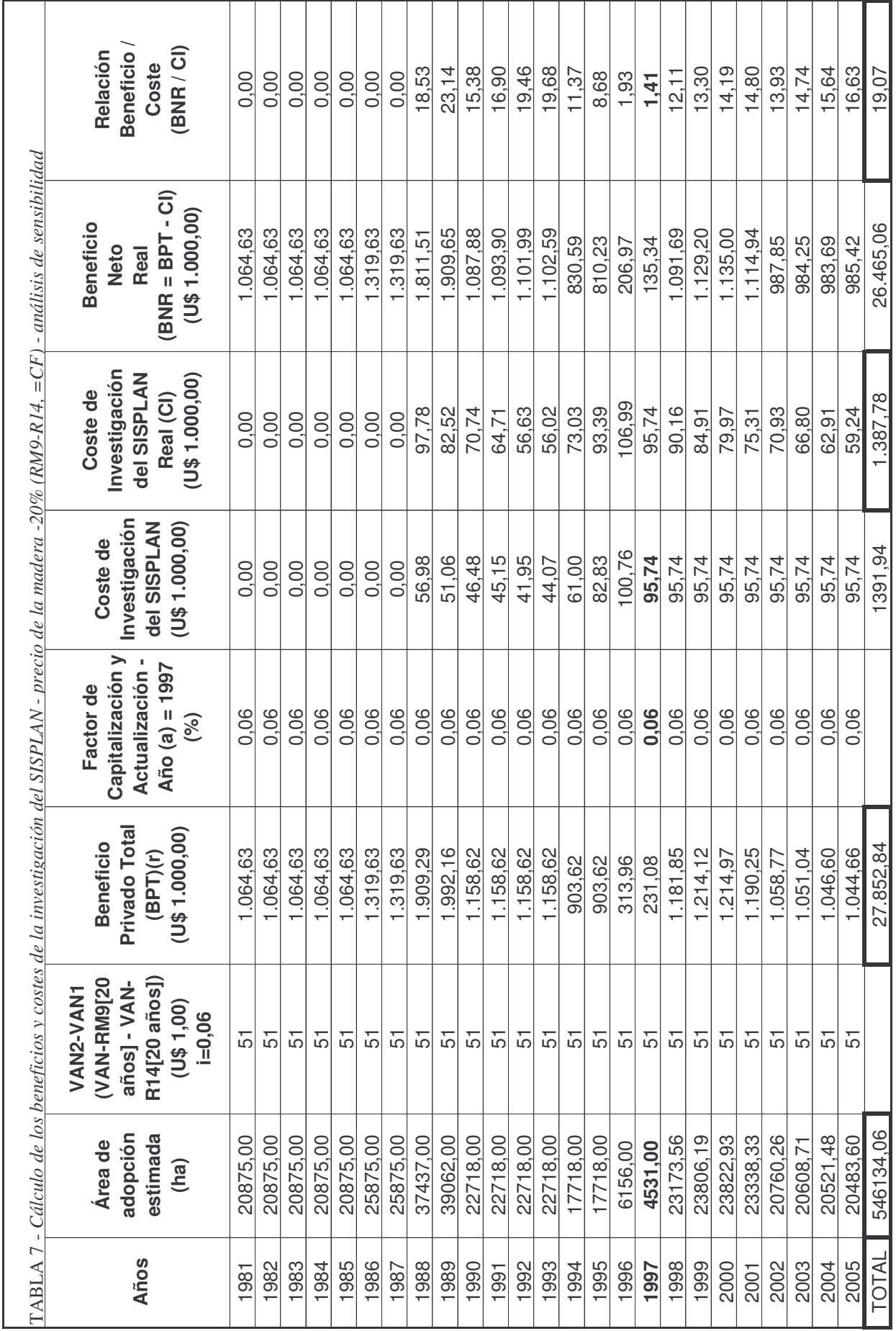

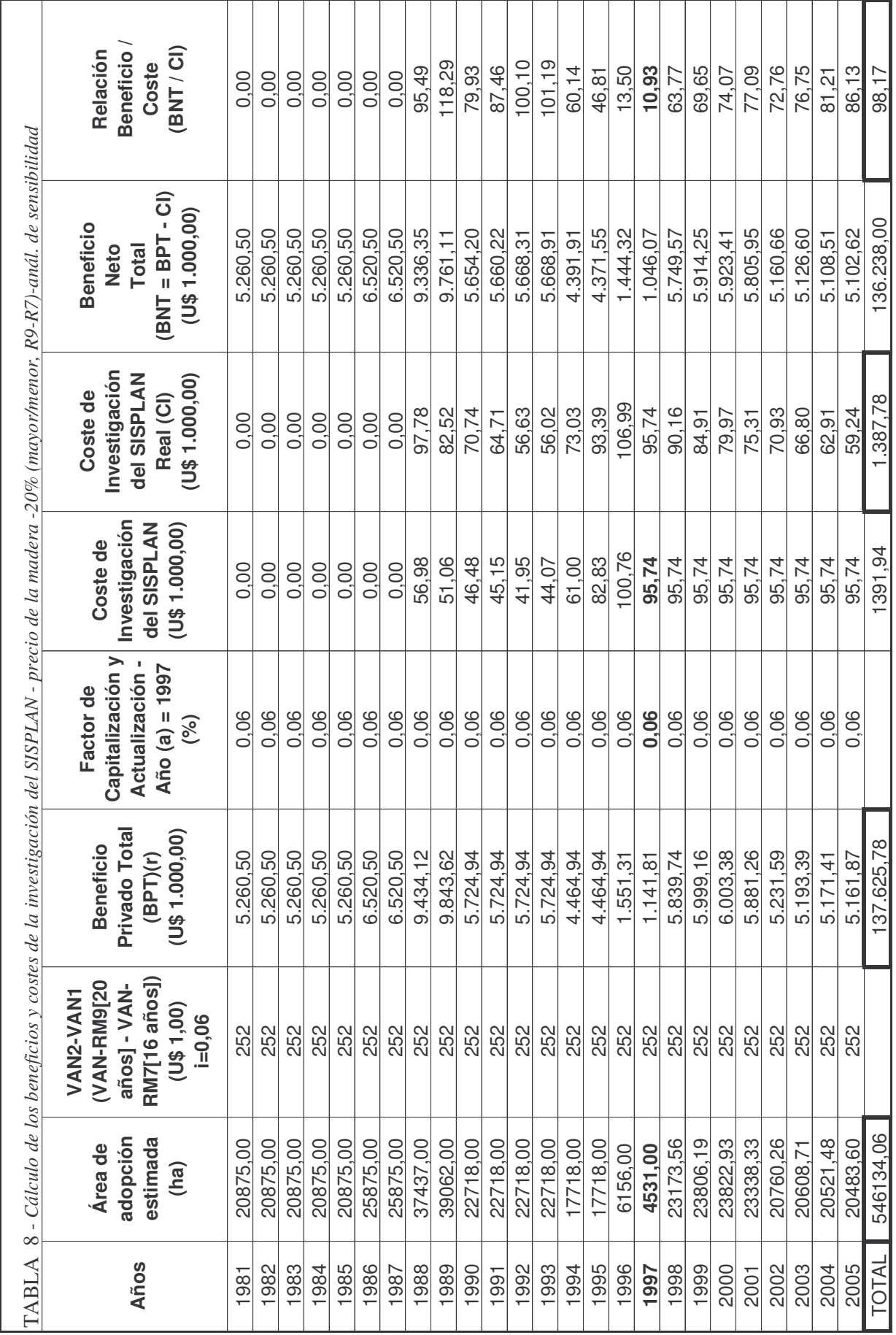

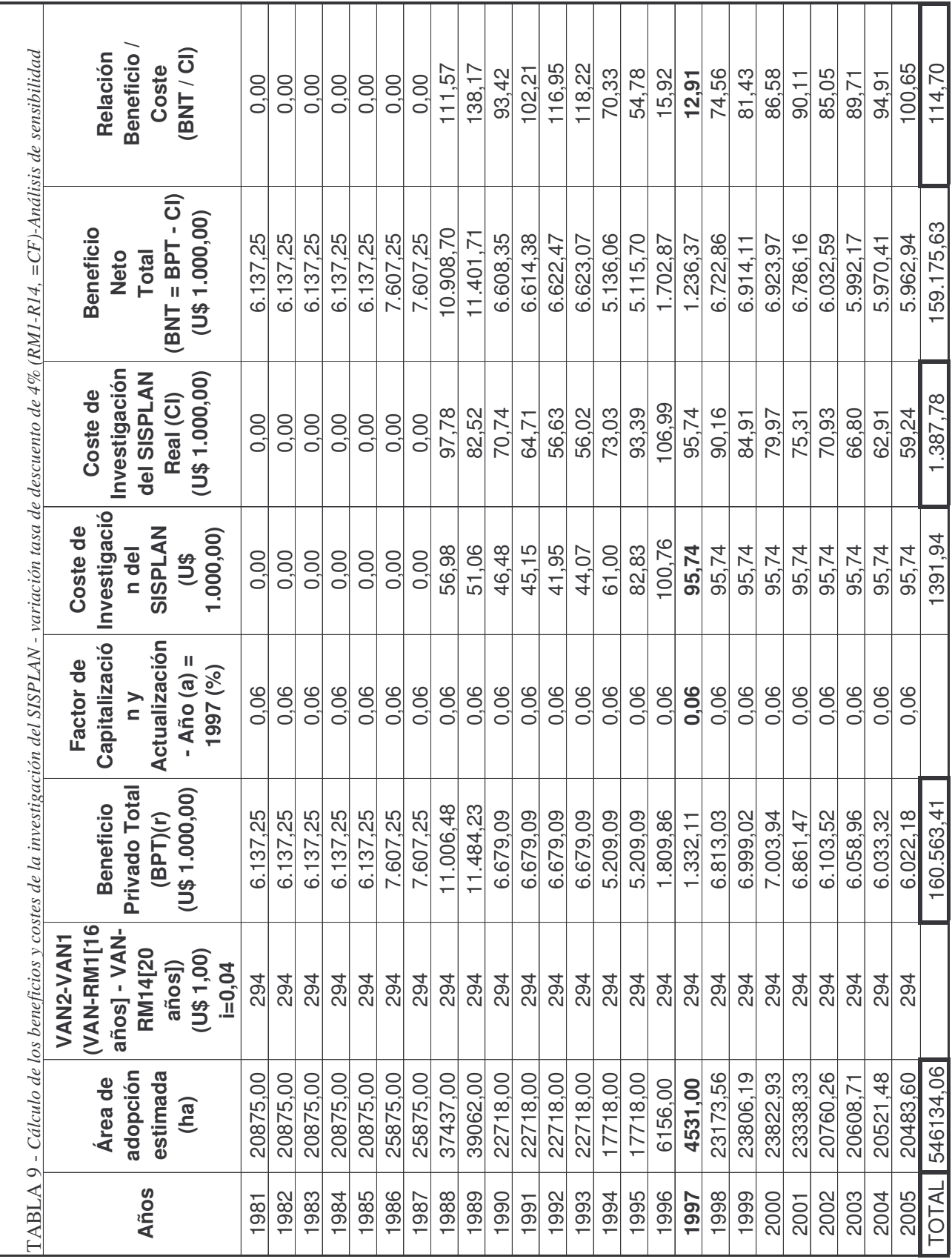

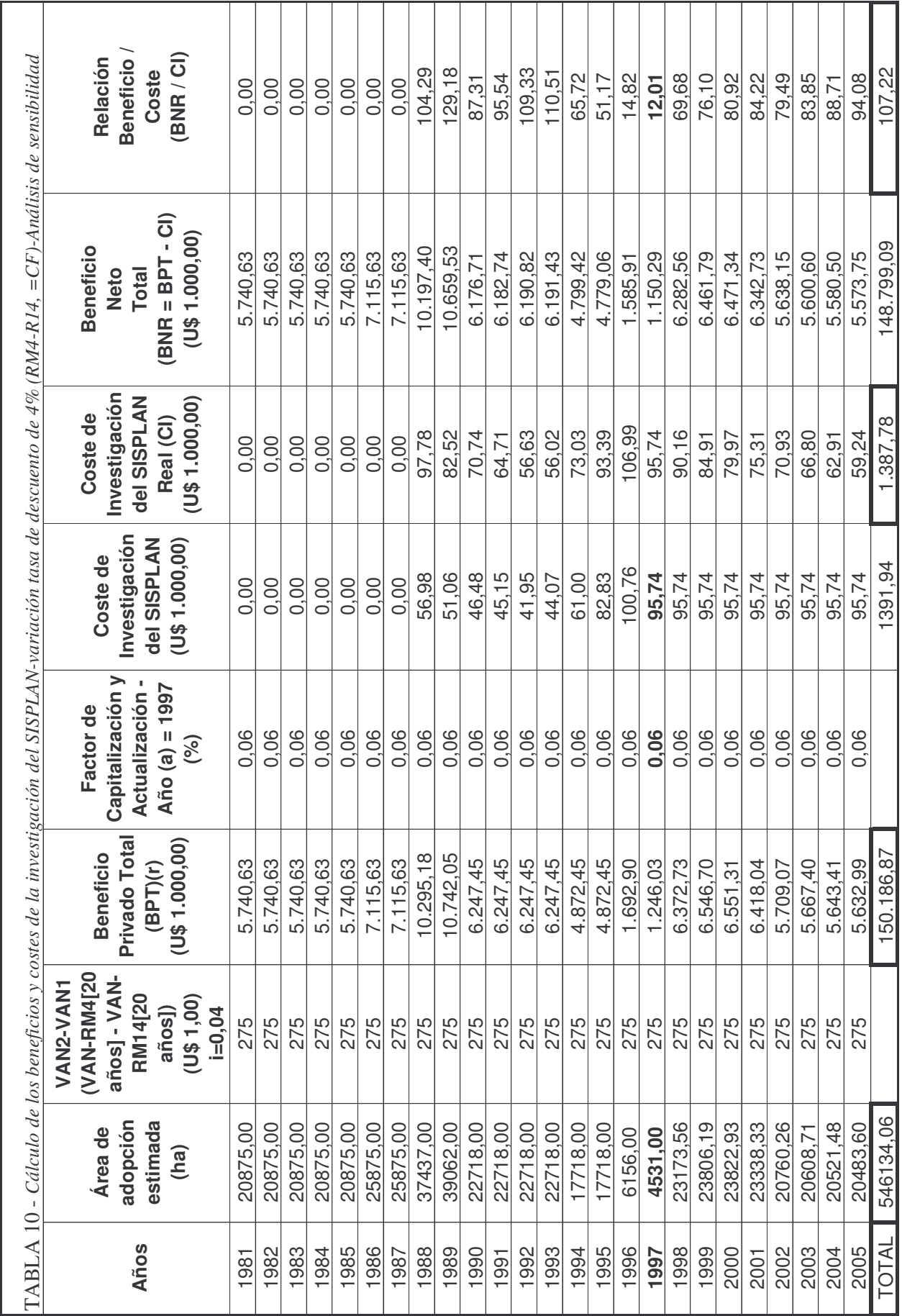

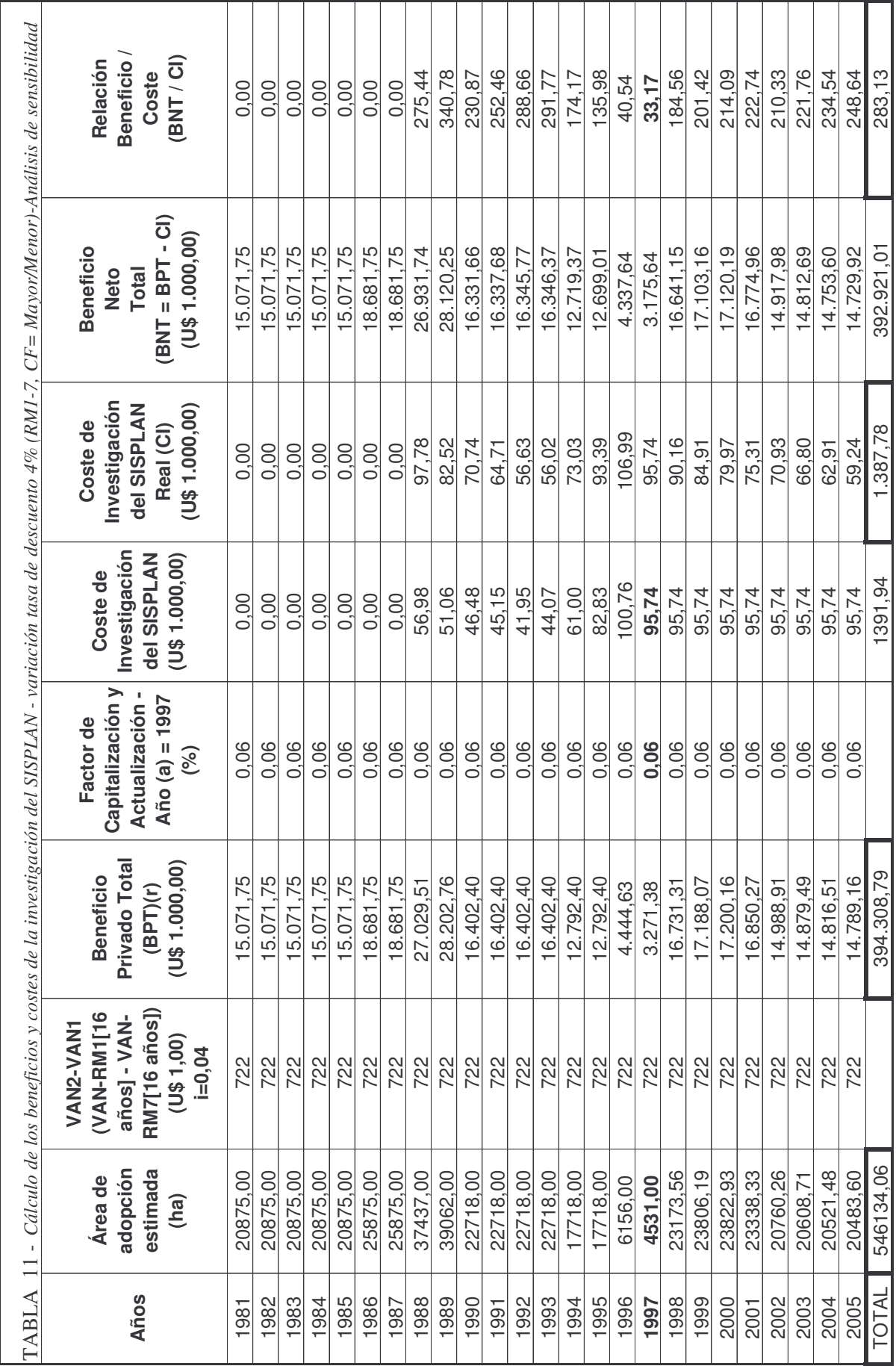

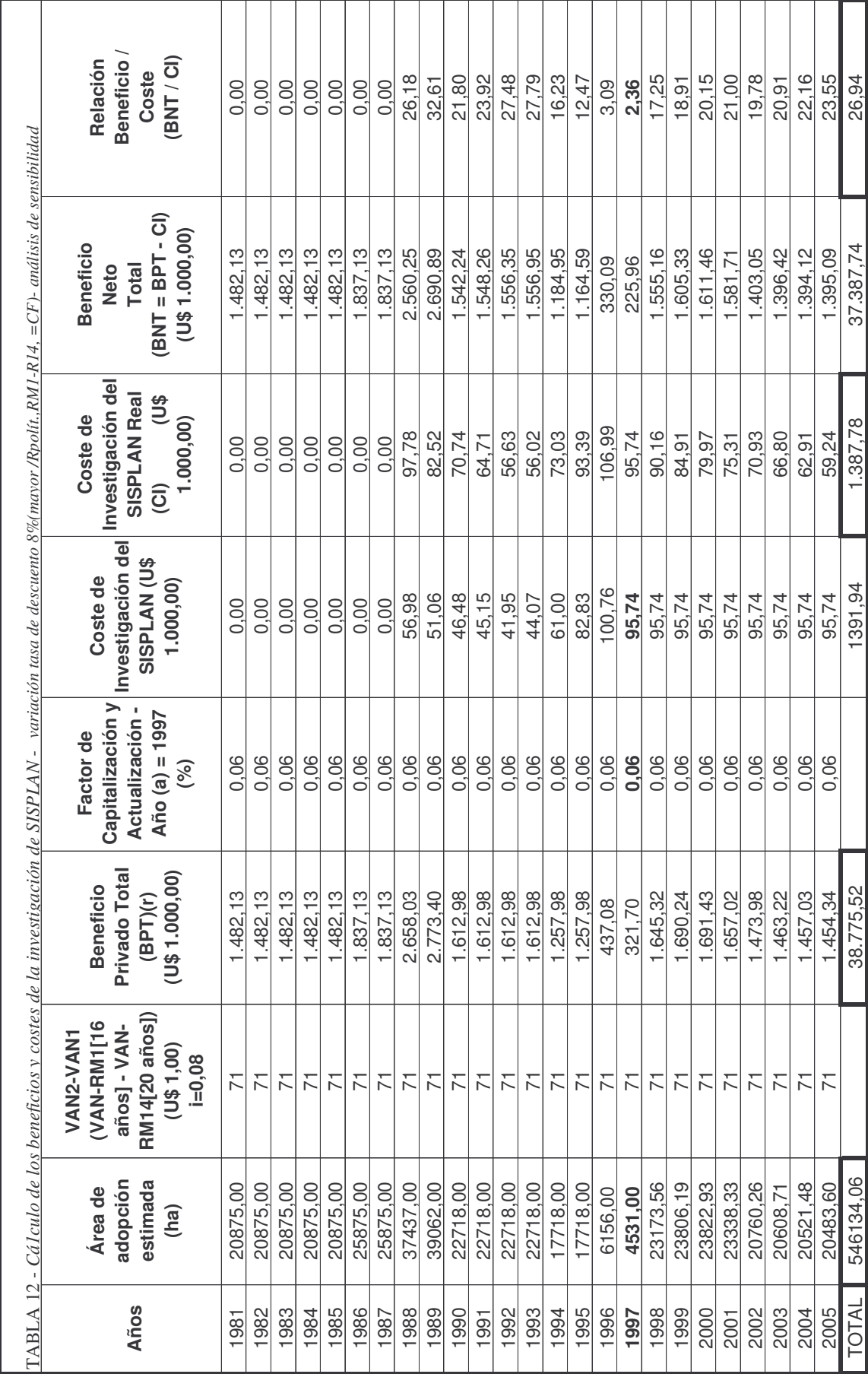

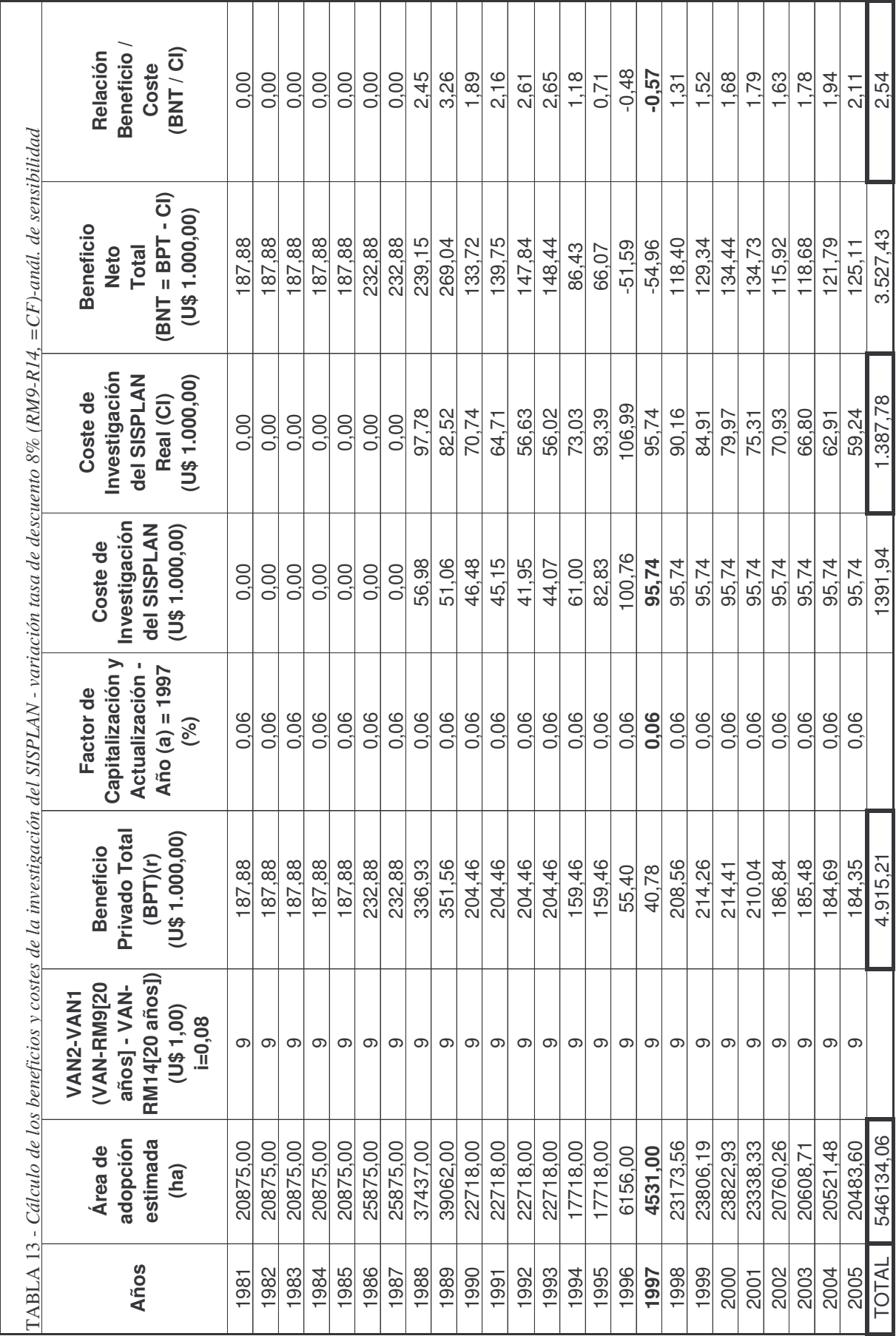

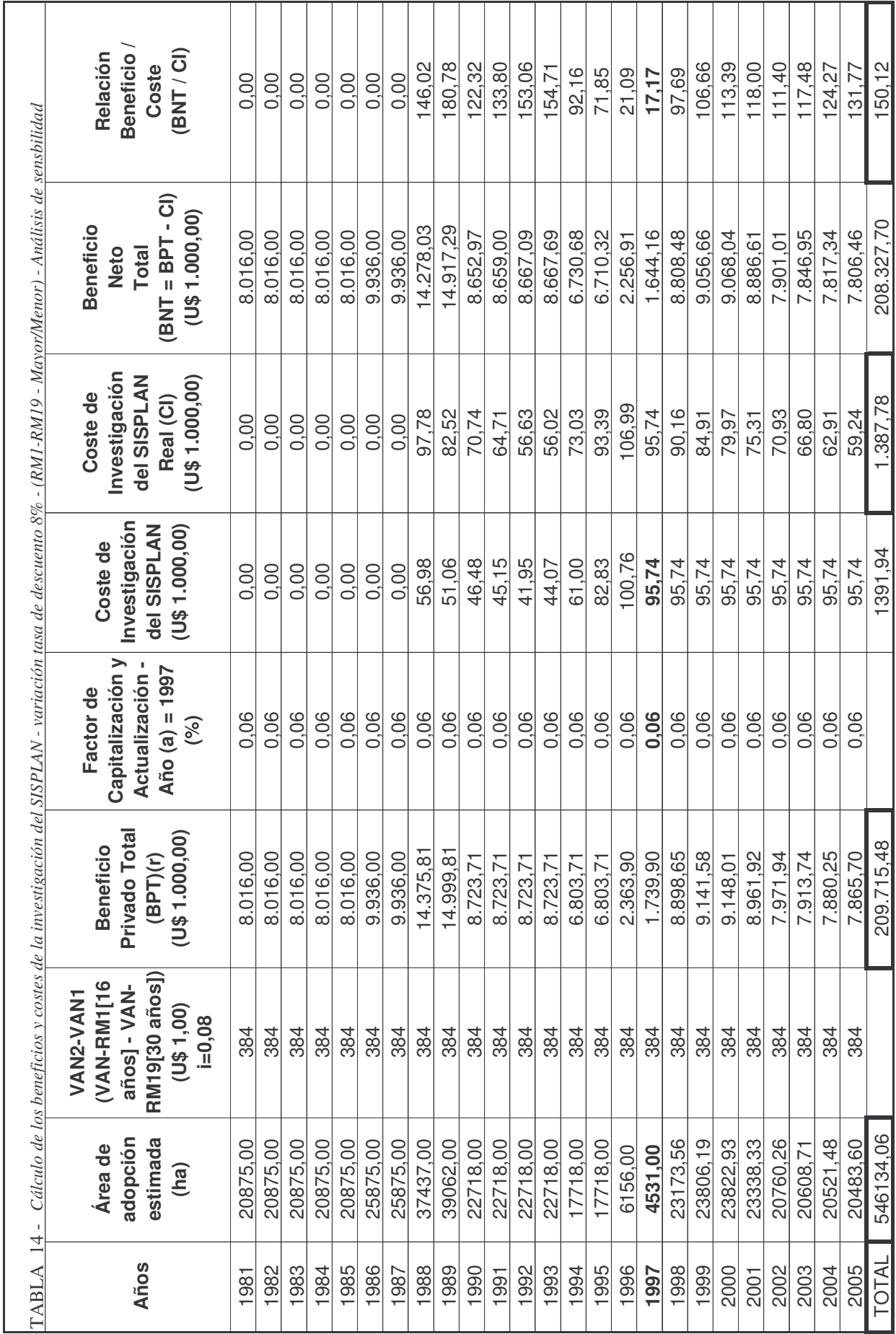

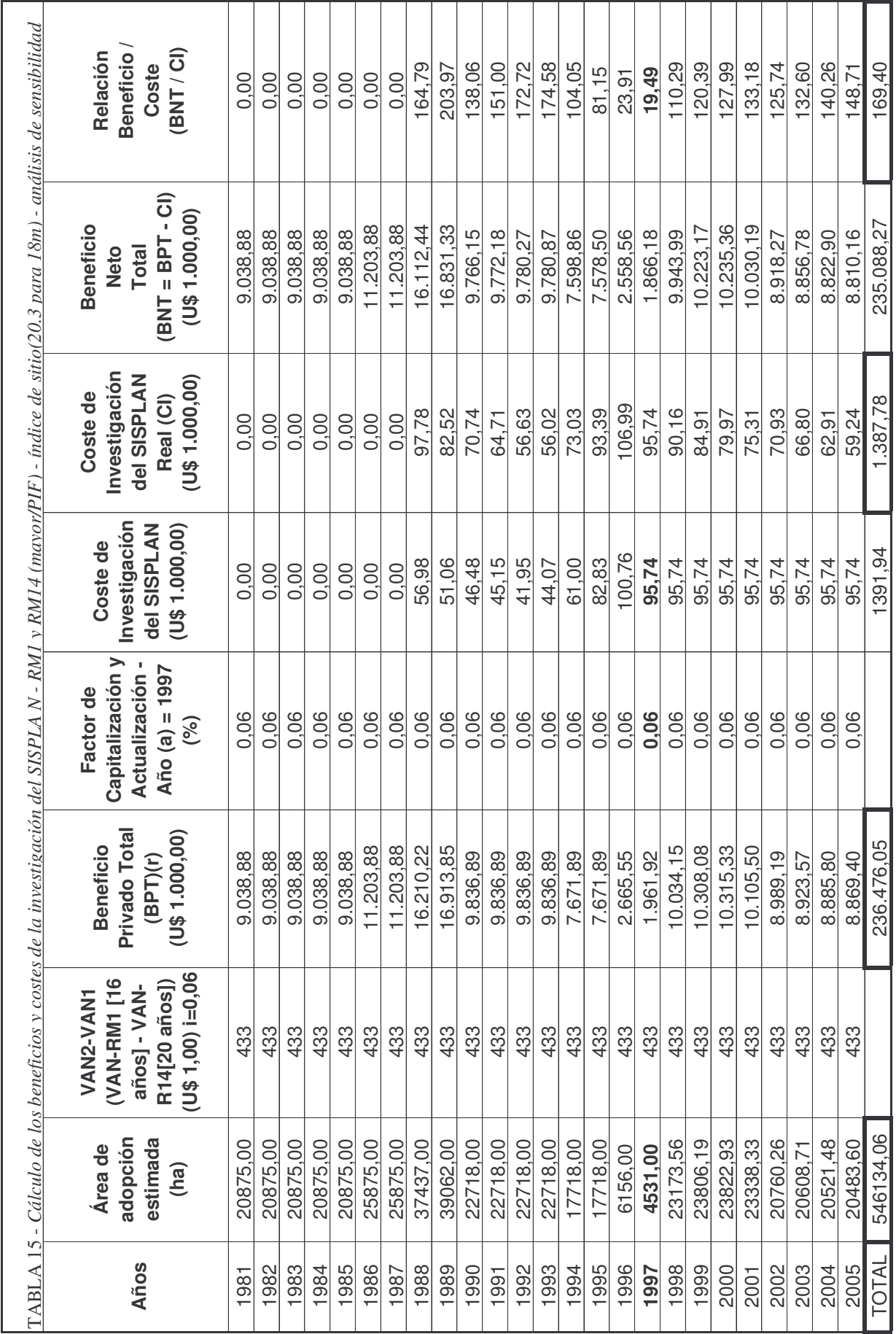

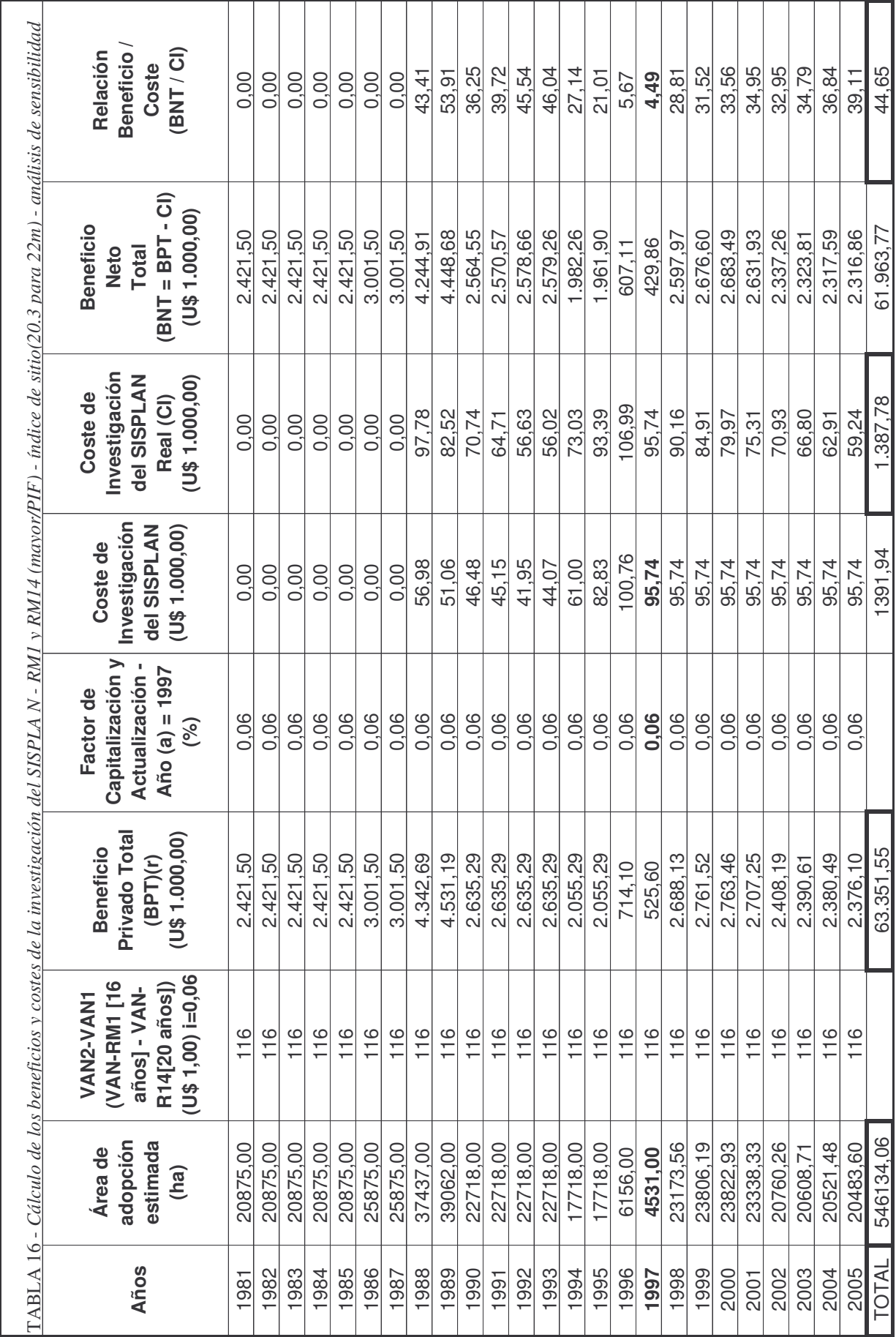